# Methoden zur instationären Strömungsrechnung in Thermischen Turbomaschinen

### Dissertation

zur Erlangung des akademischen Grades eines Doktors der technischen Wissenschaften, eingereicht an der Fakultät für Maschinenbau der Technischen Universität Graz von Dipl.-Ing. Paul Pieringer

Erstbegutachter: Ao.Univ.-Prof. Dipl.-Ing. Dr.techn. Wolfgang Sanz Institut fur Thermische Turbomaschinen und ¨ Maschinendynamik, Technische Universität Graz

Zweitbegutachter: Dr. Max F. Platzer Professor Emeritus Naval Postgraduate School Monterey, California

Graz, im April 2008

## Kurzfassung

Die numerische Strömungsrechnung (CFD) ist heute ein nicht mehr wegzudenkendes Werkzeug für die industrielle Entwicklung von thermischen Turbomaschinen. Ausreichend effizient kann bereits die zeitlich gemittelte dreidimensionale turbulente transsonische Strömung durch eine Turbomaschine simuliert werden. Durch das Auftreten von Verdichtungsstößen in transsonischen Stufen kommt es jedoch zu dominanten instationären Phänomenen, die nur mittels instationärer Strömungsberechnung erfasst werden können.

Im Rahmen dieser Arbeit werden Methoden entwickelt und dargestellt, die eine möglichst effiziente instationäre numerische Berechnung der transsonischen dreidimensionalen Strömung durch eine Gasturbinenstufe ermöglichen.

Als Diskretisierungsmethode der Eulerterme wird ein Verfahren vorgeschlagen, das auf einer charakteristischen Betrachtung der Navier-Stokes Gleichungen basiert. Diese charakteristische Diskretisierung wird in dieser Arbeit anhand der eindimensionalen Wellengleichung für die Eulerterme hergeleitet und auf dreidimensionale schiefwinkelige Koordinatensysteme erweitert. Es zeigt sich, dass diese Methode gut geeignet ist, instationäre transsonische Strömungen mit Verdichtungsstößen zu simulieren.

Zur Behandlung von festen Wänden wird in dieser Arbeit eine druckgradientempfindliche Wandfunktion vorgestellt. Bei dieser Methode wird die Randbedingung nicht direkt an der Wand sondern in der Grenzschicht aufgeprägt. Der lokale Druckgradient wird ausgewertet und zusammen mit einer analytischen dimensionslosen Beschreibung der Grenzschicht herangezogen, um die Randbedingung zu formulieren. Rechenergebnisse zeigen, dass Sekundär-Effekte als auch instationäre Strömungsphänomene (z.B. periodische Wirbelablösung) mit dieser Methode gut erfasst werden können.

Die Reduktion des Rechengebietes auf einen Schaufelkanal je Schaufelgitter erfolgt für instationäre Berechnungen mit der Hilfe von Phase Lagged Boundary Conditions. Die zeitlich periodischen Strömungsdaten an diversen Rechenrändern werden dabei gespeichert und zu einem phasenverschobenen Zeitpunkt am entsprechenden Ort aufgeprägt.

Die Ergebnisse einer mit diesen Methoden durchgeführten instationären numerischen Strömungsberechnung durch eine transsonische Turbinenstufe bestätigen die Anwendbarkeit dieser Methoden. Somit können instationäre Strömungsphänomene (z.B. getriggerte Ablösewirbel hinter der Leitschaufel) erkannt und verstanden werden. Die Ubereinstimmung mit instationären Messergebnissen ist qualitativ sehr gut, jedoch zeigen sich Abweichungen in der Stärke und Ausprägung von manchen Strömungseffekten.

### Abstract

Nowadays computational fluid dynamics (CFD) is an essential tool for the industrial design of thermal turbomachinery. The simulation of the time mean flow is already well established, though transonic turbine stages are often dominated by unsteady phenomena due to the existence of pressure shocks, that can only be predicted by unsteady calculations.

Within this work methods are presented, that allow for an efficient time-accurate numerical calculation of the three-dimensional transonic flow through a gas turbine.

A method to discretize the Euler terms is introduced, that is based on a characteristic interpretation of the Navier-Stokes equations. This characteristic discretization is derived from the one-dimensional wave-type equation for the Euler terms, and is enhanced to 3D. It is shown, that this method is capable of simulating unsteady transonic flows with shocks.

A pressure-gradient-sensitive wall function is proposed to handle the wall boundary condition. Using this method the location of the boundary condition is transferred from the wall surface into the boundary layer. The local evaluated pressure gradient and an analytical description to the boundary layer serve to define the boundary condition. Results approve the ability of this approach to properly simulate secondary effects as well as unsteady phenomena (e.g. vortex shedding).

Phase-lagged boundary conditions are used to reduce the calculation domain to one channel for each blade row. The flow data at the domain borders of concern is memorized and used to set the boundary condition of the corresponding position by using a phase lag.

The results of the unsteady simulation of a transonic turbine stage confirm the applicability of these methods. So, unsteady phenomena (e.g. phase-locked wake shedding) can be detected and explained. The agreement with unsteady measurement data is high in quality, but shows differences in the intensity of some flow effects.

# Inhaltsverzeichnis

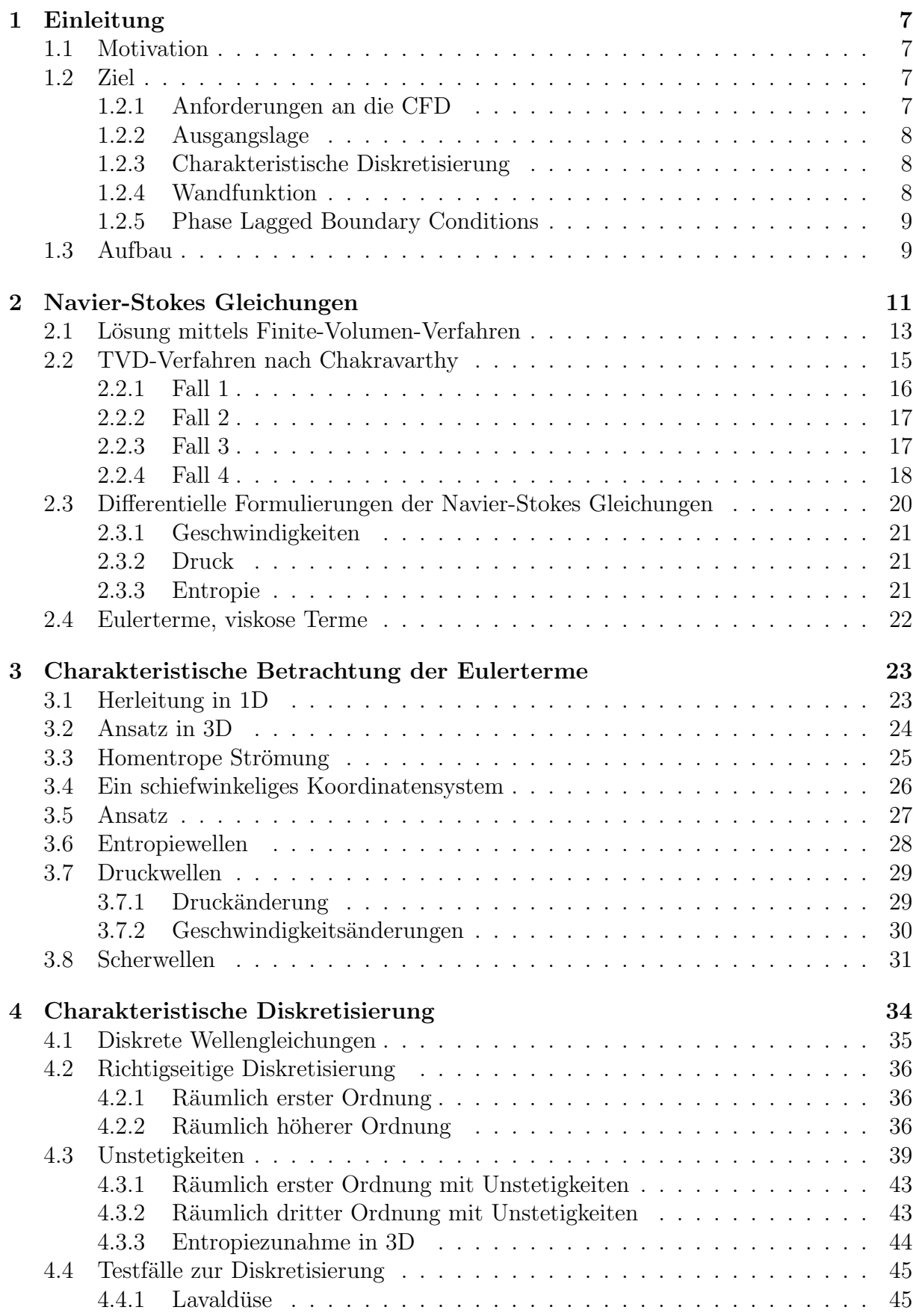

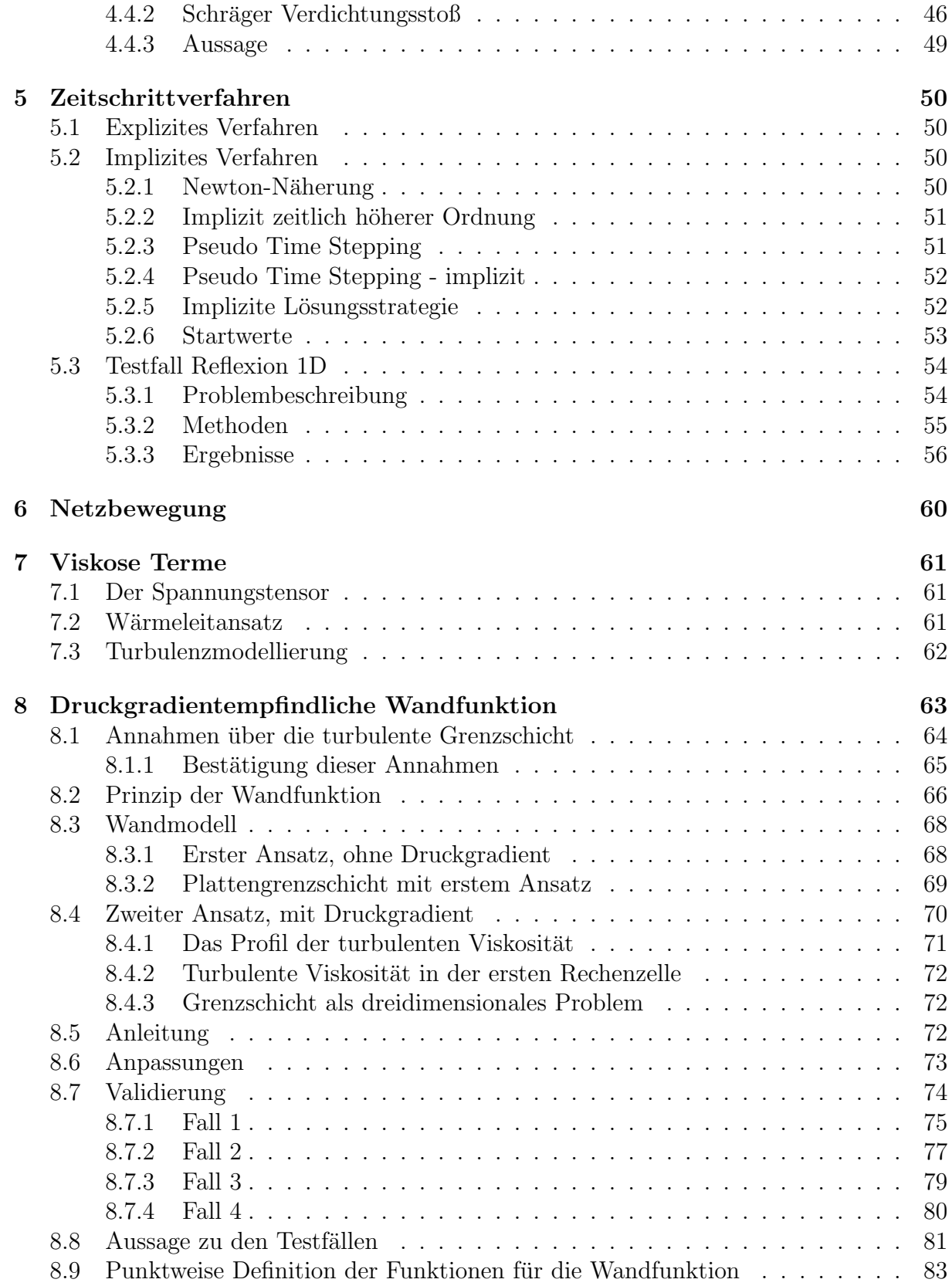

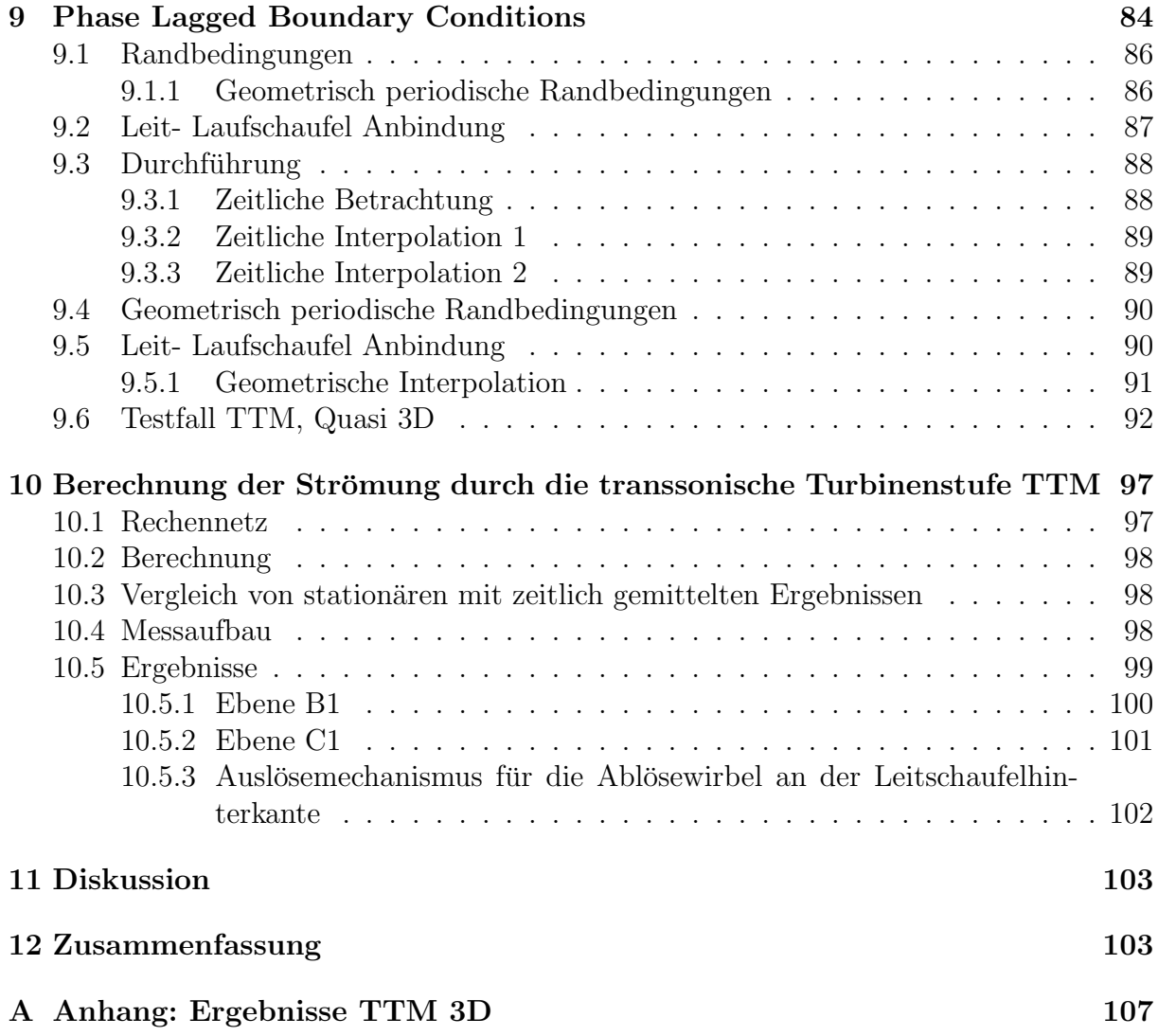

# 1 Einleitung

### 1.1 Motivation

Die Reduktion des Verbrauchs von fossilen Energieträgern für thermische Turbomaschinen gelingt unter anderem durch die Optimierung der Strömung in den Schaufelkanälen der Turbinenstufen. Dazu benötigt der Konstrukteur detailliertes Wissen über die Strömungsvorgänge selbst.

Unterstützt durch die Entwicklung in der Leistungsfähigkeit der Computer hat sich die numerische Strömungsrechnung (Computational Fluid Dynamic, CFD) als nützliches Werkzeug bei der Erfassung der zeitlich gemittelten (stationären) Strömung erwiesen.

Für die industrielle Anwendung ist die zeitlich instationäre Berechnung der dreidimensionalen Strömung mit kommerziellen Programmen zur Zeit allerdings noch zu unsicher und aufgrund des Rechenaufwandes noch nicht effizient anwendbar.

Die dreidimensionale instationäre Strömungsrechnung ist damit noch ein universitäres Forschungsgebiet, bei dem versucht wird, effiziente Methoden zu entwickeln, und ihre Anwendbarkeit anhand von Vergleichen mit gemessenen Strömungsvorgängen zu erörtern.

### 1.2 Ziel

Diese Arbeit entstand im Rahmen meiner Anstellung am Institut fur Thermische Turbo- ¨ maschinen und Maschinendynamik an der TU-Graz. Mein Ziel war, die dreidimensionale instationäre transsonische turbulente Strömung durch die Versuchsturbine TTM numerisch zu simulieren.

### 1.2.1 Anforderungen an die CFD

Die Strömungsvorgänge in transsonischen thermischen Turbomaschinen sind hochgradig komplex. Die Strömung wird in den Leitschaufeln auf Überschall beschleunigt, an den Gehäuse- und Schaufelwänden bilden sich turbulente Grenzschichten aus. An der Hinterkante jeder Leitschaufel entstehen Verdichtungsstöße und der Nachlauf zerfällt in Ablösewirbel. Hinter den Leitschaufeln befinden sich die Laufschaufeln, die sich mit großer Geschwindigkeit oft knapp an den Leitschaufeln vorbeibewegen. Dabei treffen die Verdichtungsstöße auf den Oberflächen der Laufschaufeln auf und werden dort reflektiert. Diese Reflexionen, die teilweise stromaufwärts laufen, treffen wieder auf Oberflächen, die sie weiter reflektieren. Dies ist ein nicht trivialer instationärer dreidimensionaler Vorgang.

Im Rahmen der industriellen Entwicklung der Gasturbinen ist man vor allem am Wirkungsgrad der Turbinenstufe als auch an Strömungseffekten interessiert, welche die Maßnahmen zur Schaufelkühlung beeinflussen. Die Kenntnisse der instationären Strömungsphänomene können dazu einen entscheidenden Beitrag leisten.

Die CFD kann diese Informationen liefern, wenn sie mit vertretbarem Rechenaufwand ausreichend genau die instationären Vorgänge simulieren kann.

Der zeitliche Rechenaufwand bei der instationären Berechnung einer Turbinenstufe ist maßgeblich bestimmt durch die Anzahl der Rechenzellen und durch die Rechenzeit fur ¨ einen Zeitschritt. Die Reduktion des Rechengebietes auf einen Schaufelkanal je Leit- und Laufrad kann zur Reduktion der benötigten Rechenzellen einen sehr großen Beitrag leisten. Auch können durch die Verwendung von Wandfunktionen viele Rechenzellen eingespart werden, die sonst zur Simulation der Wandgrenzschichten notwendig wären.

#### 1.2.2 Ausgangslage

Am Institut für Thermische Turbomaschinen und Maschinendynamik in Graz ist CFD ein Forschungsschwerpunkt. So war bereits ein Finite-Volumen Strömungscode [1] mit konservativer Diskretisierung vorhanden. Auch habe ich mich im Zuge meiner Diplomarbeit [2] (unter anderem) mit alternativen Diskretisierungsmethoden beschäftigt, die eine deutliche Reduktion der Rechenzeit für einen Iterationsschritt ermöglichen. Damit habe ich die zweidimensionale instationäre reibungsfreie Rotor-Stator Interaktion einer transsonischen Turbinenstufe mit Schaufelzahlverhältnis eins untersucht [3].

Zum Gelingen meines Vorhabens zur Simulation der instationären dreidimensionalen Strömung durch die transsonische Turbinenstufe fehlten vor allem eine Implementation von Wandfunktionen und eine Methode zur Reduktion des Rechengebietes auf einen Schaufelkanal je Leit- und Laufrad für Schaufelzahlverhältnis ungleich eins.

Ich habe mich dazu entschlossen, nicht auf dem vorhanden Strömungscode aufzubauen, sondern einen neuen Solver zu entwickeln, in dem ich neben den noch fehlenden Methoden eine alternative schnelle Diskretisierung realisiert habe.

Den vorhandenen Strömungscode habe ich aber als Vergleichsverfahren und zur Validierung meines Verfahrens verwendet.

#### 1.2.3 Charakteristische Diskretisierung

Als numerisches Verfahren zum Lösen der Navier-Stokes Gleichungen habe ich eine Methode verwendet, die ich im Rahmen meiner Diplomarbeit [2] zu entwickeln begonnen, und über die Jahre hinweg laufend erweitert und verbessert habe. Der Grund, weshalb ich dieses Verfahren entwickelt habe, war vor allem Neugierde. (Die gängige konservative Methode ist aber jedenfalls auch gut geeignet, transsonische Strömungen zu simulieren.) Während dieser Entwicklungszeit habe ich unterschiedliche Zustandsbeschreibungen und Diskretisierungmethoden getestet, der hier vorgelegte Ansatz hat sich als der Beste unter ihnen gezeigt.

Diese Methode ist grundsätzlich anders als die übliche konservative Finite-Volumen-Methode, ich bezeichne sie als 'charakteristische Diskretisierung', weil sie einer charakteristischen Form der Navier-Stokes Gleichungen entspricht; sie benötigt einen geringeren numerischen Aufwand und ist von der Güte der Ergebnisse gleichwertig der entsprechenden konservativen Diskretisierung.

Die Entropie wird bei der charakteristischen Diskretisierung gesondert behandelt, sie wird nicht aufgrund von numerischer Dissipation erhöht und bleibt damit immer deutlich 'sauberer', verglichen mit der konservativen Diskretisierung. Wenn man die Entropie als Signal für Sekundär-Effekte betrachtet, wird man mit dieser Methode durch numerische Dissipation deutlich weniger getäuscht.

#### 1.2.4 Wandfunktion

Alle Wandfunktionen, die ich in der Literatur gefundenen habe, benötigen ein Rechennetz, das bis zur Wand reicht, denn sie prägen genau dort die Randbedingung auf. Will man mit Hilfe dieser Wandfunktionen die Anzahl der Zellen verringern, entsteht dadurch ein relativ grobes Netz, das den Einfluss von der Wand auf die Hauptströmung zu übertragen hat.

Meines Erachtens hat das den gravierenden Nachteil, dass dadurch der Einfluss der Wand auf die Hauptströmung nur unbefriedigend genau getroffen werden kann, selbst wenn die Wandfunktionen direkt an der Wand physikalisch korrekte Lösungen beinhalten.

Deshalb habe ich Wandfunktionen entwickelt, die den Aufprägungsort der Randbedingung von der Wand weiter in die Grenzschicht verschieben. Das Rechennetz reicht bis zu einem gewählten Abstand zur Wand, und muss nur noch den verbleibenden Teil der Grenzschicht bis zu Hauptströmung aufnehmen. Für diesen Bereich kann man das Netz so gestalten, dass die lokale Netzauflösung den Einfluss auf die Hauptströmung genau genug ubertragen kann. Somit kann man Rechenzellen einsparen, ohne Genauigkeitseinbußen in Kauf nehmen zu müssen.

#### 1.2.5 Phase Lagged Boundary Conditions

Zur Reduktion des Rechengebietes auf einen Schaufelkanal je Leit- und Laufrad habe ich die Methode der Phase Lagged Boundary Conditions verwendet. Diese Methode ist zwar nicht sehr kompliziert, die Schwierigkeit besteht allerdings darin, die unendlich vielen Quellen von möglichen Fehler rechtzeitig zu erkennen und die Gesamtübersicht zu behalten. Deshalb habe ich in dieser Arbeit das Prinzip der Methode genau erklärt und meine Implementation genau erläutert.

#### 1.3 Aufbau

Ich beginne diese Arbeit mit einer kurzen Einführung in die mathematische Beschreibung der Strömungsmechanik und der heute üblichen numerischen Lösungsstrategie für transsonische turbulente Strömung mittels Finite-Volumen (Kap. 2.1). Ich erörtere dabei genauer eine häufig verwendete spezielle räumliche Diskretisierungsmethode höherer Ordnung für Erhaltungsprobleme (Kap. 2.2).

Weiters leite ich die Erhaltungsgleichungen von der integralen in eine differentiale Formulierung über, bei der die Entropie eine Variable des Zustandsvektors ist (Kap. 2.3).

Dann beschreibe ich die Methode der charakteristischen Diskretisierung, die ich hergeleitet und für meine Rechnungen verwendet habe. Dabei beginne ich mit dem Aufstellen von charakteristischen Gleichungen vom Typ der eindimensionalen Wellengleichung für die Eulerterme (Kap. 3) und erweitere die Differentialgleichungen auf ein schiefwinkeliges Koordinatensystem (Kap. 3.4).

Daran angefügt ist der Übergang zur diskreten Formulierung der Wellengleichungen und ihre Auswirkung auf den Zustandsvektor (Kap. 4). Anhand von eindimensionalen Betrachtungen zeige ich daraufhin, wie ich die Gleichungen diskretisiere, welche Probleme bei Unstetigkeiten dabei auftreten und wie ich sie löse (Kap. 4.2). Zwei Testfälle bestätigen die Anwendbarkeit des vorgestellten Verfahrens (Kap. 4.4).

Ich füge dann einige Punkte zum Thema zeitliche Diskretisierung an (Kap. 5), und erkläre aufgrund der Ergebnisse eines Testfalles (Kap. 5.3), wie ich das Gleichungssystem schlussendlich löse.

Zur Vollständigkeit beschreibe ich danach die Behandlung der Netzbewegung (Kap. 6) und der viskosen Terme zur Turbulenzmodellierung mit einem häufig verwendeten Eingleichungsmodell (Kap. 7).

Daran folgen zwei Kapitel, bei denen ich ausführlich auf besondere und von mir aufgearbeitete oder entwickelte Methoden für spezielle Randbedingungen eingehe. Zum einen sind das Wandfunktionen (Kap. 8), die ohne gravierende Genauigkeitseinbußen die Simulation vereinfachen. Zum anderen sind das Phase Lagged Boundary Conditions (Kap. 9), die die Reduktion der instation¨aren Berechnung von Leitschaufel-Laufschaufel-Interaktion auf jeweils einen Schaufelkanal ermöglichen.

Abschließend zeige und diskutiere ich Ergebnisse der numerischen Simulation der Strömung durch die Versuchsturbine TTM (Kap. 10) und vergleiche sie mit Messergebnissen.

Bei einigen Themen setze ich ein grundsätzliches Verständnis für numerische Strömungsrechung voraus. Bei anderen ein Durchhaltevermögen durch mathematische Formelkaskaden. Alle Mathematiker mögen mir verzeihen, wenn man das, was ich anführe, korrekt ganz anders formulieren wurde. Ich hoffe, man versteht dennoch, was ich bezwecke. ¨

Die Verfahren und Programme zur Erstellung aller von mir verwendeten Rechennetze habe ich selbst entwickelt, gleiches gilt für das gesamte Post-Prozessing.

### 2 Navier-Stokes Gleichungen

Die Navier Stokes Gleichungen repräsentieren eine mathematische Beschreibung der physikalischen Vorgänge bei der Strömung eines Fluids im Raum. Bei Betrachtung des Fluids als Kontinuum über ein Kontrollvolumen  $V$  lassen sich Erhaltungsgleichungen für Masse, Impuls und Energie aufstellen. (Äußere Massenkräfte spielen bei Gasströmungen in thermischen Turbomaschinen eine untergeordnete Rolle und werden vernachlässigt.)

$$
\int\limits_V \rho \ dV \qquad \dots \qquad \text{Masse in } V \tag{1}
$$

$$
\int\limits_V \rho \vec{w} \ dV \qquad \dots \qquad \text{Impuls in } V \tag{2}
$$

$$
\int\limits_V e \ dV \qquad \dots \qquad \text{Energie in } V \tag{3}
$$

mit

 $\rho$  ... Dichte  $\vec{w}$  ... Geschwindigkeitskomponenten e . . . innere Totalenergie

Die Änderung des Integrals des Zustands Q nach der Zeit muss durch das Integral von Flüssen  $E$  über die Oberfläche  $S$  des Volumens kompensiert werden.

$$
\frac{\partial}{\partial t} \left( \int\limits_V Q \ dV \right) + \int\limits_S E \ dS = \int\limits_V \frac{\partial Q}{\partial t} dV + \int\limits_S E \ dS = 0 \tag{4}
$$

Man unterscheidet üblicherweise zwischen Flusskomponenten, die zur Beschreibung der reibungs- und wärmeleitfreien Strömung (Euler-Strömung) notwendig sind  $(\vec{E_e},$  Eulerflüsse), und Komponenten, die Reibung und Wärmestrom berücksichtigen lassen ( $\vec{E}_{v}$ , viskose Flüsse). Die Navier Stokes Gleichungen lassen sich wie folgt in ihrer integralen Formulierung darstellen.

$$
\int\limits_V \frac{\partial \vec{Q}}{\partial t} dV + \int\limits_S (\vec{E}_e - \vec{E}_v) dS = 0 \tag{5}
$$

$$
\vec{Q} = \begin{bmatrix} \rho \\ \rho \vec{w} \\ e \end{bmatrix}; \quad \vec{E}_e = (\vec{w}\vec{n})\vec{Q} + \begin{bmatrix} 0 \\ p\vec{n} \\ (\vec{w}\vec{n})p \end{bmatrix}; \quad \vec{E}_v = \begin{bmatrix} 0 \\ \vec{\tau}^S \\ \vec{\tau}^S \vec{w} + \dot{q}^S \end{bmatrix}
$$
(6)

mit

 $\vec{\tau}^S$ ... Oberflächenspannungsvektor

 $\dot{q}^S$ ... Oberflächenwärmestrom

 $\vec{n}$  ... Oberflächennormalvektor (nach außen gerichtet)

Der so gebildete Zustandsvektor ( $\vec{Q}$ , Glg. 6) wird als konservativer Zustandsvektor bezeichnet.

Mit der Annahme, dass es sich bei dem Fluid um ein ideales Gas mit konstanter spezifischer Wärmekapazität handelt

$$
p = \rho \ R \ T; \quad R = c_p - c_v; \quad \kappa = \frac{c_p}{c_v} \tag{7}
$$

mit

R . . . Gaskonstante

 $\kappa$  ... Isentropenexponent

 $c_p$  ... spezifische Wärmekapazität (bei konstantem Druck)

 $c_v$  ... spezifische Wärmekapazität (bei konstantem Volumen)

lässt sich die innere Totalenergie e darstellen als

$$
e = \rho \left( c_v T + \frac{\vec{w}^2}{2} \right) = \frac{p}{\kappa - 1} + \rho \frac{\vec{w}^2}{2}
$$
 (8)

Die Gasströmung von thermischen Turbomaschinen ist im Allgemeinen turbulent, die thermodynamischen Zustandsgrößen lassen sich durch zeitliche Mittelwerte und hochfrequente Schwankungen darstellen.

Bei Anwendung von zwei Mittelungsarten

Reynolds Mittelung : 
$$
\bar{q} = \frac{1}{T} \int_{T} q(t) dt
$$
,  $q' = q - \bar{q}$  (9)

Exercise Mittelung:

\n
$$
\tilde{q} = \frac{\overline{\rho q}}{\bar{\rho}}, \qquad q'' = q - \tilde{q} \tag{10}
$$

bleibt das Gleichungssystem im Wesentlichen in seiner Form erhalten, und wird als Reynolds/Favre gemittelte Navier-Stokes Gleichungen (Reynolds averaged Navier Stokes, RANS) bezeichnet. Die Dichte  $\rho$  und der Druck p werden nach Reynolds gemittelt,

$$
\bar{\rho} = \rho - \rho', \quad \bar{p} = p - p' \tag{11}
$$

die Geschwindigkeiten  $\vec{w}$  und die Temperatur T werden nach Favre gemittelt.

$$
\tilde{\vec{w}} = \vec{w} - \vec{w}^{"}, \quad \tilde{T} = T - T^{"} \quad \left(\tilde{T} = \frac{\bar{p}}{R\bar{\rho}}\right)
$$
\n(12)

Nach Vernachlässigung von Termen, die als sehr klein betrachtet werden können, wird die zeitlich gemittelte innere Totalenergie e zu

$$
\bar{e} = \frac{\bar{p}}{\kappa - 1} + \frac{1}{2} \bar{\rho} \tilde{\vec{w}}^2 \tag{13}
$$

und die Reynolds/Favre gemittelte Navier-Stokes Gleichungen erscheinen in folgender Form

$$
\int\limits_V \frac{\partial \vec{Q}}{\partial t} dV + \int\limits_S (\vec{E}_e - \vec{E}_v) dS = 0 \tag{14}
$$

$$
\vec{Q} = \begin{bmatrix} \bar{\rho} \\ \bar{\rho}\tilde{\vec{w}} \\ \bar{e} \end{bmatrix}; \quad \vec{E}_e = (\tilde{\vec{w}}\vec{n})\vec{Q} + \begin{bmatrix} 0 \\ \bar{p}\vec{n} \\ (\tilde{\vec{w}}\vec{n})\bar{p} \end{bmatrix}; \quad \vec{E}_v = \begin{bmatrix} 0 \\ \vec{\tau}^{Sr} \\ \vec{\tau}^{Sr}\tilde{\vec{w}} + \dot{q}^{Sr} \end{bmatrix}
$$
(15)

wobei

 $\vec{\tau}^{Sr}$ gesamter Oberflächenspannungsvektor  $\dot q^{Sr}$ gesamter Oberflächenwärmestrom

sowohl laminare als auch turbulente Anteile beinhalten und mit Hilfe von Turbulenzmodellen zu definieren sind.

Numerische Verfahren benutzen Rechennetze, die das Lösungsgebiet in kleine aneinander liegende Volumselemente (Zellen) unterteilen, die durch Zellgrenzen voneinander getrennt sind.

#### 2.1 Lösung mittels Finite-Volumen-Verfahren

Das Finite-Volumen-Verfahren ist ein numerisches Verfahren zur Lösung von Erhaltungsgleichungen. Einander an den Zellgrenzen berührende geometrische Zellen füllen das Lösungsgebiet auf, für jede Zelle wird das Integral aus  $(14)$  angewandt. Davor müssen allerdings die Flüsse aus (15) über jede Zellgrenze bestimmt werden.

Eine effiziente und physikalisch relevante Bestimmung der Euler-Flusse ist alles andere ¨ als trivial, eine Vielzahl von Verfahren und Techniken sind entwickelt worden, um dieses Problem zu lösen. Einen Überblick darüber findet sich in der Literatur (z.B. [4], [5]).

In meiner Arbeit wird das Verfahren nach Roe [6] als Grundlage herangezogen. Die Bestimmung der Flüsse erfolgt hier in zwei Schritten. Als erster Schritt (Projektion) wird für jede Zelle an den Zellgrenzen der Zustandsvektor extrapoliert, es ergibt sich dadurch links und rechts jeder Zellgrenze je ein Zustandsvektor. Im zweiten Schritt (Evolution) werden aus diesen Zustandsvektoren Flüsse über jede Zellgrenze abgeleitet.

Anhand der eindimensionalen Problematik wird die Bestimmung der Euler-Flüsse hier kurz beschrieben.

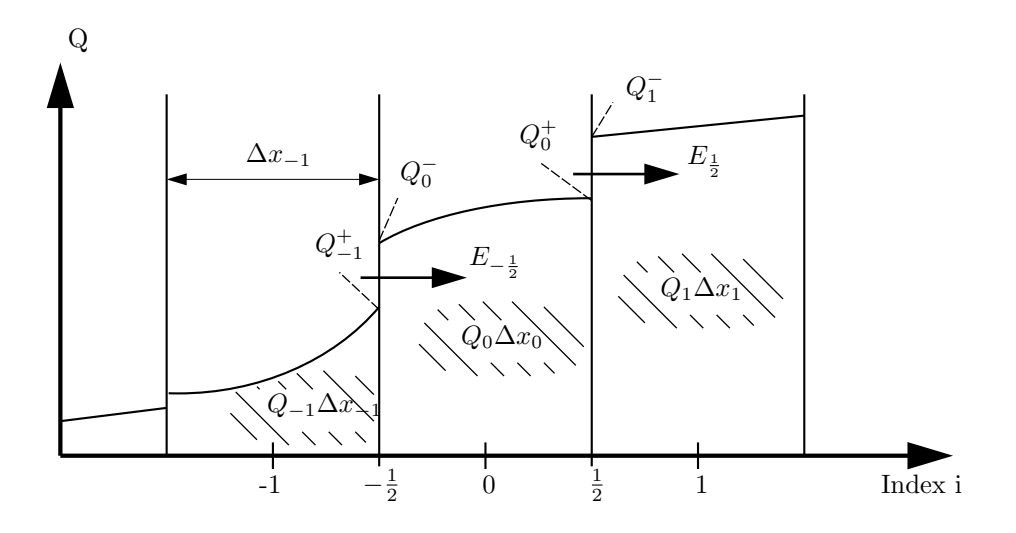

Abbildung 1: Eindimensionales Erhaltungsproblem

Die Bilanzierung eines Elementes lautet

$$
\int_{x_{i-\frac{1}{2}}}^{x_{i-\frac{1}{2}}+\Delta x_i} \frac{\partial \vec{Q}(x)}{\partial t} dx + (\vec{E}_{i-\frac{1}{2}} - \vec{E}_{i+\frac{1}{2}}) = 0 \tag{16}
$$

Bekannt sind uns nur diskrete Werte von  $Q_i$ , die dem Mittelwert in einer Zelle entsprechen

$$
\vec{Q}_i \Delta x_i = \int\limits_{x_{i-\frac{1}{2}}}^{x_{i-\frac{1}{2}} + \Delta x_i} \vec{Q}(x) dx \tag{17}
$$

damit wird die Bilanzierung zu

$$
\frac{\partial \vec{Q}_i}{\partial t} \Delta x_i + (\vec{E}_{i+\frac{1}{2}} - \vec{E}_{i-\frac{1}{2}}) = 0 \tag{18}
$$

Die Bestimmung der Flüsse über die Zellgrenzen ist die Aufgabe der räumlichen Diskretisierung.

Im ersten Schritt werden von den bekannten diskreten Werten die Werte an den Zellgrenzen abgeleitet. Für ein Verfahren, das räumlich erster Ordnung diskretisiert, nimmt man an, dass mit gewisser Näherung innerhalb einer Zelle die Werte  $\vec{Q}_i^{\pm}$  dem Mittelwert  $\vec{Q}_i$  entsprechen. Das bedeutet für die Zellgrenze  $i - \frac{1}{2}$ 2

$$
\begin{array}{rcl} \vec{Q}_{-1}^+ & = & \vec{Q}_{-1} \\ \vec{Q}_0^- & = & \vec{Q}_0 \end{array}
$$

Im zweiten Schritt wird nun der Fluss über die Zellgrenze  $\vec{E}_{i-\frac{1}{2}}$  errechnet. Die durch die Projektion erhaltene Sprungstelle in der Zellgrenze wird als Anfangswert eines Riemann-Problems interpretiert und näherungsweise mit dem Roe Schema gelöst (zur Übersichtlichkeit wird auf die Indizierung verzichtet).

$$
\vec{E} = 0.5 \cdot (\vec{E}^+ + \vec{E}^-) + 0.5 \cdot (R|\Lambda|L)^{roe} (Q^+ - Q^-)
$$
 (19)

Wie ist das nun zu verstehen? Grundsätzlich hängt der Fluss  $\vec{E}$  über A als Jacobimatrix des Flussvektors mit dem lokalen Zustandsvektor  $\vec{Q}$  zusammen.

$$
\vec{E} = \mathsf{A}\vec{Q}, \quad \partial \vec{E} = \mathsf{A}\partial \vec{Q} \quad \text{mit } \mathsf{A} = \mathsf{A}(\vec{Q}) \quad \text{und } \mathsf{A} = \mathsf{R}\Lambda \mathsf{L} \tag{20}
$$

Die Jacobimatrix A, die von den Zustandsgrößen  $\vec{Q}$  abhängt, läßt sich durch eine Kombination von den Matrizen der linken und rechten Eigenvektoren (L, R) und der Eigenwertematrix  $(\Lambda)$  ersetzen. Die Eigenwerte repräsentieren Geschwindigkeiten, mit denen sich Komponenten des Flusses ausbreiten.

Eine Interpretation von Roes Schema besteht darin, dass Flusskomponenten in Abhängigkeit von der Richtung ihrer Ausbreitung entweder aus dem Fluss 'links' der Zellgrenze  $(E^+)$  oder 'rechts' der Zellgrenze  $(E^-)$  gebildet werden sollen. Diese Entscheidung wird mithilfe einer zu bildenden Jacobimatrix A<sup>roe</sup> getroffen, welche die Eigenschaft

$$
\vec{E}^{+} - \vec{E}^{-} = A^{roe} (\vec{Q}^{+} - \vec{Q}^{-})
$$
\n(21)

aufweisen muss. A $^{roe}$  wird dazu aus speziellen Mittelwerten der Zustandsgrößen  $\vec{Q}^+$  und  $\vec{Q}$ <sup>-</sup> gebildet (Roe-Mittelung). Für die eindimensionale Eulergleichung bedeutet das

$$
\rho^{roe} = \sqrt{\rho^+ \cdot \rho^-}
$$
\n
$$
u^+ \cdot \sqrt{\rho^+} + u^- \cdot \sqrt{\rho^-}
$$
\n(22)

$$
u^{roe} = \frac{u^+ \cdot \sqrt{\rho^+} + u^- \cdot \sqrt{\rho^-}}{\sqrt{\rho^+} + \sqrt{\rho^-}}
$$
\n
$$
(23)
$$

$$
h_t^{roe} = \frac{h_t^+ \cdot \sqrt{\rho_1} + h_t^- \cdot \sqrt{\rho^-}}{\sqrt{\rho^+} + \sqrt{\rho^-}}
$$
\n(24)

mit  $h_t$  als spezifische Totalenthalpie. A<sup>roe</sup> kann nun in die Matrizen der linken und rechten Eigenvektoren und der Matrix der Eigenwerte aufgespaltet werden.

$$
A^{roe} = (R\Lambda L)^{roe} \tag{25}
$$

Damit wird jetzt auch die Formulierung des Flusses (19) klar. Sind alle Eigenwerte Λ von A<sup>roe</sup> positiv, dann drängen alle Flusskomponenten nach rechts. Damit werden sich alle Flusskomponenten links der Unstetigkeit über die Zellgrenze bewegen können und der Fluss  $\vec{E}$  wird ausschließlich aus  $\vec{E}^+$  gebildet.

$$
für alle \Lambda > 0: \quad (R|\Lambda|L)^{roe} = (R\Lambda L)^{roe} = A^{roe} \tag{26}
$$

$$
\vec{E} = 0.5 \cdot (\vec{E}^+ + \vec{E}^-) + 0.5 \cdot \mathsf{A}^{roe} (Q^+ - Q^-) = \vec{E}^+ \tag{27}
$$

Analoges gilt, wenn alle Eigenwerte  $\Lambda$  von  $A^{roe}$  negativ sind.

$$
für alle \Lambda < 0: \quad (R|\Lambda|L)^{roe} = -(R\Lambda L)^{roe} = -A^{roe} \tag{28}
$$

$$
\vec{E} = 0.5 \cdot (\vec{E}^+ + \vec{E}^-) - 0.5 \cdot \mathsf{A}^{roe} (Q^+ - Q^-) = \vec{E}^- \tag{29}
$$

Existieren sowohl negative als auch positive Eigenwerte in Λ, wird entsprechend der Ausbreitungsrichtung der Flusskomponenten der Gesamtfluss  $\vec{E}$  über die Zellgrenze aus Teilen beider Flüße  $(\vec{E}^+, \vec{E}^-)$  zusammengesetzt.

#### 2.2 TVD-Verfahren nach Chakravarthy

Eine charakteristische Größe für ein eindimensionales Erhaltungsproblem ist die Totalvariation (TV)

$$
TV = \int \left| \frac{\partial q}{\partial x} \right| dx \tag{30}
$$

oder für diskrete Probleme

$$
TV = \sum_{i} |q_{i+1} - q_i| \Delta x \tag{31}
$$

Physikalisch relevante L¨osungen von Erhaltungsproblemen haben die Eigenschaft, das die Totalvariation mit der Zeit nicht zunimmt.

$$
TV(t + \Delta t) \leq TV(t)
$$
\n(32)

Verfahren, die ein Ansteigen der Totalvariation mit der Zeit verhindern, nennt man TVD-Verfahren (total variation diminishing). TVD-Eigenschaft wird erreicht, wenn die an den Zellgrenzen projizierten Werte zwischen den Mittelwerten der benachbarten Zellen liegen. Ein Verfahren, das räumlich höherer Ordnung diskretisiert und darauf Rücksicht nimmt, dass die Totalvariation abnimmt, ist das TVD-Verfahren nach Chakravarthy [7]. (In [8] wird diese Thematik mathematisch gut aufgearbeitet und finden sich Verweise auf andere TVD-Schemata.)

Betrachten wir einen Werte q des Zustandsvektors  $\vec{Q}$ . Wiederum gilt, dass  $q_i$  den volumetrischen Mittelwert über die Zelle repräsentiert. Die Werte an den Zellgrenzen einer Zelle mit Index i seien  $q_i^+$  für die Zellgrenze zur Zelle  $i+1$  und  $q_i^-$  für die Zellgrenze zur Zelle i − 1. Alle Zellen seien gleich groß ( $\Delta x_i = \Delta x$ ),  $x_i$  definiert die Position in der Zellmitte,  $x_{i \pm \frac{1}{2}}$  die Position der Zellgrenzen.

$$
q_i^+ = q_i + \frac{1+\varphi}{4} \text{minmod} \left( \Delta q_i^+, \frac{3-\varphi}{1-\varphi} \Delta q_i^- \right) + \frac{1-\varphi}{4} \text{minmod} \left( \Delta q_i^-, \frac{3-\varphi}{1-\varphi} \Delta q_i^+ \right) \tag{33}
$$

$$
q_i^- = q_i \quad -\frac{1+\varphi}{4} \text{minmod} \left( \Delta q_i^-, \frac{3-\varphi}{1-\varphi} \Delta q_i^+ \right) -\frac{1-\varphi}{4} \text{minmod} \left( \Delta q_i^+, \frac{3-\varphi}{1-\varphi} \Delta q_i^- \right)
$$
 (34)

mit

$$
\text{minmod}(a, b) = \frac{\text{sign}(a) + \text{sign}(b)}{2} \text{min}(|a|, |b|)
$$
\n(35)

und

$$
\begin{array}{rcl}\n\Delta q_i^+ &=& q_{i+1} - q_i \\
\Delta q_i^- &=& q_i - q_{i-1}\n\end{array}\n\tag{36}
$$

wobei  $\varphi$  in der Regel auf den Wert  $\frac{1}{3}$  gesetzt wird, um eine (möglichst) parabolische Interpolation zu erzielen.

Es ergeben sich vier mögliche unterschiedliche Fälle.

#### 2.2.1 Fall 1

Es sei $\Delta q_i^+ \cdot \Delta q_i^- < 0$ (lokales Extremum) da minmod $(a, b) = 0$  für  $a \cdot b < 0$ , folgt

$$
q_i^+ = q_i^- = q_i \tag{37}
$$

Dies entspricht der örtlichen Diskretisierung erster Ordnung. Für die Annahme über den Verlaufs des Wertes innerhalb der Zelle bedeutet das, dass in jedem Punkt der Zelle der Wert gleich dem Mittelwert ist.

Der Werteverlauf für Fall 1 ist somit

$$
q(x) = q_i \tag{38}
$$

Der Mittelwert ist damit für die Zelle  $i$  mit Sicherheit  $q_i$ .

$$
q_i = \int_{x_{i-\frac{1}{2}}}^{x_{i+\frac{1}{2}}} q(x) dx
$$
\n(39)

Bei  $\Delta q_i^+ \cdot \Delta q_i^- > 0$  muss einer der folgenden Fälle zutreffen:

#### 2.2.2 Fall 2

Es sei  $|\Delta q_i^+| \leq |$ 3−ϕ  $\frac{3-\varphi}{1-\varphi}\Delta q_i^-$  | und  $|\Delta q_i^-| \leq$  | 3−ϕ  $\frac{3-\varphi}{1-\varphi}\Delta q_i^+\Big|$ daraus folgt  $q_i^+ = q_i + \frac{1}{4}$  $\frac{1}{4}(\Delta q_{i}^{+} + \Delta q_{i}^{-}) + \frac{\varphi}{4}(\Delta q_{i}^{+} - \Delta q_{i}^{-})$  $q_i^- = q_i - \frac{1}{4}$  $\frac{1}{4}(\Delta q_{i}^{+} + \Delta q_{i}^{-}) + \frac{\dot{\varphi}}{4}(\Delta q_{i}^{+} - \Delta q_{i}^{-})$ (40)

für  $\varphi = \frac{1}{3}$  wird das Kriterum zu  $|\Delta q_i^+| \leq |4\Delta q_i^-|$  und  $|\Delta q_i^-| \leq |4\Delta q_i^+|$  und

$$
q_i^+ = q_i + \frac{1}{4}(\Delta q_i^+ + \Delta q_i^-) + \frac{1}{12}(\Delta q_i^+ - \Delta q_i^-)
$$
  
\n
$$
q_i^- = q_i - \frac{1}{4}(\Delta q_i^+ + \Delta q_i^-) + \frac{1}{12}(\Delta q_i^+ - \Delta q_i^-)
$$
\n(41)

Grenzwerte für  $\Delta q_i^+ = 4\Delta q_i^-$ 

$$
q_i^+ = q_i + \frac{3}{2}\Delta q_i^- q_i^- = q_{i-1}
$$
\n(42)

Grenzwerte für  $\Delta q_i^- = 4\Delta q_i^+$ 

$$
q_i^+ = q_{i+1} q_i^- = q_i - \frac{3}{2}\Delta q_i^+ \tag{43}
$$

Was bedeutet das nun für den Verlauf über die Zellen? Ein Polynom 2ten Grades

$$
q(x) = q_i + (\Delta q_i^+ - \Delta q_i^-) \left[ -\frac{1}{24} + \frac{1}{2} \left( \frac{x - x_i}{\Delta x} \right)^2 \right] + (\Delta q_i^+ + \Delta q_i^-) \frac{1}{2} \frac{x - x_i}{\Delta x}
$$
(44)

nähert die Werte in der Zelle an, sodass für die Zelle  $i$  als auch für die Nachbarzellen  $i+1$ ,  $i-1$  der Mittelwert des Verlaufs mit entsprechendem diskreten Wert übereinstimmt.

$$
q_{i} = \int_{x_{i-\frac{1}{2}}}^{x_{i+\frac{1}{2}}} q(x)dx, \quad q_{i-1} = \int_{x_{i-\frac{3}{2}}}^{x_{i-\frac{1}{2}}} q(x)dx, \quad q_{i+1} = \int_{x_{i+\frac{1}{2}}}^{x_{i+\frac{3}{2}}} q(x)dx
$$
 (45)

Abgesehen davon ist die Funktion  $q(x)$  innerhalb der Grenzen  $x_{i-\frac{1}{2}}$  und  $x_{i+\frac{1}{2}}$  streng monoton, wenn  $|\Delta q_i^+| < |4\Delta q_i^-|$  und  $|\Delta q_i^-| < |4\Delta q_i^+|$ .

#### 2.2.3 Fall 3

Es sei 
$$
|\Delta q_i^+| \le |\frac{3-\varphi}{1-\varphi}\Delta q_i^-|
$$
 und  $|\Delta q_i^-| \ge |\frac{3-\varphi}{1-\varphi}\Delta q_i^+|$   
daraus folgt  

$$
q_i^+ = q_i + \frac{1+\varphi}{4}\Delta q_i^+ + \frac{1-\varphi}{4}\frac{3-\varphi}{1-\varphi}\Delta q_i^+
$$

$$
= q_i + \Delta q_i^+ = q_{i+1}
$$
(46)

$$
q_i^- = q_i - \frac{1+\varphi}{4} \frac{3-\varphi}{1-\varphi} \Delta q_i^+ - \frac{1-\varphi}{4} \Delta q_i^+
$$
  
=  $q_i - \frac{1}{1-\varphi} \Delta q_i^+$  (47)

für  $\varphi = \frac{1}{3}$  wird das Kriterium zu  $|\Delta q_i^-| \geq |4 \Delta q_i^+|$  und

$$
q_i^+ = q_{i+1} q_i^- = q_i - \frac{3}{2}\Delta q_i^+ \tag{48}
$$

Das bedeutet folgendes für den Verlauf. Ein Polynom 2ten Grades

$$
q(x) = q_i + \Delta q_i^+ \left[ \frac{1}{8} + \frac{5}{2} \frac{x - x_i}{\Delta x} - \frac{3}{2} \left( \frac{x - x_i}{\Delta x} \right)^2 \right]
$$
(49)

nähert die Werte in der Zelle an, sodass für die Zelle i als auch für die Nachbarzelle  $i - 1$ der Mittelwert des Verlaufs mit entsprechendem diskreten Wert ubereinstimmt. ¨

$$
q_{i} = \int_{x_{i-\frac{1}{2}}}^{x_{i+\frac{1}{2}}} q(x)dx, \quad q_{i+1} = \int_{x_{i+\frac{1}{2}}}^{x_{i+\frac{3}{2}}} q(x)dx
$$
 (50)

An der Position  $x = x_{i+\frac{1}{2}}$  erreicht  $q(x)$  exakt den Wert  $q_{i+1}$ . Die Funktion  $q(x)$  ist innerhalb der Grenzen  $x_{i-\frac{1}{2}}$  und  $x_{i+\frac{1}{2}}$  monoton.

#### 2.2.4 Fall 4

Es sei  $|\Delta q_i^+| \geq |$ 3−ϕ  $\frac{3-\varphi}{1-\varphi}\Delta q_i^-$  | und  $|\Delta q_i^-| \leq$  | 3−ϕ  $\frac{3-\varphi}{1-\varphi}\Delta q_i^+\Big|$ daraus folgt  $q_i^+ = q_i + \frac{1+\varphi}{4}$ 4 3−ϕ  $\frac{3-\varphi}{1-\varphi}\Delta q^-_i + \frac{1-\varphi}{4}\Delta q^-_i$  $(51)$ 

$$
= q_i + \frac{1}{1-\varphi} \Delta q_i^-
$$
\n
$$
q_i^- = q_i - \frac{1+\varphi}{4} \Delta q_i^- - \frac{1-\varphi}{4} \frac{3-\varphi}{1-\varphi} \Delta q_i^-
$$
\n
$$
(51)
$$

$$
q_i^- = q_i - \frac{1+\varphi}{4} \Delta q_i^- - \frac{1-\varphi}{4} \frac{3-\varphi}{1-\varphi} \Delta q_i^- = q_i - \Delta q_i^- = q_{i-1}
$$
\n(52)

für  $\varphi = \frac{1}{3}$  wird das Kriterium zu  $|\Delta q_i^+| \geq |4 \Delta q_i^-|$  und

$$
q_i^+ = q_i + \frac{3}{2}\Delta q_i^- q_i^- = q_{i-1}
$$
\n(53)

Das bedeutet folgendes für den Verlauf. Ein Polynom 2ten Grades

$$
q(x) = q_i + \Delta q_i^{-} \left[ -\frac{1}{8} + \frac{5}{2} \frac{x - x_i}{\Delta x} + \frac{3}{2} \left( \frac{x - x_i}{\Delta x} \right)^2 \right]
$$
(54)

nähert die Werte in der Zelle an, sodass für die Zelle i als auch für die Nachbarzelle  $i + 1$ der Mittelwert des Verlaufs mit entsprechendem diskreten Wert übereinstimmt.

$$
q_{i} = \int_{x_{i-\frac{1}{2}}}^{x_{i+\frac{1}{2}}} q(x)dx, \quad q_{i-1} = \int_{x_{i-\frac{3}{2}}}^{x_{i-\frac{1}{2}}} q(x)dx
$$
\n(55)

An der Position  $x = x_{i-\frac{1}{2}}$  erreicht  $q(x)$  exakt den Wert  $q_{i-1}$ . Die Funktion  $q(x)$  ist innerhalb der Grenzen  $x_{i-\frac{1}{2}}$  und  $x_{i+\frac{1}{2}}$  monoton.

Die minmod Prozedur nähert die Werte an den Zellgrenzen mit Hilfe eines Polynoms so an, dass nirgends innerhalb der gewählten Zelle (und vor allem nicht an den Zellgrenzen) der Verlauf außerhalb des Wertebereichs, der durch die Mittelwerte der betrachteten Zelle und der beiden benachbarten Zellen definiert ist, zu liegen kommt.

In Abbildung 2 sind ein paar Zellen mit Mittelwerten skizziert. Die unterschiedlich strichlierten Linien entsprechen für jede Zelle dem Verlauf bei angegebenem Fall. Die Symbole ∆ und ∇ markieren die von der minmod Prozedur schlussendlich interpolierten Werte an den Zellgrenzen.

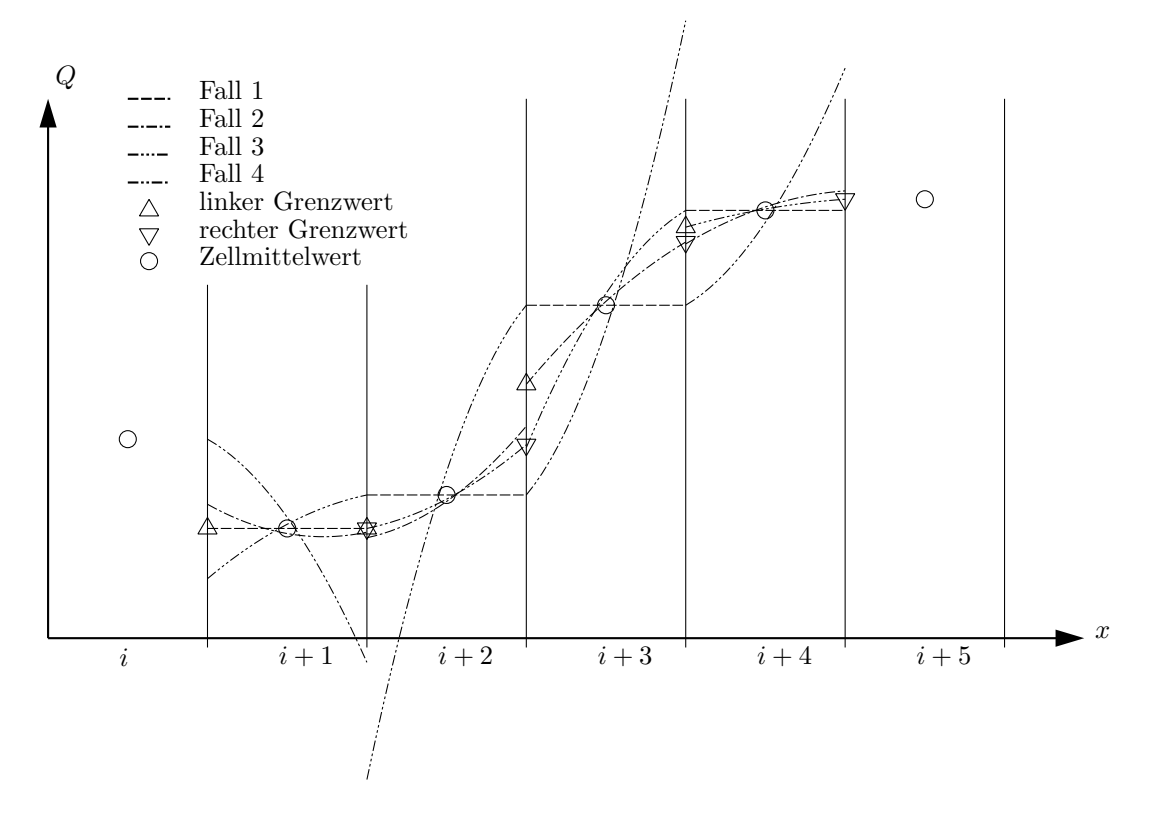

Abbildung 2: Minmod Interpolation

### 2.3 Differentielle Formulierungen der Navier-Stokes Gleichungen

Lässt man das Kontrollvolumen  $V$  im kartesischen Koordinatensystem zu infinitesimaler Größe zusammenschrumpfen

$$
V = dx dy dz
$$
 (56)

$$
\int_{S} (\vec{n} \, dS = \nabla() \, dx \, dy \, dz \tag{57}
$$

$$
\int_{S} (\vec{w}\vec{n})(\partial S = (\nabla \vec{w})(\partial x \, dy \, dz) \tag{58}
$$

erhält man die Navier-Stokes Gleichungen in differentieller Formulierung.

$$
\frac{\partial \vec{Q}}{\partial t} + \vec{F} - \vec{F}_v = 0 \tag{59}
$$

mit

$$
\vec{F} = (\nabla \vec{w})\vec{Q} + \begin{bmatrix} 0 \\ \nabla p \\ (\nabla \vec{w})p \end{bmatrix}; \quad \vec{F}_v = \begin{bmatrix} 0 \\ (\nabla \vec{\tau})^T \\ \nabla \vec{\tau} \vec{w} + \nabla \vec{q} \end{bmatrix}
$$
(60)

oder

$$
\frac{\partial \rho}{\partial t} + \nabla(\rho \vec{w}) = 0 \tag{61}
$$

$$
\frac{\partial(\rho \vec{w})}{\partial t} + (\nabla \vec{w})(\rho \vec{w}) + \nabla p = (\nabla \vec{\tau})^T
$$
\n(62)

$$
\frac{\partial e}{\partial t} + (\nabla \vec{w})(e + p) = \nabla \vec{\tau} \vec{w} + \nabla \vec{\dot{q}} \tag{63}
$$

wobei anstelle des Oberflächenspannungsvektors und des Oberflächenwärmestroms nun

 $\vec{\tau}$  ... Spannungsmatrix und  $\vec{\dot{q}}$  ... Wärmestromvektor

auftreten.

Diese erhaltenen Differentialgleichungen kann man unter Zuhilfenahme der Entropie s

$$
s - s_0 = c_v \ln\left(\frac{p}{p_0}\right) - c_p \ln\left(\frac{\rho}{\rho_0}\right) \tag{64}
$$

$$
\frac{\partial s}{\partial()} = c_v \frac{1}{p} \frac{\partial p}{\partial()} - c_p \frac{1}{\rho} \frac{\partial \rho}{\partial()}
$$
(65)

und der Ableitungen der konservativen Größen $\vec{Q}$ nach der Zeit

$$
\frac{\partial \rho}{\partial t} = \frac{\rho}{\kappa p} \frac{\partial p}{\partial t} - \frac{\rho}{c_p} \frac{\partial s}{\partial t}
$$
(66)

$$
\frac{\partial \rho \vec{w}}{\partial t} = \vec{w} \frac{\partial \rho}{\partial t} + \rho \frac{\partial \vec{w}}{\partial t}
$$
(67)

$$
\frac{\partial e}{\partial t} = \frac{1}{\kappa - 1} \frac{\partial p}{\partial t} + \frac{\vec{w}^2}{2} \frac{\partial \rho}{\partial t} + \vec{w} \rho \frac{\partial \vec{w}}{\partial t}
$$
(68)

umformen, um ein Gleichungssystem für Geschwindigkeiten, Druck und Entropie zu finden.

#### 2.3.1 Geschwindigkeiten

Aus der Impulsgleichung (62) mit (67)

$$
\vec{w}\frac{\partial\rho}{\partial t} + \rho\frac{\partial\vec{w}}{\partial t} + (\nabla\vec{w})(\rho\vec{w}) + \nabla p = (\nabla\vec{\tau})^T
$$
\n(69)

darin eingesetzt (61)

$$
\rho \frac{\partial \vec{w}}{\partial t} + (\nabla \vec{w}) (\rho \vec{w}) - \vec{w} \nabla (\rho \vec{w}) + \nabla p = (\nabla \vec{\tau})^T
$$
\n(70)

mit

$$
(\nabla \vec{w})(\rho \vec{w}) = \vec{w} \nabla (\rho \vec{w}) + \rho (\vec{w} \nabla) \vec{w}
$$
\n(71)

erhält man

$$
\frac{\partial \vec{w}}{\partial t} + (\vec{w} \nabla) \vec{w} + \frac{1}{\rho} \nabla p = \frac{1}{\rho} (\nabla \vec{\tau})^T
$$
\n(72)

#### 2.3.2 Druck

Aus der Energiegleichung (63) mit (68), (8), (61) und (72) erhält man

$$
\frac{1}{\kappa - 1} \frac{\partial p}{\partial t} - \frac{\vec{w}^2}{2} \nabla (\rho \vec{w}) + \vec{w} \rho \left( \frac{1}{\rho} (\nabla \vec{\tau})^T - \frac{1}{\rho} \nabla p - (\vec{w} \nabla) \vec{w} \right) \n+ (\nabla \vec{w}) \left( \frac{\kappa p}{\kappa - 1} + \rho \frac{\vec{w}^2}{2} \right) = \nabla \vec{\tau} \vec{w} + \nabla \vec{q}
$$
\n(73)

Mit

$$
(\nabla \vec{w})\rho \frac{\vec{w}^2}{2} - \frac{\vec{w}^2}{2}\nabla(\rho \vec{w}) - \vec{w}\rho(\vec{w}\nabla)\vec{w} = 0
$$
\n(74)

und multipliziert mit  $(\kappa - 1)$  kommt man auf

$$
\frac{\partial p}{\partial t} + (\nabla \vec{w}) \kappa p - (\kappa - 1) \vec{w} \nabla p = (\kappa - 1) \left[ \nabla \vec{\tau} \vec{w} - \vec{w} (\nabla \vec{\tau})^T + \nabla \vec{\dot{q}} \right]
$$
(75)

wobei

$$
\kappa(\nabla \vec{w})p + (1 - \kappa) \ \vec{w} \nabla p = (\vec{w} \nabla)p + \kappa p \nabla \vec{w} \tag{76}
$$

und

$$
\nabla \vec{\tau} \vec{w} - \vec{w} (\nabla \vec{\tau})^T = (\vec{\tau} \nabla) \vec{w}
$$
\n(77)

Damit erhält man

$$
\frac{\partial p}{\partial t} + \vec{w} \nabla p + \kappa p \nabla \vec{w} = (\kappa - 1) \left[ \nabla \vec{q} + (\vec{\tau} \nabla) \vec{w} \right]
$$
(78)

#### 2.3.3 Entropie

Aus der Kontinuitätsgleichung (61) mit (66) und (78) und noch multipliziert mit  $\frac{c_p}{\rho}$ ρ

$$
\frac{\partial s}{\partial t} + \frac{c_v}{p} (\vec{w} \nabla p) + \kappa c_v \nabla \vec{w} - \frac{c_p}{\rho} \nabla (\rho \vec{w}) = \frac{R}{p} \nabla \vec{q} + \frac{R}{p} (\vec{\tau} \nabla) \vec{w}
$$
(79)

Mit dem Wissen aus (65) erkennt man

$$
\frac{c_v}{p}(\vec{w}\nabla p) + \kappa c_v \nabla \vec{w} - \frac{c_p}{\rho} \nabla(\rho \vec{w}) = \vec{w} \nabla s \tag{80}
$$

Damit erhält man

$$
\frac{\partial s}{\partial t} + \vec{w} \nabla s = \left(\frac{R}{p}\right) [\nabla \vec{q} + (\vec{\tau} \nabla) \vec{w}] \tag{81}
$$

### 2.4 Eulerterme, viskose Terme

Zusammengefasst lassen sich die Navier-Stokes-Gleichungen auch darstellen als

$$
\frac{\partial s}{\partial t} + \vec{w} \nabla s = \left(\frac{R}{p}\right) [\nabla \vec{q} + (\vec{\tau} \nabla) \vec{w}] \tag{82}
$$

$$
\frac{\partial \vec{w}}{\partial t} + (\vec{w} \nabla) \vec{w} + \frac{1}{\rho} \nabla p = \frac{1}{\rho} (\nabla \vec{\tau})^T
$$
\n(83)

$$
\frac{\partial p}{\partial t} + \vec{w} \nabla p + \kappa p \nabla \vec{w} = (\kappa - 1) \left[ \nabla \vec{q} + (\vec{\tau} \nabla) \vec{w} \right]
$$
(84)

oder aufgespaltet in Eulerterme und viskose Terme, Eulerterme

$$
\left(\frac{\partial s}{\partial t}\right)_e + \vec{w}\nabla s = 0\tag{85}
$$

$$
\left(\frac{\partial \vec{w}}{\partial t}\right)_e + (\vec{w}\nabla)\vec{w} + \frac{1}{\rho}\nabla p = 0\tag{86}
$$

$$
\left(\frac{\partial p}{\partial t}\right)_e + \vec{w}\nabla p + \kappa p \nabla \vec{w} = 0 \tag{87}
$$

viskose Terme

$$
\left(\frac{\partial s}{\partial t}\right)_v = \left(\frac{R}{p}\right) [\nabla \vec{q} + (\vec{\tau} \nabla) \vec{w}] \tag{88}
$$

$$
\left(\frac{\partial \vec{w}}{\partial t}\right)_v = \frac{1}{\rho} (\nabla \vec{\tau})^T \tag{89}
$$

$$
\left(\frac{\partial p}{\partial t}\right)_v = (\kappa - 1) \left[\nabla \vec{q} + (\vec{\tau} \nabla) \vec{w}\right]
$$
\n(90)

mit der Bedingung

$$
\left(\frac{\partial()}{\partial t}\right) = \left(\frac{\partial()}{\partial t}\right)_e + \left(\frac{\partial()}{\partial t}\right)_v \tag{91}
$$

Den dafür verwendeten Zustandsvektor

$$
\vec{q} = \begin{bmatrix} s \\ \vec{w} \\ p \end{bmatrix} \tag{92}
$$

bezeichne ich als primitiven Zustandsvektor mit der Entropie als Parameter.

### 3 Charakteristische Betrachtung der Eulerterme

Abgesehen von der wandnahen Strömung dominieren im Allgemeinen die Eulerterme das Strömungsgeschehen in thermischen Turbomaschinen. Bleiben wir demnach bei den Eulertermen und versuchen wir diese durch superponierbare Differentialgleichungen vom Typ der eindimensionalen Wellengleichung (Konvektionsgleichung)

$$
\left(\frac{\partial q}{\partial t}\right)_i + \lambda \frac{\partial q}{\partial x_i} = 0\tag{93}
$$

mit

$$
\frac{\partial q}{\partial t} = \sum_{i}^{k} \left( \frac{\partial q}{\partial t} \right)_i \tag{94}
$$

zu beschreiben. Meine Überlegung dahinter ist folgende: Jede dieser eindimensionalen Wellengleichungen (93) möchte ich getrennt für sich unter Zuhilfenahme der Transportgeschwindigkeit  $(\lambda)$  lösen. Wenn das mit geringem numerischen Aufwand gelingt, und sich danach ohne große Schwierigkeiten wieder der Zustandsvektor aufstellen lässt, wird das daraus resultierende Verfahren ubersichtlich und schnell sein. ¨

#### 3.1 Herleitung in 1D

Eine Differentialgleichung der Form

$$
\frac{\partial \vec{q}}{\partial t} + \mathsf{A} \frac{\partial \vec{q}}{\partial x} = 0 \tag{95}
$$

mit A als Transformationsmatrix läßt sich auch anders darstellen. Durch eine Eigenvektor-Eigenwerte-Zerlegung

- R . . . Matrix der rechten Eigenvektoren
- L . . . Matrix der linken Eigenvektoren
- $\lambda$  ... Eigenwerte
- Λ . . . Eigenwertematrix
- I . . . Einheitsmatrix

mit

$$
A = R\Lambda L, \quad \det(A - I\lambda) = 0, \quad RL = LR = I \tag{96}
$$

ist die Differentialgleichung auch

$$
\frac{\partial \vec{q}}{\partial t} + \text{RAL} \frac{\partial \vec{q}}{\partial x} = 0 \tag{97}
$$

Nach linksseitiger Multiplikation mit L

$$
L\frac{\partial \vec{q}}{\partial t} + L\underset{=I}{\mathbf{L}} R \Lambda L \frac{\partial \vec{q}}{\partial x} = 0
$$
\n(98)

wird die Differentialgleichung zu

$$
L\frac{\partial \vec{q}}{\partial t} + \Lambda L \frac{\partial \vec{q}}{\partial x} = 0
$$
\n(99)

Für die eindimensionale Eulerströmung in primitiven Variablen mit der Entropie als Parameter ist

$$
\vec{q} = \begin{bmatrix} s \\ u \\ p \end{bmatrix}, \quad \mathbf{A} = \begin{bmatrix} u & 0 & 0 \\ 0 & u & \frac{1}{\rho} \\ 0 & \kappa p & u \end{bmatrix}, \quad \Lambda = \begin{bmatrix} u & 0 & 0 \\ 0 & u - c & 0 \\ 0 & 0 & u + c \end{bmatrix}
$$
(100)

und

$$
\mathsf{L} = \begin{bmatrix} 1 & 0 & 0 \\ 0 & -1 & \frac{1}{\rho c} \\ 0 & 1 & \frac{1}{\rho c} \end{bmatrix}, \quad \mathsf{R} = \begin{bmatrix} 1 & 0 & 0 \\ 0 & -\frac{1}{2} & \frac{1}{2} \\ 0 & \frac{\rho c}{2} & \frac{\rho c}{2} \end{bmatrix}, \tag{101}
$$

Durch diese besondere Wahl des Zustandsvektors ist die Matrix der linken Eigenvektoren nur schwach besetzt, und das ausgeschriebene Differentialgleichungssystem ist nun

$$
\begin{array}{ccc}\n\frac{\partial s}{\partial t} & + & u & \frac{\partial s}{\partial x} & = 0 \\
\frac{1}{\rho c} \frac{\partial p}{\partial t} - \frac{\partial u}{\partial t} & + & (u - c) & \left(\frac{1}{\rho c} \frac{\partial p}{\partial x} - \frac{\partial u}{\partial x}\right) & = 0 \\
\frac{1}{\rho c} \frac{\partial p}{\partial t} + \frac{\partial u}{\partial t} & + & (u + c) & \left(\frac{1}{\rho c} \frac{\partial p}{\partial x} + \frac{\partial u}{\partial x}\right) & = 0\n\end{array} \tag{102}
$$

Damit ist das Gleichungssystem zwar nicht explizit in der Form von Gleichung (93) darstellbar, wir werden aber sehen, dass dies gar nicht notwendig ist, um die Vorteile des Ansatzes nutzen zu können.

#### 3.2 Ansatz in 3D

In Analogie zu 1D ist der Ansatz in 3D durch folgendes Gleichungssystem gegeben:

I: 
$$
\left(\frac{\partial s}{\partial t}\right)_i
$$
 +  $w_i$   $\frac{\partial s}{\partial x_i} = 0$   
\nII:  $\left(\frac{1}{\rho c} \frac{\partial p}{\partial t} - \frac{\partial w_i}{\partial t}\right)_i$  +  $(w_i - c)$   $\left(\frac{1}{\rho c} \frac{\partial p}{\partial x_i} - \frac{\partial w_i}{\partial x_i}\right) = 0$   
\nIII:  $\left(\frac{1}{\rho c} \frac{\partial p}{\partial t} + \frac{\partial w_i}{\partial t}\right)_i$  +  $(w_i + c)$   $\left(\frac{1}{\rho c} \frac{\partial p}{\partial x_i} + \frac{\partial w_i}{\partial x_i}\right) = 0$   
\nIV:  $\left(\frac{\partial w_j}{\partial t}\right)_i$  +  $w_i$   $\frac{\partial w_j}{\partial x_i} = 0$   
\nV:  $\left(\frac{\partial w_k}{\partial t}\right)_i$  +  $w_i$   $\frac{\partial w_k}{\partial x_i} = 0$ 

für  $i = i, j, k$  und  $i \neq j \neq k$  erhält man je Koordinatenrichtung fünf Gleichungen vom Typ der eindimensionalen Wellengleichung. Zu Beweisen gilt noch die Richtigkeit des gewählten Ansatzes. Wir müssen versuchen, das Gleichungssystem (103) in die Eulergleichungen aus Kapittel 2.4 überzuführen.

• Für die Entropie ist das trivial, mit Gleichung I aus  $(103)$  folgt

$$
\frac{\partial s}{\partial t} = \sum_{i}^{k} \left( \frac{\partial s}{\partial t} \right)_{i} = -\sum_{i}^{k} \left( w_{i} \frac{\partial s}{\partial x_{i}} \right) = -w_{i} \nabla s \tag{104}
$$

• Für die Geschwindigkeiten ergibt sich, wenn man Gleichung III von II aus (103) subtrahiert und das Ergebnis durch zwei dividiert

$$
\left(\frac{\partial w_i}{\partial t}\right)_i + w_i \frac{\partial w_i}{\partial x_i} + \frac{1}{\rho} \frac{\partial p}{\partial x_i} = 0 \tag{105}
$$

und die entsprechenden Terme aus (103) fur ¨

$$
j: \left(\frac{\partial w_i}{\partial t}\right)_j + w_j \frac{\partial w_i}{\partial x_j} = 0; \quad \text{und } k: \left(\frac{\partial w_i}{\partial t}\right)_k + w_k \frac{\partial w_i}{\partial x_k} = 0 \quad (106)
$$

hinzufügt

$$
\frac{\partial w_i}{\partial t} = \sum_{i}^{k} \left( \frac{\partial w_i}{\partial t} \right)_i = -w_i \frac{\partial w_i}{\partial x_i} - w_j \frac{\partial w_i}{\partial x_j} - w_k \frac{\partial w_i}{\partial x_k} - \frac{1}{\rho} \frac{\partial p}{\partial x_i}
$$
(107)

demnach

$$
\frac{\partial \vec{w}}{\partial t} + (\vec{w} \nabla) \vec{w} + \frac{1}{\rho} \nabla p = 0 \tag{108}
$$

• Für den Druck ergibt sich, wenn man Gleichung II und III aus (103) addiert

$$
\frac{2}{\rho c} \left( \frac{\partial p}{\partial t} \right)_i + w_i \frac{2}{\rho c} \frac{\partial p}{\partial x_i} + 2c \frac{\partial w_i}{\partial x_i} = 0 \tag{109}
$$

mit

$$
c^2 = \kappa \frac{p}{\rho} \tag{110}
$$

und nach Division durch  $\frac{2}{\rho c}$  folgt

$$
\left(\frac{\partial p}{\partial t}\right)_i + w_i \frac{\partial p}{\partial x_i} + \kappa p \frac{\partial w_i}{\partial x_i} = 0 \tag{111}
$$

damit weiters

$$
\frac{\partial p}{\partial t} = \sum_{i}^{k} \left( \frac{\partial p}{\partial t} \right)_{i} = -\sum_{i}^{k} \left( w_{i} \frac{\partial p}{\partial x_{i}} - \kappa p \frac{\partial w_{i}}{\partial x_{i}} \right) = -\vec{w} \nabla p - \kappa p \nabla \vec{w}
$$
(112)

Somit ist es gelungen, aus dem Ansatz (103) die exakten Lösungen für die Eulerterme zu extrahieren.

#### 3.3 Homentrope Strömung

Verbleiben wir noch kurz bei diesen Formulierungen. Für die Eulerströmung wird die Entropie ausschließlich durch Konvektion bestimmt. Eine reibungsfreie Strömung mit konstanter Entropie als Eintrittsbedingung muss deshalb eine homentrope Strömung (Entropie überall und zu jeder Zeit gleich groß) nach sich ziehen.

$$
\frac{\partial s}{\partial()} = 0 = c_v \frac{1}{p} \frac{\partial p}{\partial()} - c_p \frac{1}{\rho} \frac{\partial \rho}{\partial()} \quad \text{oder} \quad \frac{1}{p} \frac{\partial p}{\partial()} = \kappa \frac{1}{\rho} \frac{\partial \rho}{\partial()}
$$
(113)

Aus der Gleichung für die Schallgeschwindigkeit

$$
c^2 = \kappa \frac{p}{\rho} \tag{114}
$$

folgt nach partieller Ableitung

$$
\frac{1}{p}\frac{\partial p}{\partial()} = \frac{2}{c}\frac{\partial c}{\partial()} + \frac{1}{\rho}\frac{\partial \rho}{\partial()}
$$
\n(115)

und mit (113)

$$
\frac{1}{p}\frac{\partial p}{\partial(\mathbf{r})} = \frac{2\kappa}{\kappa - 1} \frac{1}{c} \frac{\partial c}{\partial(\mathbf{r})}
$$
\n(116)

Damit ist

$$
\frac{1}{\rho c} \frac{\partial p}{\partial \theta} = \frac{c}{\kappa p} \frac{\partial p}{\partial \theta} = \frac{2}{\kappa - 1} \frac{\partial c}{\partial \theta} \tag{117}
$$

und Gleichung II und III aus (103) schreiben sich damit als

II: 
$$
\left(\frac{\partial \left(\frac{2}{\kappa-1}c - w_i\right)}{\partial t}\right)_i + (w_i - c)\frac{\partial \left(\frac{2}{\kappa-1}c - w_i\right)}{\partial x_i} = 0
$$
 (118)

III : 
$$
\left(\frac{\partial(\frac{2}{\kappa-1}c+w_i)}{\partial t}\right)_i + (w_i+c)\frac{\partial(\frac{2}{\kappa-1}c+w_i)}{\partial x_i} = 0
$$
 (119)

wobei für den eindimensionalen Fall  $\frac{2}{\kappa}$  $\frac{2}{\kappa-1}c$  ± u die sogenannten Riemannschen Invarianten darstellen. Damit wird im linearisierten Fall  $(w_i \pm c$  als konstant angenommen) wirklich ein entkoppeltes Differentialgleichungssystem gefunden, deren einzelne Gleichungen vom Typ der eindimensionalen Wellengleichung sind.

#### 3.4 Ein schiefwinkeliges Koordinatensystem

Im Allgemeinen lassen sich Strömungsprobleme bei thermischen Turbomaschinen nicht in kartesisch orientierte Netzte zwingen. Dieses Kapitel zeigt, dass auch für schiefwinkelige Koordinatensysteme superponierbare Differentialgleichungen vom Typ der eindimensionale Wellengleichung die Eulerterme des Strömungsproblems beschreiben können.

Ein schiefwinkeliges Koordinatensystem (Abb. 3) im dreidimensionalen Raum sei definiert durch Einheitsvektoren

$$
\xi - \text{ Richtung}: \vec{e}^{\xi}, \qquad \eta - \text{Richardung}: \vec{e}^{\eta}, \qquad \zeta - \text{Richardung}: \vec{e}^{\zeta} \tag{120}
$$

mit der Eigenschaft

$$
\vec{e} = \begin{pmatrix} e_1 \\ e_2 \\ e_3 \end{pmatrix}, \qquad |\vec{e}| = 1 \tag{121}
$$

die drei schiefwinkelig zueinander stehende Ebenen mit dazugehörenden Normalvektoren

normal auf 
$$
(\eta, \zeta)
$$
:  $\vec{n}^{\xi} = \frac{\vec{e}^{\eta} \times \vec{e}^{\zeta}}{|\vec{e}^{\eta} \times \vec{e}^{\zeta}|}$   
normal auf  $(\zeta, \xi)$ :  $\vec{n}^{\eta} = \frac{\vec{e}^{\zeta} \times \vec{e}^{\xi}}{|\vec{e}^{\zeta} \times \vec{e}^{\xi}|}$   
normal auf  $(\xi, \eta)$ :  $\vec{n}^{\zeta} = \frac{\vec{e}^{\xi} \times \vec{e}^{\eta}}{|\vec{e}^{\xi} \times \vec{e}^{\eta}|}$  (122)

aufspannen. In diesen Ebenen lassen sich (beliebig viele Paare von) Ebenenvektoren finden, die folgende Eigenschaften aufweisen.

$$
(\eta, \zeta) : e\vec{v}1^{\xi}, e\vec{v}2^{\xi} : |e\vec{v}1^{\xi}| = |e\vec{v}2^{\xi}| = 1, e\vec{v}1^{\xi}e\vec{v}2^{\xi} = e\vec{v}1^{\xi}\vec{n}^{\xi} = e\vec{v}2^{\xi}\vec{n}^{\xi} = 0
$$
  

$$
(\zeta, \xi) : e\vec{v}1^{\eta}, e\vec{v}2^{\eta} : |e\vec{v}1^{\eta}| = |e\vec{v}2^{\eta}| = 1, e\vec{v}1^{\eta}e\vec{v}2^{\eta} = e\vec{v}1^{\eta}\vec{n} = e\vec{v}2^{\eta}\vec{n} = 0
$$
  

$$
(\xi, \eta) : e\vec{v}1^{\zeta}, e\vec{v}2^{\zeta} : |e\vec{v}1^{\zeta}| = |e\vec{v}2^{\zeta}| = 1, e\vec{v}1^{\zeta}e\vec{v}2^{\zeta} = e\vec{v}1^{\zeta}\vec{n}^{\zeta} = e\vec{v}2^{\zeta}\vec{n}^{\zeta} = 0
$$
 (123)

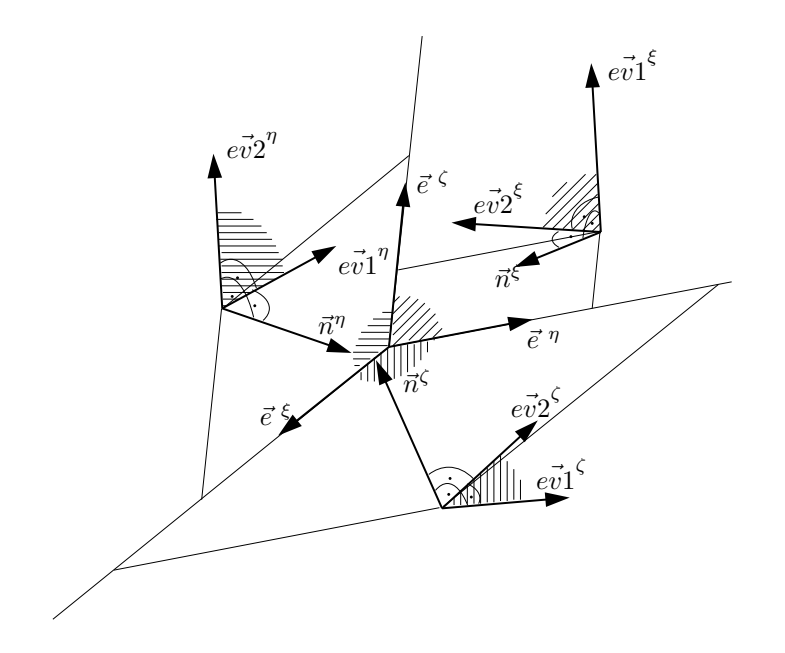

Abbildung 3: Schiefwinkeliges Koordinatensystem

#### 3.5 Ansatz

Als superponierbare partielle Differentialgleichungen, die die Eulergleichungen repräsentieren, lassen sich nun Wellengleichungen aufstellen, die dem Gleichungssystem (103) für kartesische Koordinaten entsprechen, die jetzt aber örtliche Ableitungen entlang der gewählten Raumrichtungen  $(\xi, \eta, \zeta)$  beinhalten. Mit dem Gebrauch vom

Nablaoperator 
$$
\nabla = \begin{pmatrix} \frac{\partial}{\partial x_1} \\ \frac{\partial}{\partial x_2} \\ \frac{\partial}{\partial x_3} \end{pmatrix}
$$
 (124)

wird die Ableitung einer skalaren Größe entlang einer Richtung  $\xi$ 

$$
\frac{\partial(\mathbf{z})}{\partial \xi} = \frac{\partial(\mathbf{z})}{\partial x_1} e_1^{\xi} + \frac{\partial(\mathbf{z})}{\partial x_2} e_2^{\xi} + \frac{\partial(\mathbf{z})}{\partial x_3} e_3^{\xi} + \sum_i \frac{\partial(\mathbf{z})}{\partial x_i} e_i^{\xi} = \nabla(\mathbf{z}) \, \vec{e}^{\xi} \tag{125}
$$

Ich setzt nun Wellengleichungen folgender Form an:

Entropiewellen:

$$
\xi : \xi, \eta, \zeta :
$$

$$
\left(\frac{\partial s}{\partial t}\right)^{\xi} + \left(\vec{w}\vec{n}^{\xi}\right) \frac{1}{\vec{e}^{\xi}\vec{n}^{\xi}} \left[\left(\frac{\partial s}{\partial \xi}\right)\right] = 0
$$
(126)

(Die Anmerkung  $\xi : \xi, \eta, \zeta$ : soll darauf hinweisen, dass es sich jeweils um eine Gleichung für  $\xi$ ,  $\eta$  und  $\zeta$  handelt.) Druckwellen:

$$
\xi:\xi,\eta,\zeta:
$$

$$
\left[\frac{1}{\rho c} \left(\frac{\partial p}{\partial t}\right)_p^{\xi} + \left(\frac{\partial w}{\partial t}\right)_p^{\xi} \vec{n}^{\xi}\right] + \left(\vec{w}\vec{n}^{\xi} + c\right) \frac{1}{\vec{e}^{\xi}\vec{n}^{\xi}} \left[\frac{1}{\rho c} \frac{\partial p}{\partial \xi} + \left(\frac{\partial w}{\partial \xi}\right) \vec{n}^{\xi}\right] = 0 \tag{127}
$$

$$
\left[\frac{1}{\rho c} \left(\frac{\partial p}{\partial t}\right)_p^{\xi} - \left(\frac{\partial w}{\partial t}\right)_p^{\xi} \vec{n}^{\xi}\right] + \left(\vec{w}\vec{n}^{\xi} - c\right) \frac{1}{\vec{e}^{\xi}\vec{n}^{\xi}} \left[\frac{1}{\rho c} \frac{\partial p}{\partial \xi} - \left(\frac{\partial w}{\partial \xi}\right) \vec{n}^{\xi}\right] = 0 \tag{128}
$$

Scherwellen:

$$
\xi:\xi,\eta,\zeta:
$$

$$
\left(\frac{\partial w}{\partial t}\right)_{s1}^{\xi} e \vec{v} 1^{\xi} + \left(\vec{w} \vec{n}^{\xi}\right) \frac{1}{\vec{e}^{\xi} \vec{n}^{\xi}} \left[\left(\frac{\partial w}{\partial \xi}\right) e \vec{v} 1^{\xi}\right] = 0 \tag{129}
$$

$$
\left(\frac{\partial w}{\partial t}\right)_{s2}^{\xi} e\vec{v}2^{\xi} + \left(\vec{w}\vec{n}^{\xi}\right) \frac{1}{\vec{e}^{\xi}\vec{n}^{\xi}} \left[\left(\frac{\partial w}{\partial \xi}\right) e\vec{v}2^{\xi}\right] = 0 \tag{130}
$$

(Mit den tiefgestellten Indizes p, s1 und s2 markiere ich mir Gleichungen, aus denen ich später Lösungskomponenten beziehe.)

Mit den Bedingungen für die Änderung der Variablen nach der Zeit:

$$
\left(\frac{\partial s}{\partial t}\right) = \sum_{\xi} \left(\frac{\partial s}{\partial t}\right)^{\xi} \tag{131}
$$

$$
\left(\frac{\partial p}{\partial t}\right) = \sum_{\xi} \left(\frac{\partial p}{\partial t}\right)^{\xi}_p \tag{132}
$$

$$
\left(\frac{\partial w_i}{\partial t}\right) = \sum_{\xi} \left(\frac{\partial w_i}{\partial t}\right)_p^{\xi} + \sum_{\xi} \left(\frac{\partial w_i}{\partial t}\right)_{s_1}^{\xi} + \sum_{\xi} \left(\frac{\partial w_i}{\partial t}\right)_{s_2}^{\xi}
$$
(133)

Wenn dieser Ansatz stimmt, muss es wieder gelingen, das Gleichungssystem in die Eulergleichungen aus Kapitel 2.4 überzuführen. Das wird hier jetzt getan.

### 3.6 Entropiewellen

Die Gesamtänderung der Entropie entspricht

$$
\left(\frac{\partial s}{\partial t}\right) + \sum_{\xi} \frac{\vec{w}\vec{n}^{\xi}}{\vec{e}^{\xi}\vec{n}^{\xi}} \left[ \left(\frac{\partial s}{\partial \xi}\right) \right] = 0 \tag{134}
$$

Zuerst müssen wir den Ausdruck $\sum$ ξ  $\vec{w}\vec{n}^{\xi}$  $\vec{e}^{\,\xi}\vec{n}^{\xi}$  $\frac{\partial()}{\partial \xi}$  entschlüsseln, wir formen um

$$
\sum_{\xi} \frac{\vec{w}\vec{n}^{\xi}}{\vec{e}^{\xi}\vec{n}^{\xi}} \frac{\partial(\xi)}{\partial \xi} = \sum_{\xi} \frac{\vec{w}\vec{n}^{\xi}}{\vec{e}^{\xi}\vec{n}^{\xi}} \sum_{j} \frac{\partial(\xi)}{\partial x_{j}} e_{j}^{\xi} = \sum_{i} \sum_{j} \left\{ w_{i} \frac{\partial(\xi)}{\partial x_{j}} \sum_{\xi} \left( \frac{n_{i}^{\xi} e_{j}^{\xi}}{\vec{e}^{\xi}\vec{n}^{\xi}} \right) \right\} \tag{135}
$$

$$
= \sum_{i} \left\{ w_{i} \frac{\partial}{\partial x_{i}} \sum_{\xi} \left( \frac{n_{i}^{\xi} e_{i}^{\xi}}{\vec{e}^{\xi} \vec{n}^{\xi}} \right) \right\} + \sum_{i} \sum_{j \neq i} \left\{ w_{i} \frac{\partial}{\partial x_{j}} \sum_{\xi} \left( \frac{n_{i}^{\xi} e_{j}^{\xi}}{\vec{e}^{\xi} \vec{n}^{\xi}} \right) \right\} \tag{136}
$$

und richten unsere Aufmerksamkeit auf die beiden in (136) enthaltenen Summen

$$
\sum_{\xi} \frac{n_i^{\xi} e_i^{\xi}}{\vec{e}^{\xi} \vec{n}^{\xi}} \quad \text{und} \qquad \sum_{\xi} \frac{n_i^{\xi} e_{j \neq i}^{\xi}}{\vec{e}^{\xi} \vec{n}^{\xi}} \tag{137}
$$

Betrachten wir für die Richtung  $\xi$  einen Teil, der in beiden Ausdrücken auftritt, und lassen wir die Definition der Normalvektoren (122) mit einfließen

$$
\frac{n_i^{\xi}}{\vec{e}^{\xi}\vec{n}^{\xi}} = \frac{(\vec{e}^{\eta} \times \vec{e}^{\zeta})_i}{\vec{e}^{\xi}(\vec{e}^{\eta} \times \vec{e}^{\zeta})} \frac{|\vec{e}^{\eta} \times \vec{e}^{\zeta}|}{|\vec{e}^{\eta} \times \vec{e}^{\zeta}|} = \frac{(\vec{e}^{\eta} \times \vec{e}^{\zeta})_i}{\vec{e}^{\xi}(\vec{e}^{\eta} \times \vec{e}^{\zeta})}
$$
(138)

Das Volumen, das die Einheitsrichtungsvektoren aufspannen, ist

$$
e^{\xi}(e^{\eta} \times e^{\zeta}) = e^{\eta}(e^{\zeta} \times e^{\xi}) = e^{\zeta}(e^{\xi} \times e^{\eta}) = V_e
$$
 (139)

damit läßt sich der erste Term für zum Beispiel  $i = 1$  auch schreiben als

$$
\sum_{\xi} \frac{n_1^{\xi} e_1^{\xi}}{\bar{e}^{\xi} \bar{n}^{\xi}} = \frac{1}{V_e} \left( (e_2^{\eta} e_3^{\zeta} - e_3^{\eta} e_2^{\zeta}) e_1^{\xi} + (e_2^{\zeta} e_3^{\xi} - e_3^{\zeta} e_2^{\xi}) e_1^{\eta} + (e_2^{\xi} e_3^{\eta} - e_3^{\xi} e_2^{\eta}) e_1^{\zeta} \right) = \frac{V_e}{V_e} = 1 \tag{140}
$$

Für die anderen kartesischen Richtungen ( $i = 2, 3$ ) ergibt sich natürlich auch der Wert 1. Der zweite Term läßt sich für zum Beispiel  $i = 1, j = 2$  schreiben als

$$
\sum_{\xi} \frac{n_1^{\xi} e_2^{\xi}}{\vec{e}^{\xi} \vec{n}^{\xi}} = \frac{1}{V_e} \left( (e_2^{\eta} e_3^{\zeta} - e_3^{\eta} e_2^{\zeta}) e_2^{\xi} + (e_2^{\zeta} e_3^{\xi} - e_3^{\zeta} e_2^{\xi}) e_2^{\eta} + (e_2^{\xi} e_3^{\eta} - e_3^{\xi} e_2^{\eta}) e_2^{\zeta} \right) = \frac{0}{V_e} = 0 \tag{141}
$$

Für die anderen kartesischen Richtungskombinationen (mit  $i \neq j$ ) ergibt sich wiederum der Wert 0. Weil jetzt

$$
\sum_{\xi} \frac{n_i^{\xi} e_i^{\xi}}{\vec{e}^{\xi} \vec{n}^{\xi}} = 1, \qquad \sum_{\xi} \frac{n_i^{\xi} e_{j \neq i}^{\xi}}{\vec{e}^{\xi} \vec{n}^{\xi}} = 0 \tag{142}
$$

ist mit

$$
\sum_{\xi} \frac{\vec{w}\vec{n}^{\xi}}{\vec{e}^{\xi}\vec{n}^{\xi}} \frac{\partial(\mathbf{w})}{\partial \xi} = \sum_{i} w_{i} \frac{\partial(\mathbf{w})}{\partial x_{i}} = \vec{w} \nabla(\mathbf{w}) \tag{143}
$$

die Entsprechung der kartesischen Konvektionsgleichung für schiefwinkelige Koordinatensysteme gefunden, und die Entropiegleichung wird damit wie erhofft zu

$$
\left(\frac{\partial s}{\partial t}\right) + \vec{w}\nabla s = 0\tag{144}
$$

#### 3.7 Druckwellen

#### 3.7.1 Druckänderung

Die Druckänderung als Superposition der Druckwellenlösungen:

$$
\frac{2}{\rho c} \frac{\partial p}{\partial t} + \sum_{\xi} \left\{ \begin{array}{c} \left( \vec{w} \vec{n}^{\xi} + c \right) \frac{1}{\vec{\epsilon}^{\xi} \vec{n}^{\xi}} \left[ \frac{1}{\rho c} \frac{\partial p}{\partial \xi} + \left( \frac{\vec{\omega} \vec{w}}{\partial \xi} \right) \vec{n}^{\xi} \right] \right. \\ \left. + \left( \vec{w} \vec{n}^{\xi} - c \right) \frac{1}{\vec{\epsilon}^{\xi} \vec{n}^{\xi}} \left[ \frac{1}{\rho c} \frac{\partial p}{\partial \xi} - \left( \frac{\vec{\omega} \vec{w}}{\partial \xi} \right) \vec{n}^{\xi} \right] \right\} = 0 \end{array} \tag{145}
$$

oder

$$
\frac{1}{\rho c} \frac{\partial p}{\partial t} + \sum_{\xi} \left\{ \frac{\vec{w} \vec{n}^{\xi}}{\vec{e}^{\xi} \vec{n}^{\xi}} \frac{1}{\rho c} \frac{\partial p}{\partial \xi} + \frac{c}{\vec{e}^{\xi} \vec{n}^{\xi}} \left( \frac{\vec{\partial w}}{\partial \xi} \right) \vec{n}^{\xi} \right\} = 0 \tag{146}
$$

oder

$$
\frac{\partial p}{\partial t} + \sum_{\xi} \left\{ \underbrace{\frac{\vec{w}\vec{n}^{\xi}}{\vec{\epsilon}^{\xi}\vec{n}^{\xi}} \frac{\partial p}{\partial \xi}}_{I} + \underbrace{\frac{\kappa p}{\vec{\epsilon}^{\xi}\vec{n}^{\xi}} \left(\frac{\vec{\partial w}}{\partial \xi}\right) \vec{n}^{\xi}}_{II} \right\} = 0 \tag{147}
$$

aus I mithilfe von (143):

$$
\sum_{\xi} \frac{\vec{w}\vec{n}^{\xi}}{\vec{e}^{\xi}\vec{n}^{\xi}} \frac{\partial p}{\partial \xi} = \vec{w} \nabla p \tag{148}
$$

aus II:

$$
\sum_{\xi} \frac{\kappa p}{\bar{\epsilon}^{\xi} \vec{n}^{\xi}} \left( \frac{\partial \vec{w}}{\partial \xi} \right) \vec{n}^{\xi} = \kappa p \sum_{i} \left\{ \frac{\partial w_{i}}{\partial x_{i}} \sum_{\xi} \left( \frac{n_{i}^{\xi} e_{i}^{\xi}}{\bar{\epsilon}^{\xi} \vec{n}^{\xi}} \right) \right\} + \kappa p \sum_{i} \sum_{j \neq i} \left\{ \frac{\partial w_{i}}{\partial x_{j}} \sum_{\xi} \left( \frac{n_{i}^{\xi} e_{j}^{\xi}}{\bar{\epsilon}^{\xi} \vec{n}^{\xi}} \right) \right\} \tag{149}
$$

ergibt wegen (142)

$$
\sum_{\xi} \frac{\kappa p}{\vec{e}^{\xi}\vec{n}\xi} \left(\frac{\partial w}{\partial \xi}\right) \vec{n}^{\xi} = \kappa p \sum_{i} \frac{\partial w_{i}}{\partial x_{i}} = \kappa p \nabla w \tag{150}
$$

und damit

$$
\frac{\partial p}{\partial t} + \vec{w} \nabla p + \kappa p \nabla w = 0 \tag{151}
$$

#### 3.7.2 Geschwindigkeitsänderungen

Geschwindigkeitsänderungen als Superposition der Druckwellenlösungen:

 $\xi$  :  $\xi$ ,  $\eta$ ,  $\zeta$  :

$$
2\left(\frac{\partial \dot{\vec{w}}}{\partial t}\right)_p \vec{n}^{\xi} + \left(\tilde{\vec{w}}\vec{n}^{\xi} + c\right) \frac{1}{\vec{\epsilon}^{\xi}\vec{n}^{\xi}} \left[\frac{1}{\rho c} \frac{\partial p}{\partial \xi} + \left(\frac{\partial \dot{\vec{w}}}{\partial \xi}\right) \vec{n}^{\xi}\right] + \left(-\tilde{\vec{w}}\vec{n}^{\xi} + c\right) \frac{1}{\vec{\epsilon}^{\xi}\vec{n}^{\xi}} \left[\frac{1}{\rho c} \frac{\partial p}{\partial \xi} - \left(\frac{\partial \dot{\vec{w}}}{\partial \xi}\right) \vec{n}^{\xi}\right] = 0
$$
\n(152)

oder

$$
\xi : \xi, \eta, \zeta :
$$

$$
\left(\frac{\partial w}{\partial t}\right)_p \vec{n}^\xi + \frac{\vec{w}\vec{n}^\xi}{\vec{e}^\xi \vec{n}^\xi} \left(\frac{\partial w}{\partial \xi}\right) \vec{n}^\xi + \frac{c}{\vec{e}^\xi \vec{n}^\xi} \frac{1}{\rho c} \frac{\partial p}{\partial \xi} = 0
$$
(153)

aufgespaltet in die Beiträge zu den Geschwindigkeitskomponenten:

$$
\left(\frac{\partial w_i}{\partial t}\right)_p^\xi + \left\{\frac{\vec{w}\vec{n}^\xi}{\vec{e}^\xi\vec{n}^\xi} \left(\frac{\vec{\partial w}}{\partial \xi}\right)\vec{n}^\xi + \frac{c}{\vec{e}^\xi\vec{n}^\xi} \frac{1}{\rho c} \frac{\partial p}{\partial \xi}\right\} n_i^\xi = 0 \tag{154}
$$

und als Superposition über $\xi$  :  $\xi, \eta, \zeta$  :

$$
\left(\frac{\partial w_i}{\partial t}\right)_p + \sum_{\xi} \left\{ \underbrace{\vec{w}\vec{n}^{\xi}}_{\vec{\epsilon}} \left(\frac{\partial \vec{w}}{\partial \xi}\right) \vec{n}^{\xi} n^{\xi}_i + \underbrace{\frac{c}{\vec{\epsilon}^{\xi}\vec{n}^{\xi}} \frac{1}{\rho c} \frac{\partial p}{\partial \xi} n^{\xi}_i}_{2} = 0 \right\} = (155)
$$

 $\xi$  :  $\xi$ ,  $\eta$ ,  $\zeta$  :

Die Lösungskomponente 1:

$$
i: x, y, z:
$$

$$
\left(\frac{\partial w_i}{\partial t}\right)_{p_1} + \sum_{\xi} \frac{\vec{w}\vec{n}^{\xi}}{\vec{e}^{\xi}\vec{n}^{\xi}} \left(\frac{\partial \vec{w}}{\partial \xi}\right) \vec{n}^{\xi} n_i^{\xi} = 0
$$
(156)

Diese Komponente benötigen wir später.

Die Lösungskomponente 2:

 $i: x, y, z:$ 

 $i: x, y, z:$ 

$$
\sum_{\xi} \frac{c}{\vec{\epsilon}^{\xi} \vec{n}^{\xi}} \frac{1}{\rho c} \frac{\partial p}{\partial \xi} n^{\xi}_{i} = \sum_{\xi} \frac{c}{\vec{\epsilon}^{\xi} \vec{n}^{\xi}} \frac{1}{\rho c} \left( \frac{\vec{\partial p}}{\partial x_{j}} \right) \vec{e^{\xi}} n^{\xi}_{i} = \sum_{j} \frac{1}{\rho} \left( \frac{\partial p}{\partial x_{j}} \right) \sum_{\xi} \frac{e_{j}^{\xi} n^{\xi}_{i}}{\vec{\epsilon}^{\xi} \vec{n}^{\xi}} \tag{157}
$$

$$
= \frac{1}{\rho} \left( \frac{\partial p}{\partial x_i} \right) \sum_{\xi} \frac{e_i^{\xi} n_i^{\xi}}{\vec{e}^{\xi} \vec{n}^{\xi}} + \sum_{j \neq i} \frac{1}{\rho} \left( \frac{\partial p}{\partial x_j} \right) \sum_{\xi} \frac{e_j^{\xi} n_i^{\xi}}{\vec{e}^{\xi} \vec{n}^{\xi}}
$$
(158)

Mit dem Wissen aus (142) und (143) heißt das:

$$
\sum_{\xi} \frac{c}{\vec{\epsilon}^{\xi}\vec{n}^{\xi}} \frac{1}{\rho c} \frac{\partial p}{\partial \xi} n_i^{\xi} = \frac{1}{\rho} \frac{\partial p}{\partial x_i}
$$
(159)

demnach

$$
\left(\frac{\partial w_i}{\partial t}\right)_{p_2} + \frac{1}{\rho} \frac{\partial p}{\partial x_i} = 0 \tag{160}
$$

oder in Vektorschreibweise:

$$
\left(\frac{\partial w}{\partial t}\right)_{p_2} + \frac{1}{\rho} \nabla p = 0 \tag{161}
$$

### 3.8 Scherwellen

Die Geschwindigkeitsänderungen aufgrund der Scherwellenlösungen sind:

$$
\left(\frac{\partial w}{\partial t}\right)_{s_1}^{\xi} + \left\{ \left(\vec{w}\vec{n}^{\xi}\right) \frac{1}{\vec{e}^{\xi}\vec{n}^{\xi}} \left[ \left(\frac{\partial w}{\partial \xi}\right) e\vec{v} 1^{\xi} \right] \right\} e\vec{v} 1^{\xi} = 0 \tag{162}
$$

$$
\left(\frac{\partial w}{\partial t}\right)_{s_2}^{\xi} + \left\{ \left(\vec{w}\vec{n}^{\xi}\right) \frac{1}{\vec{e}^{\xi}\vec{n}^{\xi}} \left[ \left(\frac{\partial w}{\partial \xi}\right) e\vec{v}^2 \right] \right\} e\vec{v}^2 = 0 \tag{163}
$$

oder beide zu einer aufsummiert

$$
\left(\frac{\vec{\partial w}}{\partial t}\right)^{\xi}_{s} + \left\{\frac{\vec{w}\vec{\pi}^{\xi}}{\vec{\varepsilon}^{\xi}\vec{\pi}^{\xi}} \left[ \left(\frac{\vec{\partial w}}{\partial \xi}\right) e\vec{v}1^{\xi} \right] \right\} e\vec{v}1^{\xi} + \left\{\frac{\vec{w}\vec{\pi}^{\xi}}{\vec{\varepsilon}^{\xi}\vec{\pi}^{\xi}} \left[ \left(\frac{\vec{\partial w}}{\partial \xi}\right) e\vec{v}2^{\xi} \right] \right\} e\vec{v}2^{\xi} = 0 \tag{164}
$$

oder

$$
\left(\frac{\partial w}{\partial t}\right)_{s}^{\xi} + \frac{\vec{w}\vec{n}^{\xi}}{\vec{e}^{\xi}\vec{n}^{\xi}} \left[ \left\{ \left(\frac{\partial w}{\partial \xi}\right) e\vec{v} 1^{\xi} \right\} e\vec{v} 1^{\xi} + \left\{ \left(\frac{\partial w}{\partial \xi}\right) e\vec{v} 2^{\xi} \right\} e\vec{v} 2^{\xi} \right] = 0 \tag{165}
$$

Für einen beliebigen Vektor  $\vec{v}$  gilt

$$
\vec{v} - (\vec{v}\vec{n})\vec{n} = (\vec{v}\vec{e}\vec{1})\vec{e}\vec{1} + (\vec{v}\vec{e}\vec{2})\vec{e}\vec{2}
$$
\n(166)

sofern

$$
\vec{e1}\vec{e2} = \vec{e1}\vec{n} = \vec{e2}\vec{n} = 0, |\vec{e1}| = |\vec{e2}| = |\vec{n}| = 1
$$
\n(167)

zutrifft. Ersichtlich wird das nach folgender Umformung.

$$
\vec{v} = (\vec{v}\vec{n})\vec{n} + (\vec{v}\vec{e}\vec{1})\vec{e}\vec{1} + (\vec{v}\vec{e}\vec{2})\vec{e}\vec{2}
$$
\n(168)

Und bedeutet in Worten: Ein Vektor laßt sich in drei orthogonale Komponenten durch jeweilige Projektion zerlegen.

$$
\vec{v} = (\vec{v}\vec{n})\vec{n} + (\vec{v}\vec{e}\vec{1})\vec{e}\vec{1} + (\vec{v}\vec{e}\vec{2})\vec{e}\vec{2} + \vec{n}/\cdot\vec{e}\vec{1}/\cdot\vec{e}\vec{2}
$$
  
\n
$$
\vec{v}\vec{n} = (\vec{v}\vec{n})\vec{n}\vec{n} + (\vec{v}\vec{e}\vec{1})\vec{e}\vec{1}\vec{n} + (\vec{v}\vec{e}\vec{2})\vec{e}\vec{2}\vec{n}
$$
  
\n
$$
\vec{v}\vec{e}\vec{1} = (\vec{v}\vec{n})\vec{u}\vec{e}\vec{1} + (\vec{v}\vec{e}\vec{1})\vec{e}\vec{1}\vec{e}\vec{1} + (\vec{v}\vec{e}\vec{2})\vec{e}\vec{2}\vec{e}\vec{1}
$$
  
\n
$$
\vec{v}\vec{e}\vec{2} = (\vec{v}\vec{n})\vec{n}\vec{e}\vec{2} + (\vec{v}\vec{e}\vec{1})\vec{e}\vec{1}\vec{e}\vec{2} + (\vec{v}\vec{e}\vec{2})\vec{e}\vec{2}\vec{e}\vec{2}
$$
  
\n(169)  
\n
$$
\vec{v}\vec{e}\vec{2} = (\vec{v}\vec{n})\vec{n}\vec{e}\vec{2} + (\vec{v}\vec{e}\vec{1})\vec{e}\vec{1}\vec{e}\vec{2} + (\vec{v}\vec{e}\vec{2})\vec{e}\vec{2}\vec{e}\vec{2}
$$

Mit dieser Einsicht (Glg. 166, da ja Glg. 167 hier zutrifft) ist die Scherwelle

$$
\left(\frac{\partial \dot{\vec{w}}}{\partial t}\right)_{s}^{\xi} + \frac{\vec{w}\vec{n}^{\xi}}{\vec{e}^{\xi}\vec{n}^{\xi}} \left[ \left(\frac{\partial \dot{\vec{w}}}{\partial \xi}\right) - \left( \left(\frac{\partial \dot{\vec{w}}}{\partial \xi}\right)\vec{n}^{\xi} \right] \vec{n}^{\xi} \right] = 0 \tag{170}
$$

oder für eine Geschwindigkeitskomponenten $w_i$ aufsummiert über $\xi, \eta, \zeta$ :

$$
\left(\frac{\partial w_i}{\partial t}\right)_s + \sum_{\xi} \frac{\vec{w}\vec{n}^{\xi}}{\vec{e}^{\xi}\vec{n}^{\xi}} \left[ \left(\frac{\partial \vec{w}}{\partial \xi}\right) - \left( \left(\frac{\partial \vec{w}}{\partial \xi}\right)\vec{n}^{\xi} \right) n_i^{\xi} \right] = 0 \tag{171}
$$

Betrachten wir die noch unverarbeitete Komponente von  $p_1$  aus (156):

$$
\left(\frac{\partial w_i}{\partial t}\right)_{p_1} + \sum_{\xi} \frac{\vec{w}\vec{n}^{\xi}}{\vec{\epsilon}^{\xi}\vec{n}^{\xi}} \left(\frac{\partial w}{\partial \xi}\right) \vec{n}^{\xi} n_i^{\xi} = 0 \tag{172}
$$

Die Summe von der Lösung  $p_1$  und der Lösung s bedeutet:

$$
\left(\frac{\partial w_i}{\partial t}\right)_s + \left(\frac{\partial w_i}{\partial t}\right)_{p_1} + \sum_{\xi} \frac{\vec{w}\vec{n}^{\xi}}{\vec{e}^{\xi}\vec{n}^{\xi}} \left[ \left(\frac{\vec{\partial w}}{\partial \xi}\right) \right] = 0 \tag{173}
$$

damit nach (143):

$$
\left(\frac{\partial w_i}{\partial t}\right)_s + \left(\frac{\partial w_i}{\partial t}\right)_{p_1} + \vec{w} \nabla w_i = 0 \tag{174}
$$

Wenn wir jetzt noch die Lösungskomponente aus  $p_2$  (Glg. 160) hinzufügen, bekommen wir in Vektorschreibweise:

$$
\left(\frac{\vec{\partial w}}{\partial t}\right)_s + \left(\frac{\vec{\partial w}}{\partial t}\right)_{p_1} + \left(\frac{\vec{\partial w}}{\partial t}\right)_{p_2} + (\vec{w}\nabla)\vec{w} + \frac{1}{\rho}\nabla p = 0 \tag{175}
$$

damit ist

$$
\frac{\partial \vec{w}}{\partial t} + (\vec{w} \nabla) \vec{w} + \frac{1}{\rho} \nabla p = 0 \tag{176}
$$

und es ist gelungen, die Wellengleichungen aus Kapitel 3.5 vollständig in die Eulergleichungen aus Kapitel 2.4 überzuführen.

# 4 Charakteristische Diskretisierung

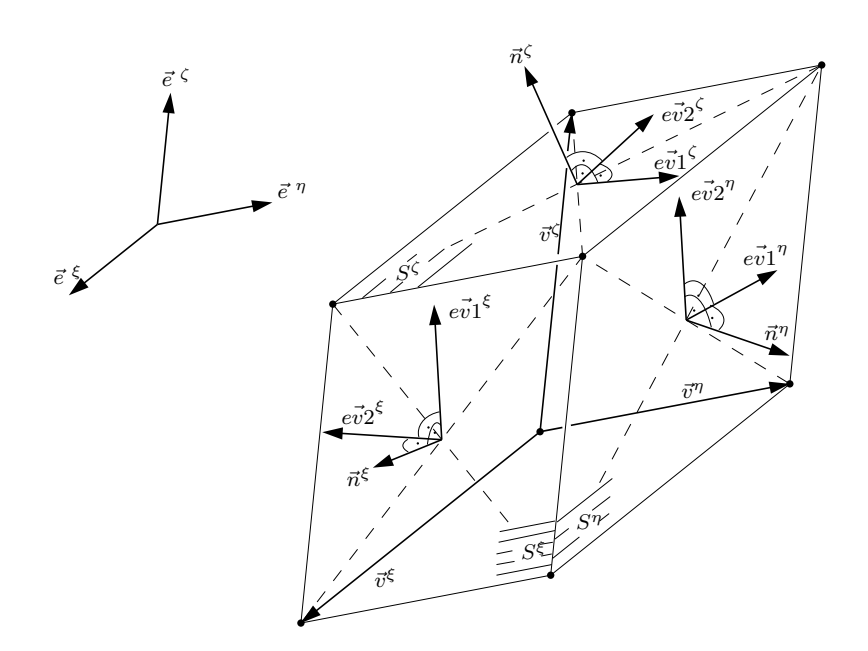

Abbildung 4: Parallelepiped

Ein reales Rechennetz bestehe aus hexagonalen Volumselementen. Als N¨aherung einer Zelle diene die Form des Parallelepipeds mit Seitenkantenvektoren  $\vec{v}^{\xi}$ , den Seitenflächen  $S^{\xi}$  und dem Volumen

$$
V = \vec{v}^{\xi}(\vec{v}^{\eta} \times \vec{v}^{\zeta}) = \vec{v}^{\eta}(\vec{v}^{\zeta} \times \vec{v}^{\xi}) = \vec{v}^{\zeta}(\vec{v}^{\xi} \times \vec{v}^{\eta})
$$
(177)

Die Näherung der Ableitung einer beliebigen Größe q in der Zelle entlang einer Indexlinie  $\xi$ sei

$$
\left. \frac{\partial q}{\partial \xi} \right|_{\xi} \approx \frac{\Delta q^{\xi}}{|\vec{v}^{\xi}|} \tag{178}
$$

(mit erster Ordnung linksseitig  $\Delta q^{\xi} \approx q^{\xi} - q^{\xi-1}$ mit erster Ordnung rechtsseitig  $\Delta q^{\xi} \approx q^{\xi+1} - q^{\xi}$ ) Benötigt wird

$$
\frac{1}{e^{\xi}\vec{n}^{\xi}}\frac{\partial q}{\partial \xi} \approx \frac{\Delta q^{\xi}}{|v^{\xi}|e^{\xi}\vec{n}^{\xi}}\tag{179}
$$

mit

$$
|\vec{v}^{\xi}| \vec{e} \vec{\xi} \vec{n}^{\xi} = \vec{v}^{\xi} \vec{n}^{\xi} = \frac{\vec{v}^{\xi} \vec{n}^{\xi} S^{\xi}}{S^{\xi}} = \frac{\vec{v}^{\xi} (\vec{v}^{\eta} \times \vec{v}^{\zeta})}{S^{\xi}} = \frac{V}{S^{\xi}}
$$
(180)

ist

$$
\frac{1}{e^{\xi}\vec{n}^{\xi}}\frac{\partial q}{\partial \xi} \approx \frac{S^{\xi}}{V} \Delta q^{\xi}
$$
\n(181)

Die Zelle eines Rechennetzes wird im Allgemeinen nicht die Form eines Parallelepipeds haben. Um für allgemeine Hexaeder (181) anwenden zu können, kann man

$$
S_i^{\xi} = \frac{S_{i-\frac{1}{2}}^{\xi} + S_{i+\frac{1}{2}}^{\xi}}{2}
$$
\n(182)

als Näherung heranziehen. Die zeitliche Diskretisierung sei vorerst nur umschrieben mit

$$
\frac{\partial q}{\partial t} \approx \frac{\Delta q}{\Delta t} \tag{183}
$$

### 4.1 Diskrete Wellengleichungen

Damit ergeben sich für jede Rechenzelle folgende diskrete Gleichungen

$$
\left(\frac{\Delta s}{\Delta t}\right)^{\xi} + \frac{S^{\xi}}{V} \left(\vec{w}\vec{n}^{\xi}\right) \Delta s^{\xi} = 0 \tag{184}
$$

$$
\left[\frac{1}{\rho c} \left(\frac{\Delta p}{\Delta t}\right)_p^{\xi} + \left(\frac{\Delta w}{\Delta t}\right)_p^{\xi} \vec{n}^{\xi}\right] + \frac{S^{\xi}}{V} \left(\vec{w} \vec{n}^{\xi} + c\right) \left[\frac{1}{\rho c} \Delta p^{\xi} + \Delta \vec{w}^{\xi} \vec{n}^{\xi}\right] = 0\tag{185}
$$

$$
\left[\frac{1}{\rho c} \left(\frac{\Delta p}{\Delta t}\right)_p^{\xi} - \left(\frac{\Delta w}{\Delta t}\right)_p^{\xi} \vec{n}^{\xi}\right] + \frac{S^{\xi}}{V} \left(\vec{w} \vec{n}^{\xi} - c\right) \left[\frac{1}{\rho c} \Delta p^{\xi} - \Delta \vec{w}^{\xi} \vec{n}^{\xi}\right] = 0\tag{186}
$$

$$
\left(\frac{\Delta w}{\Delta t}\right)_{s1}^{\xi} e \vec{v} 1^{\xi} + \frac{S^{\xi}}{V} \left(\vec{w} \vec{n}^{\xi}\right) \left[\Delta \vec{w}^{\xi} \vec{v} 1^{\xi}\right] = 0 \tag{187}
$$

$$
\left(\frac{\vec{\Delta w}}{\Delta t}\right)_{s2}^{\xi} e \vec{v} 2^{\xi} + \frac{S^{\xi}}{V} \left(\vec{w} \vec{n}^{\xi}\right) \left[\Delta \vec{w}^{\xi} e \vec{v} 2^{\xi}\right] = 0 \tag{188}
$$

die mit den charakteristische Geschwindigkeiten

$$
\lambda_1^{\xi} = \vec{w} \vec{n}^{\xi} \tag{189}
$$

$$
\lambda_2^{\xi} = \vec{w}\vec{n}^{\xi} + c \tag{190}
$$

$$
\lambda_3^{\xi} = \vec{w}\vec{n}^{\xi} - c \tag{191}
$$

$$
\lambda_4^{\xi} = \vec{w} \vec{n}^{\xi} \tag{192}
$$

$$
\lambda_5^{\xi} = \vec{w} \vec{n}^{\xi} \tag{193}
$$

und den charakteristische Differenzen

$$
\Delta q_1^{\xi} = \Delta s^{\xi} \tag{194}
$$

$$
\Delta q_2^{\xi} = \frac{1}{\rho c} \Delta p^{\xi} + \Delta \vec{w}^{\xi} \ \vec{n}^{\xi} \tag{195}
$$

$$
\Delta q_3^{\xi} = \frac{1}{\rho c} \Delta p^{\xi} - \Delta \vec{w}^{\xi} \ \vec{n}^{\xi} \tag{196}
$$

$$
\Delta q_4^{\xi} = \Delta \vec{w}^{\xi} e^{\vec{v} \cdot 1^{\xi}} \tag{197}
$$

$$
\Delta q_5^{\xi} = \Delta \vec{w}^{\xi} e \vec{v} 2^{\xi} \tag{198}
$$

jeweils eine gedachte charakteristische Gleichungen der Form

$$
\left(\frac{\Delta q}{\Delta t}\right)^{\xi} + \frac{S^{\xi}}{V} \lambda^{\xi} \Delta q^{\xi} = 0
$$
\n(199)

darstellen.

Die Änderung der Variablen nach der Zeit abhängig von den charakteristischen Differenzen ist damit

$$
\frac{\Delta s}{\Delta t} = -\frac{1}{V} \sum^{\xi} S^{\xi} \lambda_1^{\xi} \Delta q_1^{\xi}
$$
 (200)

$$
\frac{\Delta \vec{w}}{\Delta t} = -\frac{1}{2} \frac{1}{V} \sum_{i=1}^{\xi} S^{\xi} \left[ (\lambda_2^{\xi} \Delta q_2^{\xi} - \lambda_3^{\xi} \Delta q_3^{\xi}) \vec{n}^{\xi} + \lambda_4^{\xi} \Delta q_4^{\xi} e \vec{v}^{\xi} + \lambda_5^{\xi} \Delta q_5^{\xi} e \vec{v}^{\xi} \right]
$$
\n
$$
(201)
$$

$$
\frac{\Delta p}{\Delta t} = -\frac{1}{2} \frac{\rho c}{V} \sum^{\xi} S^{\xi} \left[ \lambda_2^{\xi} \Delta q_2^{\xi} + \lambda_3^{\xi} \Delta q_3^{\xi} \right]
$$
(202)

Zu beachten ist, dass in den charakteristischen Differenzen für die Druckwellen lokale Größen ( $\frac{1}{\rho c} \equiv \frac{c}{\kappa_1}$  $\frac{c}{\kappa p}$ ,  $\lambda$ ) einfließen, die den Werten des betrachteten Zellzentrums entsprechen.

#### 4.2 Richtigseitige Diskretisierung

Zu lösen ist nun für alle charakteristischen Wellen ein Problem vom Typ der eindimensionalen Transportgleichung.

$$
\frac{\Delta q}{\Delta t} + \frac{S^{\xi}}{V} \lambda^{\xi} \Delta q^{\xi} = 0
$$
\n(203)

In Abhängigkeit von der Ausbreitungsrichtung der Transportgeschwindigkeit kann jetzt einseitig diskretisiert werden. Für  $\lambda < 0$  in Richtung absteigendem  $\xi$ , für  $\lambda > 0$  in Richtung aufsteigendem  $\xi$ .

 $q_0$  sei der Wert von q in der Zelle  $\xi$ ,

 $q_1$  sei der Wert von q in der Zelle  $\xi + 1$ , und so weiter.

#### 4.2.1 Räumlich erster Ordnung

Für die räumliche Diskretisierung erster Ordnung bedeutet das:

Für  $\lambda > 0$ :  $\Delta q^{\xi} = q_0 - q_{-1}$ für  $\lambda < 0$  :  $\Delta q^{\xi} = q_1 - q_0$ 

#### 4.2.2 Räumlich höherer Ordnung

Angelehnt an das TVD (Total Variation Diminishing) Interpolationsverfahren nach Chakravarthy [7] habe ich die räumliche Diskretisierung höherer Ordnung wie folgt aufgestellt: Für  $\lambda > 0$ :

$$
\begin{aligned}\n\Delta q^1 &= q_{-1} - q_{-2} \\
\Delta q^2 &= q_0 - q_{-1} \\
\Delta q^3 &= q_1 - q_0\n\end{aligned} \tag{204}
$$
Für  $\lambda < 0$ :

$$
\begin{aligned}\n\Delta q^1 &= q_2 - q_1 \\
\Delta q^2 &= q_1 - q_0 \\
\Delta q^3 &= q_0 - q_{-1}\n\end{aligned} \tag{205}
$$

und weiters

$$
sign12 = (sign(\Delta q^1) + sign(\Delta q^2)) \cdot 0.5
$$
  
\n
$$
sign23 = (sign(\Delta q^2) + sign(\Delta q^3)) \cdot 0.5
$$
\n(206)

$$
fak = \frac{3 - \phi}{1 - \phi}, \quad \phi = \frac{1}{3}
$$
 (207)

$$
\Delta q^{\xi} = \Delta q^2
$$
  
 
$$
+ \frac{1-\phi}{4} \cdot \left( \text{sign23} \cdot \min(|\Delta q^2), |fak \cdot \Delta q^3| \right)
$$
  
 
$$
- \text{sign12} \cdot \min(|\Delta q^1), |fak \cdot \Delta q^2| \right)
$$
  
 
$$
+ \frac{1+\phi}{4} \cdot \left( \text{sign23} \cdot \min(|\Delta q^3|, |fak \cdot \Delta q^2| \right)
$$
  
 
$$
- \text{sign12} \cdot \min(|\Delta q^2|, |fak \cdot \Delta q^1|) )
$$
 (208)

Diese Diskretisierung ist analog zur konservativen Diskretisierung (vergleiche Kap. 2.1 und Kap. 2.2). Formell gleich der konservativen Diskretisierung kann man die charakteristische Diskretisierung (203) auch schreiben als

$$
\frac{\Delta q}{\Delta t} + \frac{S}{V}(f^+ - f^-) = 0\tag{209}
$$

mit dem der Fluß

$$
f^{\pm} = f(q^{\pm}) = \lambda \cdot q^{\pm} \tag{210}
$$

(Das hochgestellte Vorzeichen kennzeichne die Position an der linken bzw. rechten Zellgrenze.)

Die R|Λ|L Matrizenoperation bei der konservativen Betrachtung reduziert sich hier auf eine skalare Multiplikation mit der Transportgeschwindigkeit  $\lambda$ . Es gilt für diesen Vergleich noch die Annahme, dass  $\lambda$  über die gesamte Zelle und damit auch an beiden Zellgrenzen gleich groß ist. Damit sind die Flüsse analog zur konservativen finite Volumen Betrachtung

$$
f^- = 0.5 \cdot \lambda (q_0^- + q_{-1}^+) - 0.5 \cdot |\lambda| (q_0^- - q_{-1}^+) f^+ = 0.5 \cdot \lambda (q_1^- + q_0^+) - 0.5 \cdot |\lambda| (q_1^- - q_0^+) \tag{211}
$$

Es ist nun für  $\lambda > 0$ 

$$
f^{-} = \lambda q_{-1}^{+}f^{+} = \lambda q_{0}^{+}\Delta q^{\xi} = q_{0}^{+} - q_{-1}^{+}
$$
\n(212)

und für  $\lambda < 0$ 

$$
f^- = \lambda q_0^-
$$
  
\n
$$
f^+ = \lambda q_1^-
$$
  
\n
$$
\Delta q^{\xi} = q_1^- - q_0^-
$$
\n(213)

Wendet man für  $q^-$  und  $q^+$  die Interpolationsvorschriften der TVD Diskretisierung an (minmod, Glg. 33, 34 und 35), kommt man zur beschriebenen Gleichung (208).

Die minmod-Prozedur wurde für finite Volumen hergeleitet. In Kapitel 2.2 wurde gezeigt, wie sie interpretiert werden kann unter der Annahme, dass die diskreten Werte den

Mittelwerten der Zelle entspricht. Die hier erarbeitete charakteristische Diskretisierung ist aber viel mehr ein finite Differenzen Verfahren mit Anleihen aus der finiten Volumen Systematik.

Betrachten wir eine zu diskretisierende Zelle mit der Annahme, dass die Anderung der Gradienten gering ist (Abb. 5). Nach finiter Differenzen Methode wird der Verlauf angenähert durch zum Beispiel ein Polynom 3ten Grades. Man erhält den Gradienten durch die Ableitung des Polynoms an der Stelle des betrachteten Knotens.

$$
\left(\frac{\partial q}{\partial i}\right)_i = \frac{1}{6}q_{i-2} - q_{i-1} + \frac{1}{2}q_i + \frac{1}{3}q_{i+1}
$$
\n(214)

Nach finiter Volumen Methode, unter der Annahme, dass die Werte den Zellmittelwerten entsprechen, bekommt man mit Hilfe der minmod-Prozedur (mit  $\varphi = \frac{1}{3}$  $\frac{1}{3}$ ) die an die Zellgrenzen projizierten Werte

$$
q_{i-1}^{+} = -\frac{1}{6}q_{i-2} + \frac{1}{3}q_{i-1} + \frac{1}{6}q_i
$$
\n(215)

$$
q_i^+ = -\frac{1}{6}q_{i-1} + \frac{1}{3}q_i + \frac{1}{6}q_{i+1}
$$
\n(216)

$$
\Delta q_i = q_i^+ - q_{i-1}^+ = \frac{1}{6}q_{i-2} - q_{i-1} + \frac{1}{2}q_i + \frac{1}{3}q_{i+1}
$$
\n(217)

und als Differenz der beiden Zellgrenzenwerte genau den gleichen Wert fur den Gradienten. ¨

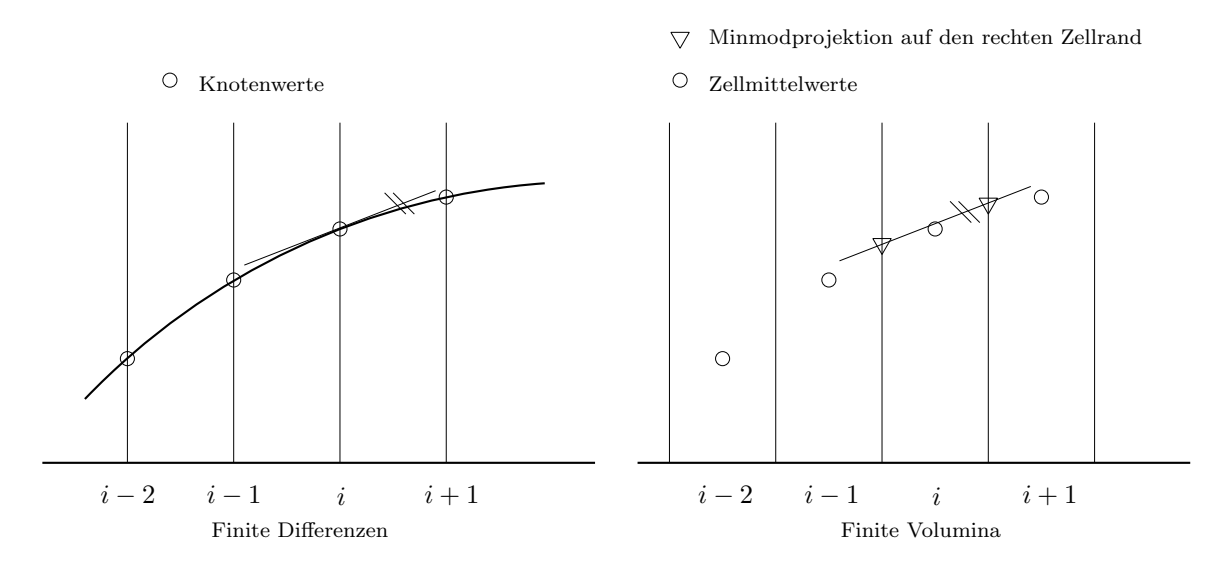

Abbildung 5: Finite Differenzen gegen finite Volumen Diskretisierung

Für ein equidistantes Rechennetz entspricht demnach die räumliche Diskretisierung mit der minmod-Prozedur (abseits von starken Gradientänderungen) exakt der finite Differenzen Diskretisierung 3ter Ordnung.

Zu erwähnen wäre noch, dass im Allgemeinen die konservativen Verfahren die TVD Vorschrift nur bedingt erfüllen. Die (konservativen oder primitiven) Variablen werden mithilfe der minmod-Prozedur an die Zellgrenzen projiziert, erst danach werden dort durch Matrizenmultiplikation mit der lokalen Matrix der rechten Eigenwerte die charakteristischen Variablen gebildet, für die eigentlich die TVD Vorschrift zu gelten hat. Die gezeigte charakteristische Diskretisierung hingegen wendet die TVD Vorschrift direkt auf die charakteristischen Variablen an.

# 4.3 Unstetigkeiten

Lokal unstetige Verläufe sind im Rahmen einer Differentialgleichung Sonderfälle (Singularität). Die Numerik behandelt sie, indem sie in Abhängigkeit von der Netzauflösung den ¨ortlich unendlich hohen Gradienten innerhalb einer Zelle als uber eine Zelle gemittelten ¨ Durchschnittsgradienten bestimmt. Dieser ist aufgrund der Zelldimension endlich. Der Bereich der Unstetigkeit erscheint einfach als Gebiet mit hohen Gradienten.

Solche Unstetigkeiten k¨onnen Scherwellen und Entropieunstetigkeiten sein, wobei die dazugehörenden Transportgeschwindigkeiten im Allgemeinen stetig sind. Mit Verfeinerung des Netzes und Verkleinerung des Zeitschrittes lassen diese sich beliebig genau berechnen.

Sofern das zu berechnende Strömungsproblem keine Druckstoßwellen aufweist, führt das bisher ausgeführte Diskretisierungsschema zu sehr guten Ergebnissen, wenn man die lokalen Werte mit den Werten der zu diskretisierenden Zelle belegt (siehe Kap. 4.1, letzter Satz).

Druckstoßwellen haben hingegen die Eigenschaft, dass neben den charakteristischen Größen auch die Transportgeschwindigkeiten über den Stoß hinweg Unstetigkeiten aufweisen. In Fällen von Stößen gilt vorerst nicht die Annahme für die charakteristische Diskretisierung, mit Verfeinerung des Netzes und Auffassen des Stoßes als Gebiet mit örtlich hohen Gradienten sich der Analytik beliebig genau nähern zu können. Um Strömungen mit Druckstoßwellen berechnen zu können, dürfen die in der Diskretisierung vorkommenden lokalen Großen (siehe Kap. 4.1, letzter Satz) nicht mehr ausschließlich aus den Werten der betrachteten Zelle gebildet werden, und das Diskretisierungsschema muss anders aufgestellt werden.

Ersichtlich wird das bei stationären Stößen, die einen Umschlag von Uberschall auf Unterschall aufweisen. Eine Bildung der Transportgeschwindigkeiten nur in Abhängigkeit von den Werten einer betrachteten Zelle würde bewirken, dass sich jedenfalls ein stehender Stoß ausprägt, wenn das Strömungsfeld eine stoßartige Verzögerung von Uberschall auf Unterschall aufweist. Sofern sich eine Zelle im Überschallbereich befindet, sind alle Transportgeschwindigkeiten gebildet aus den Zellwerten größer als null. Damit wird bei richtigseitiger Diskretisierung der Strömungszustand der Zelle ausschließlich von Information aus Strömungsrichtung bestimmt. Auch bei starker Erhöhung des Gegendruckes würde es somit nicht mehr gelingen, den Strömungszustand der Zelle zu verändern. Nachdem ein Verdichtungsstoß sich mit einer relativen Geschwindigkeit ausbreitet, die für die Uberdruckseite kleiner als und für die Unterdruckseite größer als die lokale Schallgeschwindigkeit ist, ist es natürlich möglich, dass ein stehender Verdichtungsstoß durch Erhöhung des Gegendrucks stromaufwärts zu wandern beginn.

Lösen kann man das Problem, indem man den Blick auf die Mathematik des stehenden Verdichtungsstoßes richtet (Skizze 6).

Index 0 bezeichnet den Zustand vor dem Stoß, Index 1 den Zustand nach dem Stoß. Es gelten die Erhaltungsgleichungen für

Massenkontinuität

$$
\rho_0 u_0 = \rho_1 u_1 \tag{218}
$$

Impulskontinuität

$$
p_0 + \rho_0 u_0^2 = p_1 + \rho_1 u_1^2 \tag{219}
$$

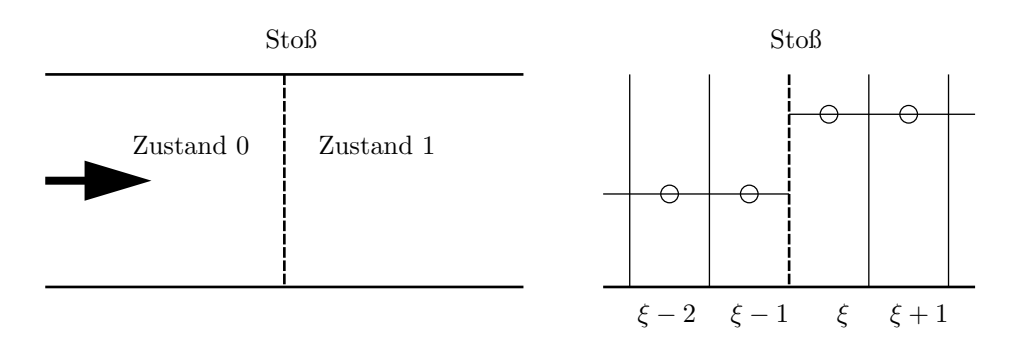

Abbildung 6: Stehender Verdichtungsstoß

Energiekontinuität

$$
c_p T_0 + \frac{u_0^2}{2} = c_p T_1 + \frac{u_1^2}{2}
$$
\n(220)

Damit lässt sich der Zustand nach dem Stoß durch den Zustand vor dem Stoß errechnen.

$$
p_1 = \frac{2\rho_0 u_0^2 + p_0(1 - \kappa)}{\kappa + 1} \tag{221}
$$

$$
u_1 = u_0 \frac{\kappa - 1}{\kappa + 1} + \frac{p_0}{\rho_0 u_0} \frac{2\kappa}{\kappa + 1}
$$
 (222)

$$
\rho_1 = \frac{\rho_0(\kappa + 1)}{\kappa - 1 + \frac{2\kappa p_0}{\rho_0 u_0^2}}
$$
\n(223)

Aus Masse-, Impuls- und Energiegleichung mit Elimination von u kann man eine quadratische Gleichung für  $\frac{\rho_1}{\rho_0}$  $\frac{\rho_1}{\rho_0}$  aufstellen

$$
\left(\frac{\rho_1}{\rho_0}\right)^2 \left[p_0\left(1-\frac{2\kappa}{\kappa-1}\right)-p_1\right]+\frac{\rho_1}{\rho_0}\left[\frac{2\kappa}{\kappa-1}(p_0+p_1)\right]+p_1\left(1-\frac{2\kappa}{\kappa-1}\right)-p_0=0 \quad (224)
$$

deren Ergebnis

$$
\frac{\rho_1}{\rho_0} = \frac{p_1(\kappa + 1) + p_0(\kappa - 1)}{p_0(\kappa + 1) + p_1(\kappa - 1)} = \frac{\frac{p_1}{p_0}(\kappa + 1) + \kappa - 1}{\kappa + 1 + \frac{p_1}{p_0}(\kappa - 1)}
$$
(225)

genutzt werden kann, um die Entropiezunahme über den Stoß zu errechnen.

$$
\Delta s_s = c_v \ln\left(\frac{p_1}{p_0}\right) - c_p \ln\left(\frac{\rho_1}{\rho_0}\right) = c_v \ln\left(\frac{p_1}{p_0}\right) - c_p \ln\left(\frac{\frac{p_1}{p_0}(\kappa+1) + \kappa - 1}{\kappa + 1 + \frac{p_1}{p_0}(\kappa - 1)}\right) \tag{226}
$$

Mit dem Druckverhältnis

$$
\pi = \frac{p_2}{p_1} \tag{227}
$$

wird die Entropiezunahme durch den Stoß zu

$$
\Delta s_s = c_v \ln \left( \pi \cdot \left[ \frac{\pi(\kappa - 1) + (\kappa + 1)}{\pi(\kappa + 1) + (\kappa - 1)} \right]^\kappa \right) \tag{228}
$$

Wenn man mit den Ergebnissen der analytischen Lösung für einen stationären Verdichtungsstoß als Anfangsbedingung die numerische Berechnung startet, sollten die Anderungen der Variablen in jeder Zelle gleich null sein. Dies gelingt, wenn man die Eigenschaft des Roe-Mittelwertes aus der konservativen Diskretisierung nutzt:

Die Roe-Mittelung aus der konservativen Diskretisierung stellt einen Scheinzustand zur Verfügung (siehe auch Kap. 2.1)

$$
\rho^{roe} = \sqrt{\rho_0 \cdot \rho_1} \tag{229}
$$

$$
u^{roe} = \frac{u_0 \cdot \sqrt{\rho_0} + u_1 \cdot \sqrt{\rho_1}}{\sqrt{\rho_0} + \sqrt{\rho_1}}
$$
\n(230)

$$
ht^{roe} = \frac{ht_0 \cdot \sqrt{\rho_0} + ht_1 \cdot \sqrt{\rho_1}}{\sqrt{\rho_0} + \sqrt{\rho_1}}
$$
\n(231)

davon abgeleitet:

$$
c^{roe} = \sqrt{\left( ht^{roe} - \frac{(u^{roe})^2}{2} \right) (\kappa - 1)}
$$
\n(232)

oder auch

$$
(c^{roe})^2 = \frac{c_0^2 \cdot \sqrt{\rho_0} + c_1^2 \cdot \sqrt{\rho_1}}{\sqrt{\rho_0} + \sqrt{\rho_1}} + \frac{\kappa - 1}{2} \frac{(u_1 - u_0)^2 \sqrt{\rho_0} \sqrt{\rho_1}}{(\sqrt{\rho_0} + \sqrt{\rho_1})^2}
$$
(233)

Setzt man die Roe-Mittelwerte als die lokalen Werte an, dann können wir die charakteristischen Anderungen für die Druckgleichungen

$$
\lambda_2 \Delta q_2 = (u^{roe} - c^{roe}) \left( \frac{1}{c^{roe} \rho^{roe}} \Delta p - \Delta u \right)
$$
 (234)

$$
\lambda_3 \Delta q_3 = (u^{roe} + c^{roe}) \left( \frac{1}{c^{roe} \rho^{roe}} \Delta p + \Delta u \right) \tag{235}
$$

zu lösen versuchen.

Für den Fall des stehenden Verdichtungsstoßes wird mit (230) und (218)

$$
u^{roe} = \sqrt{u_0 u_1} \tag{236}
$$

und mit (222)

$$
u^{roe} = \sqrt{u_0^2 \frac{\kappa - 1}{\kappa + 1} + \frac{p_0}{\rho_0} \frac{2\kappa}{\kappa + 1}}
$$
\n(237)

Die spezifische Totalenthalpie wird mit (231) und (220)

$$
ht^{roe} = ht_0 = ht_1 = \frac{\kappa}{\kappa - 1} \frac{p_0}{\rho_0} + \frac{u_0^2}{2}
$$
 (238)

und mit (232) und (222) wird die Schallgeschwindigkeit

$$
c^{roe} = \sqrt{u_0^2 \frac{\kappa - 1}{\kappa + 1} + \frac{p_0}{\rho_0} \frac{2\kappa}{\kappa + 1}} = u^{roe}
$$
\n(239)

Damit ist offensichtlich, dass  $\lambda_2 = u^{roe} - c^{roe}$  zu null wird. Betrachten wir jetzt

$$
\Delta q_3 = \frac{1}{c^{roe} \ \rho^{roe}} (p_1 - p_0) + (u_1 - u_0) \tag{240}
$$

Mit (221) wird

$$
p_1 - p_0 = \frac{2\rho_0 u_0^2}{\kappa + 1} - \frac{2\kappa p_0}{\kappa + 1} \tag{241}
$$

und mit (222) wird

$$
u_1 - u_0 = \frac{p_0}{\rho_0 u_0} \frac{2\kappa}{\kappa + 1} - \frac{2u_0}{\kappa + 1}
$$
 (242)

und man kann einsetzen und umformen:

$$
\Delta q_3 = \frac{1}{c^{roe}} \left( \frac{2\rho_0 u_0^2}{\kappa + 1} - \frac{2\kappa p_0}{\kappa + 1} \right) + \left( \frac{p_0}{\rho_0 u_0} \frac{2\kappa}{\kappa + 1} - \frac{2u_0}{\kappa + 1} \right) \tag{243}
$$

$$
= \frac{1}{\kappa + 1} \left( 2\rho_0 u_0^2 - 2\kappa p_0 \right) \left( \frac{1}{c^{roe}} \frac{1}{\rho^{roe}} - \frac{1}{\rho_0 u_0} \right) \tag{244}
$$

Es ist in unserem Fall  $c^{roe}\rho^{roe} \equiv \rho_0 u_0$ , denn mit (239) ist

$$
c^{roe} \rho^{roe} = u^{roe} \rho^{roe} \tag{245}
$$

und mit (230) und (229)

$$
u^{roe}\rho^{roe} = \frac{u_0\sqrt{\rho_0} + u_1\sqrt{\rho_1}}{\sqrt{\rho_0} + \sqrt{\rho_1}}\sqrt{\rho_0\sqrt{\rho_1}} = \frac{u_0\rho_0\sqrt{\rho_1} + u_1\rho_1\sqrt{\rho_0}}{\sqrt{\rho_0} + \sqrt{\rho_1}}
$$
(246)

und mit (218)

$$
c^{roe} \rho^{roe} = \frac{u_0 \rho_0 \sqrt{\rho_1} + u_0 \rho_0 \sqrt{\rho_0}}{\sqrt{\rho_0} + \sqrt{\rho_1}} = u_0 \rho_0 \tag{247}
$$

Damit ist  $\Delta q_3 = 0$ .

Da für die erste Druckgleichung die Wellengeschwindigkeit

$$
\lambda_2 = u^{roe} - c^{roe} = 0 \tag{248}
$$

und für die zweite Druckgleichung die charakteristische Differenz

$$
\Delta q_3 = \frac{1}{c^{roe} \rho^{roe}} (p_1 - p_0) + (u_1 - u_0) = 0 \tag{249}
$$

zu null wird, ist so wie gefordert

$$
\lambda_2 \Delta q_2 = 0 \tag{250}
$$

$$
\lambda_3 \Delta q_3 = 0 \tag{251}
$$

die Änderungen aufgrund der Druckgleichungen bei einem stationären Stoß ident null.

Die Änderung der Entropiegleichung wird mit der charakteristischen Transportbeschreibung zu

$$
\lambda_1 \Delta q_1 = u^{roe} \Delta s \tag{252}
$$

erst dann null, wenn man die analytisch hergeleitete Entropiesteigerung mitberücksichtigt.

$$
\Delta q_s = c^{roe} \Delta s_s \tag{253}
$$

Es wird mit der Stoßgeschwindigkeit Entropie erzeugt. Damit wird die charakteristische Anderung der Entropie ¨

$$
\lambda_1 \Delta q_1 = u^{roe} \Delta s - c^{roe} \Delta s_s \tag{254}
$$

Diese Erkenntnisse kann man nun in die charakteristische Diskretisierung mit einfließen lassen, indem man die Werte der benachbarten Zellen betrachtet. Dazu muss man zuerst folgende nach Roe gemittelten Zustände bilden

$$
q^{roe} = \text{Roe}(q_{i-1}, q_{i+1}) \tag{255}
$$

$$
q_{-}^{roe} = \text{Roe}(q_{i-1}, q_i) \tag{256}
$$

$$
q_{+}^{roe} = \text{Roe}(q_{i+1}, q_i) \tag{257}
$$

und die davon abgeleiteten Transportgeschwindigkeiten

$$
\Lambda^{roe} = \Lambda(q^{roe}) \tag{258}
$$

$$
\Lambda_-^{roe} = \Lambda(q_-^{roe}) \tag{259}
$$

$$
\Lambda^{roe}_{+} = \Lambda(q^{roe}_{+}) \tag{260}
$$

bestimmen.

Die lokalen Werte (siehe Kap. 4.1, letzter Satz) werden nun aus den Werten  $q_{roe}$ bestimmt. Haben die links- und rechtsseitigen Transportgeschwindigkeiten  $(\lambda^{roe}_-, \ \lambda^{roe}_+)$ unterschiedliches Vorzeichen, ist die Transportgeschwindigkeit aus der Roe-Mittelung aus beiden Nachbarzellen zu bestimmen. Andernfalls errechnet sich die Transportgeschwindigkeit aus der Roe-Mittelung von betrachteter und richtigseitiger Nachbarzelle.

### 4.3.1 Räumlich erster Ordnung mit Unstetigkeiten

Damit wird die Diskretisierung erster Ordnung folgendermaßen bestimmt. Wenn $\lambda^{roe}_{-} > 0$ und  $\lambda^{roe}_{+} > 0$ dann

$$
\lambda \Delta q = \lambda^{roe}_-(q_i - q_{i-1}) \tag{261}
$$

wenn $\lambda^{roe}_- < 0$ und $\lambda^{roe}_+ < 0$ dann

$$
\lambda \Delta q = \lambda_+^{roe} (q_{i+1} - q_i) \tag{262}
$$

wenn  $\lambda^{roe}_{-} \cdot \lambda^{roe}_{+} < 0$  und  $\lambda^{roe} > 0$  dann

$$
\lambda \Delta q = \lambda^{roe} (q_i - q_{i-1}) \tag{263}
$$

wenn  $\lambda^{roe}_{-} \cdot \lambda^{roe}_{+} < 0$  und  $\lambda^{roe} < 0$  dann

$$
\lambda \Delta q = \lambda^{roe} (q_{i+1} - q_i) \tag{264}
$$

### 4.3.2 Räumlich dritter Ordnung mit Unstetigkeiten

Entsprechendes gilt für die räumliche Diskretisierung dritter Ordnung.

$$
\begin{aligned}\n\Delta q^1 &= q_{i-1} - q_{i-2} \\
\Delta q^2 &= q_i - q_{i-1} \\
\Delta q^3 &= q_{i+1} - q_i \\
\Delta q^4 &= q_{i+2} - q_{i+1}\n\end{aligned} \tag{265}
$$

und weiters

$$
sign12 = (sign(\Delta q^1) + sign(\Delta q^2)) \cdot 0.5
$$
  
\n
$$
sign23 = (sign(\Delta q^2) + sign(\Delta q^3)) \cdot 0.5
$$
  
\n
$$
sign23 = (sign(\Delta q^3) + sign(\Delta q^4)) \cdot 0.5
$$
\n(266)

$$
fak = \frac{3 - \phi}{1 - \phi}, \quad \phi = \frac{1}{3}
$$
 (267)

$$
\Delta q_{I} = -\Delta q^{2} + \frac{1+\phi}{4} sign 12 \cdot min(|\Delta q^{2}|, |fak \cdot \Delta q^{1}|)
$$
  
\n
$$
+ \frac{1-\phi}{4} sign 12 \cdot min(|\Delta q^{1}|, |fak \cdot \Delta q^{2}|)
$$
  
\n
$$
\Delta q_{II} = - \frac{1-\phi}{4} sign 23 \cdot min(|\Delta q^{3}|, |fak \cdot \Delta q^{2}|)
$$
  
\n
$$
- \frac{1+\phi}{4} sign 23 \cdot min(|\Delta q^{2}|, |fak \cdot \Delta q^{3}|)
$$
  
\n
$$
\Delta q_{III} = \frac{1+\phi}{4} sign 23 \cdot min(|\Delta q^{3}|, |fak \cdot \Delta q^{2}|)
$$
  
\n
$$
+ \frac{1-\phi}{4} sign 23 \cdot min(|\Delta q^{2}|, |fak \cdot \Delta q^{3}|)
$$
  
\n
$$
\Delta q_{IV} = \Delta q^{3} - \frac{1-\phi}{4} sign 34 \cdot min(|\Delta q^{4}|, |fak \cdot \Delta q^{3}|)
$$
  
\n
$$
- \frac{1+\phi}{4} sign 34 \cdot min(|\Delta q^{3}|, |fak \cdot \Delta q^{4}|)
$$
  
\n(268)

Wenn $\lambda^{roe}_{-} > 0$ und  $\lambda^{roe}_{+} > 0$ dann

$$
\lambda \Delta q = \lambda_+^{roe} \Delta q_{III} - \lambda_-^{roe} \Delta q_I \tag{269}
$$

wenn $\lambda^{roe}_- < 0$ und $\lambda^{roe}_+ < 0$ dann

$$
\lambda \Delta q = \lambda_+^{roe} \Delta q_{IV} - \lambda_-^{roe} \Delta q_{II}
$$
\n(270)

wenn  $\lambda^{roe}_{-} \cdot \lambda^{roe}_{+} < 0$  und  $\lambda^{roe} > 0$  dann

$$
\lambda \Delta q = \lambda^{roe} (\Delta q_{III} - \Delta q_I) \tag{271}
$$

wenn  $\lambda^{roe}_{-} \cdot \lambda^{roe}_{+} < 0$  und  $\lambda^{roe} < 0$  dann

$$
\lambda \Delta q = \lambda^{roe} (\Delta q_{IV} - \Delta q_{II}) \tag{272}
$$

Sind alle drei Roe-gemittelten Transportgeschwindigkeiten gleich groß, entspricht dieses System dem von Kapittel 4.2.2.

Diese erweiterten Diskretisierungsmethode ist zwar aus den Erkenntnissen des stationären Verdichtungsstoßes entstanden, sie ist jedoch auch im Falle eines allgemeinen Verdichtungsstoßes gültig.

Verglichen mit der davor beschriebenen ist der Zusatzaufwand dieser erweiterten Diskretisierungsmethode gering. Abseits von Unstetigkeiten sind beide Methoden gleichwertig.

### 4.3.3 Entropiezunahme in 3D

Bei schiefwinkeligen 3D-Netzen ist die Stoßfront im Allgemeinen nicht normal auf die Zellgrenze. Die Stoßfront ist aber mit guter Näherung normal auf den Differenzvektor der Geschwindigkeitsvektoren der beiden Nachbarzellen der betrachteten Zelle. Deshalb wird die Entropiezunahme durch den Stoß mit

$$
\Delta q_s^{\xi} = c^{roe} \Delta s_s \; abs \left( \frac{(\vec{w}_{i-1} - \vec{w}_{i+1}) \vec{n}^{\xi}}{|(\vec{w}_{i-1} - \vec{w}_{i+1})|} \right) \tag{273}
$$

berechnet.

# 4.4 Testfälle zur Diskretisierung

Anhand von zwei einfachen Testfällen möchte ich zeigen, dass das charakteristische Verfahren in der Lage ist, Gasströmungen auch mit Verdichtungsstößen zu simulieren. Ich vergleiche die mit dem charakteristischen Verfahren (char) gerechneten Ergebnisse mit dem konservativen Roe-Verfahren (roe, siehe Kap. 2.1, 2.2 und [1]). Für beide Verfahren wurden jeweils die selben Rechennetze verwendet, für das Roe-Verfahren wurde der räumliche Interpolationsparameter auf  $\varphi = \frac{1}{3}$  $\frac{1}{3}$  gesetzt.

## 4.4.1 Lavaldüse

Bei überkritischem Druckverhältnis weist die Gasströmung durch eine Lavaldüse einen stationären Verdichtungsstoß auf. Im sich verjüngenden Teil beschleunigt die Strömung bis auf Schallgeschwindigkeit im engsten Querschnitt (bei  $x = 0.1$  Abb. 7, rechts, Strömung von links nach rechts). Von dort weg beschleunigt die Strömung im Überschall weiter, bis sie durch den Verdichtungsstoß wieder auf Unterschall gezwungen wird. Von da ab wird die Strömung verzögert, bis sie den geforderten Gegendruck im Austritt erreicht. Die Stoßposition ist sehr empfindlich vom Gegendruck abhängig, deshalb eignet sich dieser Testfall sehr gut, ein Verfahren zu beurteilen.

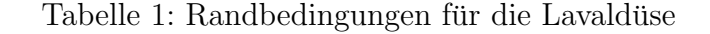

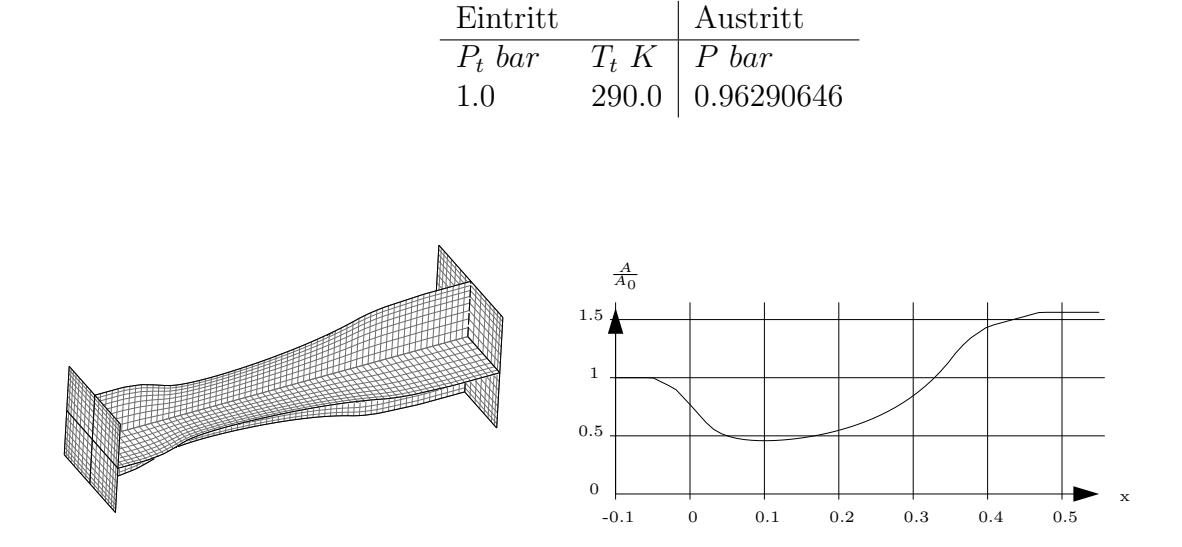

Abbildung 7: Rechennetz und Geometriedefinition (dimensionsloser Flächeninhalt)

Anhand des Flächeninhaltverlaufs (Abb. 7, rechts) kann man eine analytische eindimensionale Strömungslösung finden und diese mit den numerischen Ergebnissen (an der Symmetrieachse) vergleichen. In Abbildung 8 kann man erkennen, dass beide numerischen Verfahren in Übereinstimmung den Druckverlauf und den Verdichtungsstoß vorhersagen können. Die Abweichung der numerischen Ergebnisse von der analytischen Lösung vor dem Stoß kommt daher, dass die Dreidimensionalität der Strömung, die die analytische Lösung nicht erfasst, nicht vernachlässigbar ist. Betrachtet man die Entropie (Abb. 9), sieht man, dass das konservative Verfahren im Stoß stark überschwingt und sich dann auf ein zu niedriges Niveau einstellt. Das charakteristische Verfahren zeigt uberhaupt kein ¨

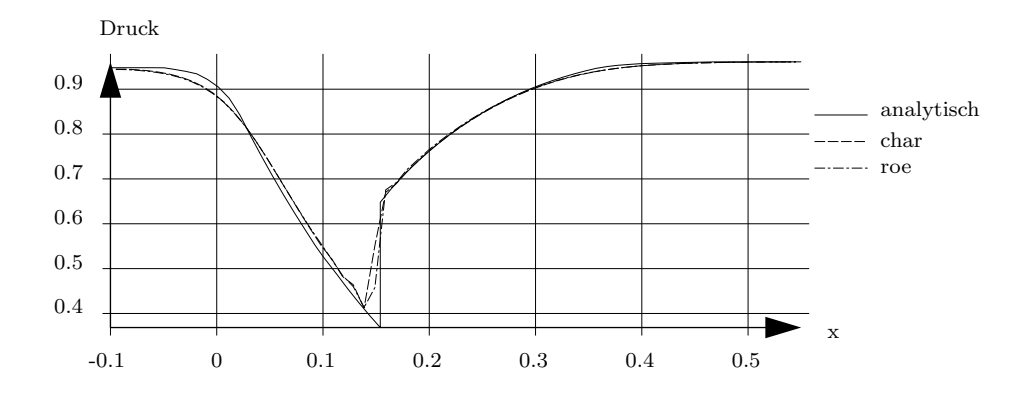

Abbildung 8: Lavaldüse, Druck  $(bar)$ 

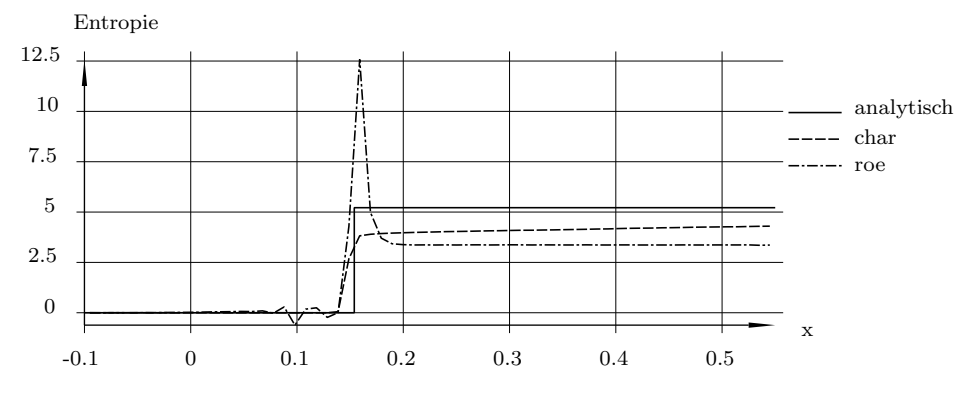

Abbildung 9: Lavaldüse, Entropie  $(c_v \ln p - c_p \ln \rho - s_0)$ 

Überschwingen und trifft nach dem Stoß deutlich besser als das konservative Verfahren die analytische Lösung.

## 4.4.2 Schräger Verdichtungsstoß

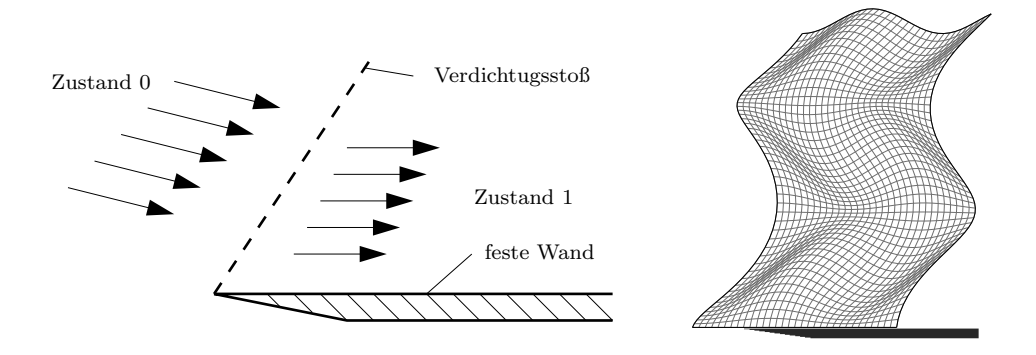

Abbildung 10: Schräger Verdichgugsstoß, links: Strömungsskizze, rechts: Rechennetz

Anhand dieses Testfalls möchte ich zeigen, wie gut ein Verdichtungsstoß mit einem stark verzerrten Rechennetz erfasst werden kann (Abb. 10). Die Strömung trifft mit Überschall schräg auf die Oberseite einer Platte und wird über einen Verdichtungsstoß parallel zu der Platte abgelenkt.

# Fall 1

In Tabelle 2 ist die analytische Lösung für diesen Testfall zusammengefasst. Sowohl das charakteristische als auch das konservative Verfahren sagen die Stoßposition uber das ¨ gesamte Netz hinweg sehr gut voraus (Abb. 11, die analytisch errechnete Stoßposition ist mit der schwarz strichlierten Linie gekennzeichnet). In Abbildung 12 wird die Entropie dargestellt und in Tabelle 3 werden die numerischen Ergebnisse für die Entropie nach dem Stoß verglichen. (Die in der Tabelle angegebenen Abweichung des numerischen Mittelwerts von der analytischen Lösung bezieht sich auf die analytische Entropiezunahme durch den Stoß, die angegebene Amplitude entspricht  $\frac{0.5(\text{Maximum}-\text{Minimum})}{\text{analytische Entropiezunahme}}\%$ .) Man kann sehen, dass das konservative Verfahren starkes lokales Unter- und Uberschwingen in der Entropie ¨ generiert. Das charakteristische Verfahren erhöht mit guter Übereinstimmung mit der analytischen Lösung genau am Stoß die Entropie.

Tabelle 2: Schräger Verdichtungsstoß, analytische Ergebnisse, Fall 1

|                                             | $\mid P$ [bar] $\mid$ M | $\begin{array}{ c c c c c c } \hline s & \frac{p}{\alpha^6} & \alpha & \end{array}$ |  |
|---------------------------------------------|-------------------------|-------------------------------------------------------------------------------------|--|
| Zustand $0 \mid 1.0$                        |                         | 1.2104   81096.9   2.0                                                              |  |
| Zustand 1   1.1174   1.1239   81101.5   0.0 |                         |                                                                                     |  |

Analytischer Stoßwinkel zur vertikalen 31.924◦

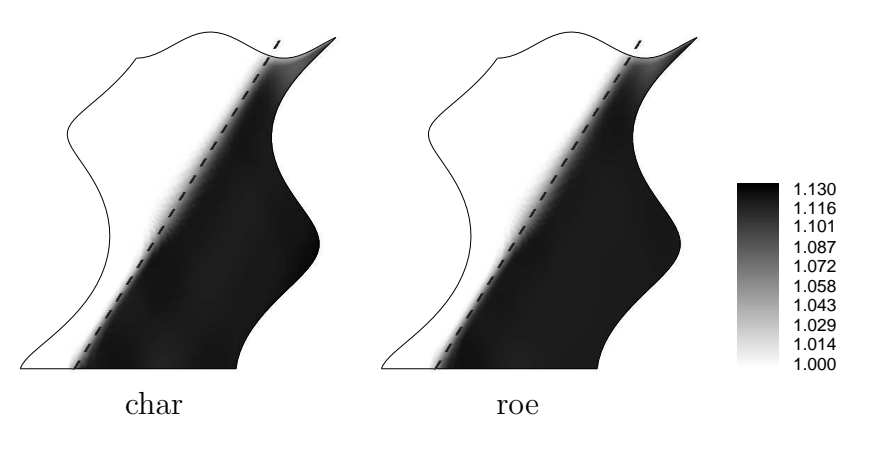

Abbildung 11: Schräger Verdichtungsstoß, Fall 1, Druck

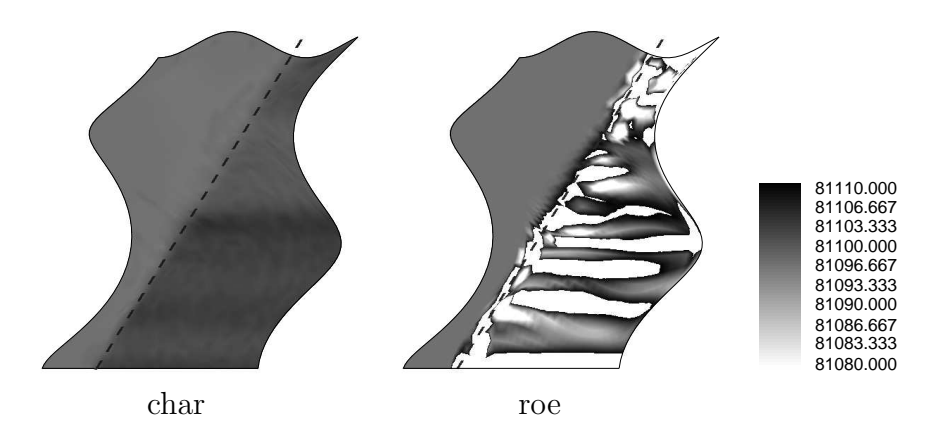

Abbildung 12: Schräger Verdichtungsstoß, Fall 1, Entropie

Tabelle 3: Schräger Verdichtungsstoß, numerische Ergebnisse der Entropie $(\frac{p}{\rho^{\kappa}})$ nach dem Stoß, Fall 1

|                             | Verfahren   Mittel   Abweichung $(\%)$   Maximum   Minimum   Amplitude $(\%)$ |                                               |  |
|-----------------------------|-------------------------------------------------------------------------------|-----------------------------------------------|--|
| char   $81101.5$   0.0      |                                                                               | $\vert$ 81104.0 $\vert$ 81099.0 $\vert$ 54.35 |  |
| roe   $81239.0$   $2989.13$ |                                                                               | $ 81512.1 $ $ 80966.0 $ $ 5934.78$            |  |

## Fall 2

In Tabelle 4 wird die analytische Lösung für diesen Testfall angegeben. Ist die Stoßstärke sehr hoch, weicht die Stoßposition der charakteristischen Rechnung von der analytischen Lösung ein wenig ab (Abb. 13, links). Der Entropieanstieg (Abb. 14, links und Tab. 14) wird vom charakteristischen Verfahren recht gut vorhergesagt.

Tabelle 4: Schräger Verdichtungsstoß, analytische Ergebnisse, Fall 2

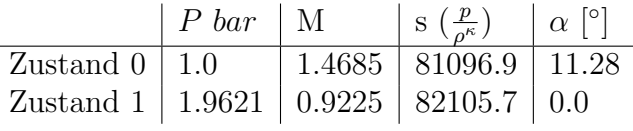

Analytischer Stoßwinkel zur vertikalen 34.376◦

Tabelle 5: Schräger Verdichtungsstoß, numerische Ergebnisse der Entropie $(\frac{p}{\rho^{\kappa}})$ nach dem Stoß, Fall 2

|                         | Verfahren   Mittel   Abweichung $(\%)$   Maximum   Minimum   Amplitude $(\%)$ |       |          |              |
|-------------------------|-------------------------------------------------------------------------------|-------|----------|--------------|
| char   $82205$   $9.84$ |                                                                               | 82640 | $+81770$ | 43.12        |
| roe   $82228$   12.01   |                                                                               | 82934 | 81522    | $\mid$ 69.91 |

Das konservative Verfahren ist in sehr guter Übereinstimmung mit der analytischen Lösung (Abb. 13, rechts). Das Überschwingen in der Entropie ist weiterhin vorhanden

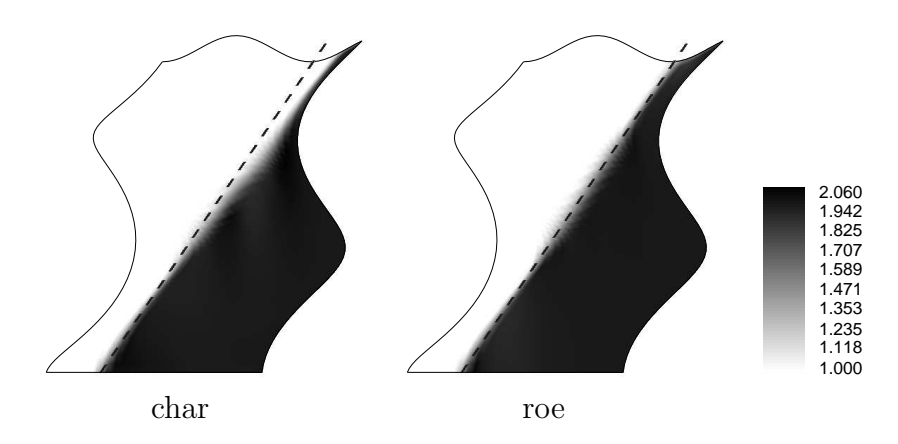

Abbildung 13: Schräger Verdichtungsstoß, Fall 2, Druck

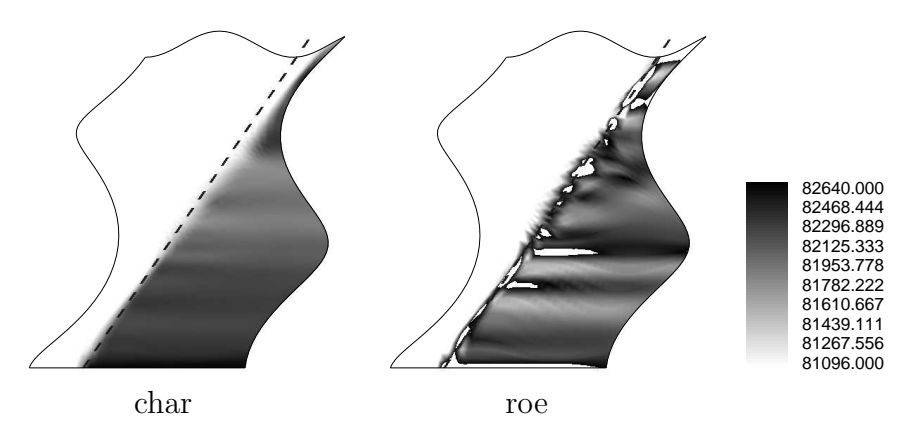

Abbildung 14: Schräger Verdichtungsstoß, Fall 2, Entropie

 $(Abb. 14$  rechts, Tab. 5), nur ist es aufgrund der höheren Entropieproduktion im Stoß nicht mehr so dominant.

## 4.4.3 Aussage

Sowohl das charakteristische als auch das konservative Verfahren sind grundsätzlich auch bei stark verzerrten Netzen gut geeignet, Überschallströmungen zu simulieren und Stoßfronten scharf abzubilden.

Bei starken Stößen weist das charakteristische Verfahren einen Fehler beim Stoßwinkel auf. Der Grund dafür liegt nicht prinzipiell im stark verzerrten Netz, sondern in der lokalen (zellorientierten) Definition der Roe-Mittelwerte (Kap. 4.3).

Das konservative Verfahren hingegen zeigt starkes Über- und Unterschwingen bei Vorhersage der Entropie nach einem Stoß. Der Grund dafür liegt im konservativen Diskretisierungsschema, das bei Unstetigkeiten künstliche Dissipation generiert, die nicht immer in Einklang mit der Strömungsphysik steht.

# 5 Zeitschrittverfahren

Neben der räumlichen Diskretisierung ist die zeitliche Diskretisierung maßgeblich an der Effizienz und Genauigkeit der Lösung beteiligt. In diesem Kapitel werden im Uberblick die unterschiedlichen Verfahren erwähnt, die ich getestet habe.

# 5.1 Explizites Verfahren

Zu lösen sei eine Zeitschrittveränderung des Parametervektors  $\vec{q}$ .

$$
q^{t+1} = q^t + \left(\frac{\partial q}{\partial t}\right)^t \Delta t \tag{274}
$$

$$
q^{t+1} - q^t = \left(\frac{\partial q}{\partial t}\right)^t \Delta t \tag{275}
$$

$$
q^{t+1} - q^t = f(q^t)\Delta t \tag{276}
$$

Die Erhöhung der Genauigkeit kann durch ein Vier-Schritt-Runge-Kutta Schema erfolgen.

$$
q^n = q^t
$$
\n
$$
|\operatorname{Schoifo} \quad k = 1 \qquad 4 \tag{277}
$$

$$
\begin{cases} \text{Schleife} & k = 1, \dots, 4\\ q^n = q^t + f(q^n) \Delta t \cdot r[k] \end{cases} \tag{278}
$$

$$
q^{t+1} = q^n \tag{279}
$$

$$
\text{mit} \qquad r = \left(\frac{1}{4}, \frac{1}{3}, \frac{1}{2}, \frac{1}{1}\right) \tag{280}
$$

Die zeitlich expliziten Verfahren sind im Allgemeinen an das CFL Kriterium gebunden. Wird die Zeitschrittsgröße so groß gewählt, dass eine Störung innerhalb eines Zeitschritts über eine ganze Zelle wandern könnte, wird das Verfahren numerisch instabil. Es kommt zu sich immer weiter aufschwingenden Lösungen.

## 5.2 Implizites Verfahren

Nach Verschiebung des Bezugszeitpunktes in den neuen Zeitpunkt

$$
q^{t+1} = q^t + \left(\frac{\partial q}{\partial t}\right)^{t+1} \Delta t \tag{281}
$$

$$
q^{t+1} - q^t = \left(\frac{\partial q}{\partial t}\right)^{t+1} \Delta t \tag{282}
$$

$$
q^{t+1} - q^t = f(q^{t+1})\Delta t \tag{283}
$$

ist das Gleichungssystem nicht mehr explizit lösbar.

### 5.2.1 Newton-Näherung

Das implizite Problem ist im Allgemeinen nur noch näherungsweise lösbar. Als Näherungsverfahren bietet sich das Verfahren nach Newton an (I als Einheitsmatrix). Für implizit erster Ordnung muss iterativ durch Lösen des Gleichungssystems

$$
\left(I - \Delta t \frac{\partial f(q^n)}{\partial q}\right) \Delta q^n = \left(-q^n + q^t + \Delta t f(q^n)\right) \omega \tag{284}
$$

nach  $\Delta q^n$  der Parametervektor aktualisiert werden

$$
q^{n+1} = q^n + \Delta q^n \tag{285}
$$

Damit wird für  $n \to \infty$ :  $\Delta q^n \to 0$  und  $q^n \to q^{t+1}$  der Lösungsvektor gefunden. Beim Lösen von stark nichtlinearen Problemen, wie es das Strömungsproblem darstellt, empfiehlt es sich, zur Erhöhung der Stabilität mit einem Relaxationsfaktor  $\omega$  mit  $0 < \omega < 1$  sich der Lösung zu nähern.

### 5.2.2 Implizit zeitlich höherer Ordnung

Die Ordnung der zeitlichen Entwicklung kann durch einen parabolischen Ansatz erhöht werden. Durch drei zeitlich aufeinanderfolgende diskrete Werte  $(q^{-1}, q^0, q^1)$  mit konstantem zeitlichen Abstand (∆t) kann man eine Parabel legen, deren Steigung durch den Punkt  $q^1$  wie folgt definiert ist.

$$
\left(\frac{\partial q}{\partial t}\right)^1 = \frac{1}{\Delta t} \left(\frac{3}{2}q^1 - \frac{4}{2}q^0 + \frac{1}{2}q^{-1}\right) \tag{286}
$$

Gesucht sei der Zustandsvektor  $q^n \to q^{t+1}$ , der diese Forderung erfüllt. Dadurch ändert sich das zu lösende Gleichungssystem zu:

$$
\left(\alpha I - \Delta t \frac{\partial f(q^n)}{\partial q}\right) \Delta q^n = \left(-(\alpha q^n - \beta q^t + \gamma q^{t-1}) + \Delta t f(q^n)\right) \omega \tag{287}
$$

mit

$$
\alpha = \frac{3}{2}, \quad \beta = \frac{4}{2}, \quad \gamma = \frac{1}{2},
$$
\n(288)

#### 5.2.3 Pseudo Time Stepping

In der Numerik wurden einige konvergenzbeschleunigende Verfahren zum Lösen von stationären Problemen [5] entwickelt. Nach folgenden Überlegungen kann man diese Verfahren auch auf instationäre Strömungsproblem anwenden.

Grundsätzlich kann ein instationäres Problem zeitlich höherer Ordnung mit impliziter Formulierung

$$
\alpha q^{t+1} - \beta q^t + \gamma q^{t-1} = \Delta t f(q^{t+1})
$$
\n(289)

auch als pseudostationäres Problem betrachtet werden

$$
g(q^{t+1}) = -(\alpha q^{t+1} - \beta q^t + \gamma q^{t-1}) + \Delta t f(q^{t+1}) \to 0
$$
\n(290)

das nach Einführen einer Pseudozeit  $t_p$ 

$$
\frac{\partial q_p}{\partial t_p} = g(q) \tag{291}
$$

als übergeordnetes Zeitschrittsproblem (Pseudozeitproblem) betrachtet werden kann.

$$
q_p^{t_p+1} - q_p^{t_p} = \Delta t_p g(q)
$$
\n(292)

Dieses Problem kann man nun explizit

$$
q_p^{t_p+1} - q_p^{t_p} = \Delta t_p g(q^{t_p})
$$
\n(293)

oder auch implizit

$$
q_p^{t_p+1} - q_p^{t_p} = \Delta t_p g(q^{t_p+1})
$$
\n(294)

auffassen und lösen.

Die CFL-Zahl als Kriterium für zeitlich explizite Probleme ist (eindimensional)

$$
CFL = \frac{\Delta t}{\Delta x} \lambda_{max} \tag{295}
$$

Für das Pseudozeitproblem ist die CFL-Zahl nun

$$
CFL^{p} = \Delta t_{p} \cdot CFL = \Delta t_{p} \frac{\Delta t}{\Delta x} \lambda_{max}
$$
\n(296)

Bei Anwendung von local-timestepping in der Pseudozeit ist  $CFL<sup>p</sup> = const$ , wohingegen bei  $\Delta t_p = const$  mit konstanter Zeitschrittgröße auch in der Pseudozeit gerechnet werden kann.

### 5.2.4 Pseudo Time Stepping - implizit

Bei der impliziten Lösungsstrategie mit Hilfe des Newton-Verfahrens, ergeben sich zwei ineinander liegende Schleifen, eine innere für  $n \to \infty$  (oder  $n_{max}$ ) und eine äußere für  $t_p \rightarrow \infty$  (oder  $t_p(max)$ ).

In jedem Pseudozeitschritt muss das Gleichungssystem

$$
\left(I(1+\alpha\Delta t_p) - \Delta t_p \Delta t \frac{\partial f(q^n)}{\partial q}\right) \Delta q^n =
$$
  

$$
\{q^n - q^{t_p} - \Delta t_p[g(q^n)]\} \omega
$$
 (297)

oder weiter ausgeschrieben

$$
\left(I(1+\alpha\Delta t_p) - \Delta t_p \Delta t \frac{\partial f(q^n)}{\partial q}\right) \Delta q^n =
$$
  
\n
$$
\left\{q^n - q^{t_p} - \Delta t_p \left[ -(\alpha q^n - \beta q^t + \gamma q^{t-1}) + \Delta t f(q^n) \right] \right\} \omega
$$
 (298)

für  $\Delta q^n$  gelöst werden. Damit wird für für  $n \to \infty : \Delta q^n \to 0$  und  $q^n \to q^{t_p+1}$ und mit  $t_p \to \infty : q^{t_p} \to q^{t+1}$  schlussendlich der Lösungsvektor gefunden.

#### 5.2.5 Implizite Lösungsstrategie

An sich koppelt die implizite Formulierung (z.B. Glg. 284) jede Zelle an die Nachbarzellen. Damit ist das Gleichungssystem eigentlich nur für das gesamte Strömungsproblem gemeinsam lösbar. Es haben sich aber diverse Verfahren durchgesetzt, die dieses Problem umgehen. Zu erwähnen ist hier das *alternative direction implizit* Verfahren (ADI, Linienrelaxation), das für strukturierte Rechennetze entlang von Indexlinien das Gleichungssystem löst. Nachdem der Speicheraufwand für diese Verfahren relativ groß ist, habe ich beim Lösen von impliziten Gleichungssystemen das Verfahren der Punktrelaxation angewandt. Dieses Verfahren berücksichtigt die impliziten Abhängigkeiten nur innerhalb einer Zelle.

### 5.2.6 Startwerte

Implizite Verfahren, die den Newton-Algorithmus verwenden, benötigen eine Startlösung für den ersten Newtonschritt. Für voll implizite Verfahren, die auf eine stationäre Lösung hin konvergieren, werden die Werte des Zeitschritts t als erste Lösung für den Zeitschritt  $t+1$  herangezogen.

$$
q^{n_0} = q^t \tag{299}
$$

Zeitlich exakte implizite Verfahren mit konstante Zeitschrittgröße  $\Delta t$  können als Startwerte ebenso die Werte des Zeitschritts  $t$  übernehmen, oder mit zeitlicher Extrapolation sich den Startwert bilden.

• Lineare Extrapolation:

$$
q^{n_0} = 2 q^t - q^{t-1} \tag{300}
$$

• Parabolische Extrapolation:

$$
q^{n_0} = 3 q^t - 3 q^{t-1} + q^{t-2}
$$
 (301)

Die Vorbelegung der Werte mittels Extrapolation bewirkt eine Reduktion der Anzahl der notwendigen Newtonschritte, um eine bestimmte Residuumsschranke zu unterschreiten. Die Extrapolation funktioniert sehr gut für Strömungen ohne Unstetigkeiten (z.B. Stoßwellen) bei kleinen Zeitschrittgrößen (etwa  $CFL_{max} < 5$ ). Für Strömungen mit Unstetigkeiten führen Extrapolationen oft zu numerischen Problemen, und sollten daher nicht verwendet werden.

• Vorbelegung über Näherung an einem gröberen Gitter:

Es ist auch möglich, die Startwerte über eine Zeitschrittrechung an einem geometrisch gröberen Gitter zu erhalten. Dazu werden die Zustandsgrößen über eine geeignete Interpolationsvorschrift auf das gröbere Gitter übertragen und dort wird ein physikalischer Zeitschritt gerechnet. Die dort erhaltene Anderung kann wieder auf ¨ das feine Netz übertragen werden, und dient dann als Startwert für die Zeitschrittrechnung am feinen Netz.

Durch diese Vorarbeit am gröberen Gitter werden die langwelligen Anderungen erfasst und die Rechnung am feinen Gitter wird vor allem dazu benutzt, die kurzwelligen Moden in die Lösung einzubringen. Diese Vorbelegung bringt im Gegensatz zur Extrapolation auch für unstetige Strömungsprobleme gute Startlösungen.

Meiner Erfahrung nach reicht es, am groben Gitter zeitlich und räumlich erster Ordnung die Berechnung durchzufuhren, um die Konvergenz am feinen Netz signifikant ¨ zu verbessern. Diese Methode ist sehr effizient, da die Berechnung am groben Gitter für 3D nur ein Achtel der Zellenanzahl des feinen Netzes benötigt und durch das Verfahren erster Ordnung verglichen mit der Berechnung am feinen Netz nur einen sehr geringen zeitlichen Zusatzaufwand bedeutet.

# 5.3 Testfall Reflexion 1D

Bei transsonischer Leitschaufel-Laufschaufel-Interaktion kommt es zu Verdichtungsstößen, die instationär an den Schaufelwänden reflektiert werden. Die Diskretisierungsmethode zur Strömungssimulation muss ausreichend gut sowohl die Schaufelgrenzschicht als auch diese Reflexionen erfassen können. Anhand eines eindimensionalen instationären Problems habe ich versucht herauszufinden, welche Güte des Ergebnisses bei welchem Aufwand mit welcher Methode zu erreichen ist. Die beste Methode für dieses einfache Problem sollte dann auch die beste Methode für das 3D Problem sein.

## 5.3.1 Problembeschreibung

Das in diesem Kapitel untersuchte eindimensionale Problem soll den hinteren Leitschaufelbereich simulieren. Am rechten Rand sei die reflektierende (Schaufel-)Wand, von links wird eine Druckwelle ins Strömungsgebiet induziert, deren Ausbreitung und Reflexion an der Wand untersucht wird. Zum Zeitpunkt null wird dem Strömungsgebiet eine Druck-

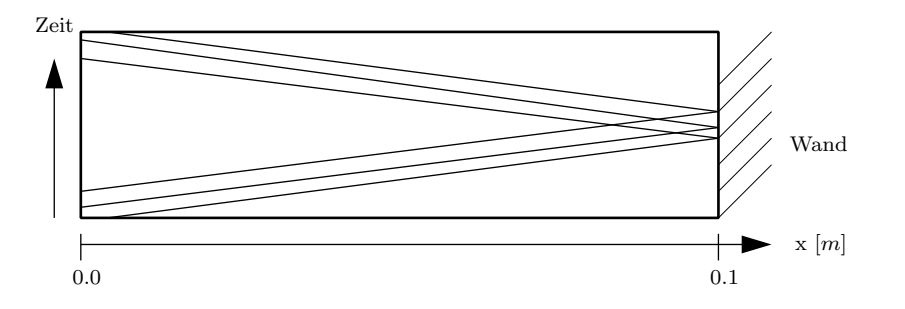

Abbildung 15: Skizze des Reflexionsproblems

verteilung aufgeprägt, im gesamten Strömungsgebiet die Dichte auf 1.2  $\frac{kg}{m^3}$  und die Geschwindigkeit auf null gesetzt. Die Druckwelle wurde durch kurzzeitige Geschwindigkeits-

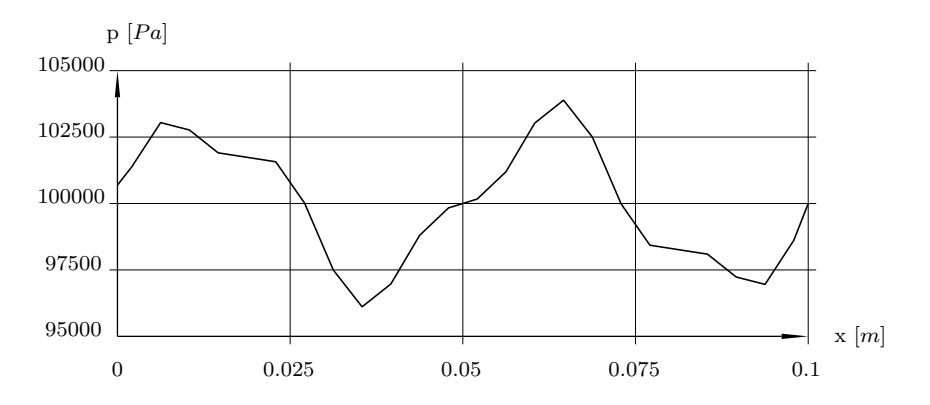

Abbildung 16: Anfangsbedingung, Druck

erhöhung in den linken Phantomzellen um 60 $\frac{m}{sec}$ erzwungen, dies bewirkt einen Druckstoß von etwa  $1.2 \cdot 10^4 Pa$ .

Berechnet wurde die Eulerströmung an drei Netzen. Das grobe Netz (28 äquidistante Netzknoten) dient als Referenz für die reine Eulerströmung, das mittlere (36 Netzknoten) entspricht einem Netz für die Wandfunktion mit einem Abstand von erster Rechenzelle zur Wand von  $7.5 \cdot 10^{-4}$  m und das feine Netz (44 Netzknoten) entspricht einem Netz, das direkt die Wandgrenzschicht auflösen zu kann (kleinste Zellbreite  $2.0 \cdot 10^{-6}$   $[m]$ ). Abgesehen vom wandnahen Bereich entspricht die Netzauflösung von mittlerem und feinem Netz dem groben Netz.

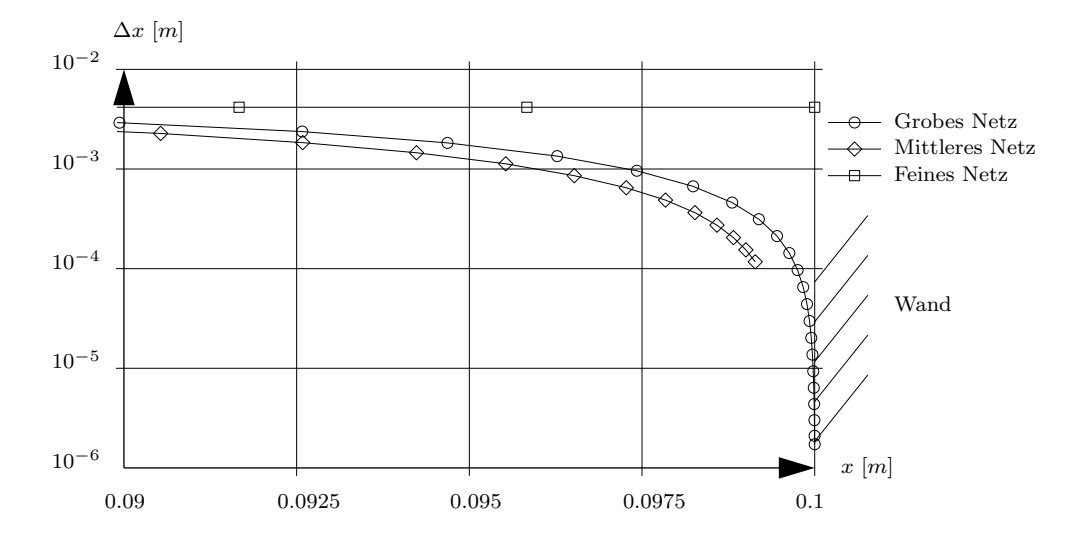

Abbildung 17: Rechennetze für Testfall Reflexion 1D

## 5.3.2 Methoden

Die verwendeten Rechenmethoden sind in Tabelle 6 zusammengefasst.

| Kürzel      | Verfahren                | Netz   | $\Delta t$          | $CFL_{max}$ | Newton-Schritte |
|-------------|--------------------------|--------|---------------------|-------------|-----------------|
| RKg         | 4 Schritt Runge Kutta    | grob   | $2.0 \cdot 10^{-3}$ | 0.175       |                 |
| IRg         | implizit                 | grob   | $2.0 \cdot 10^{-3}$ | 0.175       | 16              |
| <b>IRf</b>  | implizit                 | fein   | $4.0 \cdot 10^{-4}$ | 73          | 12              |
| Ιf          | implizit                 | fein   | $4.0 \cdot 10^{-4}$ | 73          | 6               |
| <b>IPEf</b> | implizit pseudo explizit | fein   | $4.0 \cdot 10^{-4}$ | 73          | 1/6             |
| <b>IPIf</b> | implizit pseudo implizit | fein   | $4.0 \cdot 10^{-4}$ | 73          | 3/2             |
| IMf         | implizit multigrid       | fein   | $4.0 \cdot 10^{-4}$ | 73          | 6               |
| <b>IRm</b>  | implizit                 | mittel | $2.0 \cdot 10^{-3}$ | 5.9         | 12              |
| <b>IMm</b>  | implizit multigrid       | mittel | $2.0 \cdot 10^{-3}$ | 5.9         | 6               |

Tabelle 6: Verfahren für Testfall Reflexion 1D

Ich simuliere für diesen Testfall Strömungszustände, die der realen Strömungssituation in der 3D Rechnung entsprechen, und habe deshalb kein analytisch lösbares Problem gewählt.

Als Referenz für die Reflexion dient die Vier-Schritt Runge-Kutta Methode am gröbsten (äquidistanten) Netz (RKg) mit einer Zeitschrittsgröße ( $\Delta t$ ) von 2.0·10<sup>-3</sup> (maximale CFL Zahl 0.175). Für ein analytisch lösbares Problem stimmt die Vier-Schritt Runge-Kutta Lösung an einem äquidistanten Netz sehr gut mit der exakten Lösung überein, deshalb gilt die Annahme, dass auch für das gewählte Problem die Vier-Schritt Runge-Kutta Lösung eine geeignete Referenz darstellt.

Je geringer der Unterschied der weiteren Methoden zu diesem Ergebnis, desto besser ist die Methode zum Simulieren der Reflexion geeignet.

Um zu erkennen, wie die implizite Formulierung die Lösung beeinflusst, habe ich am groben Netz mit ausreichender Anzahl von Newtonschritten eine implizite Referenz berechnet (IRg).

Um herauszufinden, wie gut an den nichtäquidistanten Netzen sich das Problem überhaupt lösen lässt, habe ich als Referenz für das mittlere und das feine Netz (IRf, IRm) mit implizitem Newton Algorithmus die Anzahl an Newton Schritten soweit erhöht, bis sich das Ergebnis nicht mehr verändert hat.

Am feinen Netz habe ich dann Methoden verglichen, die realistisch in Betracht kommen, das 3D Problem zu lösen. Diese Methoden haben etwa den selben Rechenarbeitsaufwand (gleiche Rechenzeit pro Zeitschritt).

Bei den auf Pseudozeit basierenden Methoden habe ich die Verfahrensparameter auf die Werte gesetzt, die die beste Ubereinstimmung mit der Referenz geliefert haben. Für Pseudozeit explizit waren das 1 Iterationsschritt für den Newton und 6 explizite Pseudozeitschritte mit lokaler Pseudo-CFL Zahl von 0.7. Fur Pseudozeit implizit waren das 3 ¨ Iterationsschritte für den Newton und 2 implizite Pseudozeitschritte mit konstanter dimensionsloser Pseudozeitschrittsgröße von 1.5. Der implizite Unterrelaxationswert für die Hauptnewtonschleifen hat mit  $\omega = 0.6$  einen Wert, der auch für komplexe 3D Rechnungen stabile Konvergenz erwarten lässt.

Abschließend habe ich mit der besten Methode vom feinsten Netz am mittleren Netz gerechnet.

### 5.3.3 Ergebnisse

Bei den Vergleichen werden die Ergebnisse der Zellzentren von den Simulationen geometrisch linear auf ein Vergleichsnetz interpoliert, das etwa doppelt so fein wie das grobe Netz ist. Der sich daraus ergebende Interpolationsfehler ist gering. Zeitliche Interpolation ist nicht notwendig, da Zeitschrittgrößen so gewählt sind, dass bei Lösungen mit kleineren Zeitschritten die Lösungen an den zu vergleichenden Zeiten auch vorhanden sind. Bei den Ergebnissen entspricht die Abszisse der räumlichen Ausdehnung (rechter Rand entspricht der festen Wand) und die Ordinate entspricht der zeitlichen Entwicklung.

Abbildung 18 zeigt die Referenzlösung am groben Netz. Deutlich zu erkennen ist der Verdichtungsstoß, der vom linken unteren Eck zur Wand kommt, und dort reflektiert wird.

Abbildung 19 zeigt die Differenz der Runge-Kutta Berechnung zu den impliziten Referenzen. Allein durch die implizite Formulierung am gleichen groben Netz weicht die Lösungen um über 375  $Pa$  ab (ganz oben).

Das mittlere Bild (Abb. 19) zeigt den Unterschied zwischen der Runge-Kutta Berechnung und der impliziten Referenz am feinsten Netz. Der Fehler durch die implizite Formulierung am sich stark verdichtendem Netz beträgt bis zu 800 Pa. Das mittlere Netz (RKg-IRm, unterstes Bild) hat die Eigenheit, dass zwischen wandn¨achster Zelle und Wand verfahrensbedingt (gedacht für die Wandfunktion) ein Spalt bleibt und die Druckwand-

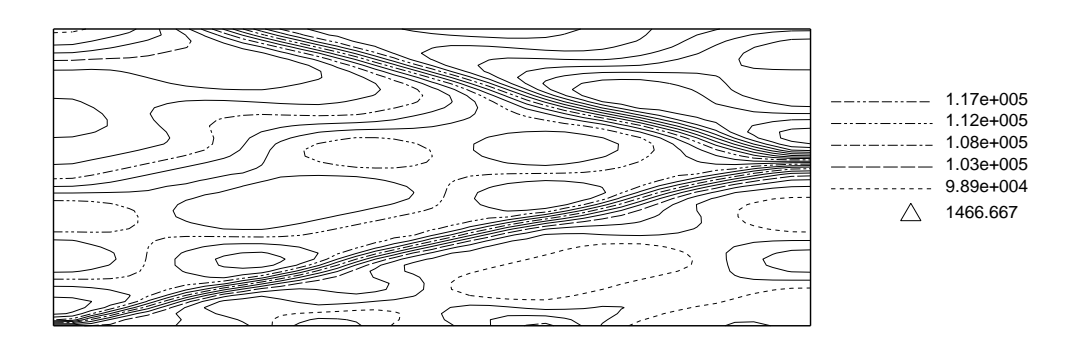

Abbildung 18: Ergebnis von 4 Schritt Runge Kutta, grobes Netz (RKg), Druck  $Pa$ ,  $\Delta$  als Inkrement zwischen zwei Isolinien

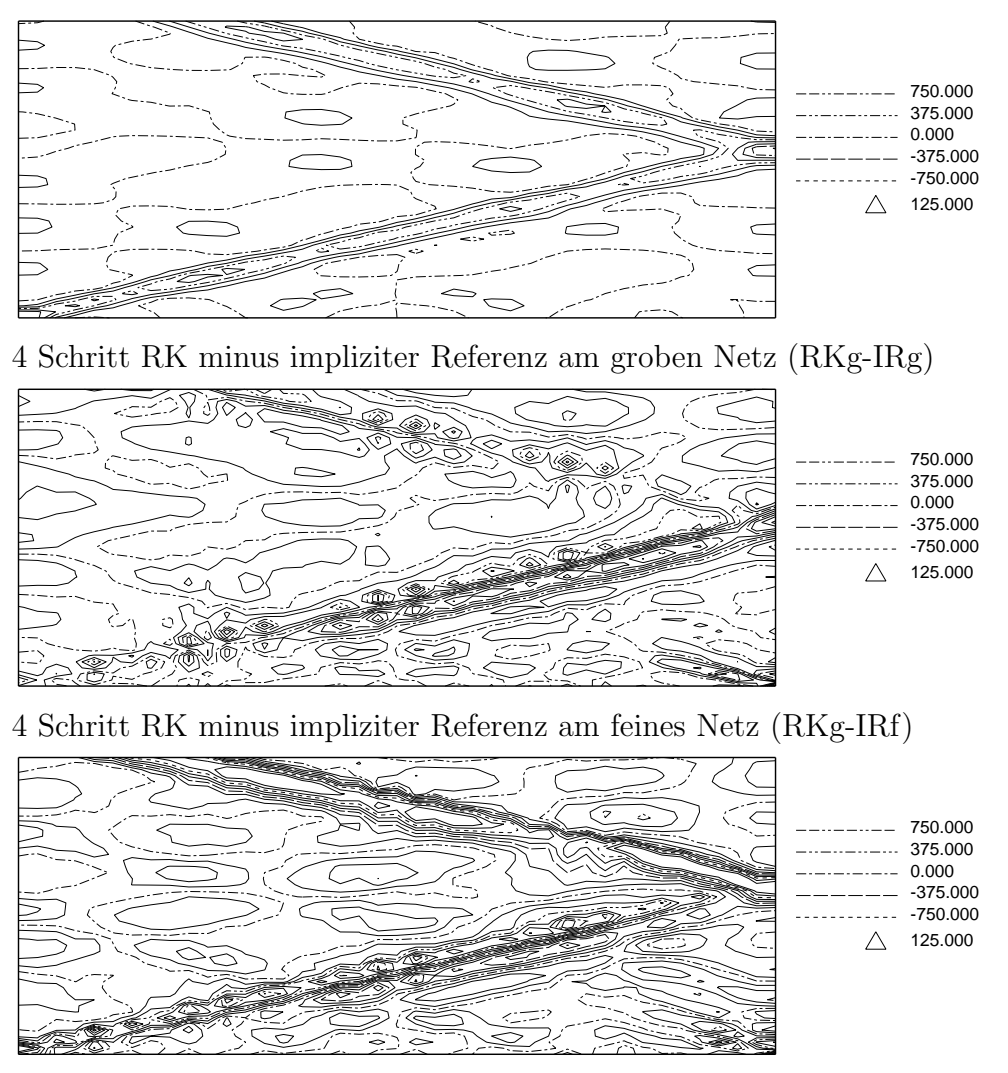

4 Schritt RK minus impliziter Referenz am mittleres Netz (RKg-IRm)

Abbildung 19: Vergleich von 4 Schritt Runge Kutta mit impliziten Referenzen, Druck  $Pa$ ,  $\Delta$ als Inkrement zwischen zwei Isolinien

bedingung damit nicht an der geometrischen Position der Wand, sondern ein wenig ins Strömungsgebiet verschoben aufgeprägt wird. Dies erklärt die relativ große Abweichung nach der Reflextion von bis zu  $880$   $Pa$ . Abgesehen davon sind die impliziten Referenzberechnungen am feinen und mittleren Netz (IRf, IRm) gleichwertig.

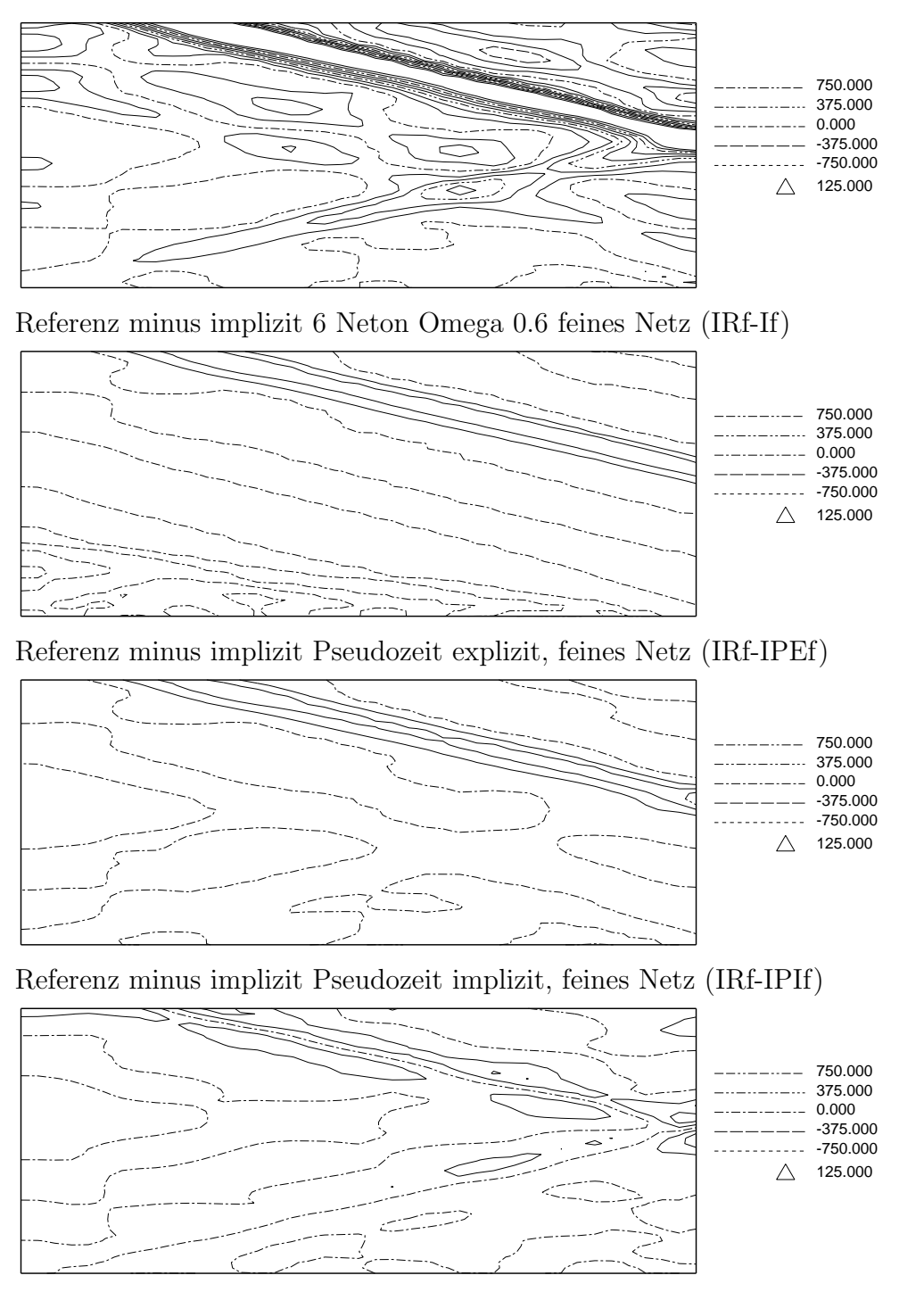

Referenz minus minus implizit Multigrid, feines Netz (IRf-IMf)

Abbildung 20: Vergleiche am feinen Netz, Druck  $Pa$ ,  $\Delta$  als Inkrement zwischen zwei Isolinien

Abbildung 20 zeigt den Vergleich der Methoden am feinsten Netz mit der Referenzrechnung am feinsten Netz. Bei 6 Newton Schritten (ganz oben) weist die einfache implizite Newton Berechnung große Abweichungen von der Referenz vor allem nach der Reflexion auf. Die 6 Schritte reichen nicht aus, um ein befriedigendes Ergebnis zu erzielen. Deutlich besser sind die Berechnungen mit Pseudozeit und mit dem impliziten Multigrid (zweites Bild bis ganz unten). Der Fehler zur Referenz ist deutlich kleiner als der Fehler der Referenz zum Runge-Kutta am groben Netz. Diese drei Methoden sind weitgehend gleichwertig, die Methode mit dem impliziten Multigrid ist bei der Reflexion eine Spur besser als die Pseudozeit Methoden.

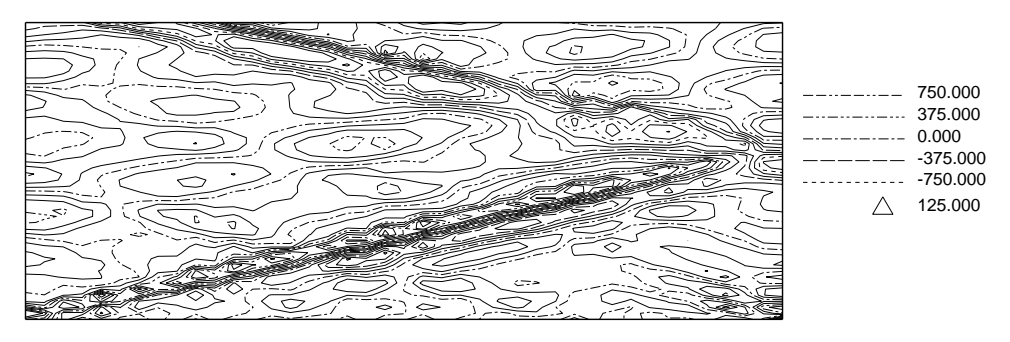

4 Schritt RK minus implizit Multigrid mittleres Netz (RK4-IMm)

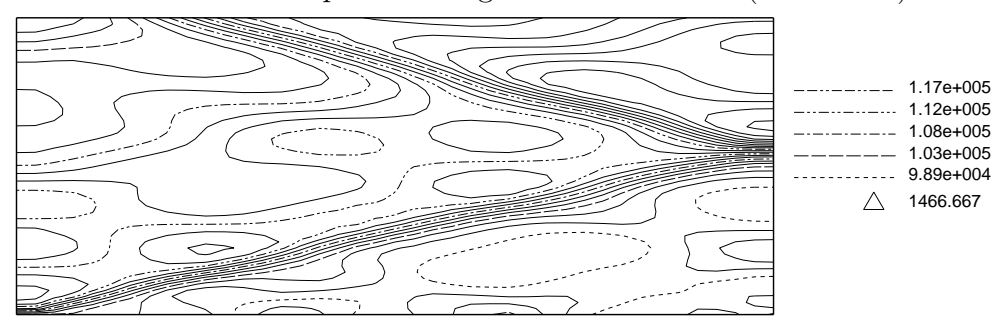

Implizit Multigrid, mittleres Netz (IMm)

Abbildung 21: Vergleiche am mittleren Netz, Druck  $Pa$ ,  $\Delta$  als Inkrement zwischen zwei Isolinien

Abbildung 21 zeigt die Ergebnisse der impliziten Multigrid Methode am mittleren Netz. Das obere Bild zeigt die Differenz dieser Methode zur Runge Kutta Methode am groben Netz. Der Fehler beträgt maximal etwa 750  $Pa$  (bei einer Stoßamplitude von  $1.2 \cdot 10^4$  Pa damit unter 6.25 %) und liegt damit im Bereich der impliziten Referenzlösungen an den feineren Netzen (IRm, IRf). Das untere Bild zeigt das Druckergebnis der impliziten Multigrid Methode am mittleren Netz.

Für die 3D Berechnung erscheint die implizite Multigrid Methode mit feinem Netz als auch mit mittlerem Netz befriedigende Lösungen hervorbringen zu können. Die zu wählende Zeitschrittgröße für das feine Netz ist etwa fünf mal kleiner zu wählen als für das mittlere Netz und die Netzknotenanzahl beim feinen Netz ist deutlich größer als beim mittleren Netz. Demnach ist die zu erwartende Rechenzeit mindestens fünf mal größer für das feine Netz als für das mittlere Netz.

Deshalb ist die implizite Multigrid Methode mit dem mittleren Netz am besten geeignet, ein instationäres 3D Problem zu simulieren.

# 6 Netzbewegung

Rein translatorische Bewegungen kann man mit dem charakteristischen Verfahren sehr leicht berücksichtigen, indem man die Eigenwerte (Glg. 189 ff.) um die Projektion der lokalen Netzgeschwindigkeit  $\vec{w}_q$  in Indexrichtung verringert.

$$
\lambda_1^{\xi} = (\vec{w} - \vec{w}_g) \quad \vec{n}^{\xi} \tag{302}
$$

$$
\lambda_2^{\xi} = (\vec{w} - \vec{w}_g) \quad \vec{n}^{\xi} + c \tag{303}
$$

$$
\lambda_3^{\xi} = (\vec{w} - \vec{w}_g) \quad \vec{n}^{\xi} - c \tag{304}
$$

$$
\lambda_4^{\xi} = (\vec{w} - \vec{w}_g) \quad \vec{n}^{\xi} \tag{305}
$$

$$
\lambda_5^{\xi} = (\vec{w} - \vec{w}_g) \quad \vec{n}^{\xi} \tag{306}
$$

Die Geschwindigkeiten können so im absoluten System verbleiben.

Bei thermischen Turbomaschinen kommen häufig rotierende Systeme vor. Um sich den großen Aufwand des Netzverdrehens mit der Zeit zu ersparen, kann man gedanklich das Netz nach jedem Zeitschritt wieder auf seinen ursprünglichen Platz zurückdrehen, muss aber dafür den Geschwindigkeitsvektor entsprechend drehen. Demnach reduziert sich der Aufwand für ein rotierendes System auf Berücksichtigung der lokalen Netzgeschwindigkeit bei Errechnen der Eigenwerte (Glg. 302 ff.) und ein Drehen des Geschwindigkeitsvektors um den Winkel, der sich aus Rotationsgeschwindigkeit und Zeitschritt ergibt.

Für den Sonderfall, dass die Rotationsachse genau der x-Achse entspricht und die Rotation  $\Omega_g$  als Drehung der y-Achse in die z-Achse definiert ist, bedeutet das folgende Erweiterung zur Gleichung (201).

$$
\frac{\Delta w_x}{\Delta t} = \dots + w_y \cdot \Omega_g \tag{307}
$$

$$
\frac{\Delta w_y}{\Delta t} = \dots - w_x \cdot \Omega_g \tag{308}
$$

# 7 Viskose Terme

Die Behandlung der viskosen Terme war nicht Teil meiner Forschungstätigkeit. Der Vollständigkeit halber sind die von mir verwendeten Ansätze und Formeln hier dargestellt.

## 7.1 Der Spannungstensor

Bei Annahme eines Newton'schen Fluids läßt sich der Spannungstensor  $\tau_{i,j}$  schreiben als

$$
i = j: \qquad \tau_{i,i} = 2\mu \frac{\partial w_i}{\partial x_i} - \frac{2}{3}\mu \left( \frac{\partial u}{\partial x} + \frac{\partial v}{\partial y} + \frac{\partial w}{\partial z} \right) \tag{309}
$$

$$
i \neq j: \qquad \tau_{i,j} = \mu \left( \frac{\partial w_i}{\partial x_j} + \frac{\partial w_j}{\partial x_i} \right) \tag{310}
$$

Bei Verwendung eines Wirbelviskositäts-Turbulenzmodells wird die dynamische Viskosität  $\mu$  aus einem laminaren und einem turbulenten Anteil gebildet.

Zur Berechnung der Reibleistung wird folgende Formel verwendet.

$$
(\vec{\tau}\nabla)\vec{w} = -\frac{2}{3}\mu\left(\frac{\partial u}{\partial x} + \frac{\partial v}{\partial y} + \frac{\partial w}{\partial z}\right)^2 +
$$
  

$$
2\mu\left(\left(\frac{\partial u}{\partial x}\right)^2 + \left(\frac{\partial v}{\partial y}\right)^2 + \left(\frac{\partial w}{\partial z}\right)^2\right) +
$$
  

$$
\mu\left(\left(\frac{\partial u}{\partial y} + \frac{\partial v}{\partial x}\right)^2 + \left(\frac{\partial v}{\partial z} + \frac{\partial w}{\partial y}\right)^2 + \left(\frac{\partial w}{\partial x} + \frac{\partial u}{\partial z}\right)^2\right)
$$
(311)

Zur Berechnung der Impulsänderung aufgrund der Reibung wird folgende Gleichung angewandt.

$$
(\nabla \vec{\tau})_i^T = -\frac{2}{3} \frac{\partial \mu \nabla \vec{w}}{\partial x_i} + \frac{\partial \mu \frac{\partial u}{\partial x_i}}{\partial x} + \frac{\partial \mu \frac{\partial v}{\partial x_i}}{\partial y} + \frac{\partial \mu \frac{\partial w}{\partial x_i}}{\partial z} + \frac{\partial \mu \frac{\partial w_i}{\partial x}}{\partial x} + \frac{\partial \mu \frac{\partial w_i}{\partial y}}{\partial y} + \frac{\partial \mu \frac{\partial w_i}{\partial z}}{\partial z}
$$
(312)

Die Ableitungen einer skalaren Größe können mit Hexaeder-Hilfszellen und der Formel

$$
\frac{\partial s}{\partial x_i} = \frac{1}{V} \sum_{k=1}^{6} s_k \vec{N}_k \vec{e}_i
$$
\n(313)

gebildet werden, wobei flächengewichtete Oberflächenormalvektoren  $(\vec{N}_k)$ , die angenommenen skalaren Werte an der Oberfläche  $(s_k)$  und das Volumen (V) der Hilfszelle und der Einheitsvektor der betrachteten Richtung  $(\vec{e}_i)$  benötigt werden. Als Hilfszellen werden die Rechenzellen selbst als auch um einen halben Index verschobene Zellen verwendet.

# 7.2 Wärmeleitansatz

Der Wärmestrom ist direkt an die Temperatur gekoppelt. Analog zu den Spannungsgrößen wird auch die Änderung des Wärmestroms

$$
\nabla \vec{q} = \nabla(\lambda \nabla T) \tag{314}
$$

mit Hexaeder-Hilfszellen errechnet, wobei die Wärmeleitzahl  $\lambda$  vom Turbulenzmodell mitbestimmt wird.

# 7.3 Turbulenzmodellierung

Das von mir verwendete Spalart-Allmaras Turbulenzmodell ist ein Wirbelviskositäts-Modell (eddy-viscosity), und wird häufig in thermischen Turbomaschinen und vor allem in der Luftfahrt verwendet. Eine gute Beschreibung diese Modells findet sich bei Menter [9]. Zu lösen ist eine Transportgleichung für eine skalare Größe  $\tilde{\nu}$ .

$$
\frac{\partial \tilde{\nu}}{\partial t} + \vec{w} \nabla \tilde{\nu} = c_{b1} \tilde{\nu} \tilde{S} - c_{w1} f_w \left(\frac{\tilde{\nu}}{d}\right)^2 \n+ \frac{1}{\sigma} \left[ (c_{b2} + 1)(\nabla \tilde{\nu})^2 + (\tilde{\nu} + \nu_l) \Delta \tilde{\nu} + \nabla \nu_l \nabla \tilde{\nu} \right]
$$
\n(315)

mit

$$
\chi = \frac{\tilde{\nu}}{\nu_l}, \quad f_1 = \frac{\chi^3}{\chi^3 + c_{v1}^3}, \quad f_2 = 1 - \frac{\chi}{1 + \chi f_1}, \quad \tilde{S} = \Omega + \frac{\tilde{\nu}}{\kappa^2 d^2} f_2
$$
\n(316)

$$
r_s = \frac{\tilde{\nu}}{\tilde{S}\kappa^2 d^2}, \quad g = r_s + c_2 (r_s^6 - r_s), \quad f_w = g \left(\frac{1 + c_{w3}^6}{g^6 + c_{w3}^6}\right)^{\frac{1}{6}}, \quad \nu_t = \tilde{\nu} f_1 \tag{317}
$$

 $\Omega$  ... absolute Wirbelstärke

 $d$  ... minimaler Entfernung zur nächsten Wand

 $\nu$  ... kinematische Viskosität ( $\nu_l$  laminar,  $\nu_t$  turbulent)

 $Pr \quad \dots$  Prandtlzahl ( $Pr_l$  laminar,  $Pr_t$  turbulent)

Die aus der Literatur empfohlenen und von mir verwendeten Koeffizienten sind

$$
c_{b1} = 0.1355
$$
,  $\sigma = \frac{2}{3}$ ,  $c_{b2} = 0.622$ ,  $\kappa = 0.41$ ,  $c_{w2} = 0.3$  (318)

$$
c_{w3} = 2, \quad c_{v1} = 7.1, \quad c_{w1} = \frac{c_{b1}}{\kappa^2} + \frac{1 + c_{b2}}{\sigma} \tag{319}
$$

Damit wird die (effektive) dynamische Viskosität  $(\mu)$  aus laminarem und turbulentem Anteil zusammengestellt.

$$
\mu = \mu_l + \mu_t, \quad \mu_t = \rho \nu_t \tag{320}
$$

Die (effektive) Wärmeleitzahl wird analog dazu mit Hilfe der turbulenten Prandtlzahl  $Pr_t$ errechnet.

$$
\lambda = \lambda_l + \lambda_t = \frac{\mu_l c_p}{P r_l} + \frac{\mu_t c_p}{P r_t} \tag{321}
$$

# 8 Druckgradientempfindliche Wandfunktion

Viskose Phänomene haben ihren Ursprung zumeist in wandnaher Grenzschicht. Die hohen Geschwindigkeitsgradienten, die den Ubergang zwischen an der Wand haftender Strömung und Hauptströmung ermöglichen, sind im Allgemeinen nur mit beträchtlichem numerischen Aufwand erfassbar. Der sicherste Weg, die Wandgrenzschicht zu behandeln, besteht darin, das Rechennetz bis zur Wand soweit zu verfeinern, dass die Anderung der Gradi- ¨ enten gut genug aufgelöst werden kann. Als Anhaltswert dient der dimensionslose Wandabstand  $y+$ , der für das Zentrum der wandnächsten Zellreihe nicht größer als eins sein soll. Ublich ist es, die Breite der weiteren Zellreihen nach einer Exponentialfunktion zu bestimmen, wobei ein zu rasantes Breiterwerden der Zellreihen Ungenauigkeiten bewirkt.

Für stationäre Probleme äußert sich dieser Ansatz in einer großen Anzahl von Zellen, die in der Grenzschicht liegen. Dadurch ergibt sich ein hoher Speicheraufwand und lange Rechenzeiten.

Bei instationären Problemen kommt noch eine weiter Komponente hinzu. Die verwendeten impliziten Algorithmen sind für lineare Probleme theoretisch auch für sehr hohe CFL Zahlen stabil, zeigen aber bei großen CFL Zahlen Instabilitäten aufgrund des nichtlinearen Charakters der Navier-Stokes Gleichungen. Nachdem in die CFL Zahl indirekt proportional die Breite der Rechenzelle eingeht, bestimmen die schmalen Zellen an der Wand die globale Zeitschrittgröße. Und je kleiner der Zeitschritt, desto länger die gesamte Rechenzeit, die man braucht, um ein Phänomen mit einer bestimmten physikalischen Zeitdauer zu rechnen.

Um Berechnungen stark zu beschleunigen, werden Wandfunktionen verwendet, die es erlauben, ohne die Grenzschicht sauber aufzulösen, sich den Ergebnissen von grenzschichtsauflösenden Berechnungen zu nähern. Es liegt nun an der Gültigkeit diverser Annahmen über die Eigenschaften der Grenzschicht, ob Wandfunktionen dies erfolgreich können oder nicht.

Die im Allgemeinen verwendeten Wandfunktionsansätze ([10], [11]) haben das Problem, dass sich die Rechennetze bis zur Wand erstrecken müssen. Damit werden die Rechenzellen, die den Ubergang vom Wandmodell zur Hauptströmung simulieren, meines Erachtens zu breit, um die Strömung korrekt erfassen zu können.

Die Methode, die ich entwickelt habe, basiert (auch) auf dem universellen Wandgesetz von Spalding [12], benötigt aber ein Rechennetz mit einem Spalt zwischen Wand und Netzgrenze. Die Randbedingung wird damit nicht mehr örtlich an der Wand, sondern innerhalb der Grenzschicht aufgeprägt.

Das Spalart-Allmaras Turbulenzmodell liegt in der vorgelegten Version der Wandfunktion zugrunde.

## Nomenklatur

- y Wandabstand
- u Strömungsgeschwindigkeit parallel zur Wand
- $\rho$  Dichte
- $\mu$  Dynamische Zähigkeit
- $u_{\tau}$  Reibgeschwindigkeit ( $\sqrt{\tau_w/\rho_w}$ )
- $u^+$ Dimensionslose Strömungsgeschwindigkeit parallel zur Wand
- $y^+$ Dimensionsloser Wandabstand
- $k$  Wärmeleitzahl
- $\tau$  Schubspannung
- ∇ Nabla Operator

### Index

- l laminar
- $t$  turbulent
- w an der Wand

# 8.1 Annahmen über die turbulente Grenzschicht

Das universelle Wandgesetz von Spalding [12] beschreibt die turbulente Wandgrenzschicht. Der dimensionslose Wandabstand  $y^+$  ist eine Funktion der dimensionslosen Strömungsgeschwindigkeit parallel zur Wand  $u^+$ .

$$
y^{+} = u^{+} + e^{-\kappa B} \left[ e^{\kappa u^{+}} - 1 - \kappa u^{+} - \frac{(\kappa u^{+})^{2}}{2} - \frac{(\kappa u^{+})^{3}}{6} - \frac{(\kappa u^{+})^{4}}{24} \right]
$$
(322)

mit

$$
y^{+} = \frac{\rho_w y u_{\tau}}{\mu_w}, \quad u^{+} = \frac{u}{u_{\tau}}
$$
\n(323)

Die Konstanten sind

$$
\kappa = 0.4, \quad B = 5.5 \tag{324}
$$

Die Impulsgleichung

$$
\frac{\partial(\rho \vec{w})}{\partial t} + (\nabla \vec{w})(\rho \vec{w}) + \nabla p = (\nabla \vec{\tau})^T
$$
\n(325)

reduziert sich bei Annahme einer zweidimensionalen stationären Strömung ohne Druckgradient zu

$$
\rho u \frac{\partial u}{\partial x} + \rho v \frac{\partial u}{\partial y} = \frac{\partial \tau_{xx}}{\partial x} + \frac{\partial \tau_{xy}}{\partial y}
$$
\n(326)

$$
\rho u \frac{\partial v}{\partial x} + \rho v \frac{\partial v}{\partial y} = \frac{\partial \tau_{xy}}{\partial x} + \frac{\partial \tau_{yy}}{\partial y}
$$
\n(327)

Innerhalb der Grenzschicht sind Ableitungen entlang der Wand und Geschwindigkeiten normal zur Wand im Allgemeine klein, und können vernachlässigt werden. Damit ergibt sich aus (326)

$$
\frac{\partial \tau_{xy}}{\partial y} \approx 0 \quad \text{oder} \quad \tau_{xy}(y) \approx \tau_w \quad \text{für} \quad y \ll (328)
$$

Die Schubspannung einer druckgradientenfreien Grenzschicht ist in der Nähe der Wand gleich der Wandschubspannung. Bei Verwendung eines Wirbelviskositätsmodells zur Turbulenzmodellierung ist die Schubspannung

$$
\tau_{xy} = \mu \left( \frac{\partial u}{\partial y} + \frac{\partial v}{\frac{\partial x}{\partial x}} \right) = \frac{\mu}{\frac{\partial y}{\partial u}}
$$
\n(329)

mit

$$
\mu = \mu_l + \mu_t = \mu_l (1 + \frac{\mu_t}{\mu_l})
$$
\n(330)

also

$$
\tau_{xy} = \mu_l \frac{1 + \frac{\mu_t}{\mu_l}}{\frac{\partial y}{\partial u}}\tag{331}
$$

Mit der Annahme des Geschwindigkeitsprofils aus (322) ist

$$
\frac{\partial y}{\partial u} = \frac{\mu_l}{\rho_w u_\tau^2} \frac{\partial y^+}{\partial u^+} = \frac{\mu_l}{\tau_w} \left( 1 + \kappa e^{-\kappa B} \left[ e^{\kappa u^+} - 1 - \kappa u^+ - \frac{(\kappa u^+)^2}{2} - \frac{(\kappa u^+)^3}{6} \right] \right) \tag{332}
$$

und damit die Schubspannung mit Hilfe von (332)

$$
\tau_{xy} = \tau_w \frac{1 + \frac{\mu_t}{\mu_l}}{1 + \kappa e^{-\kappa B} \left[ e^{\kappa u^+} - 1 - \kappa u^+ - \frac{(\kappa u^+)^2}{2} - \frac{(\kappa u^+)^3}{6} \right]}
$$
(333)

Für kleine y gelte (328), damit errechnet sich als Näherung eine Abhängigkeit des Verhältnisses von turbulenter zu laminarer Viskosität von der dimensionslosen Geschwindigkeit  $u^+$ .

$$
\frac{\mu_t}{\mu_l} = \kappa \ e^{-\kappa B} \left[ e^{\kappa u^+} - 1 - \kappa u^+ - \frac{(\kappa u^+)^2}{2} - \frac{(\kappa u^+)^3}{6} \right] \tag{334}
$$

#### 8.1.1 Bestätigung dieser Annahmen

Um diese Annahmen zu bestätigen, habe ich eine adiabate ebene Plattengrenzschicht unter Anwendung des Turbulenzmodells nach Spalart-Allmaras mit feiner Auflösung der Grenzschicht gerechnet. Dabei zeigt sich an unterschiedlichen Positionen (Tabelle 8.1.1) gute Ubereinstimmung mit den analytischen Näherungslösungen von Spalding.

Das dimensionslose Geschwindigkeitsprofil (Abb. 22) als auch das Verhältnis zwischen turbulenter und laminarer Viskosität (Abb. 23) wird vom universellen Wandgesetz und vom Turbulenzmodell Spalart-Allmaras innerhalb der Grenzschicht übereinstimmend simuliert. (Beim Übergang zur Hauptströmung verliert das universelle Wandgesetz seine Gültigkeit und die numerischen Ergebnisse verlassen am Grenzschichtrand die analytische Näherungslösung.)

Tabelle 7: Positionen der Indexlinien

|                                                                                                    |  |  | Index   i1   i2   i3   i4   i5   i6 |  |
|----------------------------------------------------------------------------------------------------|--|--|-------------------------------------|--|
| $Re_x = \frac{u_{\infty}x}{\nu}$ 6.26 · 10 <sup>3</sup> 7.23 · 10 <sup>4</sup> 2.12 · 10 <sup>5</sup> 5.01 · 10 <sup>5</sup> 1.06 · 10 <sup>6</sup> 2.01 · 10 <sup>6</sup> |  |  |                                     |  |

Die Annahme über die Schubspannung (328) wird in Abbildung 24 bestätigt. Bis zu etwa einem Zehntel der Grenzschichtdicke sind die Schubspannungen für alle ausgewerteten Positionen mit guter Näherung konstant.

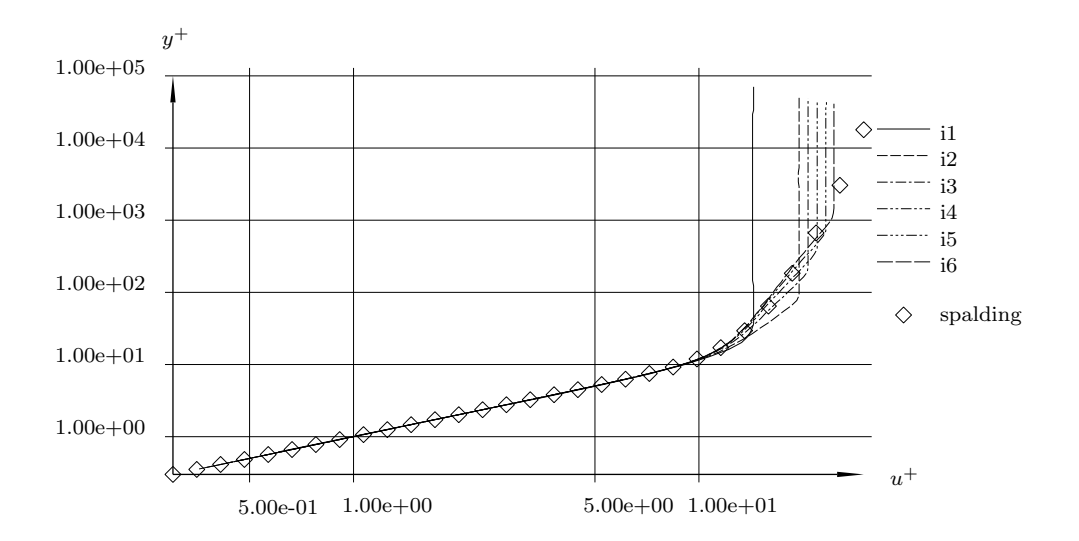

Abbildung 22: Plattengrenzschicht,  $y^+$  über  $u^+$ 

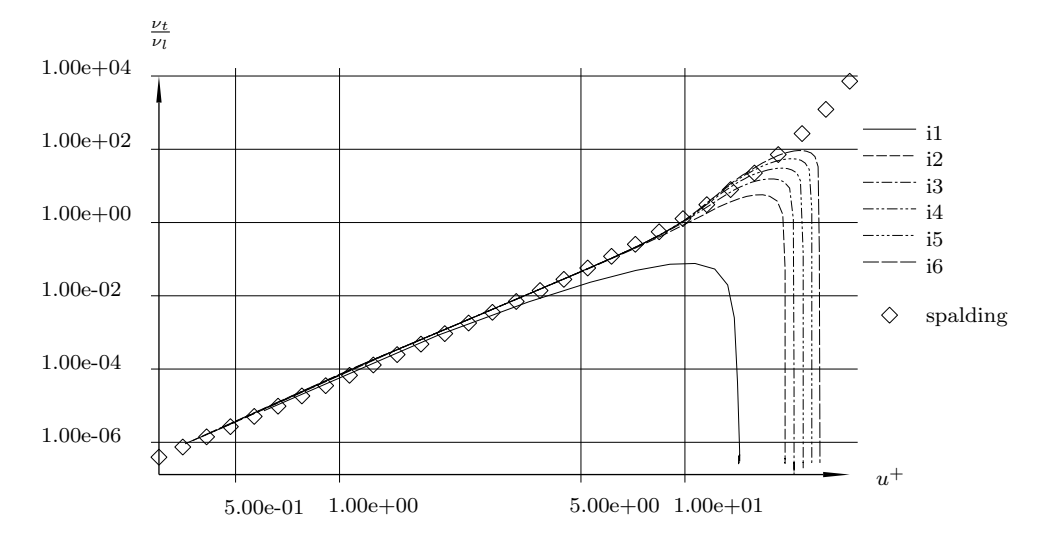

Abbildung 23: Plattengrenzschicht,  $\frac{\mu_t}{\mu_l}$  über  $u^+$ 

## 8.2 Prinzip der Wandfunktion

Gehen wir zuerst davon aus, dass wir die Wandgrenzschicht vollständig simulieren. Die Randbedingung wird örtlich genau an der Wand aufgeprägt, das Netz ist an jeder Stelle fein genug, um lokal die Gradienten der Strömungsgrößen gut annähern zu können (Skizze 25, rechts). Die Zellen dieses Netzes werden an der Wand recht schmal sein und sie werden sich stetig zur Hauptströmung hin verbreitern. Dadurch kann der Einfluss der Wand über die Grenzschicht hinweg bis hin zur Hauptströmung richtig berücksichtigt werden.

Wenn wir das Netz nun überall gröber machen (Skizze 25, links), wie es bei konventionelle Wandfunktionen zumeist gemacht wird, werden uber weite Bereiche zwischen Wand ¨ und Hauptströmung Dikretisierungsfehler auftreten, da die zu breiten Zellen die Anderungen der Strömungsgrößen nicht aufzulösen imstande sind. Eine einwandfreie Berücksichtigung des Wandeinflusses auf die gesamte Strömungssituation wird so verhindert, selbst wenn die Randbedingung an der Wand physikalisch richtig aufgeprägt wird.

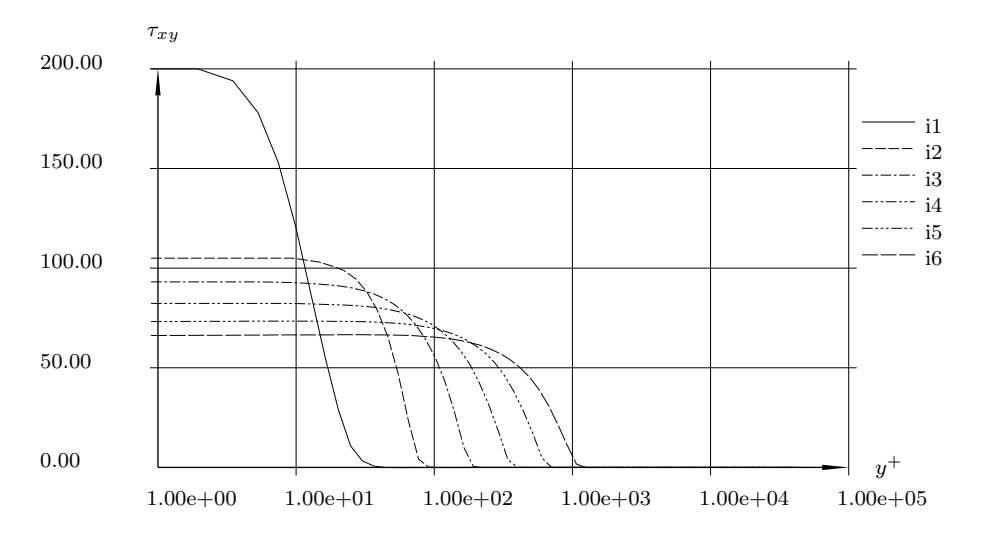

Abbildung 24: Plattengrenzschicht,  $\tau_{xy}$  über  $y^+$ 

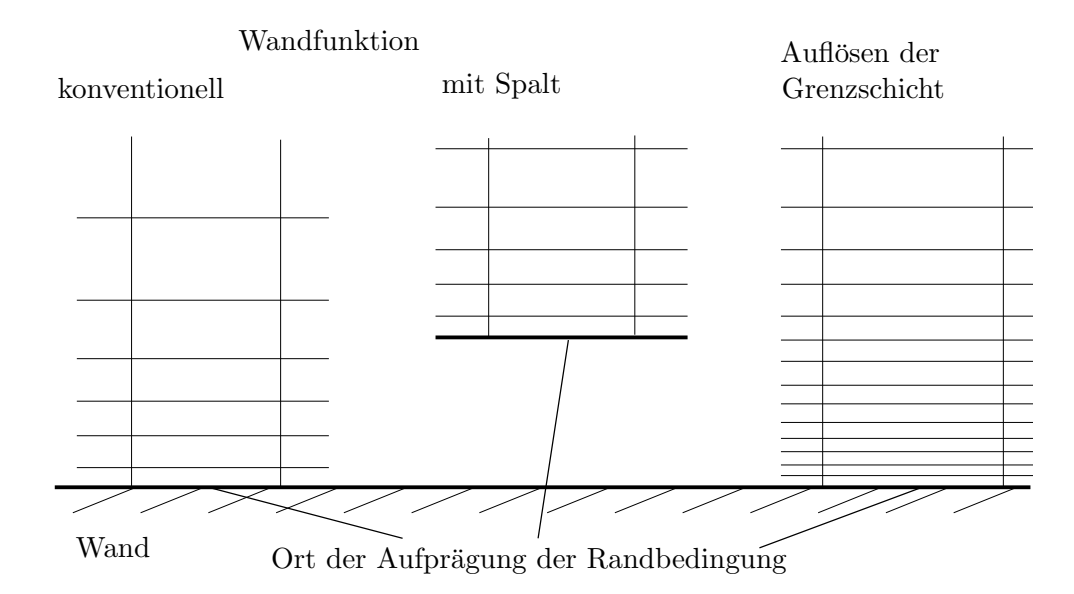

Abbildung 25: Netzauflösung an der Wand

Um dieses Problem zu umgehen habe ich mir folgendes gedacht: Ich lasse einfach einen Spalt zwischen Rechennetz und realer Wand und versetze den Ort der Randbedingung in die Grenzschicht. Das Netz muss nun so gestaltet sein, dass es von dieser Position bis zur Hauptströmung fein genug ist, um die Strömung lokal richtig erfassen zu können, aber die vielen schmalen Zellen in nächster Nähe zur Wand erübrigen sich. Das Netz schaut dann im Prinzip so aus wie eine Netz, das die Wandgrenzschicht vollständig simuliert, nur fehlt der wandnächste Teil (Abb. 25, Mitte).

Der Vorteil diese Ansatzes liegt in der Verringerung der Anzahl der Zellen und in der Verbreiterung der schmalsten Zelle, ohne dem Nachteil, dass die Netzauflösung irgendwo zu grob ist. Allerdings ist eine analytische Beschreibung der turbulenten Wandgrenzschicht erforderlich, um die Randbedingung in die Grenzschicht verschieben zu können.

Die Implementation dieses Ansatzes wird uber Phantomzellen bewerkstelligt, die in- ¨ nerhalb der Grenzschicht liegen (Abb. 26). Der Strömungszustand der ersten Rechenzelle

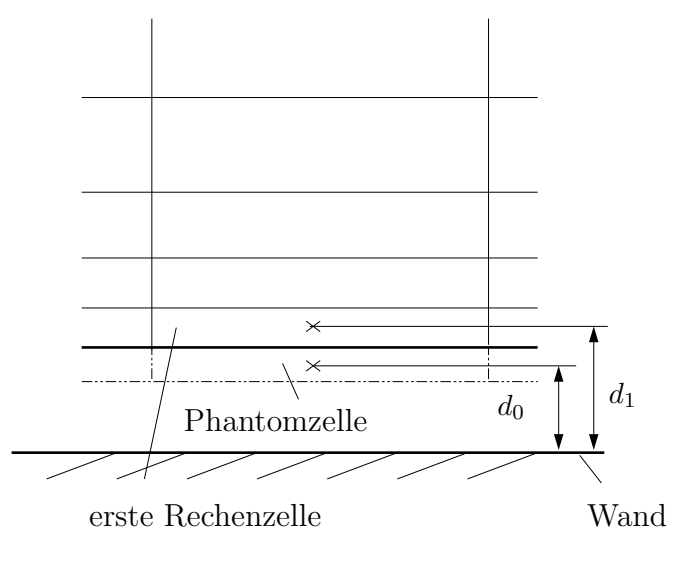

Abbildung 26: Netzdetail an der Wand

wird herangezogen, um die Strömungsgrößen in der Phantomzelle zu bestimmen.

## 8.3 Wandmodell

### 8.3.1 Erster Ansatz, ohne Druckgradient

Durch entsprechendes Drehen des Koordinatensystems in Strömungsrichtung lassen sich die Modellgleichungen (322) und (334) direkt anwenden. Unter der Annahme, dass sich  $\rho_w$ ,  $\mu_w(=\mu_l)$  ausreichend genau aus den bekannten Werten bestimmen lassen, kann man mit Hilfe der Werte der Parallelgeschwindigkeit  $u_1$  und des Wandabstandes der ersten Rechenzelle  $d_1$  und der Gleichung (322) unter Einbindung der Definitionen für  $y^+$  und  $u^+$ (323) die Reibgeschwindigkeit  $u_{\tau}$  errechnen. Die Gleichung (322) ist zwar für  $u_{\tau}$  transzendent, lässt sich aber iterativ lösen. Damit lässt sich auch (322) nach  $u_0$  für den Wandabstand der Phantomzelle  $d_0$  lösen und man erhält so die Parallelgeschwindigkeit in der Phantomzelle. Die turbulente Viskosität der Phantomzelle errechnet sich nach (334). Das Spalart-Allmaras Turbulenzmodell benötigt noch in der Phantomzelle die turbulente Transportgröße  $\tilde{\nu}$ , die sich aus der turbulenten Viskosität ableiten lässt.

In der Phantomzelle wird noch die Normalgeschwindigkeit zur Wand auf Null gesetzt, die verbleibende dritte Geschwindigkeitskomponente ebenfalls (fur dreidimensionale Pro- ¨ bleme). Nachdem sich der Druck innerhalb der Grenzschicht von der Hauptströmung aus aufprägt, wird der Druck auf die Phantomzelle extrapoliert. Damit fehlt zum vollständigen Belegen der Werte in der Phantomzelle nur noch eine thermodynamische Größe, zum Beispiel die Temperatur. Die zuvor extrapolierte Dichte galt nur als Näherung für die Dichte an der Wand, und darf nicht zum Errechnen der Temperatur in der Phantomzelle herangezogen werden.

Da das Temperaturprofil mit dem Geschwindigkeitsprofil nicht eindeutig gekoppelt ist, tritt die Schwierigkeit auf, den Wärmetransport zwischen Phantomzelle und Rechenzelle zu erfassen. Für die adiabate Wand gelingt das. Da über die feststehende adiabate Wand kein Energietransport möglich ist und die Anderung des Energietransports entlang der

Wand klein ist, sei der Wärmetransport gleich der Reibleistung.

$$
k\frac{\partial T}{\partial y} + \left| u\mu \frac{\partial u}{\partial y} \right| = 0 \tag{335}
$$

Mit dieser Bedingung kann über den Rechenrand hinaus der Wert der Temperatur in der Phantomzelle errechnet werden.

$$
T_0 = T_1 + \frac{1}{4k}(u_1 + u_0)(\mu_1 + \mu_0)(u_1 - u_0)
$$
\n(336)

### 8.3.2 Plattengrenzschicht mit erstem Ansatz

Die ebene Plattengrenzschicht wurde mit dem ersten Ansatz (wf1 ) berechnet, die wandnächsten Rechenzellen wurde auf einen Abstand zur Wand gelegt, der  $y^{+}$  Werten zwischen 50 und 100 entspricht. Bei der Vergleichsrechnung mit Auflösung der Grenzschicht ( $rs$ ) sind  $y^+$  Werte um 1 eingehalten worden (Abb. 27).

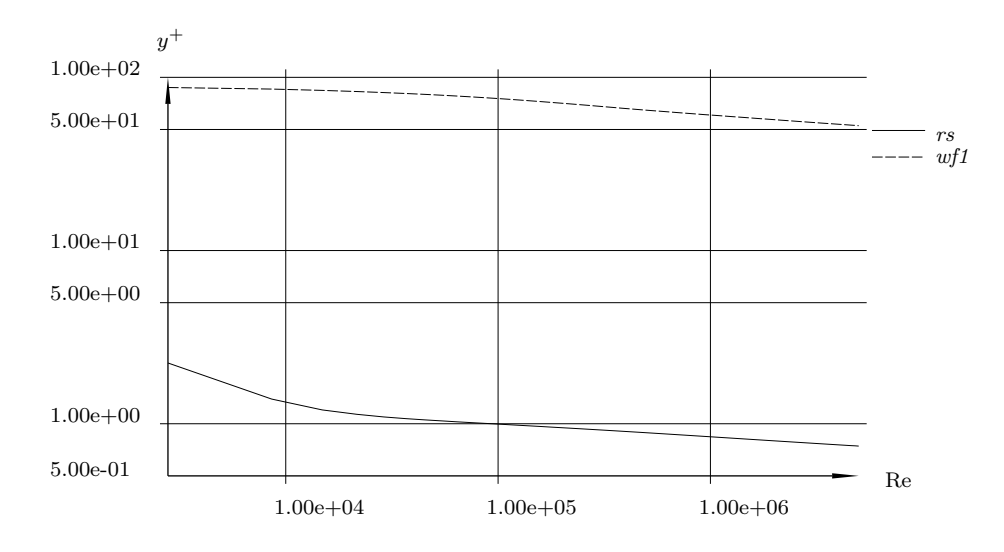

Abbildung 27: Plattengrenzschicht,  $y^+$  über Re

Der Vergleich des Widerstandsbeiwertes  $c_f$  ( $c_f = \tau_{xy}/(\rho \frac{u_{\infty}^2}{2})$  $\frac{2}{2}$ )) zeigt gute Übereinstimmung (Abb. 28) ab Reynoldszahl  $3.0 \cdot 10^4$ . Stromaufwärts dieser Position erstreckt sich die reale Grenzschicht noch nicht bis zur wandnächsten Zelle bei der Berechnung mit Wandansatz. Damit liegt dort die wandnächste Zelle sicher noch nicht im Bereich der Grenzschicht, damit sind die Annahmen des Ansatzes nicht erfullt. In diesem Bereich ¨ kann deshalb dieser Wandansatz keine richtigen Ergebnisse erzielen. Dennoch verfälscht dieser Fehler nur gering das Ergebnis der stromabw¨arts liegenden Positionen.

Die mit Eintrittstemperatur  $T_i$  und Recovery-Temperatur  $T_e$  dimensionslos gemachte Temperaturverteilung (T[-] =  $\frac{T-T_i}{T_e-T_i}$ , Abb. 28) zeigt für höhere Reynoldszahlen gute Übereinstimmung, und bestätigt damit den Ansatz über den Temperaturgradienten in der Nähe einer adiabaten Wand (335). Bei geringen Reynoldszahlen ist die Übereinstimmung jedoch schlecht. Zu sehen ist zum Beispiel im Indexpunkt i1 bei  $Re = 6.26 \cdot 10^3$ , dass sich die Temperaturgrenzschicht der Vergleichsrechnung nicht bis zur ersten Zelle der mit Ansatz gerechneten Platte erstreckt. Daher der Fehler.

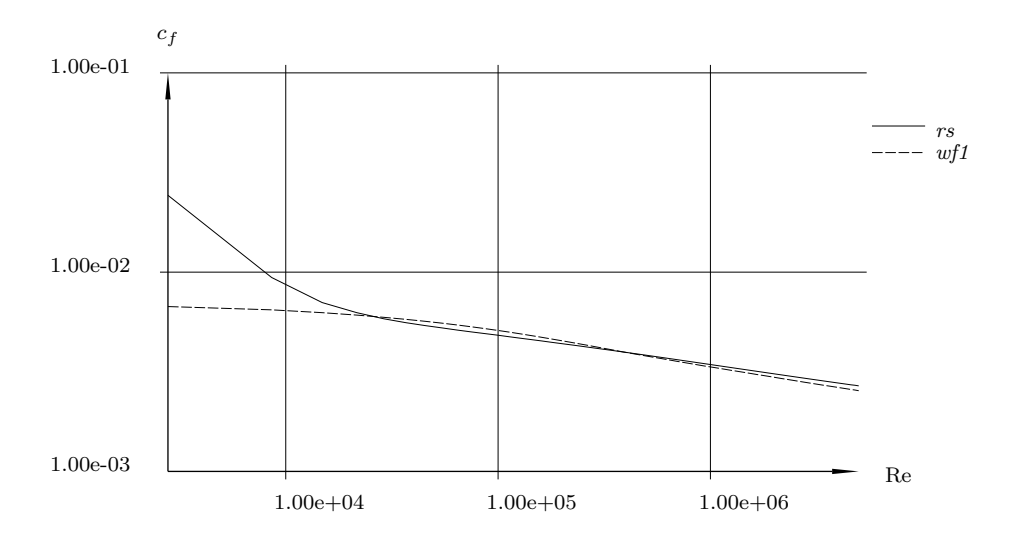

Abbildung 28: Plattengrenzschicht,  $c_f$  über Re

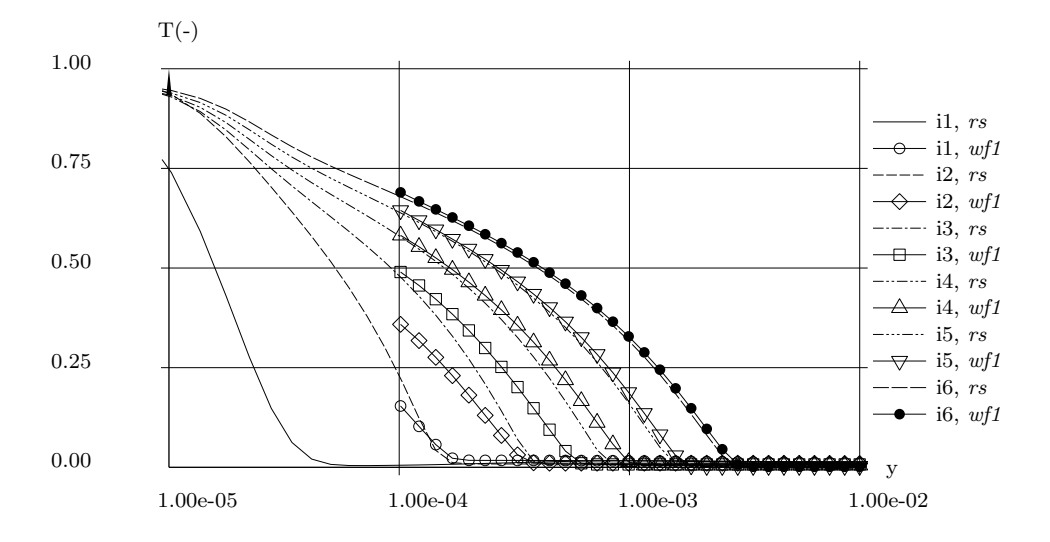

Abbildung 29: Plattengrenzschicht, dimensionslose Temperatur über y

# 8.4 Zweiter Ansatz, mit Druckgradient

Leider verhält sich im Allgemeinen die Grenzschicht nicht genau so wie die der einfachen ebenen Platte. Druckgradienten beeinflussen maßgeblich die Grenzschicht.

Eine Komponente der Impulsgleichung der ebenen stationären Strömung ist gegeben durch

$$
\rho u \frac{\partial u}{\partial x} + \rho v \frac{\partial u}{\partial y} + \frac{\partial p}{\partial x} = \frac{\partial \tau_{xx}}{\partial x} + \frac{\partial \tau_{xy}}{\partial y}
$$
(337)

In der Nähe einer Wand seien die Terme  $\rho v \frac{\partial u}{\partial y}$  und  $\frac{\partial \tau_{xx}}{\partial x}$  vernachlässigbar klein. Mit der Annahme, dass  $\frac{\partial p}{\partial x}$  über die Grenzschicht konstant ist und das  $\rho u \frac{\partial u}{\partial x}$  klein ist kann man annehmen:

$$
\tau_{xy}(y) = \tau_w + y \frac{\partial p}{\partial x} \tag{338}
$$

Mit dem Wissen von  $\tau_{xy} = \mu \frac{\partial u}{\partial y}$  und der Definition  $\frac{\partial p}{\partial x} = \pi$  ist die partielle Ableitung der

Geschwindigkeit parallel zur Wand

$$
\frac{\partial u}{\partial y} = \frac{\tau_{xy}}{\mu} = \frac{1}{\mu_l} \frac{\tau_w + y\pi}{1 + \frac{\mu_t}{\mu_l}}
$$
(339)

und die Geschwindigkeit selbst

$$
u(y) = \frac{1}{\mu_l} \left[ (\tau_w + y\pi) \int_0^y \frac{1}{1 + \frac{\mu_t}{\mu_l}} dy - \pi \int_0^y \int_0^y \frac{1}{1 + \frac{\mu_t}{\mu_l}} dy dy \right]
$$
(340)

Der zweite Ansatz ist nun durch folgende Annahmen bestimmt, um (340) anwenden zu können:

- 1. Das Profil des Verhältnisses von turbulenter zu laminare Viskosität sei ähnlich dem der ebenen Platte
- 2. Die Wirbelviskosität der umgebenden Strömung geht in die Berechnung ein
- 3. Das Grenzschichtproblem wird als dreidimensionales Problem betrachtet

### 8.4.1 Das Profil der turbulenten Viskosität

Nach dem universellen Wandgesetz von Spalding hängen  $y^+$  und  $\frac{\mu_t}{\mu_l}$  von  $u^+$  so ab, dass man einen eindeutigen Zusammenhang zwischen  $y^+$  und  $\frac{\mu_t}{\mu_l}$  aufstellen kann.

$$
\frac{\mu_t}{\mu_l} = f_1(y^+) = f_1(y \frac{\rho_w u_\tau}{\mu_w})
$$
\n(341)

Für diese Funktion  $f_1$  findet man zwar keine geschlossenen analytische Lösung, jedoch kann man sie numerisch mit Hilfe von (322) und (334) lösen. Unter Verwendung eines Proportionalitätsfaktors  $y_d = \frac{y^*}{y}$  $\frac{y}{y}$  kann man nun eine Schar von Profilen für das Verhältnis von turbulenter zu laminarer Viskosität aufstellen.

$$
\frac{\mu_t}{\mu_l} = f_1(y^*) = f_1(y \ y_d) \tag{342}
$$

Es ist  $y_d$  nicht notwendigerweise gleich  $\frac{\rho_w u_\tau}{\mu_w}$  und damit  $y^+$  im Allgemeinen nicht gleich  $y^*$ . Die Gleichung (342) stellt vielmehr einen einfachen willkürlichen Ansatz dar, der eine Form für das Viskositätsprofil festlegt. Dies dient nun als Modellannahme und damit können die Integrale in (340) wie folgt gelöst werden.

$$
\int_0^y \frac{1}{1 + \frac{\mu_t}{\mu_l}} dy = \frac{1}{y_d} \int_0^{y^*} \frac{1}{1 + f_1(y^*)} dy^* \tag{343}
$$

$$
\int_0^y \int_0^y \frac{1}{1 + \frac{\mu_t}{\mu_l}} dy dy = \frac{1}{y_d^2} \int_0^{y^*} \int_0^{y^*} \frac{1}{1 + f_1(y^*)} dy^* dy^* \tag{344}
$$

Mit der Definition von

$$
f_2(y^*) = \int_0^{y^*} \frac{1}{1 + f_1(y^*)} dy^* \tag{345}
$$

$$
f_3(y^*) = \int_0^{y^*} \int_0^{y^*} \frac{1}{1 + f_1(y^*)} dy^* dy^* \tag{346}
$$

wird die Geschwindigkeit parallel zur Wand

$$
u(y) = \frac{1}{\mu_l} \left[ (\tau_w + y\pi) \frac{1}{y_d} f_2(y^*) - \pi \frac{1}{y_d^2} f_3(y^*) \right]
$$
(347)

und die Wandreibung

$$
\tau_w = \frac{1}{f_2(y^*)} \left[ y_d \mu_l \ u(y) + \frac{\pi}{y_d} f_3(y^*) \right] - \pi y \tag{348}
$$

### 8.4.2 Turbulente Viskosität in der ersten Rechenzelle

Der Wert des Proportionalitätsfaktors  $y_d$  wird so bestimmt, dass die analytische Beschreibung

$$
\left(\frac{\mu_t}{\mu_l}\right)_{ref} = f_1(y_d \cdot d_1) \tag{349}
$$

einem repräsentativen Wert in der Zelle entspricht, der über eine empirische Formel

$$
\left(\frac{\mu_t}{\mu_l}\right)_{ref} = \frac{1}{\mu_l} \max \left(\mu_t^{loc}, \mu_t^{wf1}\right)^{\beta_\mu} \cdot \min \left(\mu_t^{loc}, \mu_t^{wf1}\right)^{1-\beta_\mu} \tag{350}
$$

mit  $\beta_{\mu}$  als Gewichtungsfaktor errechnet wird. Darin ist die aus dem verwendeten Turbulenzmodell entnommene lokale Wirbelviskosität  $\mu_t^{loc}$  in der ersten Rechenzelle enthalten. Dazu wird noch die Wirbelviskosität  $\mu_t^{wf1}$  in der Position der ersten Rechenzelle verwendet, die der erste Wandfunktionsansatz ohne Druckgradienten liefert.

## 8.4.3 Grenzschicht als dreidimensionales Problem

Bei dreidimensionalen Problemen gibt es noch eine zweite Schubspannungsverteilung.

$$
\tau_{yz}(y) = \tau_{yz,w} + y \frac{\partial p}{\partial z} \tag{351}
$$

Durch Auswertung des Druckgradienten und Aufstellen des Geschwindigkeitsprofils in zwei orthogonal stehenden Richtungen können so dreidimensionale Grenzschichtphänomene simuliert werden.

## 8.5 Anleitung

Der zweite Wandansatzes kann mit folgenden Schritten durchgefuhrt werden. ¨

- 1. Abschätzen der Näherungswerte für  $\rho_w$  und  $\mu_w$  (z.B. linear interpoliert) und Erfassen der Strömungsgeschwindigkeit parallel zur Wand  $(u_1)$  und der lokalen Wirbelviskosität  $(\mu_t^{loc})$  aus dem verwendeten Turbulenzmodell in der ersten Rechenzelle.
- 2. Errechnen der Wirbelviskosität für die Position der ersten Rechenzelle  $(\mu_t^{wf1})$  über die Annahmen des ersten Wandansatzes (322, 323 und 334).
- 3. Berechnen des Referenzwertes für die Wirbelviskosität in der Position der ersten Rechenzelle nach (350).
- 4. Errechnen des Proportionalitätsfaktors  $(y_d)$  nach (349).
- 5. Aufstellen von zwei orthogonal stehenden Richtungen parallel zur Wand und Berechnen der Druckgradienten in diese Richtungen (mit Hilfe von Nachbarzellen).
- 6. Berechnen der Wandschubspannung in diese zwei Richtungen mit (348) durch Ersetzen von  $y^*$  mit  $y_d \cdot d_1$  und  $u(y)$  durch die entsprechende Geschwindigkeit parallel zur Wand der ersten Rechenzelle.
- 7. Berechnen der zwei Geschwindigkeiten parallel zur Wand in Position der Phantomzelle mit (347) durch Ersetzen von y mit  $d_0$  und  $y^*$  mit  $y_d \cdot d_0$ .
- 8. Berechnen der Wirbelviskosität mit (342) durch Ersetzen von  $y^*$  mit  $y_d \cdot d_0$ .
- 9. Extrapolieren des Drucks auf die Phantomzelle und Setzen der Geschwindigkeit normal zur Wand auf Null.
- 10. Setzen der Temperatur in der Phantomzelle durch Anwenden des Gleichgewichts von Wärmefluss und Scherleistung (335).

Ein paar Kommentare müssen dieser Anleitung angefügt werden. Bei Schritt 2 kann der Wert  $u^+$  aus (322) und (323) mit Newton-Raphson Näherung bestimmt werden, danach kann die Wirbelviskosität mit (334) berechnet werden. Bei Schritt 4 erübrigt sich das Lösen von transzendenten Gleichungen durch den Gebrauch von tabellarischen Daten für  $f_1$ , um  $y^*$  und  $y_d = y^*/d_1$  zu bestimmen (siehe Glg. 342). Bei Schritt 6 und 7 werden die Funktionen  $f_2$  und  $f_3$  benötigt, diese können auch über tabellarische Daten zur Verfügung gestellt werden. Im Schritt 10 kann die Leistung durch die Konvektion der Druckgradienten parallel zur Wand vernachlässigt werden.

## 8.6 Anpassungen

Je weiter man sich von der Wand entfernt, desto mehr wird der Druckgradient nicht mehr nur von der Schubspannung, sondern auch von der beschleunigten Strömung kompensiert. Leider war es mir nicht möglich, vertretbare Annahmen über die Abhängigkeit der Beschleunigung vom Wandabstand zu treffen, und damit den Ansatz dahingehend zu verbessern. Die einzige Möglichkeit, die ich gesehen und verwirklicht habe, lag in der Beeinflussung der Funktionen  $f_2$  und  $f_3$ , und damit in der Auswirkung des Druckgradienten auf den Geschwindigkeitsverlauf. Nachdem der Einfluss des Druckgradienten mit Abstand zur Wand abnimmt, und dies als Ansatz in Abhängigkeit vom Wert  $y^+$ , habe ich die Funktion  $f_2$  und damit auch  $f_3$  für ansteigendes  $y^+$  für die Drucklösung abgeschwächt  $(f_{2r}$  und  $f_{3r}$ ), für die Abhängigkeit von der Wandschubspannung aber die Funktion  $f_3$ unverändert belassen (Abb. 30). Damit ist die Geschwindigkeit parallel zur Wand nun

$$
u(y) = \frac{1}{\mu_l} \left[ \tau_w \frac{f_2(y^*)}{y_d} + \pi \left( y \frac{f_{2r}(y^*)}{y_d} - \frac{f_{3r}(y^*)}{y_d^2} \right) \right]
$$
(352)

und die Wandschubspannung

$$
\tau_w = \frac{y_d}{f_2(y^*)} \left[ u(y) \mu_l - \pi \left( y \frac{f_{2r}(y^*)}{y_d} - \frac{f_{3r}(y^*)}{y_d^2} \right) \right] \tag{353}
$$

Darüber hinaus habe ich allzu große Druckgradienten (bei Stoßwellen oder scharfe Kanten) mit dem Wert  $5.0e8 \left[ \frac{Pa}{m} \right]$ m beschränken müssen, um ein Überschwingen der Geschwindigkeit zu verhindern. Den Gewichtungsfaktor zur Bestimmung des Referenzwertes für die Wirbelviskosität habe mit  $\beta_{\mu} = 0.93$  festgelegt.

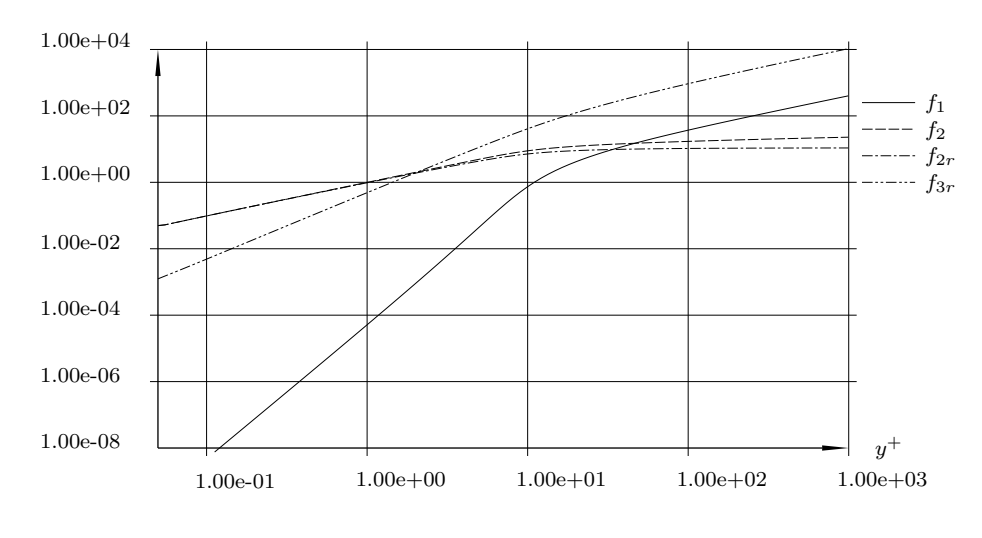

Abbildung 30:  $f_1$ ,  $f_2$ ,  $f_{2r}$  und  $f_{3r}$  über  $y^+$ 

Die Funktionen  $f_1, f_2, f_{2r}$  und  $f_{3r}$  basieren auf dimensionslosen Größen, sie müssen nur einmal berechnet werden und sind dann tabellarisch verfugbar (z.B. Kap. 8.9). ¨

Als Problem sei noch zu nennen: Dort, wo sich sich die Grenzschicht nicht bis zur ersten Rechenzelle erstreckt, ist auch dieser Wandansatz falsch, und bewirkt starke Abweichungen von einer grenzschichtsauflösenden Rechnung. Es zeigte sich aber, dass der daraus resultierende Fehler üblicherweise lokal beschränkt und ohne nennenswerte Auswirkungen auf die restliche Berechnung ist.

## 8.7 Validierung

Validiert wurden die Ansätze anhand des Schaufelprofils VKI LS 59 (Abb. 31). Um umfassend einen Uberblick über die Zuverlässigkeit der Wandfunktionsansätze zu bekommen, wurden Rechnungen mit unterschiedlichen Strömungszuständen, teils auch dreidimensional durchgeführt. Gerechnet wurde mit aufgelöster ( $rs$ ) Wandgrenzschicht (2D-Netz 8176 Zellen, 3D-Netz 392448 Zellen), mit dem ersten  $(wf1)$  Wandansatz und mit dem zweiten (wf 2) Wandansatz (2D-Netz 6736 Zellen, 3D-Netz 242496 Zellen). Die Rechennetze sind bis auf den wandnahen Bereich beinahe ident (Abb. 32 und 33). Der Abstand zwischen Rechennetz und Wand bei den Wandansätzen beträgt  $8.0 \cdot 10^{-5}$  m.

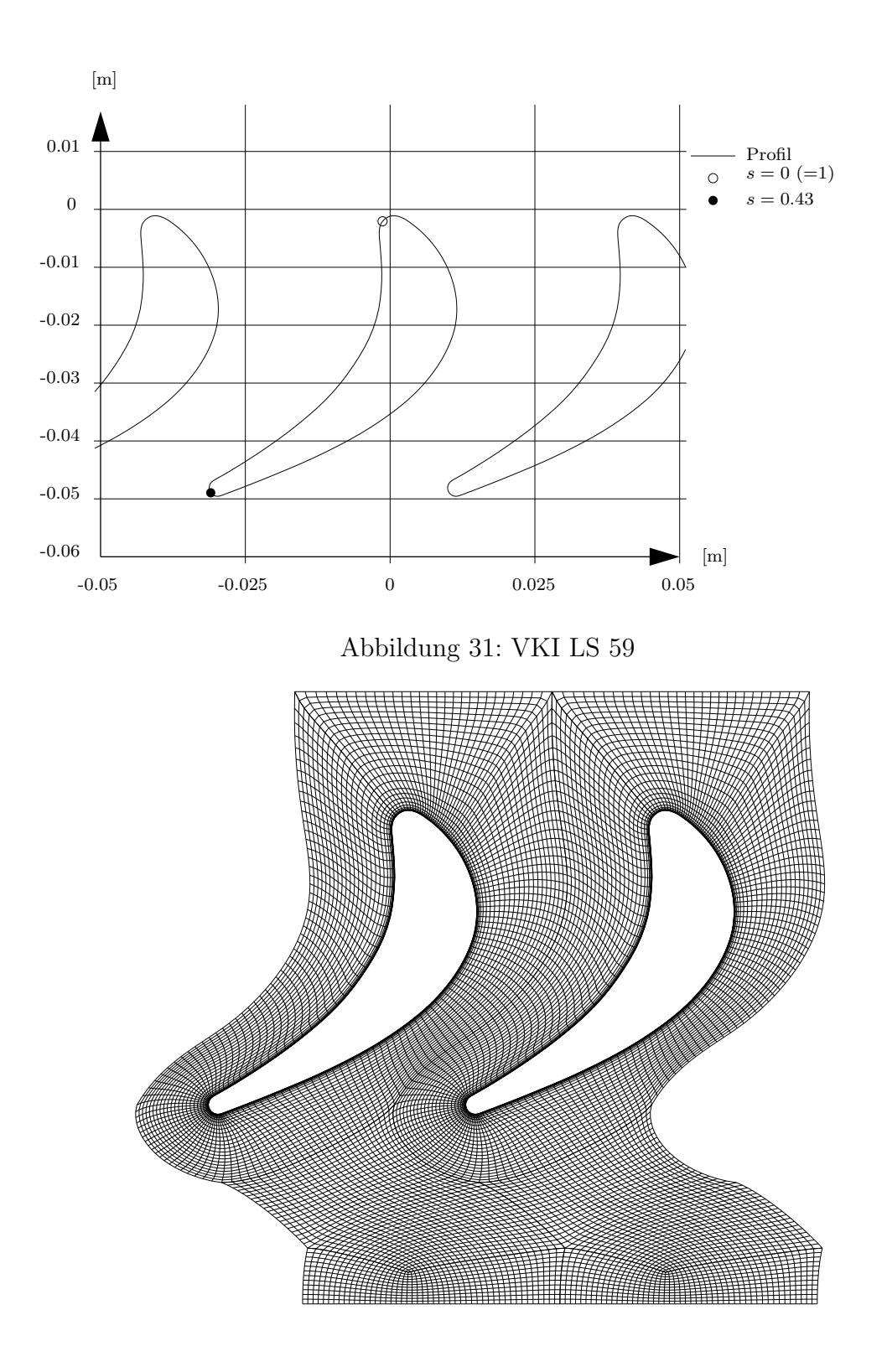

Abbildung 32: Rechennetz VKI LS 59

## 8.7.1 Fall 1

Dieser Zustand (Tab. 8) entspricht einem für diese Schaufel typischen gewünschten Strömungszustand, keine vorzeitigen Ablöseerscheinungen sind zu erwarten, keine Fehlanströmung der Vorderkante tritt auf. Während der zweite Wandansatz  $(wf2)$  generell gut

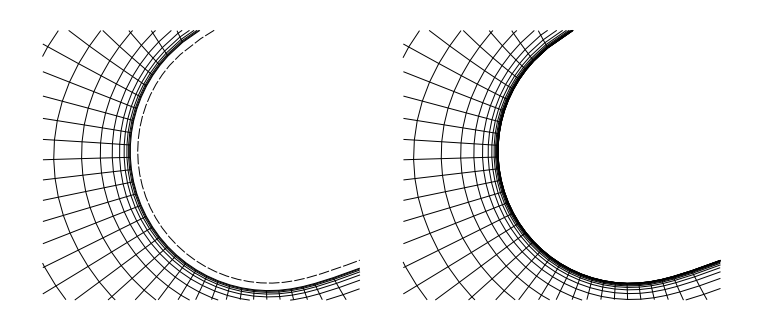

Abbildung 33: Netzdetail an der Hinterkante, links wf , rechts rs

Eintritt Austritt  $P_t$  [bar]  $T_t$  $T_t[K]$  $\frac{v}{u}$   $M_{is}$  $1.413 \qquad 308.0 \qquad 0.577 \qquad 0.7$  $\triangle$  0.043 --------- 0.087 0.217 0.348 0.478  $-\cdots$  0.609

Tabelle 8: Randbedingungen Fall 1

Abbildung 34: Fall 1: links wf 1, mitte wf 2, rechts rs, Machzahl,  $\Delta$  als Inkrement zwischen zwei Isolinien

die Schubspannung an der Wand (Abb. 36) uber das gesamte Profil vorhersagt (vergli- ¨ chen mit der wandauflösenden Rechnung), zeigen sich beim ersten Wandansatz ( $wf1$ ) Unstimmigkeiten um den Staupunkt (s etwas unter 1) und große Ungenauigkeit um die Hinterkante (Abb. 37). Dort löst mit dem ersten Ansatz die Strömung viel später ab, und zeigt in der Schubspannung auch qualitativ falsch die Struktur der gegenläufigen Ablösewirbel. Der zweite Ansatz sagt im kritischen Hinterkantengebiet die Schubspannung und die Ablösepositionen gut vorher. Zu sehen ist auch, dass der Nachlauf sowohl in der Machzahl (Abb. 34) als auch im Totaldruck (Abb. 35) vom zweiten Wandansatz deutlich besser getroffen wird als vom ersten Ansatz. Der dimensionslose Wandabstand  $y^+$  hat als Mittelwert 0.17 und als Maximum etwa 0.3 bei der wandaufgelösten Berechnung und etwa 45 als Mittelwert und 70 als Maximum bei den Berechnungen mit Wandfunktion.

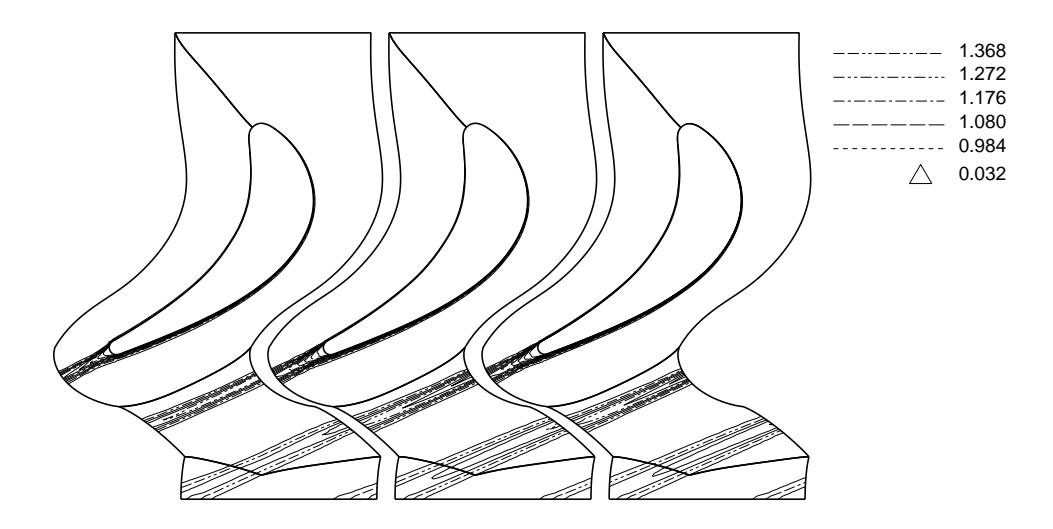

Abbildung 35: Fall 1: links wf 1, mitte wf 2, rechts rs, Totaldruck (bar),  $\Delta$  als Inkrement zwischen zwei Isolinien

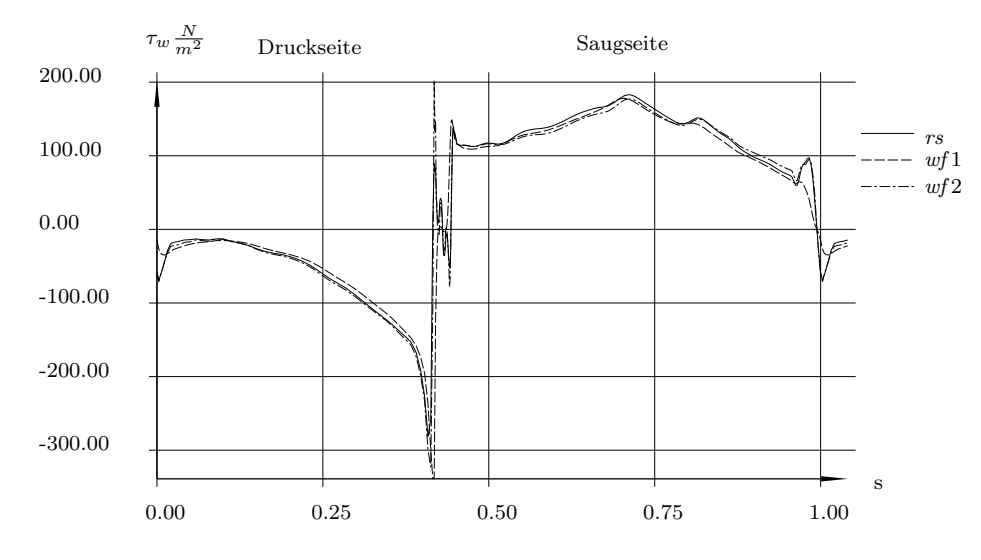

Abbildung 36: Fall 1:  $\tau_w$  über s

8.7.2 Fall 2

Tabelle 9: Randbedingungen Fall 2

|             | Eintritt  |                     | Austritt |
|-------------|-----------|---------------------|----------|
| $P_t$ [bar] | $T_t$ [K] | $\boldsymbol{\eta}$ | $M_{is}$ |
| 1.413       | 308.0     | $-0.5$              | 0.5      |

Ein Strömungszustand mit starker Fehlanströmung der Vorderkante (Tab. 9) bewirkt ein großes Ablösegebiet an der Druckseite mit anschließendem Wiederanlegen der Strömung an die Schaufel. Dieses erstreckt sich in guter Übereinstimmung von wandaufgelöster (rs) Rechnung und zweitem Wandansatz (wf2) von  $s = 0$  bis  $s = 0.2$  (Abb. 40). Sehr schlecht hingegen ist die Übereinstimmung mit dem ersten Ansatz  $(wf1)$ . Auch das Gebiet

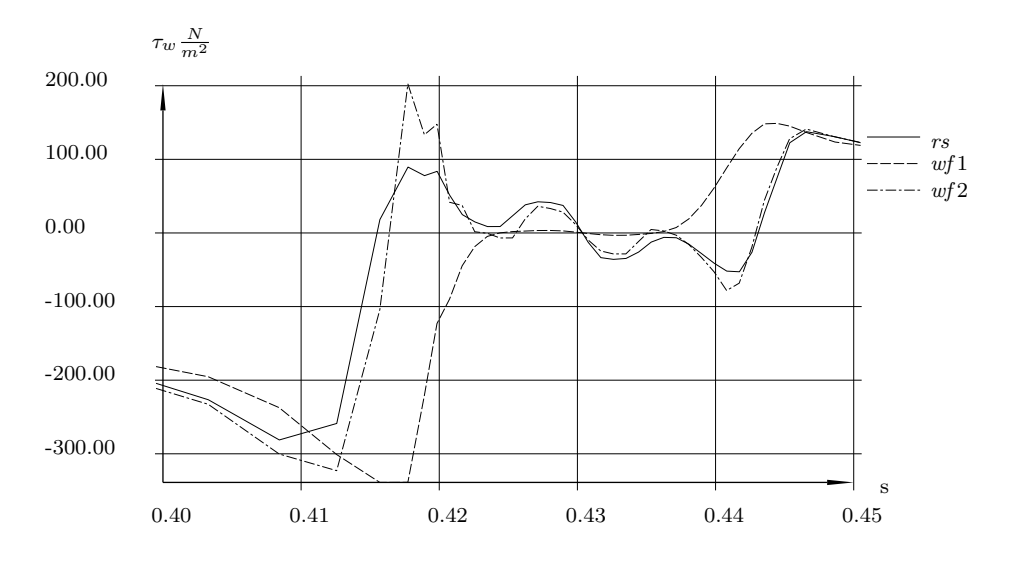

Abbildung 37: Fall 1: um die Hinterkante,  $\tau_w$  über s

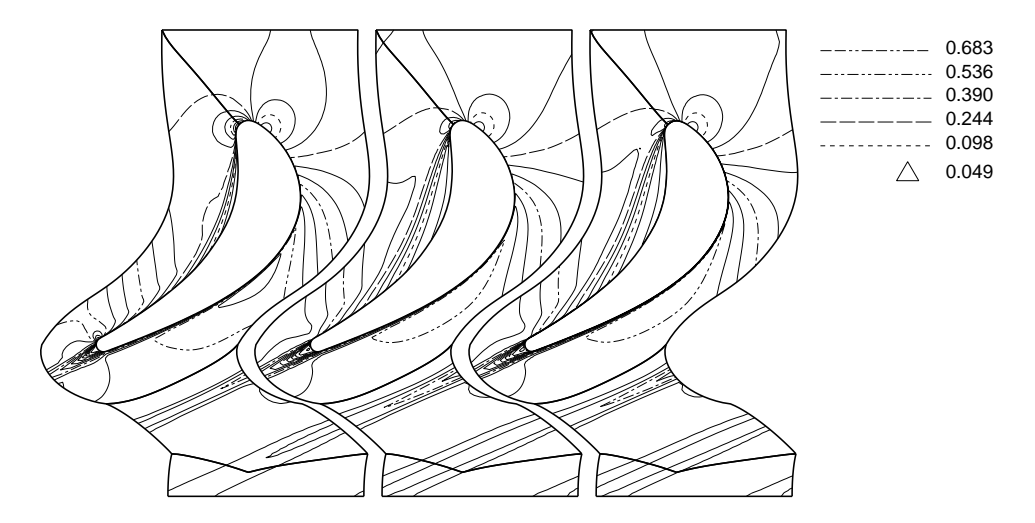

Abbildung 38: Fall 2: links wf 1, mitte wf 2, rechts rs, Machzahl,  $\Delta$  als Inkrement zwischen zwei Isolinien

um den Staupunkt ( $s = 0.95$ ) wird vom ersten Ansatz nur schlecht wiedergegeben. Die Region um die Hinterkante (Abb. 41) wird vom ersten Ansatz ebenfalls schlecht und vom zweiten gut abgeschätzt. Die Machzahlverteilung (Abb. 38) und die Totaldruckverteilung (Abb. 39) verdeutlichen weiter die gute Annäherung an die Referenzlösung  $(rs)$  mit dem zweiten Ansatz und die schlechte mit dem ersten.

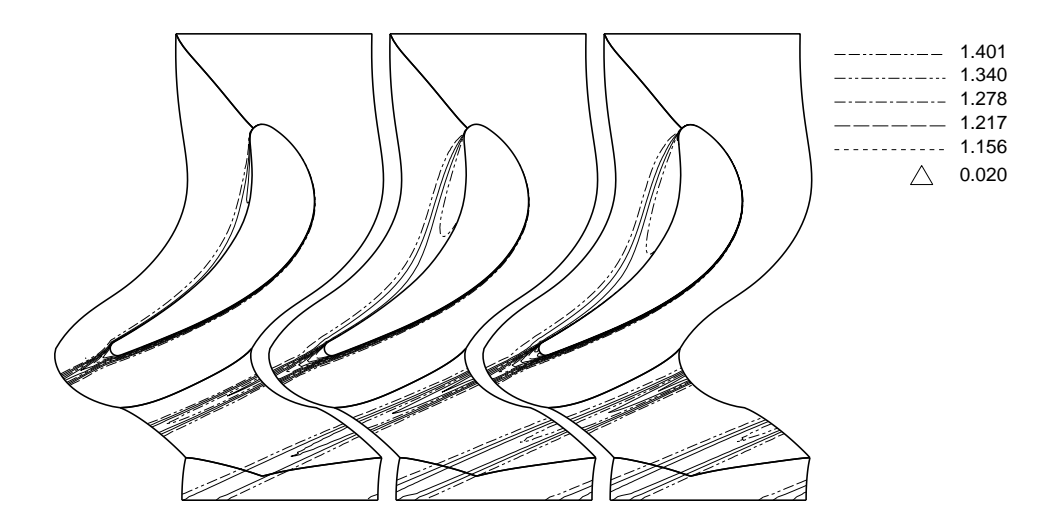

Abbildung 39: Fall 2: links wf 1, mitte wf 2, rechts rs, Totaldruck (bar),  $\Delta$  als Inkrement zwischen zwei Isolinien

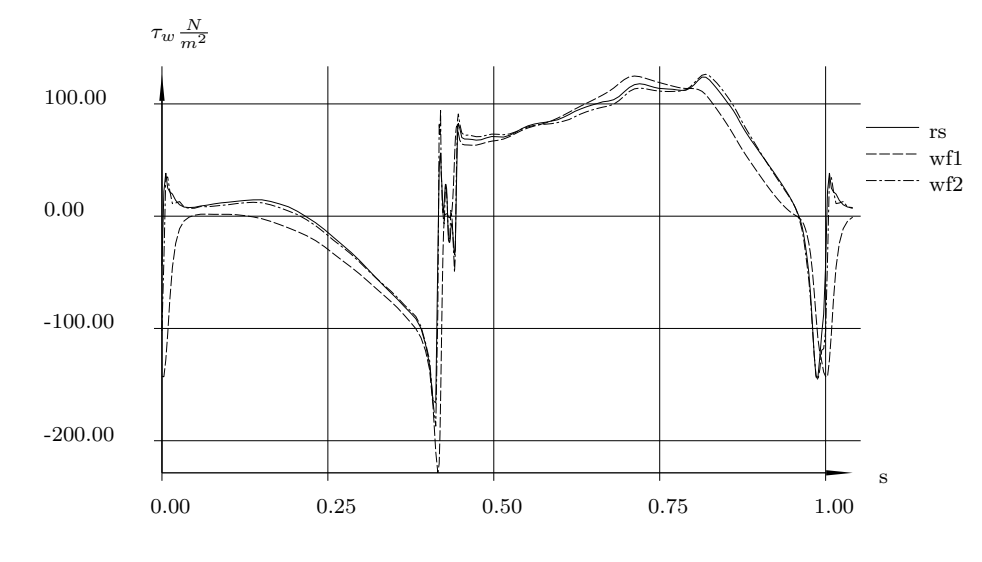

Abbildung 40: Fall 2:  $\tau_w$  über s

#### 8.7.3 Fall 3

Die Formulierung der Wandansätze basiert zwar auf eine stationäre Betrachtung der Strömungssituation, dennoch kann man versuchen, sie auch für instationäre Berechnungen heranzuziehen.

Die Abbildung 42 zeigt die Strömungssituationen bei in etwa gleicher Phasenlage der Wirbelablösung bei gleicher Zeitschrittsgröße. Die dafür verwendeten Randbedingungen entsprechen denen von Fall 1.

Die sich einstellende Wirbelstraße als instationäres Ergebnis konnte mit dem ersten Wandansatz nicht erzielt werden, der erste Ansatz dämpft die Wandschubspannungen zu stark ab, und es ergibt sich nur ein leichtes Schwanken des Nachlaufs.

Der zweite Ansatz lässt die Berechnung der Wirbelstraße zu, die jedoch verglichen mit der wandauflösenden Rechnung an Intensität geringfügig vermindert ist (zu erkennen an den weniger scharf ausgeprägten Entropiekonturen in Abb. 42). Die Ablösefrequenzen sind jedoch weitgehend ident. Das Verwenden der Wandfunktion lässt nun viel höhere Zeit-

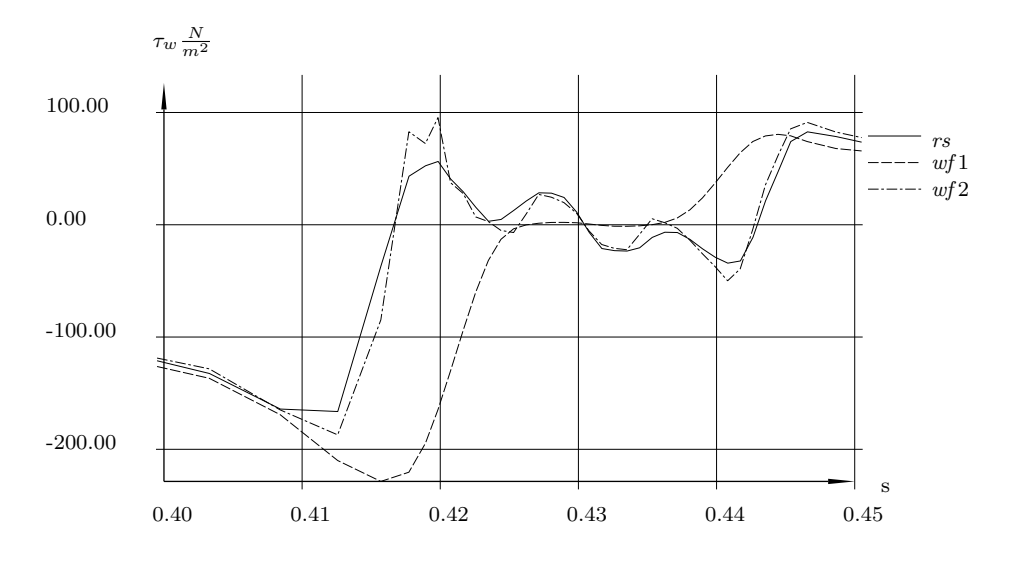

Abbildung 41: Fall 2: um die Hinterkante,  $\tau_w$  über s

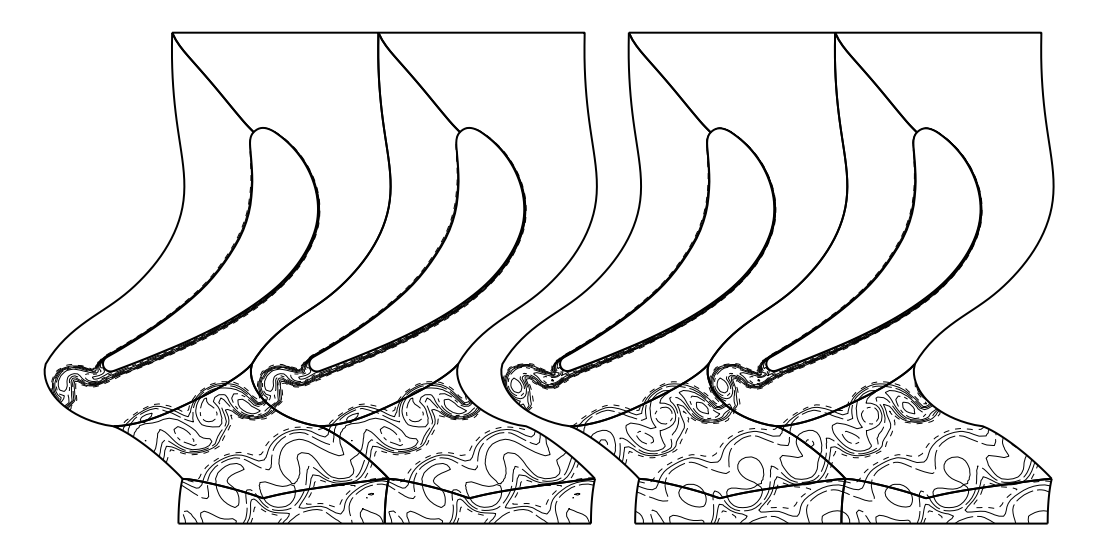

Abbildung 42: Fall3: Instationärere Strömungszustand, links  $wf2$ , rechts rs, Entropie

schrittgrößen zu, da ja die schmälste wandnahe Zelle immer noch breit ist verglichen mit der schmalsten bei Auflösung der Grenzschicht bis zur Wand. Es war jedoch zu erkennen, dass ab einer Zeitschrittsgröße, bei der die wandauflösende Rechnung aufgrund der sehr hohen CFL-Zahl (etwa 230) instabil wurde, die Rechnung mit dem zweiten Wandansatz an Genauigkeit einbüßte. Sie blieb jedoch stabil, dämpfte aber mit weiterem Anheben der Zeitschrittsgröße die Ablösewirbel immer mehr ab.

## 8.7.4 Fall 4

Um die Dreidimensionalität der Ansätze zu überprüfen, wurde das VKI LS 59 Schaufelprofil dreidimensional mit einer Kanalhöhe von  $0.05$  m gerechnet, wobei auf der einen Seite das Gehäuse und auf der anderen Seite Symmetrie angesetzt wurde. Die Sekundäreffekte, die aufgrund der Wandgrenzschicht und der Duckgradienten ihre Form und Stärke beziehen, schlagen sich im Totaldruck nieder, sowohl im Wert als auch im Verlauf.

Der Fall 4a berücksichtigt die selbigen Randbedingungen wie der Fall 1. Der Fall 4b

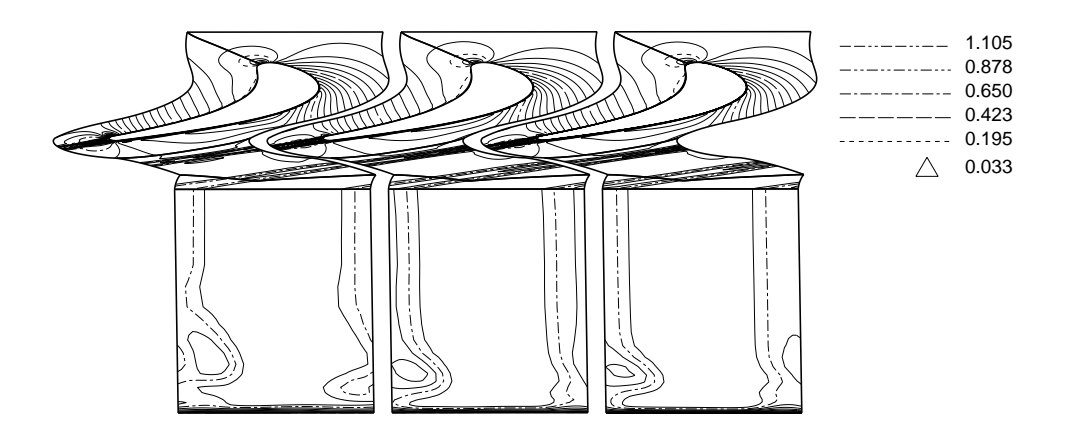

Abbildung 43: Fall 4a, Machzahl: links wf1, mitte wf2, rechts rs

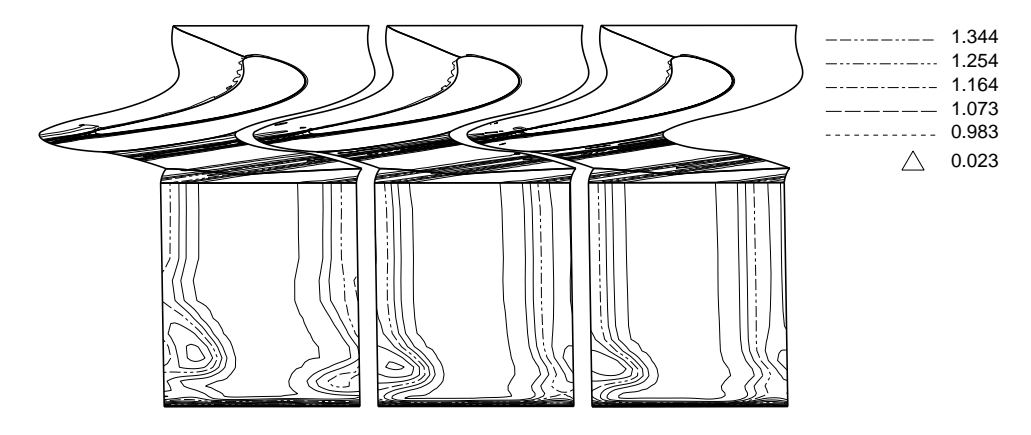

Abbildung 44: Fall 4a, Totaldruck [bar]: links wf1, mitte wf2, rechts rs

stützt sich auf die Randbedingungen aus Tabelle 10.

Tabelle 10: Randbedingungen Fall 4b

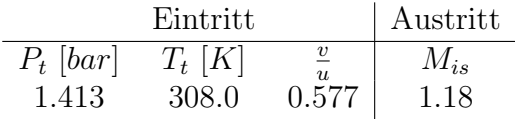

Bei Betrachtung des Totaldrucks im Nachlauf der Schaufel erkennt man Position und Stärke der Verlustzonen. Die Übereinstimmung zwischen wandgrenzschichtsauflösender Rechnung und der mit zweitem Ansatz ist für beide Fälle sehr gut, die dreidimensionalen Schubspannungsverläufe scheinen gut vorhergesagt zu werden. Der erste Wandansatz unterschätzt generell die Höhe des Verlustes und findet nicht die richtige Position des Verlustkerns. Dies ist markant beim Fall 4a, und etwas schw¨acher aufgrund der geringeren Verluste bei höheren Machzahlen beim Fall 4b.

## 8.8 Aussage zu den Testfällen

Die Berechnungen zeigen, dass der zweite Ansatz recht zufriedenstellende Ergebnisse liefert und auch für dreidimensionale Berechnungen und instationäre Probleme eine Möglich-

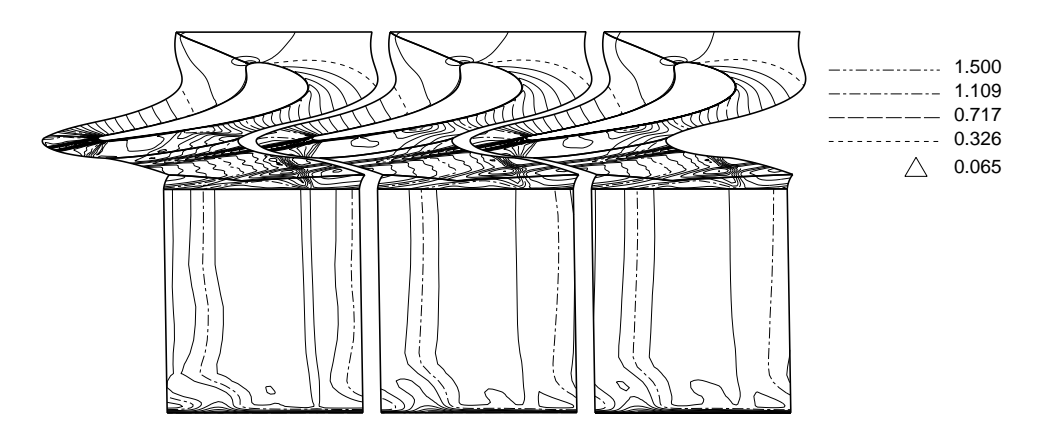

Abbildung 45: Fall 4b, Machzahl: links wf1, mitte wf2, rechts rs

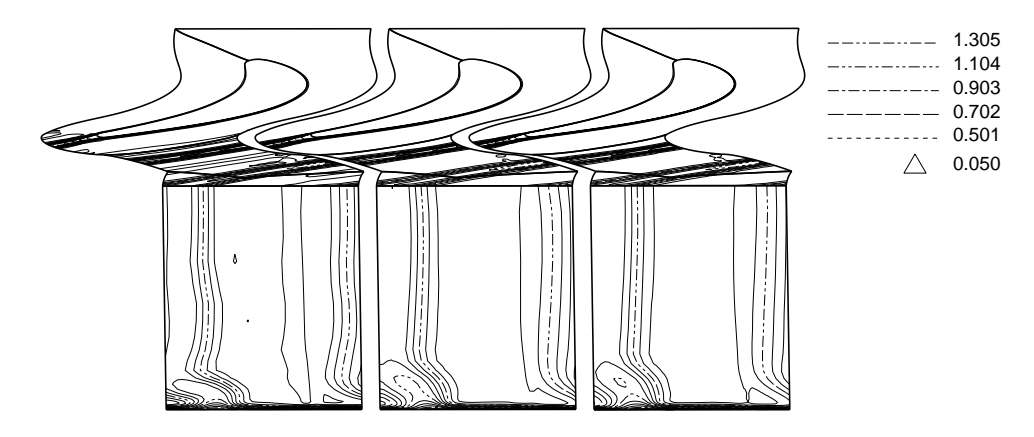

Abbildung 46: Fall 4b, Totaldruck [bar]: links wf1, mitte wf2, rechts rs

keit darstellt, effizient die Wandgrenzschicht zu behandeln. Der zeitliche Aufwand für das Anwenden der Wandfunktionen ist bei geschickter Programmierung gering.

Es ergibt sich durch die Verwendung dieser Wandfunktion auch bei vorsichtiger Schätzung ein erhebliches Einsparungspotential verglichen mit Berechnungen mit aufgelöster Grenzschicht. Für 3D benötigt man etwa  $40\%$  weniger Netzzellen und für eine instationäre Strömungsrechnung kann man die Zeitschrittsgröße auf mehr als das Doppelte erhöhen. Das heißt: Der Rechenaufwand verringert sich um zumindest 70%.

# 8.9 Punktweise Definition der Funktionen für die Wandfunktion

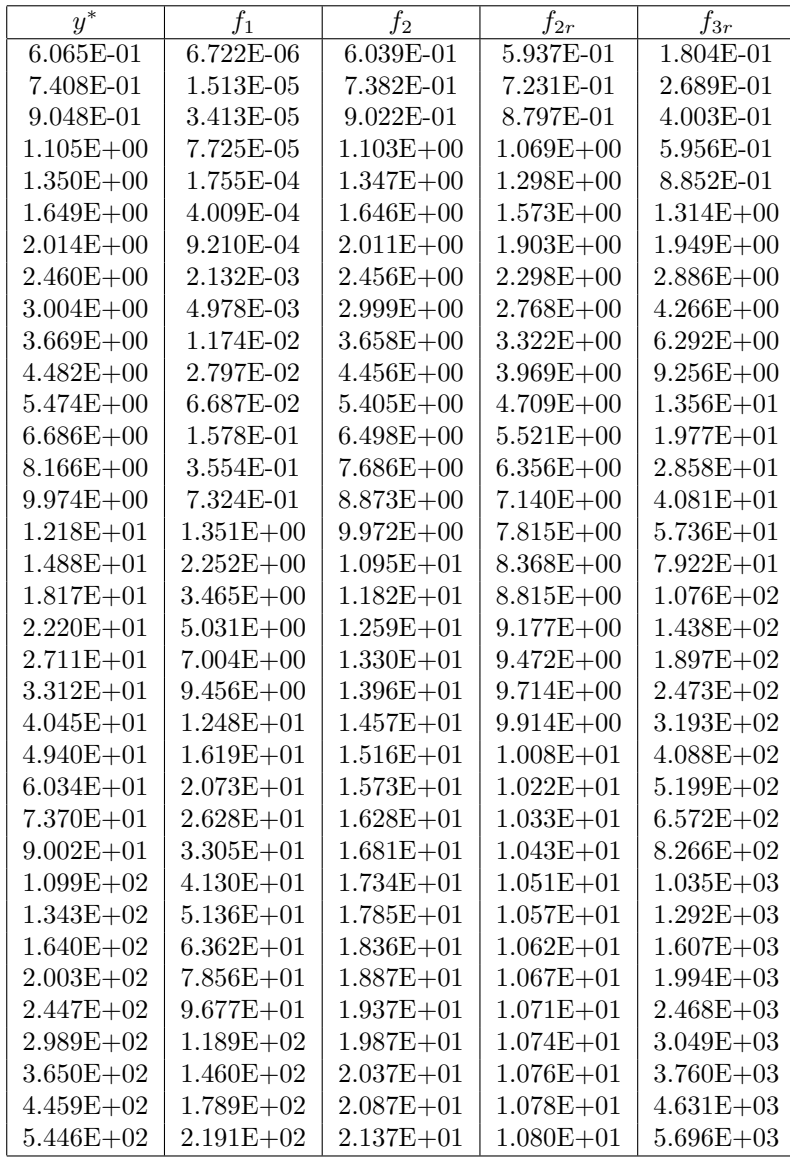

## 9 Phase Lagged Boundary Conditions

Betrachten wir eine Leit- Laufschaufel Interaktion als rotierenden Vorgang in einem Zylinderkoordinatensystem  $x, r, \varphi$ , die x-Achse sei die Drehachse (Abb. 47).

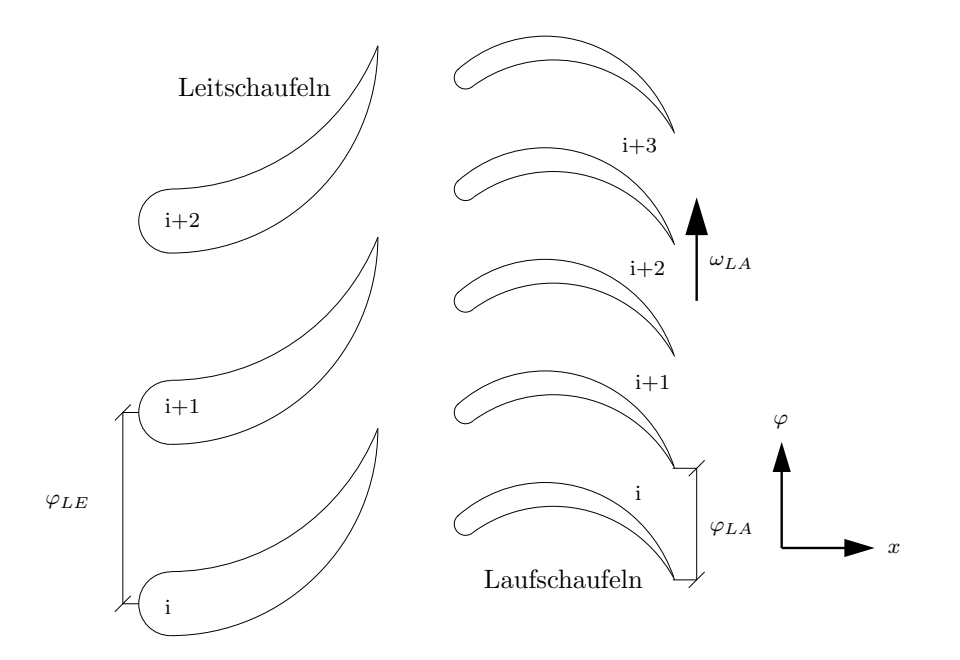

Abbildung 47:

Alle Leitschaufel- sowie Laufschaufelkanäle seien geometrisch ident. Der Teilungswinkel eines Leitschaufelkanals sei

$$
\varphi_{LE} = \frac{2\pi}{n_{LE}}\tag{354}
$$

der Teilungswinkel eines Laufschaufelkanals sei

$$
\varphi_{LA} = \frac{2\pi}{n_{LA}}\tag{355}
$$

Die Laufschaufeln bewegen sich mit der Winkelgeschwindigkeit  $\omega_{LA} > 0$  an den Leitschaufeln vorbei. Wir sind interessiert an einem instationären Strömungsergebnis des gesamten Systems und können für jeden Schaufelkanal  $i$  ein Parameterergebnis in Form von

$$
Q^i = F(i, t) \tag{356}
$$

erwarten. Eine Beobachter, der sich in einem Leitschaufelkanal befindet, sieht die vorbeifahrenden Laufschaufeln mit der Periodendauer

$$
\tau_{LE} = \frac{\varphi_{LA}}{\omega_{LA}}.\tag{357}
$$

Wenn es ein periodisches Strömungsergebnis eines Leitschaufelkanals gibt, kann man annehmen, dass seine Periodendauer mit der der geometrischen Wiederholung einhergeht. Damit kann man eine Phasenlage

$$
\xi_{LE} = t \text{ find } \tau_{LE},\tag{358}
$$

definieren, wobei a fmod b als Ergebnis den Wert rechts des Kommas bei der Division von  $a$  durch  $b$  liefert. Nun kann man für die Leitschaufelkan äle als zu erwartendes Ergebnis

$$
Q_{LE}^i = F_{LE}(i, \xi_{LE}) \tag{359}
$$

annehmen, mit  $0 < \xi_{LE} < 1$ .

Bewegt sich der Beobachter mit den Laufschaufeln mit, erkennt er eine geometrische Periodizität an den scheinbar mit  $-\omega_{LA}$  vorbeilaufenden Leitschaufeln. Die Schlüsse daraus sind nun folgende:

$$
\tau_{LA} = \frac{\varphi_{LE}}{\omega_{LA}} \tag{360}
$$

$$
\xi_{LA} = t \text{ find } \tau_{LA} \tag{361}
$$

$$
Q_{LA}^i = F_{LA}(i, \xi_{LA}) \tag{362}
$$

Wir setzen jetzt zwei Beobachter in das Leitrad, den ersten an die Hinterkante einer Leitschaufel, den zweiten an die Hinterkante der in positiver ϕ-Richtung benachbarten Leitschaufel. Wir markieren nun die Vorderkante einer Laufschaufel und messen die Zeit die die markierte Schaufel braucht um vom ersten Beobachter zum zweiten zu gelangen. Die verstrichene Zeit

$$
\Delta t_{LE} = \tau_{LA} = \frac{\varphi_{LE}}{\omega_{LA}} \tag{363}
$$

entspricht dem Zeitverzug, nach dem eine Leitschaufel den geometrisch gleichen Zustand hat, wie ihre in negativer  $\varphi$ -Richtung benachbarten Schaufel. Es muss um  $\Delta t_{LE}$  mehr Zeit vergehen, bis ein Leitschaufelkanal die gleichen geometrischen Bedingungen und damit den gleichen Strömungszustand hat wie sein in negativer  $\varphi$ -Richtung benachbarter Schaufelkanal.

$$
Q_{LE}^{i+1}(t) = Q_{LE}^i(t - \Delta t_{LE}) \tag{364}
$$

$$
Q_{LE}^i(t) = Q_{LE}^1(t - (i - 1) \cdot \Delta t_{LE}) \tag{365}
$$

(Die Schaufeln  $i$  sind in positiver  $\varphi$ -Richtung nummeriert.) Somit kann ein Phasenverzug

$$
\Delta \xi_{LE} = \frac{\Delta t_{LE}}{\tau_{LE}} = \frac{\tau_{LA}}{\tau_{LE}} = \frac{\varphi_{LE}}{\tau_{LE} \omega_{LA}} \tag{366}
$$

definiert werden, der besagt, dass zu einem Zeitpunkt mit bestimmter Phasenlage eines Leitschaufelkanals der in positiver  $\varphi$ -Richtung nächste Leitschaufelkanal um den Phasenverzug  $\Delta \xi_{LE}$  verschobene Strömungszustände beinhaltet.

$$
Q_{LE}^{i+1} = F_{LE}^i \text{ (pmod } \{\xi_{LE} - \Delta \xi_{LE}\}\text{)}
$$
 (367)

$$
Q_{LE}^i = F_{LE}^1(\text{ pmod }\{\xi_{LE} - (i-1) \cdot \Delta \xi_{LE}\})
$$
\n(368)

wobei

$$
pmod {a} = \begin{vmatrix} a \geq 0: a \text{ from } 1 \\ a < 0: 1 - a \text{ from } 1 \end{vmatrix} \tag{369}
$$

sicherstellt, dass die Funktion  $F$  nur von Parametern zwischen 0 und 1 abhängt.

Eigentlich ist es gar nicht notwendig, eine bestimmte Laufschaufel zu markieren. Es muss nur die Zeit gemessen werden, bis sich eine beliebige Laufschaufel auf gleicher Höhe

mit dem zweiten Beobachter befindet. Der Zeitverzug ist dann  $\Delta t_{LE} = \tau_{LA} + n \cdot \tau_{LE}$  (mit n als ganze Zahl), der danach errechnete Phasenverzug  $\Delta \xi_{LE} = \frac{\Delta t_{LE}}{\tau_{LE}}$  $\frac{\Delta t_{LE}}{\tau_{LE}}$  ist aber dennoch gültig, da die Bedingung der geometrischen Gleichheit sicher erfüllt wird.

Kommen wir wieder zur Laufschaufel und betrachten im Relativsystem die mit  $-\omega_{LE}$ vorbeiziehenden Leitschaufeln. Analog ergibt sich aufgrund der Zeitdifferenz zwischen den an zwei benachbarten Laufschaufeln vorbeiziehenden Leitschaufeln ein  $\Delta t_{LA}$  und daraus ein  $\Delta \xi_{LA} = \frac{\Delta t_{LA}}{\tau_{LA}}$  $\frac{\Delta t_{LA}}{\tau_{LA}}.$ 

$$
Q_{LA}^i = F_{LA}(\text{ pmod } \{\xi_{LA} - (i-1) \cdot \Delta \xi_{LA}\})
$$
\n(370)

Die Funktionen  $F_{LE}(\xi_{LE})$  und  $F_{LA}(\xi_{LA})$  beinhalten vollständig alle Strömungsparameter des zeitlich und räumlich periodische Ergebnisses. Obwohl das Verhältnis der Periodendauer von Leit- und Laufschaufel nicht eins ist, im ungünstigsten Fall sogar  $\frac{n_{LE}}{n_{LA}}$  $\frac{n_{LE}}{n_{LA}}$  sein kann, benötigt man nur die Daten jeweils eines Kanals mit zeitlicher Länge von jeweils einer Periode, um zu jeder Zeit für alle Kanäle die periodischen Parameter beschreiben zu können.

## 9.1 Randbedingungen

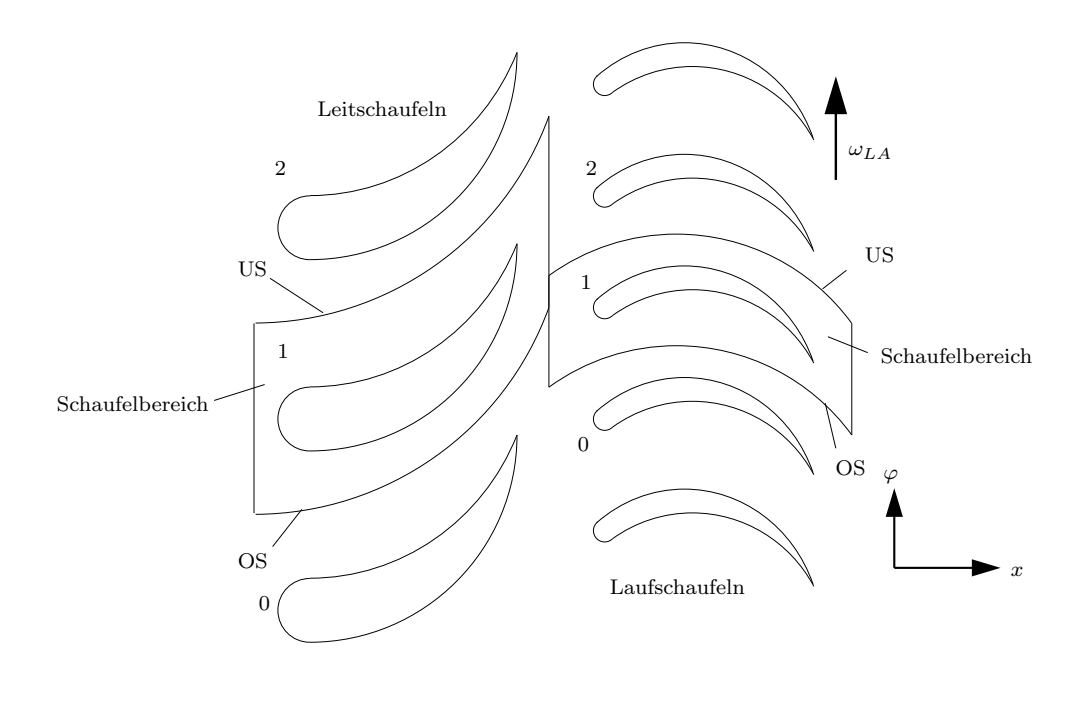

Abbildung 48:

#### 9.1.1 Geometrisch periodische Randbedingungen

Da jede Schaufelradströmung sich als periodisches Ergebnis eines Kanals darstellen läßt, lassen sich auch die Werte an den Rechenbereichsgrenzen als periodisches Ergebnis darstellen.

Wir sind interessiert am Ergebnis jeweils eines Schaufelbereichs (Index 1) und betrachten zuerst die geometrisch periodischen Rechenränder. Den Rechenrand zum in positiver  $\varphi$ -Richtung nächsten Schaufelbereich nenne ich hier "Unterseite" US, entsprechend nenne ich den Rand zum nächsten Schaufelkanal in negativer  $\varphi$ -Richtung "Oberseite" OS. Wir können das zeitlich periodische Ergebnis darstellen als Funktion

$$
Q_{US}^1 = G_{US}(\xi) \tag{371}
$$

aber auch als Funktion

$$
Q_{US}^1 = G_{OS}(\text{ pmod}\{\xi - \Delta\xi\})\tag{372}
$$

Es wurde ja vorher postuliert, dass

$$
Q^{i} = F(\text{ pmod } \{\xi - (i-1) \cdot \Delta \xi\})
$$
\n(373)

sein muss, demnach auch

$$
Q^2 = F(\text{ pmod } \{\xi - \Delta \xi\})\tag{374}
$$

also

$$
G_{US}(\xi) = G_{OS}(\text{ pmod}\{\xi - \Delta\xi\})\tag{375}
$$

Der obere Rand des in positiver Indexrichtung nächsten Schaufelkanals entspricht dem unteren Rand des betrachteten Schaufelkanals.

Genauso können wir sagen, dass der untere Rand des in negativer Indexrichtung nächsten Schaufelkanals dem oberen Rand des betrachteten Schaufelkanals entsprechen muss.

$$
Q_{OS}^1 = G_{OS}(\xi) = G_{US}(\text{ pmod}\{\xi + \Delta\xi\})
$$
\n(376)

## 9.2 Leit- Laufschaufel Anbindung

Betrachten wir jetzt den Austrittsbereich des Leitschaufelkanals. Nehmen wir an, Phasenlage  $\xi = 0$  für Leit- und Laufschaufelkanal definiert den zeitlichen Ausgangspunkt  $t = 0$ , für den die Netzgeometrie gegeben ist. Im zeitlichen Verlauf wird die Position der Netzknoten nicht verändert, das Laufschaufelnetz bewegt sich mit  $\omega_{LA}$  rein virtuell an der Leitschaufel vorbei. Ein geometrischer Punkt  $P_{LEO}$  des Austrittsrandes des Leitschaufelnetzes entspricht zur Zeit  $t_p$  einem Punkt im Eintrittsbereich eines Laufschaufelnetzes  $P_{LAI}$ , genau dem, der sich bei der Drehung von  $P_{LEO}$  um den Winkel  $\varphi_{t_n} = -\omega_{LA} \cdot t_p$ ergibt. Dieser Punkt  $P_{LAI}$  befindet sich im Laufschaufeleintrittsbereich irgendeines Laufschaufelbereichs  $i$  dessen periodisches Strömungsergebnis sich mit der Funktion

$$
Q_{LA}^{i}(t_p) = Q_{LA}^{1}(t_p - (i - 1) \cdot \Delta t_{LA})
$$
\n(377)

wiederum auf das Ergebnis eines Schaufelbereichs reduzieren läßt. Wir bleiben aber bei der Beschreibung durch die Phasenlage. Nachdem ein vollständiges Ergebnis innerhalb einer Periodendauer erwartet wird, reicht es, alle Phasenlagen einer Periode zu erfassen. Demnach nehmen wir an, dass  $t_p$  innerhalb einer Periodendauer  $\tau_{LE}$  liegt. Der Zeitpunkt  $t_p$  entspricht einer Phasenlage  $\dot{\xi}_{LE_p} = \frac{t_p}{\tau_{LEp}}$  $\frac{t_p}{\tau_{LE}}$ , der Drehwinkel  $\varphi_{t_p}$  entspricht dem Winkel  $\varphi_{\xi_p} = -\varphi_{LA} \cdot \xi_{LE_p}$  (mit Hilfe von von Glg. 357 und 358).

Die Phasenlage  $\xi_{LE_p}$  entspricht der Phasenlage  $\xi_{LA_p}$  für den ersten Laufschaufelbereich mit Index 1, der die Netzgeometrie definiert, wie folgt.

$$
\xi_{LA_p} = \xi_{LE_p} \frac{\tau_{LE}}{\tau_{LA}} \tag{378}
$$

Zwei Dinge sind jetzt zu beachten.

• Es kann natürlich sein, dass der Punkt  $P_{LAI}$  nicht innerhalb der Teilung des Laufschaufelbereichs mit Index 1 liegt. Geometrisch läßt sich aber leicht bestimmen, welchen Index  $i_p$  der betroffene Laufschaufelbereich trägt. So kann man sich (370) zunutze machen, den Punkt  $P_{LAI}$  mithilfe des Winkels  $\varphi_{i_p} = -i_p \cdot \varphi_{LA}$  in den Laufschaufelbereich mit Index 1 drehen und die Phasenlage zu

$$
\xi_{LA_p} = \xi_{LE_p} \frac{\tau_{LE}}{\tau_{LA}} - (i_p - 1) \cdot \Delta \xi_{LA}
$$
\n(379)

korrigieren.

• Es muss die gefundene Phasenlage  $\xi_{LA_p}$  nicht mehr zwischen 0 und 1 liegen. Zeitliche Periodizität ist aber vorausgesetzt, demnach kann man  $\xi_{LA_p} = \text{pmod } {\{\xi_{LA_p}\}}$  setzen.

Damit ergeben sich folgende Entsprechungen.

$$
P_{LEO} \Rightarrow P_{LAI} \quad \text{mit} \quad \varphi(P_{LAI}) = \varphi(P_{LEO}) - \varphi_{LA} \cdot (\xi_{LE_p} + i_p) \tag{380}
$$

$$
\xi_{LE_p} \Rightarrow \xi_{LA_p} \quad \text{mit} \quad \xi_{LA_p} = \text{pmod} \left\{ \xi_{LE_p} \frac{\tau_{LE}}{\tau_{LA}} - (i_p - 1) \cdot \Delta \xi_{LA} \right\} \tag{381}
$$

Der Punkt  $P_{LEO}$  hat zur Phasenlage  $\xi_{LE_p}$  die gleichen Strömungsparameter wie der Punkt  $P_{LAI}$  zur Phasenlage  $\xi_{LA_p}$ .

Entsprechend kann man ausgehend vom Eintrittsrand des Laufschaufelbereichs ähnliche Uberlegungen anstellen. Man betrachtet einen beliebigen Punkt des Eintritts zu einer beliebigen Phasenlage des Laufschaufelergebnisses. Unter Berucksichtigung der Phasenla- ¨ ge und des rotierenden Laufrades wird der Punkt in Richtung  $\omega_{LE}$  gedreht. Um in den Leitschaufelbereich mit Index 1 zu gelangen, muss man ihn danach um ein Vielfaches der Leitschaufelteilung zurückdrehen. Es ergeben sich folgende Entsprechungen.

$$
P_{LAI} \Rightarrow P_{LEO} \qquad \text{mit} \quad \varphi(P_{LEO}) = \varphi(P_{LAI}) + \varphi_{LE} \cdot (\xi_{LA_p} - i_p) \tag{382}
$$

$$
\xi_{LA_p} \Rightarrow \xi_{LE_p} \qquad \text{mit} \quad \xi_{LE_p} = \text{pmod} \left\{ \xi_{LA_p} \frac{\tau_{LA}}{\tau_{LE}} - (i_p - 1) \cdot \Delta \xi_{LE} \right\} \tag{383}
$$

Soviel zur Theorie. Wenn es einem gelingt, jeweils einen Schaufelbereich von Leit- und Laufrad zeitlich exakt so zu errechnen, dass sowohl die geometrisch periodischen als auch die Leit- Laufschaufel-Randbedingungen erfullt sind, und sich ein wirklich periodisches ¨ Rechenergebnis einstellt, ist man am Ziel.

Ich erreiche diese Ziel über ein Speichern der periodischen Randergebnisse und ein Iterieren mit immer besseren ubernommenen Randparametern hin zu einer periodischen ¨ Lösung.

### 9.3 Durchführung

#### 9.3.1 Zeitliche Betrachtung

Nachdem im Allgemeinen der physikalische Zeitschritt einer Rechnung für alle Zellen gleich groß ist, spiegeln die aktuellen Parameter einer instationären Rechnung die Ergebnisse eines Zeitpunkts wider. Die phasenverschobenen Randbedingungen benötigen aber Parameterwerte zu anderen Phasenlagen, demnach zu anderen Zeitpunkten. Deshalb muss man die zeitliche Entwicklung von bestimmten Daten über die Zeitspanne einer Periode mitprotokollieren, um sie rekonstruierend einsetzen zu können. Dabei es ist nicht unbedingt notwendig, jeden Zeitschritt mitzuschreiben. Bei Rechnungen mit kleinen Zeitschritten wären das sehr viele, man kann sich mit einer reduzierten Anzahl von zu merkenden Phasenlagen begnügen. Jedes Mal, wenn ein Zeitschritt zu einer zu merkenden Phasenlage gerechnet wurde, müssen die entsprechenden Parameter mithilfe einer Vorschrift aktualisiert werden,

$$
P(\xi_p) = P(\xi_p)_{akt} \cdot c_{ref} + P(\xi_p)_{alt} \cdot (1 - c_{ref}) \tag{384}
$$

wobei  $P(\xi_p)_{akt}$  den Parameter zum aktuellen Zeitpunkt repräsentiert, und  $P(\xi_p)_{alt}$  den bisher letzten aktualisierten Wert darstellt. Der Wert  $c_{ref}$  ist ein Aktualisierungsfaktor, der mit gewisser Dämpfung das Erreichen von periodischen Lösungen begünstigt.

Da aber die Parameter auch zu Zeiten, die nicht gespeichert wurden, benötigt werden, muss man eine Interpolationsvorschrift anwenden. Um Unstetigkeiten im zeitlichen Verlauf zu vermeiden, muss man sich dem zeitlichen Verlauf durch Interpolation nähern.

Gesucht sei der Parameterwert  $P(\xi_p)$  zu einer Phasenlage  $\xi_p$ , gespeichert seien die Parameter  $P(\xi_i)$  zu den Phasenlagen  $\xi_i$  mit  $\xi_{i+1} - \xi_i = \Delta \xi_i =$  konstant. Gefunden wurde ein *i* mit  $\xi_{i+1} > \xi_p > \xi_i$  und  $\xi_d = \frac{\xi_p - \xi_i}{\Delta \xi_i}$  $\frac{p-\xi_i}{\Delta \xi_i}$ .

#### 9.3.2 Zeitliche Interpolation 1

Der Parameterwert sei nun

$$
P(\xi_p) = c_{i-1}P(\xi_{i-1}) + c_i P(\xi_i) + c_{i+1}P(\xi_{i+1}) + c_{i+2}P(\xi_{i+2})
$$
\n(385)

und

$$
c_{i-1} = -\frac{1}{2} \xi_d (1 - \xi_d)^2 \tag{386}
$$

$$
c_i = \frac{3}{2} \xi_d^3 - \frac{5}{2} \xi_d^2 + 1 \tag{387}
$$

$$
c_{i+1} = -\frac{3}{2} \xi_d^3 + 2 \xi_d^2 + \frac{1}{2} \xi_d \tag{388}
$$

$$
c_{i+2} = \frac{1}{2} \xi_d^2 (1 - \xi_d) \tag{389}
$$

Die sich ergebende stetige Funktion über die Phasenlage hat in den Stützstellen  $i$  die Steigung

$$
\frac{\partial P(\xi_i)}{\partial \xi} = \frac{P(\xi_{i+1}) - P(\xi_{i-1})}{2\Delta \xi_i} \tag{390}
$$

und geht durch alle Punkte  $P(\xi_i)$ . Bei Strömungsproblemen, die keine Unstetigkeiten aufweisen (Unterschall), kann man mit dieser Vorschrift die Anzahl der zu merkenden Phasenpositionen bei Erhalt von Genauigkeit stark reduzieren. Bei großen zeitlichen Gradienten (z.B. Druckstöße) neigt diese Interpolationsart zum Uber- und Unterschwingen.

#### 9.3.3 Zeitliche Interpolation 2

Umgehen kann man das Uber- und Unterschwingen der ersten Interpolationsart durch ¨ folgende einfache Interpolation.

$$
P(\xi_p) = c_i P(\xi_i) + c_{i+1} P(\xi_{i+1})
$$
\n(391)

und

$$
c_i = 1 - \xi_d \tag{392}
$$

$$
c_{i+1} = \xi_d \tag{393}
$$

Die sich ergebende stetige Funktion über die Phasenlage geht durch alle Punkte  $P(\xi_i)$ und hat in den Stützstellen  $j$  Unstetigkeiten in der Steigung. Diese Vorschrift ist gut geeignet um transsonische Interaktion mit Druckstößen berechnen zu können, benötigt aber verglichen mit der erstgenannten Vorschrift deutlich mehr Stutzstellen pro Periode. ¨

Aufpassen muss man auf den Phasensprung von  $\xi = 1$  nach  $\xi = 0$ . Wenn man sich den Phasenverlauf aber als sich endlos wiederholende Funktion denkt, die bei  $\xi = 1$  und  $\xi = 0$  zusammenhängt, muss man nur berücksichtigen, dass bei  $i = imax$  ein  $i + 1 = 1$ folgt, entsprechend ist vor einem  $i = 1$  ein  $i - 1 = imax$ .

### 9.4 Geometrisch periodische Randbedingungen

In Anlehnung an (375) kann man annehmen, dass um einen Winkel  $\varphi_{ph}$  verschobene entsprechende Geometrien gleichen Bedingungen folgen werden.

$$
G_{US}^{\varphi_{ph}}(\xi) = G_{OS}^{\varphi_{ph}}(\text{ pmod}\{\xi - \Delta\xi\})
$$
\n(394)

Während die Funktion  $G_{US}^{\varphi_{ph}}(\xi)$  den Phantomzellen unterhalb der "Unterseite" enspricht, beinhaltet die Funktion  $\tilde{G}_{OS}^{\varphi_{ph}}$  die Rechenzellen unterhalb der "Oberseite". Analoges gilt für den anderen geometrisch periodischen Rand bei Verschiebung um den Winkel  $-\varphi_{ph}$ .

$$
G_{OS}^{-\varphi_{ph}}(\xi) = G_{US}^{-\varphi_{ph}}(\text{ pmod}\{\xi + \Delta\xi\})
$$
\n(395)

Ein Verfahren mit räumlicher Genauigkeit von zweiter Ordnung benötigt zwei Reihen Phantomzellen. Zu speichern sind demnach die Werte der eindeutig entsprechenden Zellen im Inneren des Rechenbereichs, die um den Phasenverzug ∆ξ zeitlich verschoben die Phantomzellenwerte auffüllen. Die zeitliche Interpolation erfolgt nach obengenannter Vorschrift.

## 9.5 Leit- Laufschaufel Anbindung

Für um einen Weg  $\Delta x_{ph}$  verschobene Ein- und Austrittsränder gilt folgende Übereinstimmung: Für die Phantomzellen des Austrittsbereichs des Leitschaufelkanals (siehe Glg. 380)

$$
P_{LEO}^{\Delta x_{ph}} \Rightarrow P_{LAI}^{\Delta x_{ph}} \quad \text{mit} \quad \varphi(P_{LAI}^{\Delta x_{ph}}) = \varphi(P_{LEO}^{\Delta x_{ph}}) - \varphi_{LA} \cdot (\xi_{LE_p} + i_p) \tag{396}
$$

$$
\xi_{LE_p} \Rightarrow \quad \xi_{LA_p} \qquad \text{mit} \quad \xi_{LA_p} = \text{pmod} \left\{ \xi_{LE_p} \frac{\tau_{LE}}{\tau_{LA}} - (i_p - 1) \cdot \Delta \xi_{LA} \right\} \tag{397}
$$

Für die Phantomzellen des Eintrittsbereichs des Laufschaufelkanals (siehe Glg. 382)

$$
P_{LAI}^{-\Delta x_{ph}} \Rightarrow P_{LEO}^{-\Delta x_{ph}} \text{ mit } \varphi(P_{LEO}^{-\Delta x_{ph}}) = \varphi(P_{LAI}^{-\Delta x_{ph}}) + \varphi_{LE} \cdot (\xi_{LA_p} - i_p) \tag{398}
$$

$$
\xi_{LA_p} \Rightarrow \quad \xi_{LE_p} \quad \text{mit } \xi_{LE_p} = \text{pmod } \{ \xi_{LA_p} \frac{7LA}{7LE} - (i_p - 1) \cdot \Delta \xi_{LE} \}
$$
 (399)

Die zu belegenden Phantomzellen entsprechen im Allgemeinen nicht eindeutig bestimmten Rechenzellen. Neben der ohnehin notwendigen zeitlichen Interpolation kommt nun noch eine räumliche Interpolation hinzu. Nachdem die axiale Ausdehnung der Zellen von Leit- und Laufschaufelnetz in der Gegend des Uberganges im Allgemeinen nicht ¨ konstant ist, erscheint es mir sinnvoll, nicht nur zwei sondern zumindest drei Reihen Rechenzellen in axialer Richtung entlang des gesamten Uberganggebietes zu berücksichtigen.

#### 9.5.1 Geometrische Interpolation

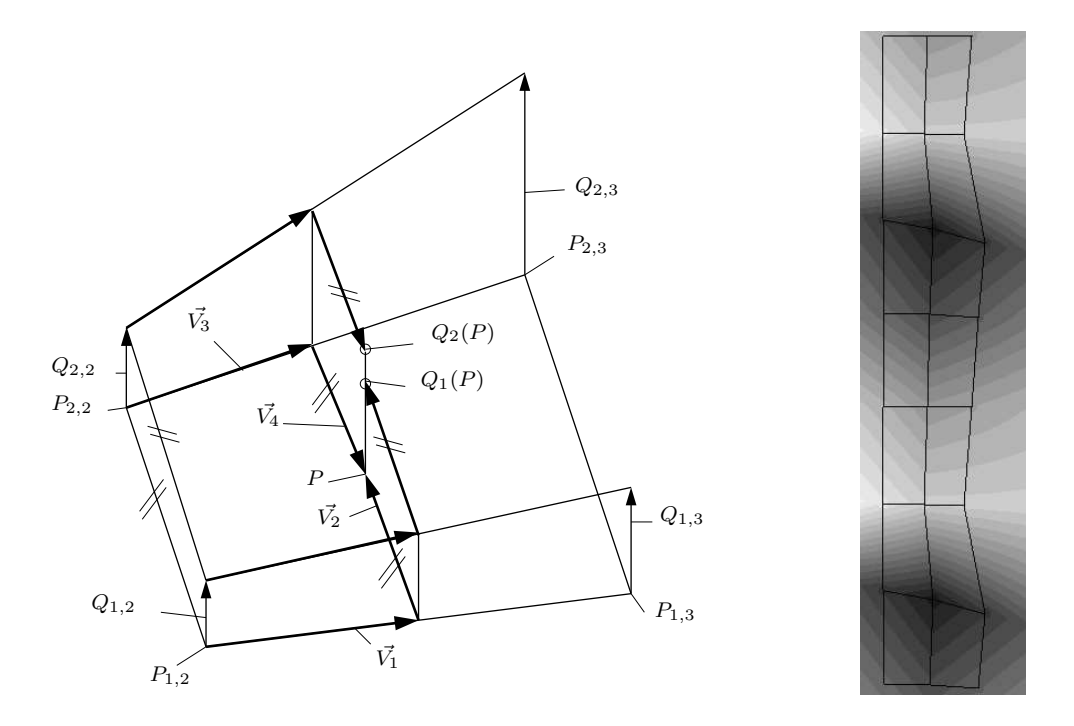

Abbildung 49: Geometrische Interpolation, links: Interpolationsskizze, rechts: Interpolationsbeispiel

Hat man das 3D-Rechennetz an der Interface-Grenze mit Index-Schichten mit konstantem Radius erstellt, kann man jede Radiusschicht für sich als zweidimensionales Problem betrachten. Dazu muss ein Hilfsnetz konstruiert werden, in dem die Netzknoten in den Zellzentren des Rechennetzes liegen, in dem die erste Orts-Komponente einem axialen Parameter und die zweite einem Bogenmaß entspricht.

Gegeben sei nun eine geometrische Position  $P(x, r\varphi)$ , gesucht eine Näherungen der Parameter  $Q(P)$  für diesen Punkt. Gegeben sei ein indiziertes Punktfeld mit geometrischen Positionen  $P_{i,j}$  (Hilfsnetz) und dazugehörenden Parameterwerten  $Q_{i,j}$ . Index i verlaufe in tangentialer Richtung, Index  $j$  in axialer Richtung. Es seien 3 Indexpunkte  $j$ verfugbar  $(1 \leq j \leq 3)$ .

Gefunden werden kann ein Punkt mit  $i_1$  und  $j = 2$  in der mittleren j-Index Reihe (z.B  $P(1, 2)$ , siehe Abb. 49 links), der der geometrische Position P am nächsten liegt. Man muss nun herausfinden, in welchem Quadranten von  $P_{i,j}$  sich der Punkt P befindet, und kann mit den entsprechenden Nachbarpunkten von  $P_{i_1,j}$  (z.B.  $P(1,3)$  und  $P(2,2)$ ) eine Ebene aufspannen, die als dritte Raumkomponente die Parameterwerte enthält.

Gefunden werden kann auch ein zweiter Punkt mit den Indizes  $i_2 = i_1 \pm 1$  und  $j = 2$ (z.B P(2, 2)), der an den entdeckten Quadranten angrenzt. Von diesem Punkt aus kann man wieder ein Ebene im Quadranten, in dem der Punkt P liegt, aufspannen (mit z.B.

 $P(1, 2)$  und  $P(2, 3)$ , und die Parameterwerte wiederum als dritte Raumkomponente betrachten.

Die sich ergebenden Ebenen haben eine gemeinsame Schnittkurve entlang der Verbindung von  $P_{i_1,2} + \vec{Q}_{i_1,2}$  und  $P_{i_2,2} + \vec{Q}_{i_2,2}$ . In Abhängigkeit der Entfernung des Punktes P von den Indexlinien  $P_{i_1,j}$  in j-Richtung und  $P_{i_2,j}$  in j-Richtung kann man nun mit beiden Ebenen die Werte für die Parameter von  $P$  errechnen (siehe Abb. 49, links).

$$
P = P_{i_1,j} + \vec{V_1} + \vec{V_2} = P_{i_2,j} + \vec{V_3} + \vec{V_4}
$$
\n(400)

oder

$$
P = P_{i_1,j} + c_1 (P_{i_1,j\pm 1} - P_{i_1,j}) + c_2 (P_{i_2,j} - P_{i_1,j})
$$
  
=  $P_{i_2,j} + c_3 (P_{i_2,j\pm 1} - P_{i_2,j}) + c_4 (P_{i_1,j} - P_{i_2,j})$  (401)

damit ist

$$
Q_1(P) = Q_{i_1,j} + c_1 (Q_{i_1,j\pm 1} - Q_{i_1,j}) + c_2 (Q_{i_2,j} - Q_{i_1,j})
$$
\n(402)

und

$$
Q_2(P) = Q_{i_2,j} + c_3 (Q_{i_2,j\pm 1} - Q_{i_2,j}) + c_4 (Q_{i_1,j} - Q_{i_2,j})
$$
\n(403)

wobei im Allgemeinen  $Q_1(P)$  ungleich  $Q_2(P)$  ist. Weiters sei

$$
Q(P) = \frac{c_4 Q_1(P) + c_2 Q_2(P)}{c_2 + c_4}
$$
\n(404)

Probleme gibt es, sollten sich die Indexlinien entlang der j-Richtung der Punke  $P_{i_1,j_2}$ und  $P_{i_2,j}$  in der Nähe von P schneiden oder sollte sich der Punkt P in axialer Richtung weitab von den Punkten  $P_{i,j}$  befinden. Mit entsprechend günstiger Netzwahl kann man diese Probleme allerdings umgehen. Bei Unsicherheit kann man nach der Interpolation für  $Q(P)$  durch Begrenzung sicherstellen, dass sämtliche Werte innerhalb der Maxima und Minima der im Rahmen der Interpolation verwendeten Werte von  $Q_{i_{(1,2)},j}, Q_{i_{(1,2)},j\pm 1}$ liegen.

In der Abbildung 49 (rechts) ist zu sehen, welches Ergebnis die Interpolationsvorschrift angewandt auf ein Hilfsnetz bietet.

Um das Problem der an der Teilungsgrenze befindlichen Punkte zu lösen, müssen die gespeicherten Punktfelder in Umfangsrichtung mit entsprechenden Werten um ein bis zwei Reihen über die Teilung hinaus erweitert werden, dies sowohl in positiver als auch in negativer ϕ-Richtung. Aufpassen muss man dabei bei der Belegung der Werte, die ja um ein ±∆ξ phasenverschoben zu den angrenzenden Werten passen.

#### 9.6 Testfall TTM, Quasi 3D

Die 'Phase Lagged Boundary Conditions' (im Weitern referenziert mit 'phase lagged') wurden anhand der Quasi 3D Geometrie der Turbinenstufe TTM [13] getestet. In radialer Richtung besteht das Rechengebiet nur aus einer Zellschicht, die sich in der Mitte der Meridiankontur über einem Zehntel der Radialspanne erstreckt. Die verwendeten Randbedingungen sind in Tabelle 11 angeführt.

Das Schaufelverhältnis dieser Turbinenstufe ist  $\frac{2}{3}$ , deshalb ist es möglich, mit Hilfe von einem Rechennetz, das zwei Leitschaufel- und drei Laufschaufelkanälen beinhaltet, die Interaktion über eine Kopplung von Leitschaufel-Austritt und Laufschaufel-Eintritt zu berechnen (im Weiteren referenziert mit 'direkt'), ohne den gesamten Schaufelring simulieren zu müssen.

Tabelle 11: Randbedingungen Testfall TTM, Quasi 3D

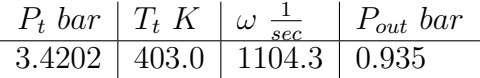

Von einer stationären Lösung aus, errechnet mit Hilfe von nichtreflektierenden Randbedingungen am Leitschaufelaustritt und Laufschaufeleintritt, wurden instationär mit einer Zeitschrittsgröße von etwa $3.5 \cdot 10^{-8} \; sec$  jeweils mit 170000 Zeitschritten 37 Leitschaufelperioden gerechnet.

In Abbildung 50 ist das Rechennetz zu sehen, das fur 'direkt' aus etwa 55000 Zellen ¨ und für 'phase lagged' aus etwa 21500 Zellen besteht. Abbildung 51 zeigt einen Ausschnitt aus dem Ergebnis der 'phase lagged' Rechnung, und soll die Komplexität des Strömungsproblems erahnen lassen.

Anhand eines geometrischen Protokollpunktes, der sich am Rande des Nachlaufs der Leitschaufel befindet (Abb. 52), können die Entwicklungen der beiden Rechnungen verfolgt werden. Abbildung 53 zeigt den gesamten Verlauf des Druckes für die 'direkte' Berechnung, Abb. 54 die letzten drei Perioden übereinandergelegt. Entsprechendes bieten Abbildung 55 und 56 für die 'phase lagged' Rechnung. In Abbildung 57 wird die letzten Periode beider Rechnungen zusammen dargestellt.

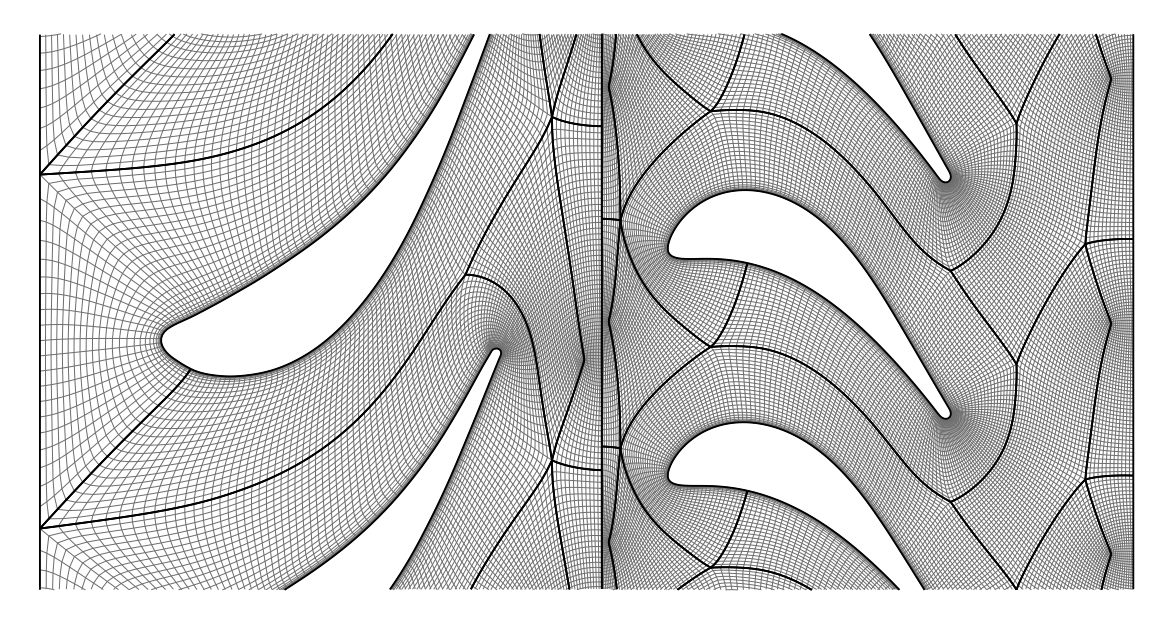

Abbildung 50: TTM Quasi 3D, Rechennetz

Wie zu erwarten kommt die 'direkte' Berechnung schneller zu einem relativ periodischen Ergebnis. Die 'phase lagged' Rechnung benötigt dazu etwa die doppelte Iterationsanzahl. Für diesen Testfall erzielen sowohl die 'direkte' als auch die 'phase lagged' Methode kein wirklich exakt periodisches Ergebnis, die beiden Methoden stimmen aber prinzipiell im Ergebnis überein. Der Unterschied zwischen 'direkt' und 'phase lagged' ist etwa ebenso groß wie der Unterschied zwischen den letzten drei Perioden bei beiden Methoden.

Dieser Testfall zeigt, dass die Implementation der Methode 'Phase Lagged Boundary Conditions' in der Lage ist, Stator-Rotor Interaktion zu simulieren.

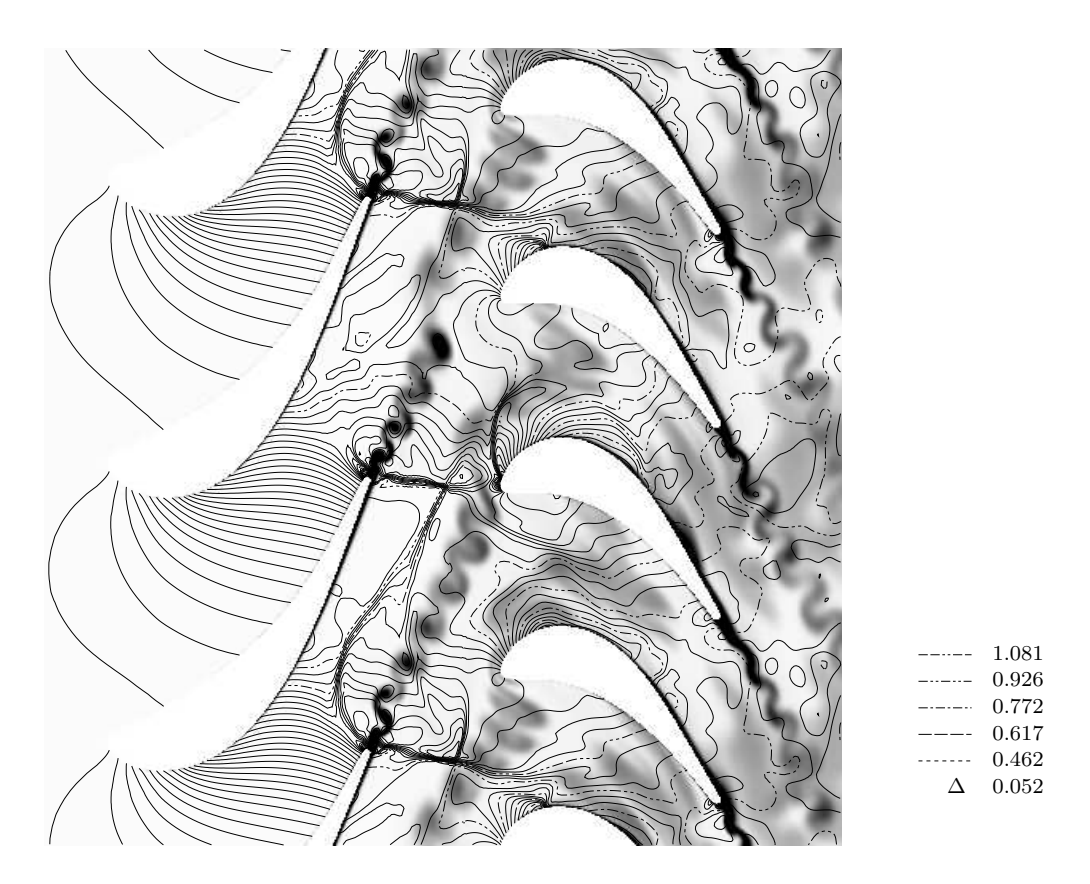

Abbildung 51: TTM Quasi 3D, Interaktion, Isolinien: Druck bar, Grauschattierung: Entropie

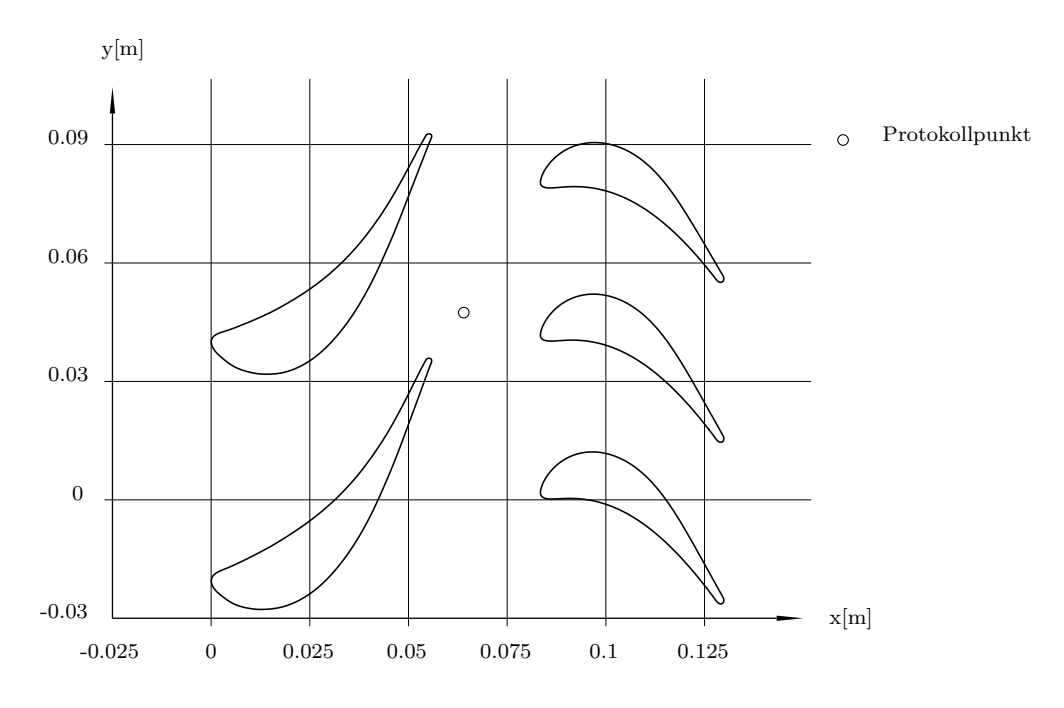

Abbildung 52: TTM Quasi 3D, Geometrieskizze

Für ein Teilungsverhältnis von 2/3 (wie bei dem gezeigten Testfall) lohnt sich der Aufwand nur knapp (der Zelleneinsparung von etwa 60% steht die Verdoppelung der zeit-

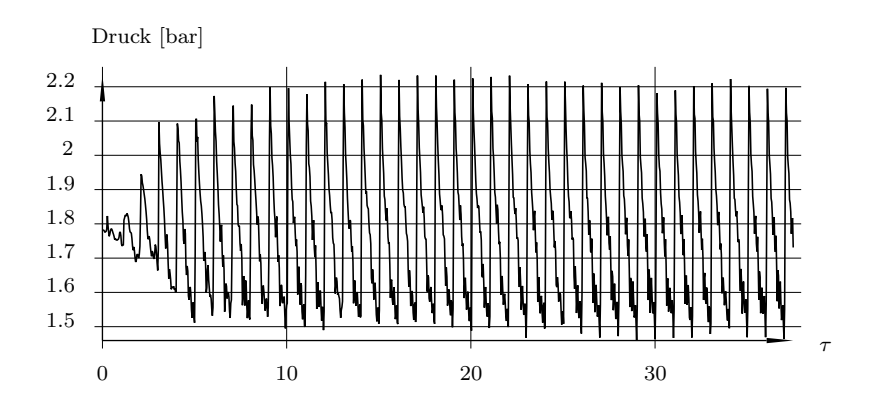

Abbildung 53: Druck, direkt

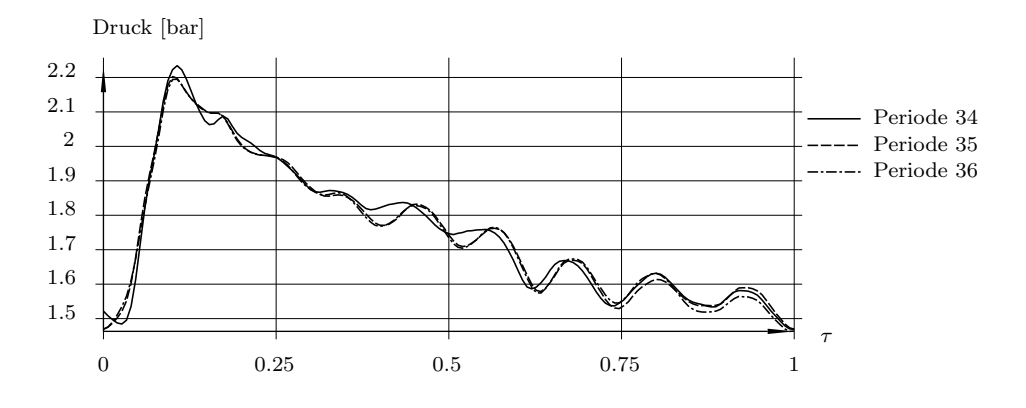

Abbildung 54: Druck, Periode 34 bis 36, direkt

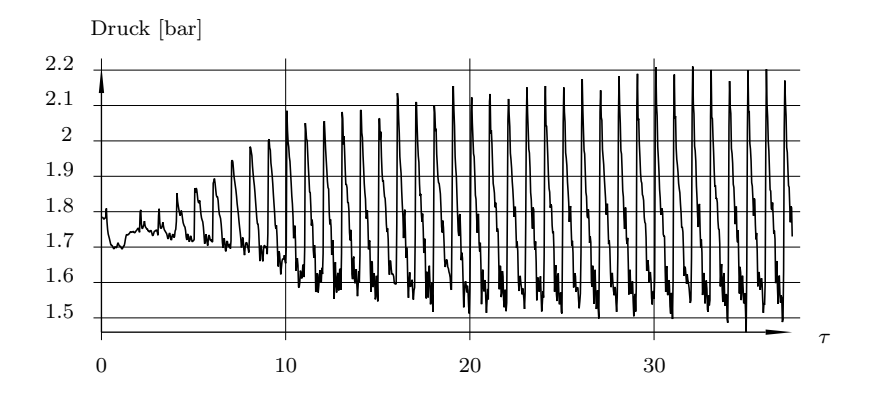

Abbildung 55: Druck, phase lagged

lichen Iterationsanzahl gegenüber). Für deutlich ungünstigere Teilungsverhältnisse bietet die Methode allerdings sehr wohl ein großes Einsparungspotential.

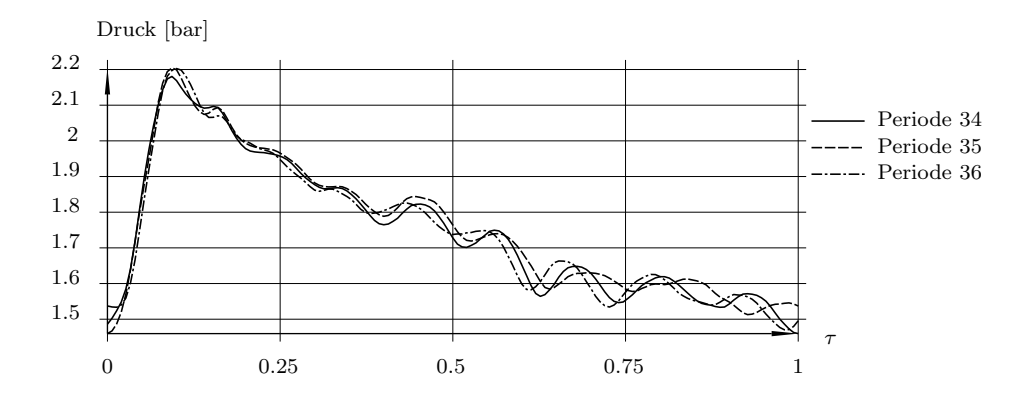

Abbildung 56: Druck, Periode 34 bis 36, phase lagged

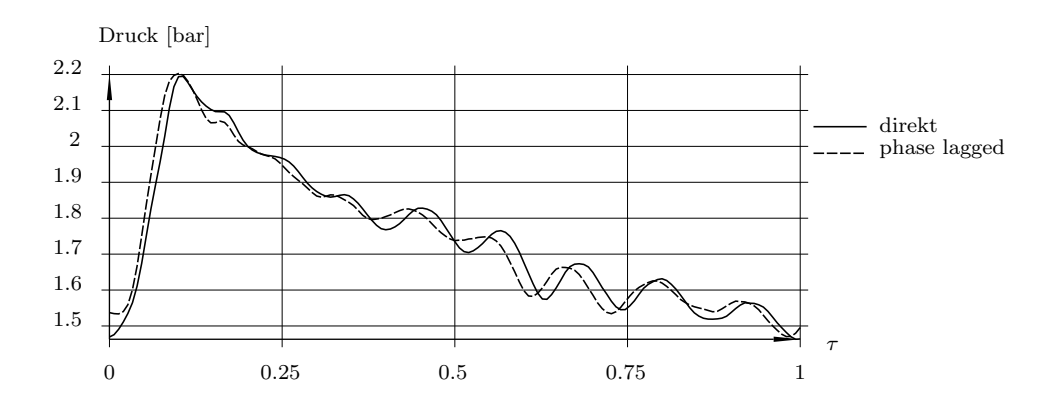

Abbildung 57: Druck, Periode 36, direkt und phase lagged

# 10 Berechnung der Strömung durch die transsonische Turbinenstufe TTM

Die transsonische Testturbine TTM an der Technischen Universität Graz ist eine Kaltluftturbinenanlage [13]. Die Turbine hat eine Stufenleistung von ca. 2.8 MW und wird ungefähr zur Hälfte von einem direkt an der Turbinenwelle angekoppeltem Bremskompressor und zur Hälfte durch eine strombetriebene Verdichteranlage mit Druckluft versorgt. Das Turbinengehäuse bietet Zugang für konventionelle als auch für optische Messmethoden.

Die Turbinenstufe hat 24 Leitschaufeln und 36 Laufschaufeln, demnach ein Teilungsverhältnis von 2 zu 3. Der Innengehäusedurchmesser ist konstant  $(D = 0.4 m)$ , der Außengehäusedurchmesser hat ein Minimum am hinteren Bereich der Leitschaufeln ( $D_{min}$ ) 0.503 m) und erweitert sich dann kegelig mit einem Öffnungswinkel von 12° bis zum Austritt ( $D_{outlet} = 0.553$  m). Der Spalt zwischen Laufschaufel und Außengehäuse beträgt 0.95 mm, das entspricht 1.56% der Schaufelhöhe an der Vorderkante und 1.36% der Schaufelhöhe an der Hinterkante.

Diese Geometrie diente schon öfter als Testfall für numerische Berechnungen. Unter anderem wurden anhand dieser Geometrie die instationären Schockwellensysteme [3] mit Hilfe einer reibungsfreien quasi-3D Berechnung untersucht. An ihr wurden die Laufschaufelspaltströmung als auch die Verlustentwicklung anhand einer stationären Berechnung genau betrachtet [14]. Schlussendlich wurde an dieser Geometrie eine dreidimensionale instationäre Berechnung durchgeführt, die Ergebnisse interpretiert und mit Messergebnissen verglichen, die folgenden Kapitel bieten eine Zusammenfassung dieser Veröffentlichung [15].

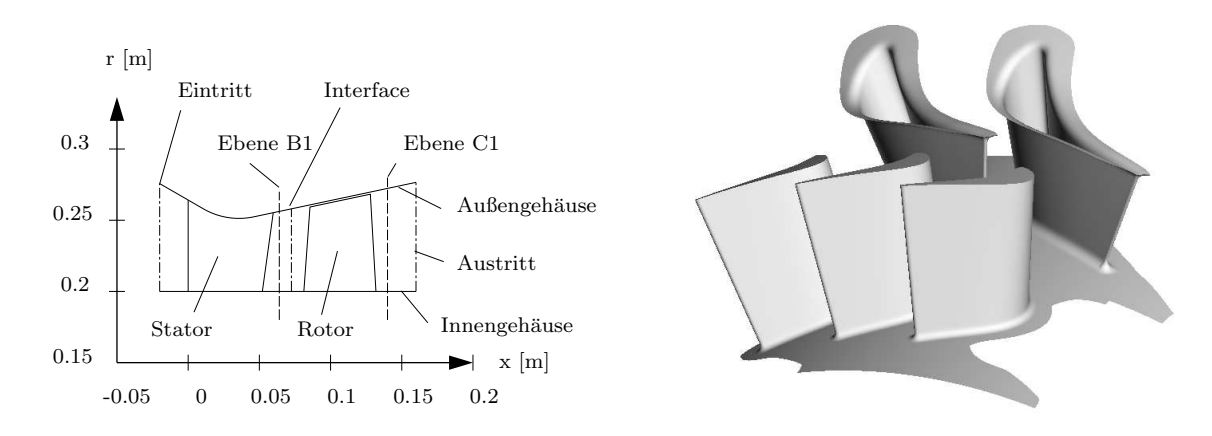

Abbildung 58: Skizze der TTM Stufe

## 10.1 Rechennetz

Die numerische Berechnung wurde mit einem Multiblock-Rechennetz, bestehend aus zehn Blöcken und eine Gesamtzahl von etwa 1.000.000 Zellen, durchgeführt. Der Spalt zwischen Laufschaufel und Gehäuse wurde mit nur 16 Zellen vernetzt, durch die Verwendung von Wandfunktionen war die räumliche Auflösung dennoch gut. Die Ausrundungen an Schaufelfuß und -spitze von Leitschaufel als auch am Schaufelfuß der Laufschaufel wurden modelliert. Um dort Netzsingularitäten zu vermeiden, wurde die Schaufeloberfläche mit einem dünnen Netz überzogen. Der Schaufelkanal wurde mit 72 Zellschichen vernetzt.

## 10.2 Berechnung

| Eintritt                                                             |  |  | Austritt |  |
|----------------------------------------------------------------------|--|--|----------|--|
|                                                                      |  |  |          |  |
| $P_t$ bar $T_t$ K $\alpha^{\circ}$ $P$ bar<br>3.4202 403.0 0.0 0.935 |  |  |          |  |
| Drehzahl $10545.5$ Upm                                               |  |  |          |  |

Tabelle 12: Randbedingungen für TTM 3D

Die Randbedingungen für diesen Testfall sind in Tabelle 12 zusammengefasst. Eine stationäre Lösung wurde mit Hilfe einer Mixing-Plane-Technik zwischen Stator und Rotor errechnet. Zweidimensionale nichtreflektierende Randbedingungen mit dem umfangsgemittelten statischen Druck aus dem Rotoreintritt wurden dem Statoraustritt vorgeschrieben. Umfangsgemittelte Werte für Strömungswinkel, Totaldruck und Totaltemperatur aus dem Statoraustritt wurden dem Rotoreintritt vorgeschrieben.

Von diesem stationären Ergebnis wurden 30.000 Zeitschritte mit  $\Delta t = 1.7561 \cdot 10^{-7} \text{ sec}$ gerechnet, um eine zeitlich periodische Lösung zu erzielen. Die maximale CFL-Zahl lag bei etwa 7. Eine Stator-Periode benötigt 900 und eine Rotor-Periode 1350 Zeitschritte, damit wurden über 33 Stator-Perioden und über 22 Rotor-Perioden berechnet. Die Näherung am groben Netz (jeder zweiter Netzpunkt) für jeden Zeitschritt war zeitlich und räumlich erster Ordnung genau. Danach wurde am feinen Netz jeder Zeitschritt mit 6 Newton-Raphson Schritten und einem Unterrelaxationsparameter von  $\omega = 0.6$  berechnet. Am feinen Netz war der dimensionslose Wandabstand der wandnächsten Zellen überall kleiner als 80. Für die Phase-Lagged Randbedingungen wurde jeder sechste Zeitschritt gespeichert, damit war die Auflösung beim Stator 150 und beim Rotor 225 gespeicherte Werte je Periode. Der Gewichtungsfaktor der Updates war 0.7. Die Gesamtrechenzeit betrug etwa vier Wochen auf einem 1.25 GHz 64-Bit Computer.

## 10.3 Vergleich von stationären mit zeitlich gemittelten Ergebnissen

Abbildung 59 und 60 zeigen das Strömungsfeld der stationären Berechnung als auch das zeitlich gemittelte Ergebnis der instationären Berechnung. Die Ubereinstimmung (Machzahl und Druck) ist sehr gut. In der stationären Rechnung wird die Nachlauf des Stators viel schmäler vorhergesagt (Abb. 59 und 60, A). Der saugseitige Hinterkanten-Verdichtungsstoß ist in der stationären Rechnung stärker ausgeprägt, die Position ist aber weitgehend ident (Abb. 59 und 60, B).

## 10.4 Messaufbau

Die optische Geschwindigkeitsmessung wurde mit einem zweidimensionalen LDA-System durchgeführt [16]. Der optische Zugang erfolgte durch ein kleines Glasfenster im Turbinenaußengehäuse, um die Axial- und Umfangsgeschwindigkeit messen zu können. Die Datenaufnahme erfolgte punktweise entlang radialer Linien, die Traversierung in Umfagsrichtung wurde durch Drehen des Stators erreicht. Zusätzlich zu den Geschwindigkeits-

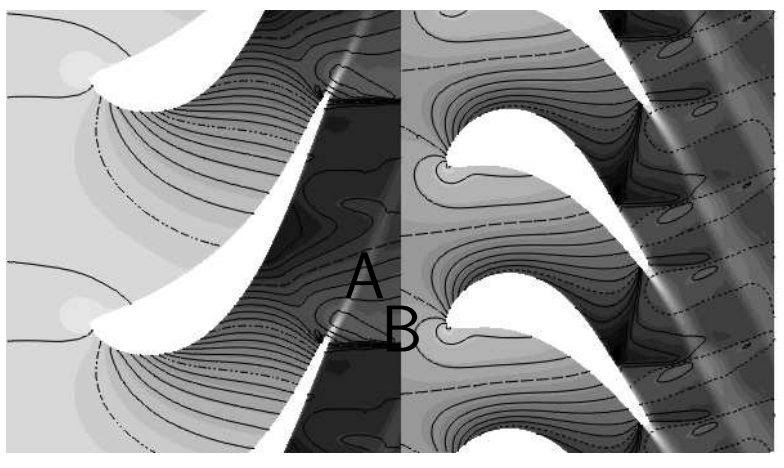

stationär

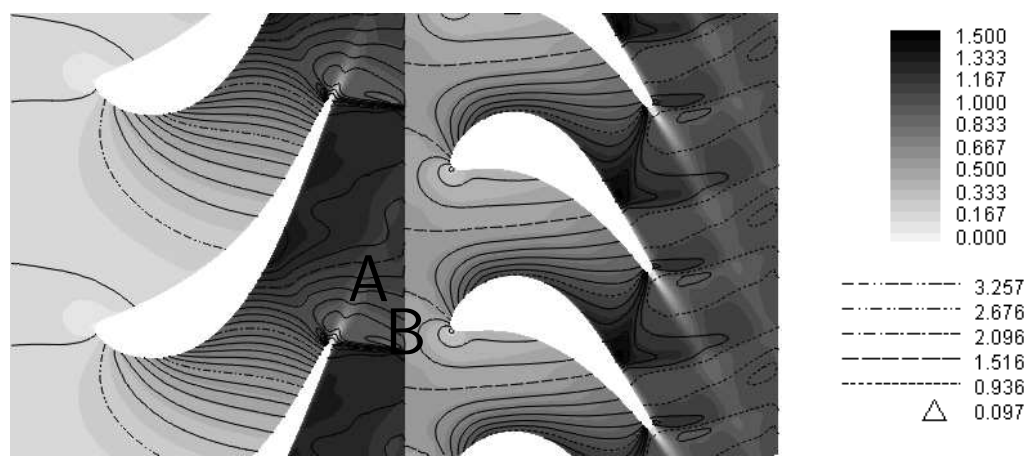

instationär, zeitlich gemittelt

Abbildung 59: TTM, bei 0.225 m Radius (etwa mid-span), Graustufe: relative Machzahl, Isolinien: Druck bar

werten wurde auch die Rotordrehposition aufgenommen, um das Zuordnen der Daten zu Rotorphasenlagen zu ermöglichen.

## 10.5 Ergebnisse

Die folgenden Abbildungen sind Zeit-Weg-Diagramme von berechneten und gemessenen Geschwindigkeiten in  $\frac{m}{sec}$ .

Bei Abbildung 62 und 64 ist die Wegkomponente die Teilung. Horizontal ist der zeitliche Verlauf (phase) und vertikal die Umfangsposition (pitch) entsprechend der Skizze in Abb. 61 dimensionslos aufgetragen. In Anhang A befindet sich eine umfassendere Sammlung von Ergebnissen.

Die Ergebnisse sind zeitlich als auch räumlich periodisch, wobei die räumliche Periodizit¨at einen zeitlichen Phasenverzug beinhaltet. Die positive Umfangsgeschwindigkeit weist in negative Teilungsrichtung (nach Abb. 61). Das Messgitter für die Ebene C1 (hinter dem Rotor) dreht sich nicht mit dem Rotor mit, die aufgetragene Teilung (pitch) ist immer die Stator-Teilung.

In Abbildung 63 ist die Wegkomponente die radiale Richtung. Die Umfangsposition ist

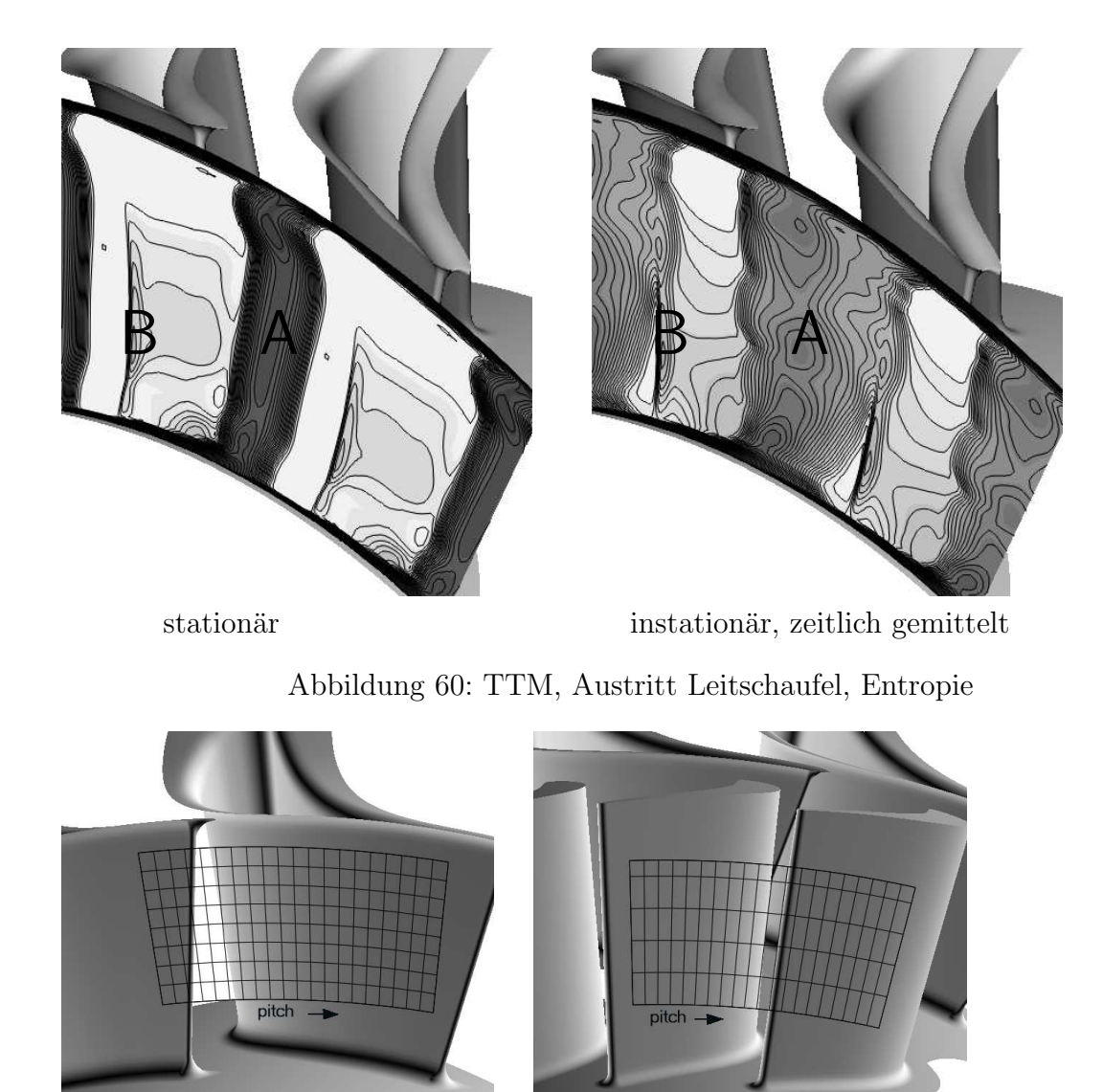

Abbildung 61: TTM, Messgitter, links B1 rechts C1

im Meßgitter bei 30% Teilung, dies entspricht einer Postition im Nachlauf der Leitschaufel.

## 10.5.1 Ebene B1

Das Zeit-Weg Bild in Ebene B1 bei 54% Schaufelhöhe beinhaltet eine Druckwelle, zu erkennen an der starken Abschwächung der Umfangsgeschwindigkeit (Abb. 62, A). Die Messung zeigt die Druckwelle an einer anderen Postition als die CFD-Rechnung, bei beiden ist die Position aber zeitlich weitgehend konstant. Im Nachlauf (Abb. 62, B) lassen sich Ablösewirbel erkennen, die periodisch getriggert sind. In der Messung sind es sieben Ablösewirbel je Periode, das CFD Ergebnis weist sechs Ablösewirbel auf. In Umfangsrichtung wird der Nachlauf kurzzeitig etwas abgelenkt, in der Messung bei  $t/T = 0.5$ , im CFD-Ergebnis bei  $t/T = 0.4$ .

Eine Druckwelle läuft periodisch durch das Auswertgebiet (Abb. 62,  $\mathsf{C}$ ), und ein deutlich stärkerer Ablösewirbel ist danach zu erkennen (Abb. 62, D). Das CFD-Ergebnis zeigt diese beiden Phänomene zeitlich verzögert verglichen mit der Messung.

Anhand der Axial-Geschwindigkeit in einem Radialstrahl im Nachlauf (Abb. 63) kann

man erkennen, dass die Ablösewirbel eine zylindrische Struktur aufweisen. In der Messung sieht man, dass diese zylindrische Stuktur unterhalb von 30% Schaufelhöhe durch einen zusätzlichen Wirbel aufgebrochen wird (Abb. 63, Pfeil). Anhand der Reduktion der Axial-Geschwindigkeit (Abb. 63, A), die ubereinstimmend in beiden Ergebnissen aber ¨ mit zeitlicher Verzögerung beim CFD-Ergebnis auftritt, kann man erkennen, dass der Auslöse-Mechanismus für die Ablösewirbel nicht unabhängig von der Schaufelhöhe ist. Die geometrische Struktur der Ablösewirbel weist einen leichten S-Schlag auf.

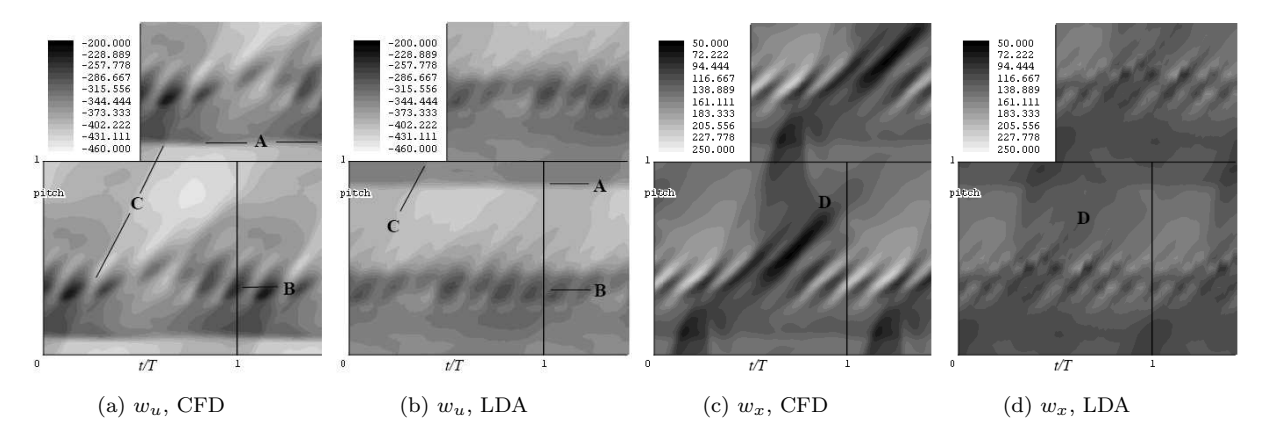

Abbildung 62: TTM, Ebene B1, 54% Schaufelhöhe, Geschwindigket $\frac{m}{sec}$ 

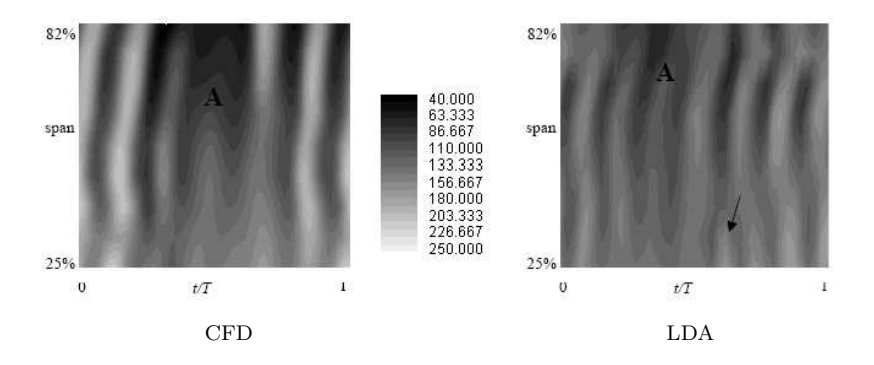

Abbildung 63: TTM, Ebene B1, Teilung 0.3, axiale Geschwindigkeit  $w_x$  in  $\frac{m}{sec}$ 

### 10.5.2 Ebene C1

Aufgrund der absoluten Betrachtungsweise sind in Abbildung 64 alle Effekte, die sich auf die rotierende Laufschaufelposition beziehen, zeitlich geneigt. In den Abbildungen ist die Wirbelstraße zu erkennen (Abb. 64, A). Sowohl Messung als auch CFD-Rechung zeigen in sehr guter Übereinstimmung genau neun Ablösewirbel je Periode, die Ablösewirbel sind periodisch getriggert. Im Nachlauf gibt es eine Stelle mit periodisch leicht erhöhter axialer Geschwindigkeit (Abb. 64, weißer Kreis), aber nichts deutet den Auslöse-Mechanismus an.

Anhand der Umfangskomponente der Geschwindigkeit kann man den saugseitigen Hinterkanten-Verdichtungsstoß erkennen (Abb. 64, B). Noch ein weiterer Verdichungsstoß ist zu erkennem (Abb. 64, C), nämlich der druckseitige Hinterkanten-Verdichtungsstoß reflektiert an der Saugseite knapp vor der Hinterkante. In guter Übereinstimmung von Messung und CFD-Rechnung verändern diese Verdichtungsstöße ihre Postion nicht mit der Zeit.

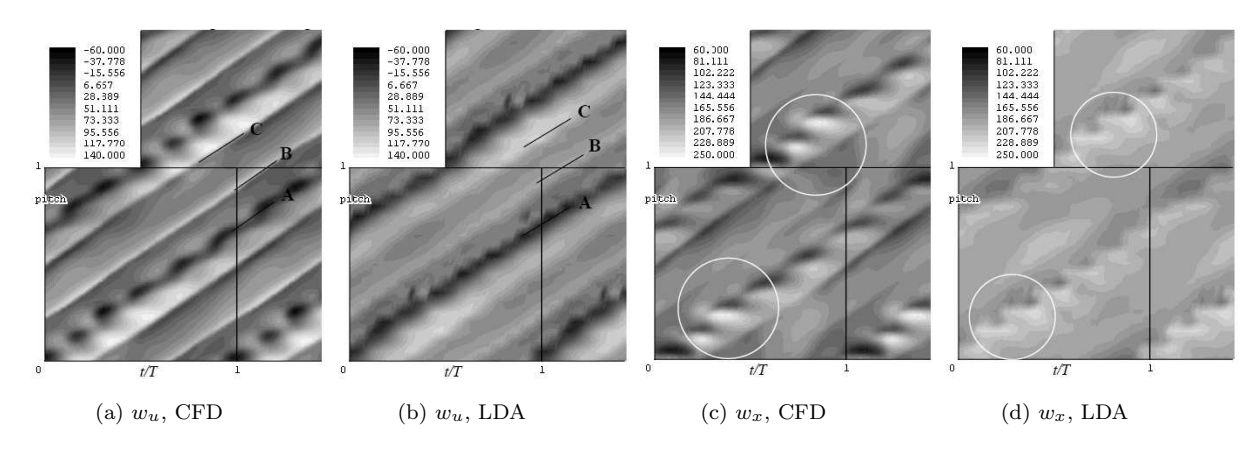

Abbildung 64: TTM, Ebene C1, 53% Schaufelhöhe, Geschwindigket  $\frac{m}{sec}$ 

## 10.5.3 Auslösemechanismus für die Ablösewirbel an der Leitschaufelhinterkante

Der saugseitige Hinterkanten-Verdichtugsstoß erstreckt sich bis zur Laufschaufel (Abb. 65, dicke Linie bei  $t/T = 0.14$  und Abb. 62, A) und wird dort periodisch reflektiert. Diese Reflexion kommt zurück zur Leitschaufel (Abb. 65, strichlierte Linie und Abb. 62, C) und trifft auf die Hinterkante auf (Abb. 65,  $t/T = 0.28$ ). Dort erzwingt sie eine kräftige Wirbelablösung (Abb. 65, Pfeil). Dannach lösen die Hinterkanten-Wirbel ungestört ab bis sie von der nächsten reflektierten Druckwelle wieder getriggert werden.

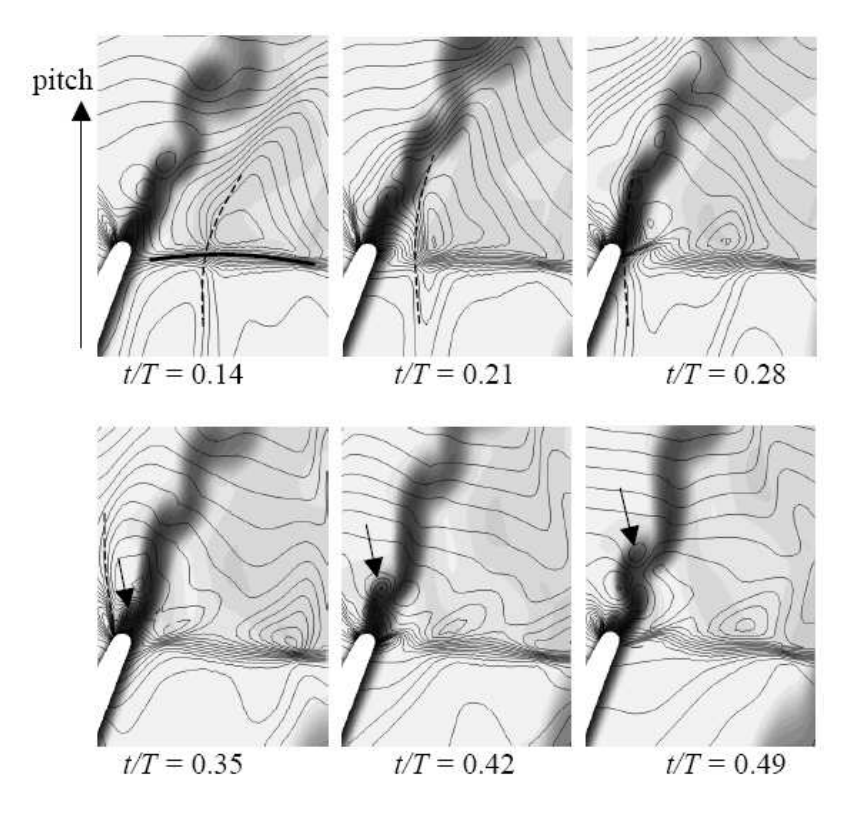

Abbildung 65: TTM, Stator Nachlauf, 50% Schaufelhöhe, Isobare sind Linien, Entropie ist grauskaliert

## 11 Diskussion

Die Vergleiche mit Messdaten haben gezeigt, dass die im Rahmen dieser Dissertation entwickelten Methoden im Prinzip geeignet sind, die transsonische dreidimensionale Strömung durch eine Turbine zu simulieren. So lassen sich manche Strömungsphänomene beschreiben, die die Messung zwar sieht aber nicht erklären kann (z.B. Kap. 10.5.3).

Jedoch zeigen sich auch deutliche Unterschiede zwischen Messung und Rechnung. So stimmen zum Beispiel an der Leitschaufelhinterkante die Position des Verdichtungsstoßes als auch die Anzahl der Ablösewirbel je Periode nicht überein (siehe Kap. 10.5.1). Folgende Ursachen können dafür in Frage kommen.

- Die Geometrie und die Randbedingungen stimmen nicht genau genug.
- Das verwendete Turbulenzmodell erfasst nicht ausreichend genau den Charakter der Strömung.
- Der gewählte Wandabstand für die Wandfunktion ist zu groß.
- Der gewählte Zeitschritt ist zu groß.
- Das Rechennetz ist zu grob.

Die Methoden selbst (charakteristische Diskretisierung, Wandfunktion, Phase Lagged Boundary Conditions) habe ich umfangreich genug getestet, dass ich mit großer Zuversicht annehme, dass ein konservativer Solver ohne Wandfunktionen und ohne Phase Lagged Boundary Conditions bei gleichen Berechnungsparametern am selben Rechennetz ein weitgehend übereinstimmendes Ergebnis mit dem vorgelegten erzielen würde (jedoch mit deutlich höherem Rechenaufwand).

Um die Anwendbarkeit der instationären Strömungsrechnung als Werkzeug bei der Entwicklung von Turbomaschinen abschätzen zu können, müsste zuerst anhand von weiteren Vergleichsrechungen mit veränderten Rechenparametern und unter Einbindung von verschiedenen Turbulenz- und Transitionsmodellen Sicherheit uber das numerische Er- ¨ gebnis gewonnen und die dafur notwendigen Verfahrensparameter gefunden werden. Erst ¨ dann macht es Sinn, genauer die verbleibenden Unterschiede zur Messung zu untersuchen.

Damit lässt sich abschätzen, wie detailliert instationäre Strömungsphänomene mit numerischen Mitteln erfassbar sind, und wie hoch der Rechenaufwand (Rechenzeit) dafur ¨ ist.

Für die Verwendung als Entwicklungswerkzeug wird verglichen mit der bereits gängigen stationären Strömungsberechnung die instationäre dreidimensionale Strömungsberechnung ein vielfaches des Rechenaufwandes als auch des Aufwandes zum Auswerten der Ergebnisse benötigen. Es wird zumindest in absehbarer Zukunft für die Industrie bei jedem Anlaßfall sorgfältig entschieden werden müssen, ob sich der Aufwand lohnt.

## 12 Zusammenfassung

In dieser Arbeit wurden Methoden dargestellt, die eine möglichst effiziente instationäre numerische Berechnung der transsonischen dreidimensionale Strömung durch eine Gasturbine ermöglichen.

Es wurde eine charakteristische Diskretisierungsmethode der Eulerterme vorgestellt, die im Rahmen dieser Dissertation entwickelt worden ist. Verglichen mit der Finite-Volumen-Methode benötigt sie bei ähnlicher Güte des Ergebnisses geringere Rechenzeit. Diese charakteristische Diskretisierung wurde anhand der eindimensionalen Wellengleichung für die Eulerterme hergeleitet und auf dreidimensionale schiefwinkelige Koordinatensysteme erweitert. Anschießend wurde auf spezielle Besonderheiten bei unstetigen Lösungen (insbesondere Verdichtungsstöße) eingegangen. Daran angehängt sind Kapitel über die zeitliche Diskretisierung, die Netzbewegung und die Behandlung der viskosen Terme.

Dann wurde eine Methode zur effizienten Behandlung von festen W¨anden mit druckgradientempfindlichen Wandfunktionen dargestellt, die auch im Rahmen dieser Dissertation entwickelt worden ist. Bei dieser Methode wird die Randbedingung nicht direkt an der Wand sondern in der Grenzschicht aufgeprägt. Der lokale Druckgradient wird ausgewertet und zusammen mit einer analytischen dimensionslosen Beschreibung der Grenzschicht herangezogen, um die Randbedingung zu formulieren.

Danach wurde eine Implementation von Phase Lagged Boundary Conditions beschrieben. Die zeitlich periodischen Strömungsdaten an den entsprechenden Rechenrändern werden gespeichert und zum richtigen Zeitpunkt am entsprechenden Ort aufgeprägt. Mit dieser Methode ist es möglich, bei Leitschaufel-Laufschaufel Interaktion bei einem Schaufelzahlverh¨altnis ungleich eins mit jeweils nur einem numerisch simulierten Schaufelkanal für Leit- als auch Laufschaufel ein instationäres periodisches Strömungsergebnis zu erzielen.

Abschießend wurde das Ergebnis der numerischen Berechnung der Strömung durch die Versuchsturbine TTM dargestellt und mit Messergebnissen verglichen. Dabei wurde auf einige Strömungsphänomene (z.B. Ablösewirbel hinter der Leitschaufel) eingegangen und Vergleiche mit Messergebnissen dargestellt.

# Literatur

[1] Gehrer A. 1998

Entwicklung eines 3D-Navier-Stokes Codes zur numerischen Berechnung der Turbo $maschinenströmung$ Dissertation, Institut fur Thermische Turbomaschinen und Maschinendynamik, Tech- ¨

nische Universität Graz

[2] Pieringer P. 1999

Implementieren von nichtreflektierenden Randbedingungen in Finite-Volumen-Strömungsrechenverfahren Diplomarbeit, Institut für Thermische Turbomaschinen und Maschinendynamik,

- Technische Universität Graz
- [3] Pieringer P., Gehrer A., Sanz W. 2001 Calculation of Stator-Rotor Interaction of a Transonic Turbine Stage Using an Innovative Unsteady Flow Solver Proc. of  $4^{th}$  European Conference on Turbomachinery, Firenze
- [4] Hirsch, C., 1988,

Numerical Computation of Internal and External Flows Volume 1: Fundamentals of Numerical Discretiszation Siley Series in Numerical Methods and Engineering. J.Wiley & Sons, Chichester - New York - Brisbane - Toronto - Singapore

[5] Hirsch, C., 1990,

Numerical Computation of Internal and External Flows Volume 2: Computatinal Methods for Inviscid and Viscous Flows Siley Series in Numerical Methods and Engineering. J.Wiley & Sons, Chichester - New York - Brisbane - Toronto - Singapore

- [6] Roe, P. L. 1981 Approximate Riemann Solvers, Parameter Vectors, and Differencing Schemes Journ. of Computational Physics 43. 357 - 372
- [7] Chakravarthy S.R. 1988 High Resolution Upwind Formulations for the Navier-Stokes Equations Lecture Series 1988 - 05, Computational Fluid Dynamics
- [8] Emmrich E. 1993 Hyperbolische Erhaltungsgleichungen, Aspekte der analytischen und numerischen  $L\ddot{o}s$ ung Diplomarbeit, Fakultät für Mathematik der Technischen Universität Magdeburg
- [9] Menter F.H. 1996 A Comparison of Some Recent Eddy-Viscosity Turbulence Models ASME Vol.118
- [10] Frink N. 1996

Assessment of an unstructured-grid method for predicting 3-d turbulent viscous flows 34th AIAA Aerospace Sciences Meeting and Exhibit 96-0292

- [11] Kim S.-E. and Choudhury, D. 1995 A near-wall treatment using wall functions sesitized to pressure gradient ASME FED, Separated and Complex Flows, 217
- [12] Spalding D. 1961 A single formula for the law of the wall Trans ASME Series A, 128, pp444-458
- [13] Erhard J., Gehrer A. 2000 Design and Construction of a Transonic Test-Turbine Facility Proc. ASME International Gas Turbine and Aeroengine Congress, Munich, Germany, paper 2000-GT-0480 (2000)
- [14] Pieringer P., Sanz W., Neumayer F., Gehrer A., Heitmeir F. 2003 Numerical Investigation of the Threedimensional Flow Through a Transonic Turbine Stage Proc. of  $5<sup>th</sup>$  European Conference on Turbomachinery, Prag
- [15] Pieringer P., Göttlich E., Woisetschläger J., Sanz W., Heitmeir, F. 2005 Numerical Investigation of the Unsteady Flow Through a Transonic Turbine Stage Using an Innovative Flow Solver Proc. of  $6<sup>th</sup>$  European Conference on Turbomachinery, Lille
- [16] Göttlich E., Woisetschläger J., Pieringer P., Hampel B., Heitmeir F. 2000 Investigation of vortex shedding and wake-wake interaction in a transonic turbine stage using Laser-Velocimetry and Particle-Image-Velocimetry ASME Turbo Expo 2005 (2005), S. 178 - 187

# A Anhang: Ergebnisse TTM 3D

Weitere Ergebnisse zum Testfall Turbinenstufe TTM 3D. Es ist jeweils oben das CFD-Ergebnis, unterhalb das LDA-Ergebnis und ganz unten die Schaufelhöhe in  $%$  angegeben (siehe Kap. 10.5).

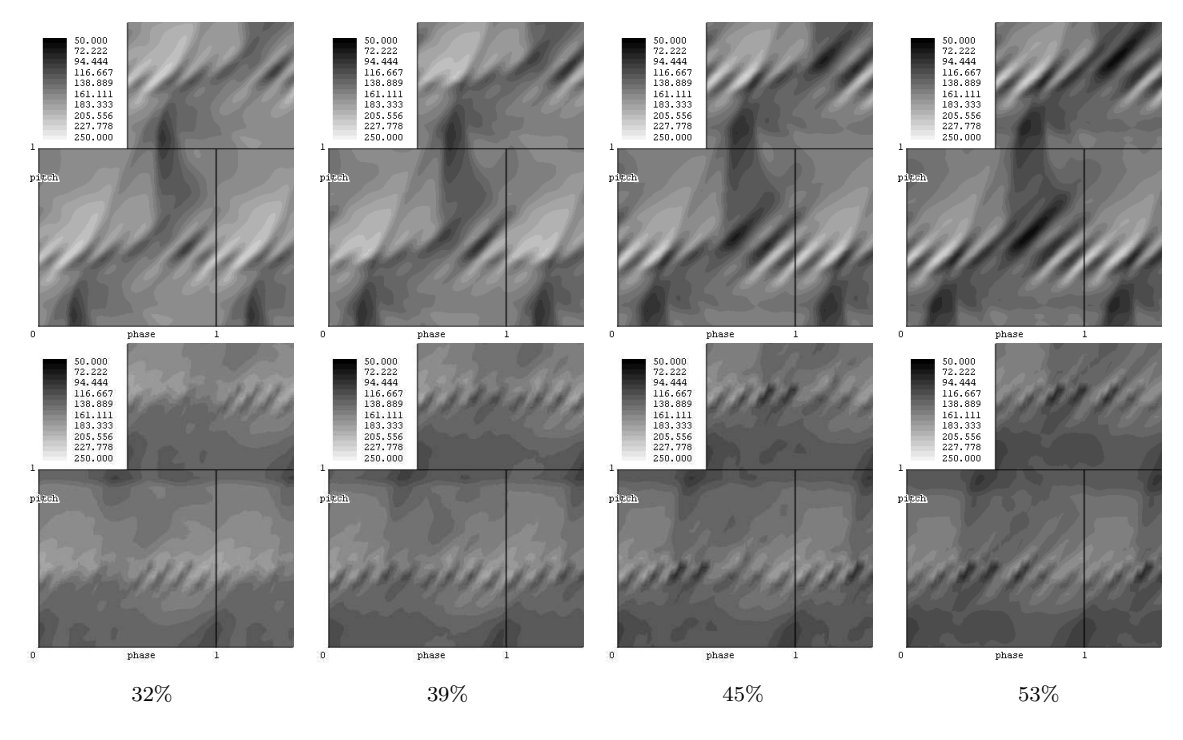

Abbildung 66: TTM, Ebene B1, CFD vs. LDA, axiale Geschwindigkeit

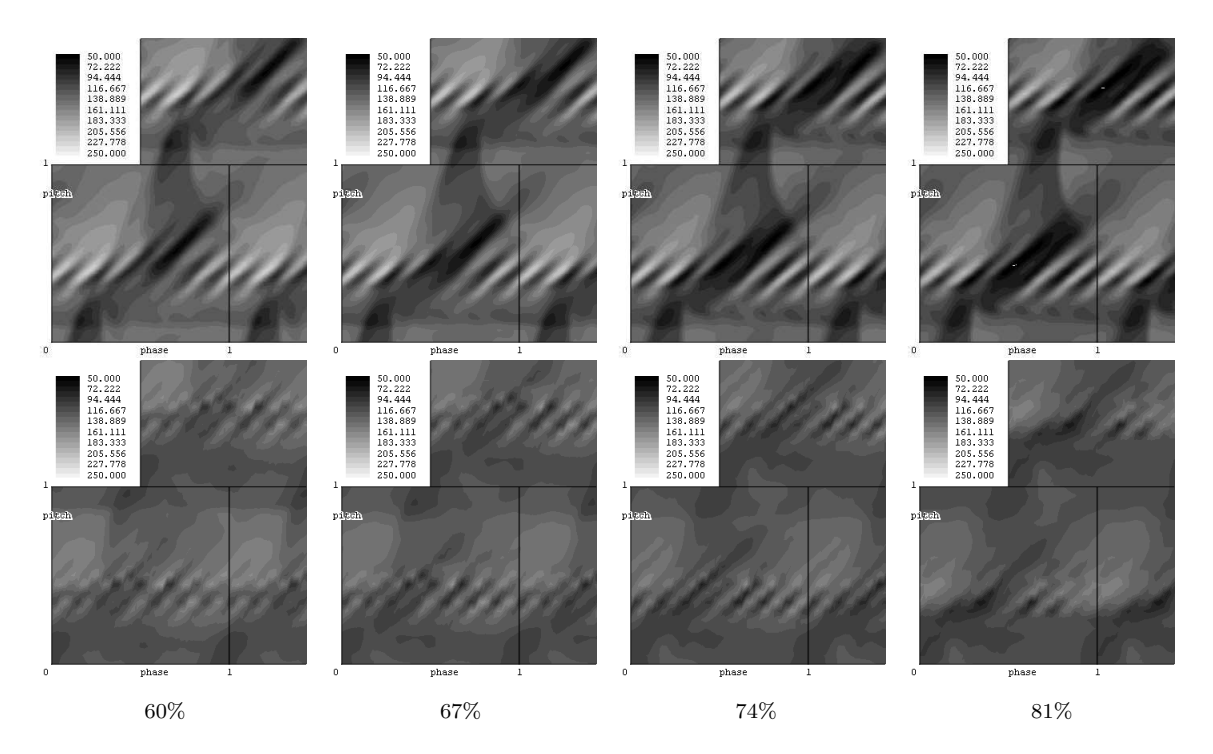

Abbildung 67: TTM, Ebene B1, CFD vs. LDA, axiale Geschwindigkeit

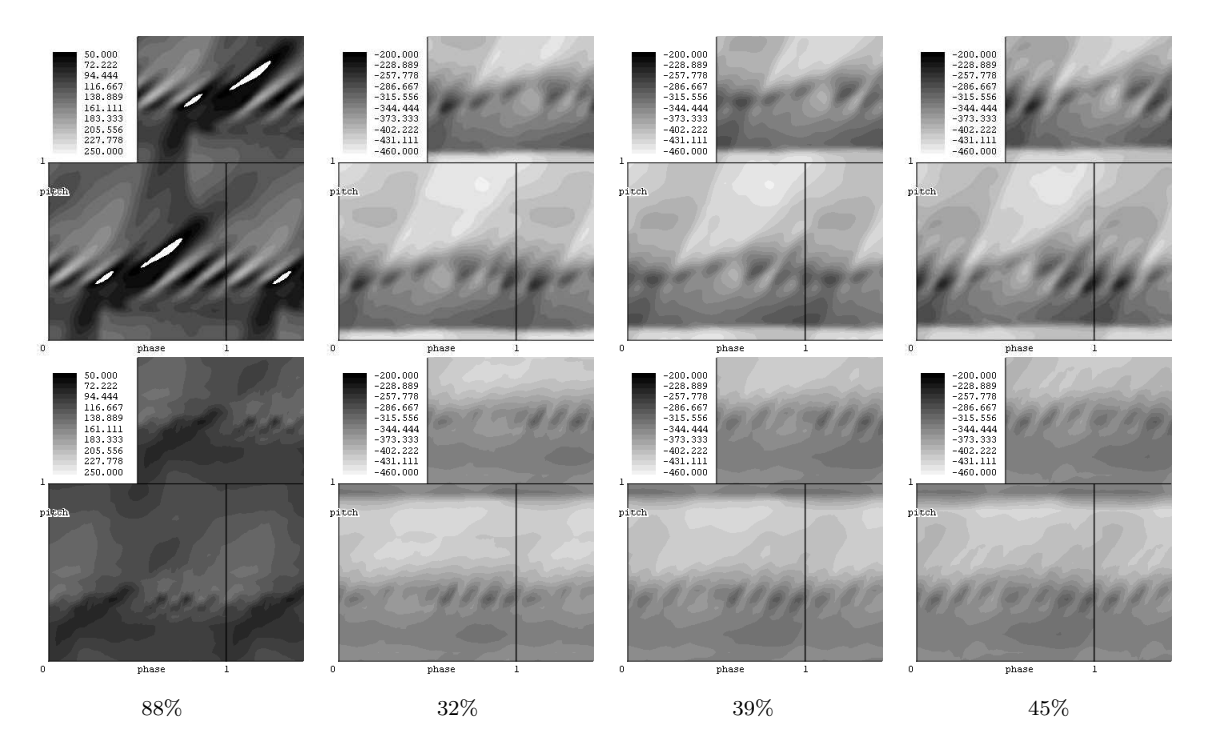

Abbildung 68: TTM, Ebene B1, CFD vs. LDA, ganz links: axiale Geschwindigkeit, alle anderen: Umfangsgeschwindigkeit
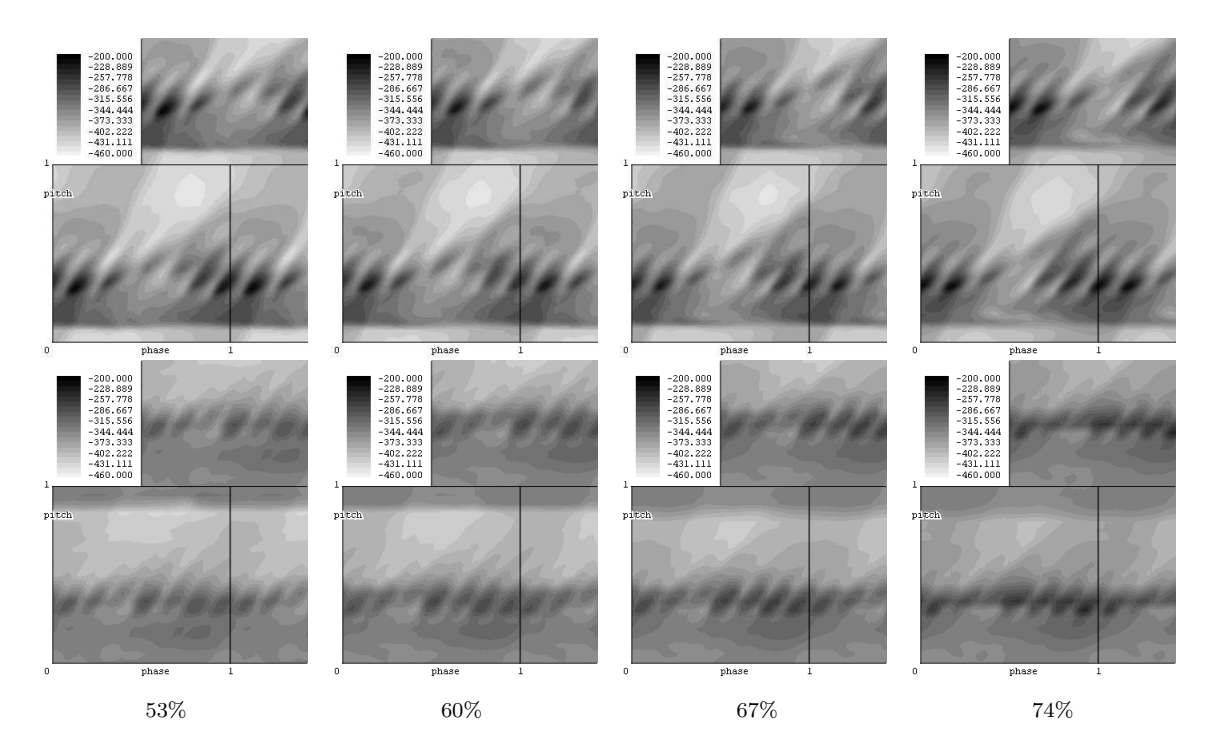

Abbildung 69: TTM, Ebene B1, CFD vs. LDA, Umfangsgeschwindigkeit

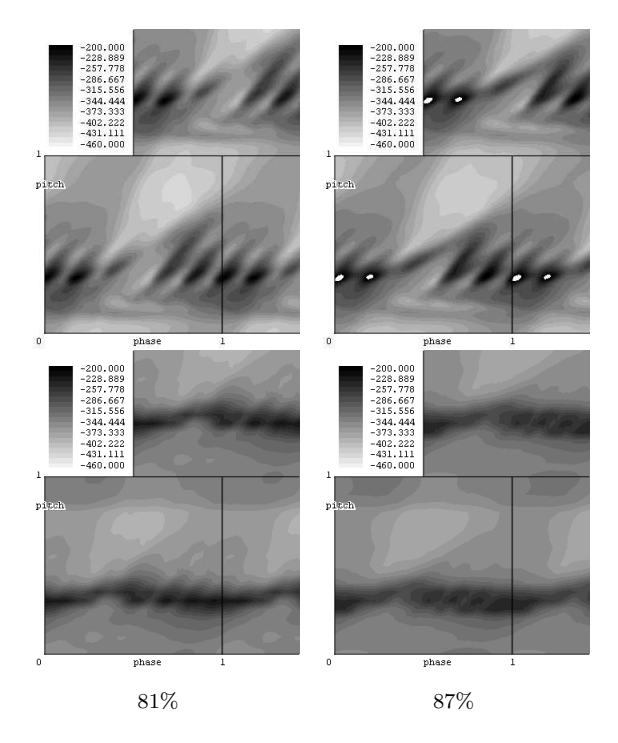

Abbildung 70: TTM, Ebene B1, CFD vs. LDA, Umfangsgeschwindigkeit

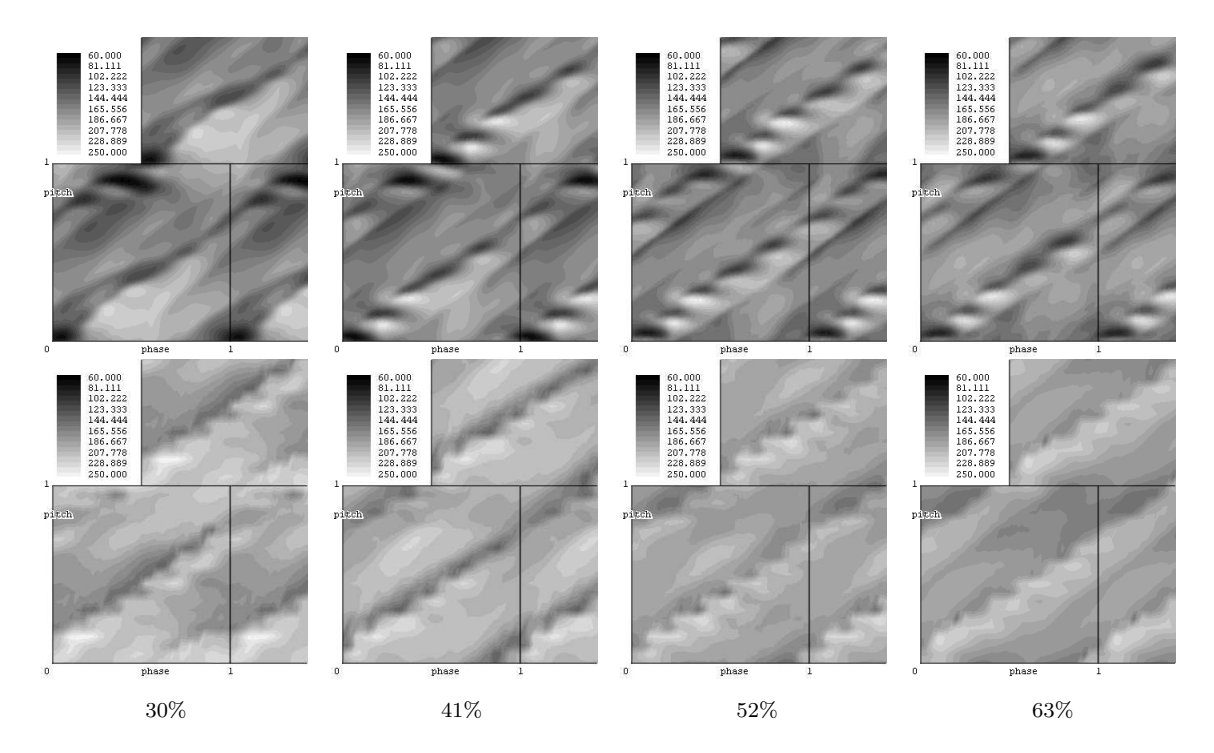

Abbildung 71: TTM, Ebene C1, CFD vs. LDA, axiale Geschwindigkeit

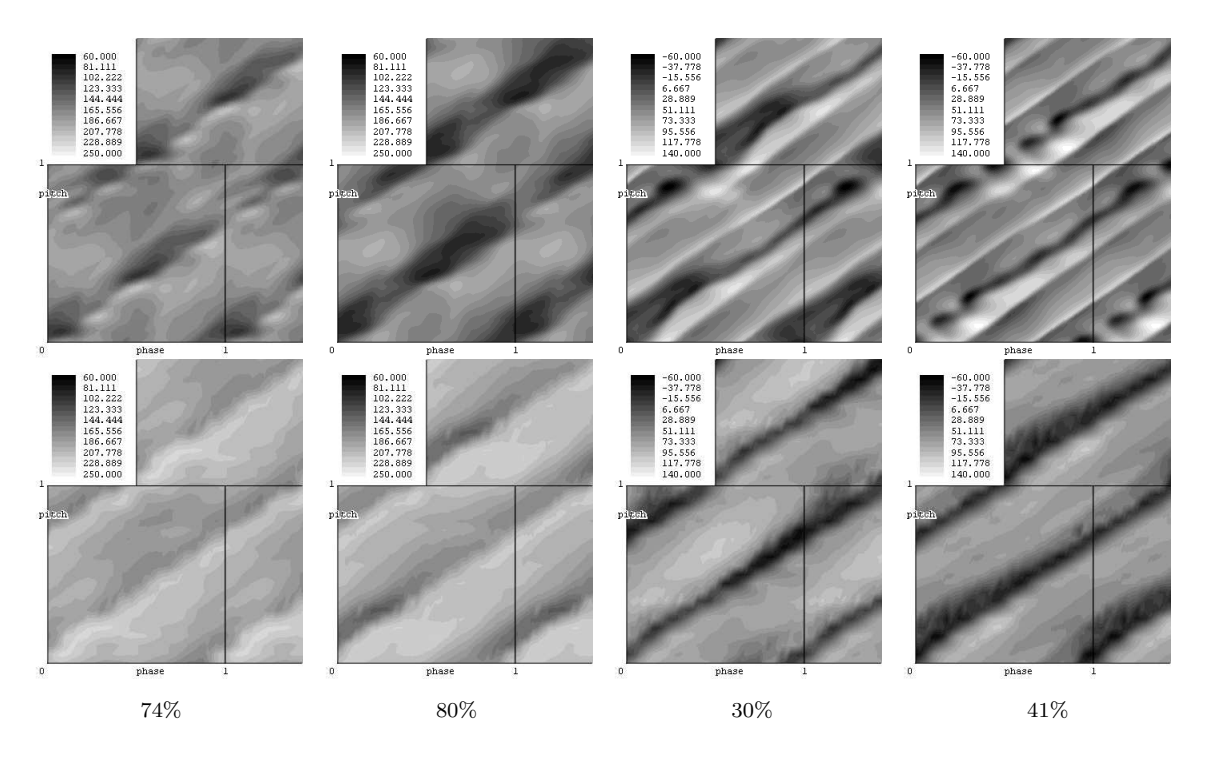

Abbildung 72: TTM, Ebene C1, CFD vs. LDA, links der Mitte: axiale Geschwindigkeit, rechts der Mitte: Umfangsgeschwindigkeit

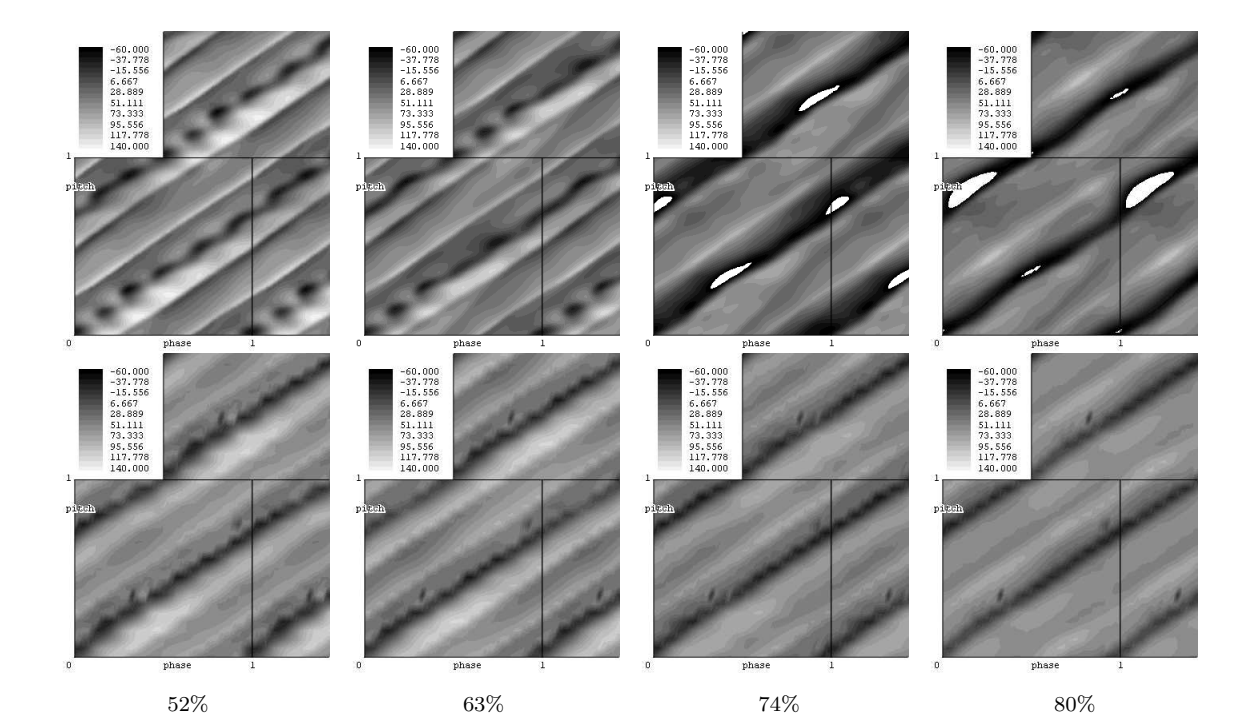

Abbildung 73: TTM, Ebene C1, CFD vs. LDA, Umfangsgeschwindigkeit